$\overline{\mathcal{L}}$ 

# NAVAL POSTGRADUATE SCHOOL Monterey, California

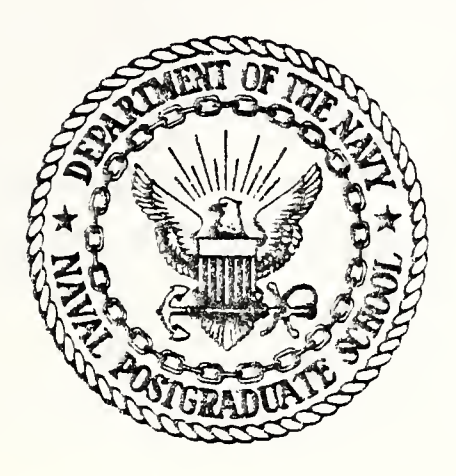

# THESIS

COMPUTER SIMULATED DEVELOPMENT OF IMPROVED COMMAND TO LINE-OF-SIGHT MISSILE GUIDANCE TECHNIQUES

by

Frank F. Hewitt

March 1979

Thesis Advisor:

H. A. Titus

T187802

Approved for public release; distribution unlimited.

UNCLASSIFIED

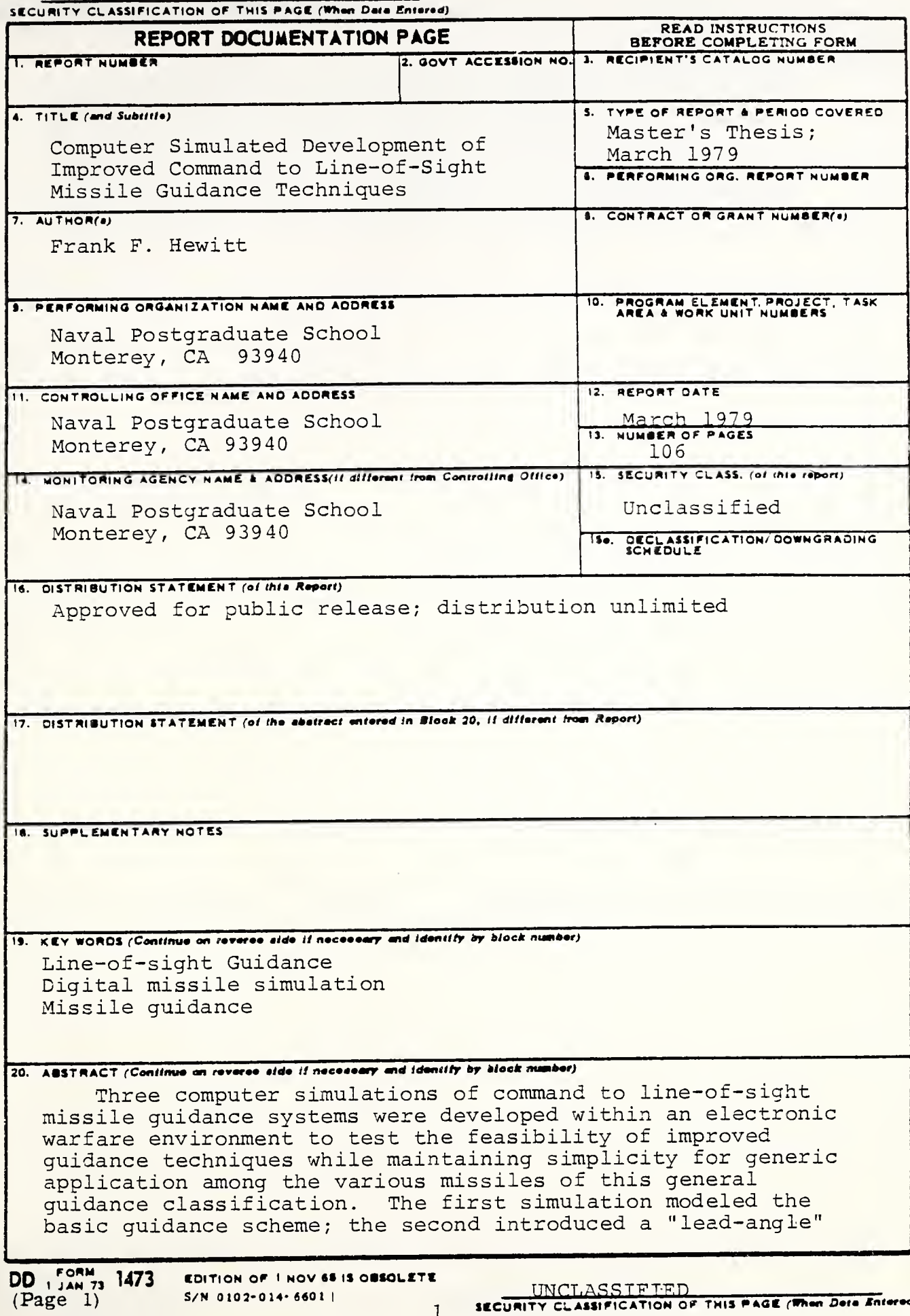

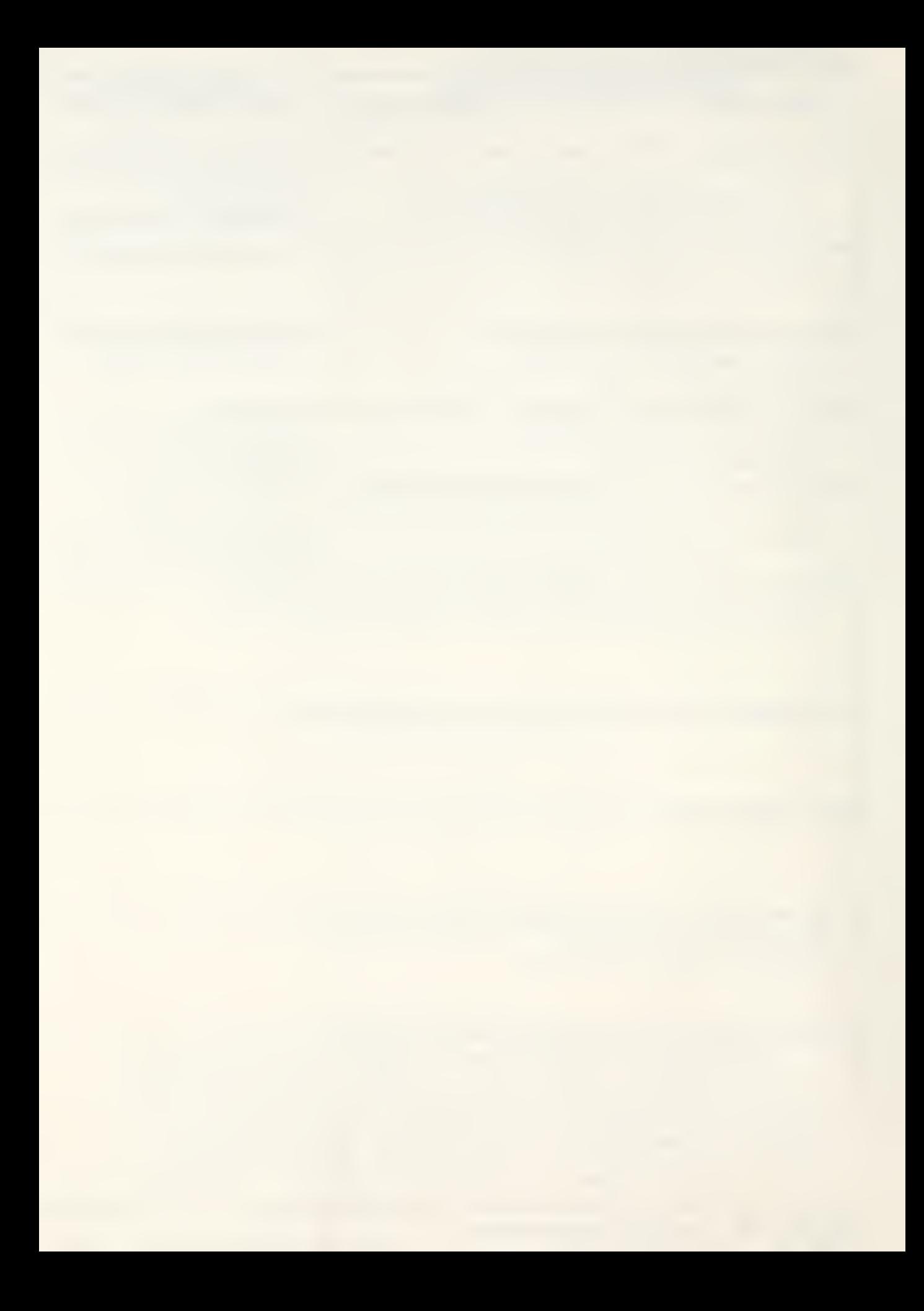

### Security CLASSIFICATION OF THIS PAGE/When Deta Entered.

concept; and the third simulation combined these techniques for use depending upon whether the target took evasive action or employed electronic countermeasures. It was found that consideration should be given for use of a "lead-angle" variant in conjunction with the basic quidance technique to enhance the effective engagement envelope of these missile systems against relatively slower-maneuvering targets employing only low-duty-cycle denial jamming.

 $\overline{2}$ 

Approved for public release; distribution unlimited

COMPUTER SIMULATED DEVELOPMENT OF IMPROVED COMMAND TO LINE-OF-SIGHT MISSILE GUIDANCE TECHNIQUES

by

Frank F. Hewitt Lieutenant Commander, United States Navy B.S., United States Naval Academy, 1967

Submitted in partial fulfillment of the requirements for the degree of

MASTER OF SCIENCE IN SYSTEMS TECHNOLOGY

from the

NAVAL POSTGRADUATE SCHOOL

March 1979

 $\frac{1}{2}$ 

DUDLEY KNOX LIBRARY NAVAL POSTGRADUATE SCHOOL MONTEREY, CA 93940

#### ABSTRACT

Three computer simulations of command to line-of-sight missile guidance systems were developed within an electronic warfare environment to test the feasibility of improved guidance techniques while maintaining simplicity for generic application among the various missiles of this general guidance classification. The first simulation modeled the basic guidance scheme; the second introduced a "lead-angle" concept; and the third simulation combined these techniques for use depending upon whether the target took evasive action or employed electronic countermeasures. It was found that consideration should be given for use of a "lead-angle" variant in conjunction with the basic guidance technique to enhance the effective engagement envelope of these missile systems against relatively slower-maneuvering targets employing only low-duty-cycle denial jamming.

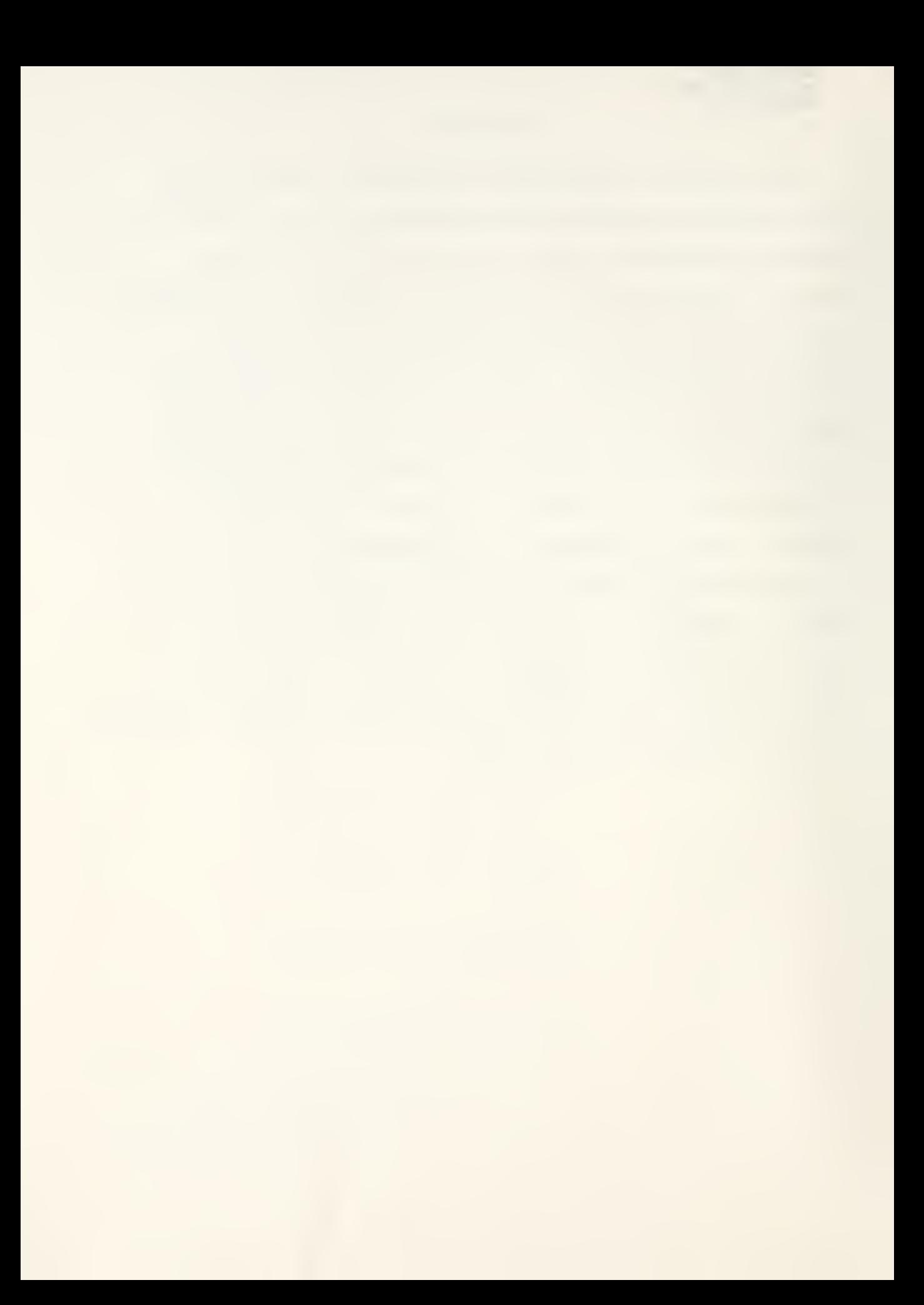

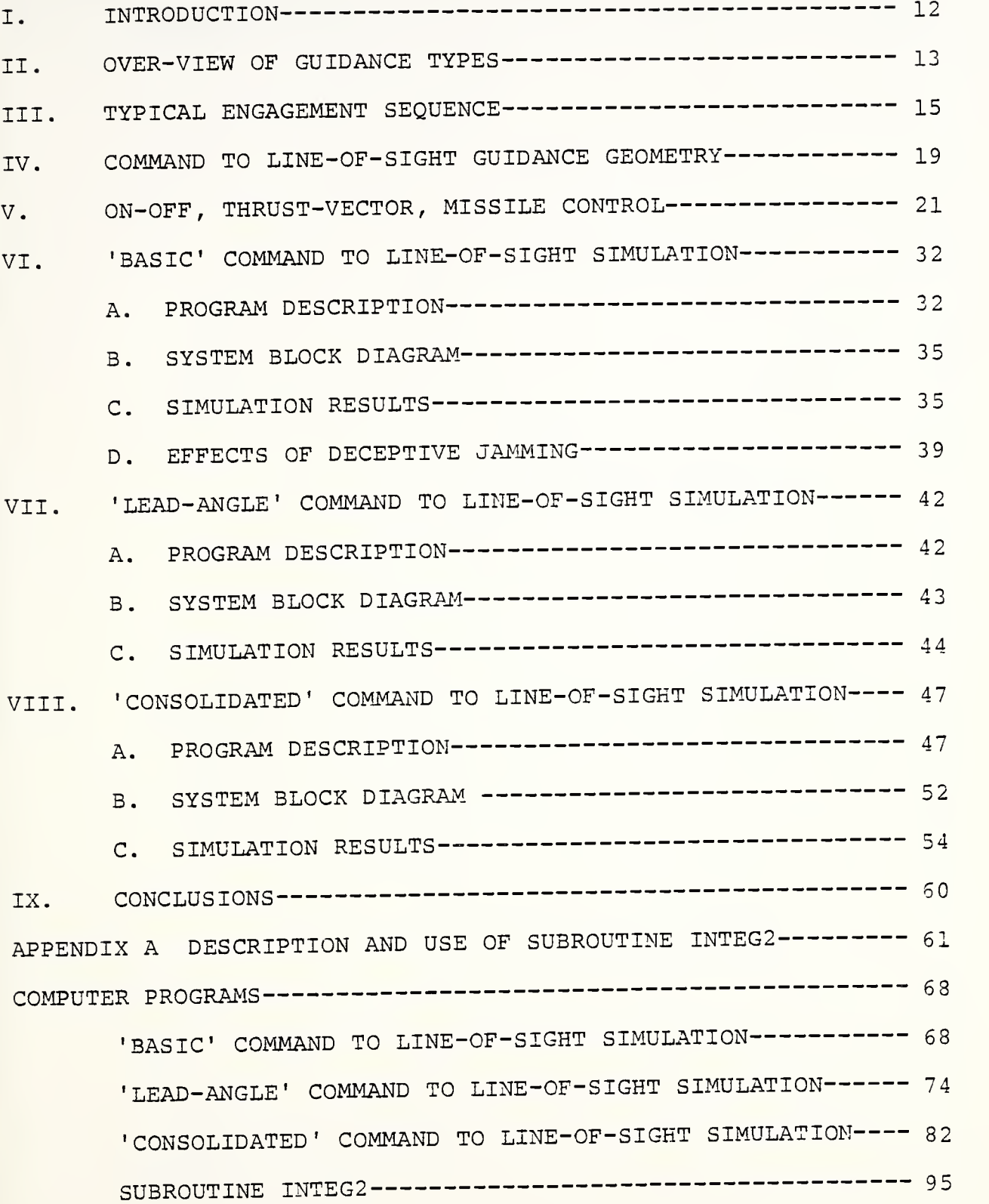

## TABLE OF CONTENTS

 $\overline{5}$ 

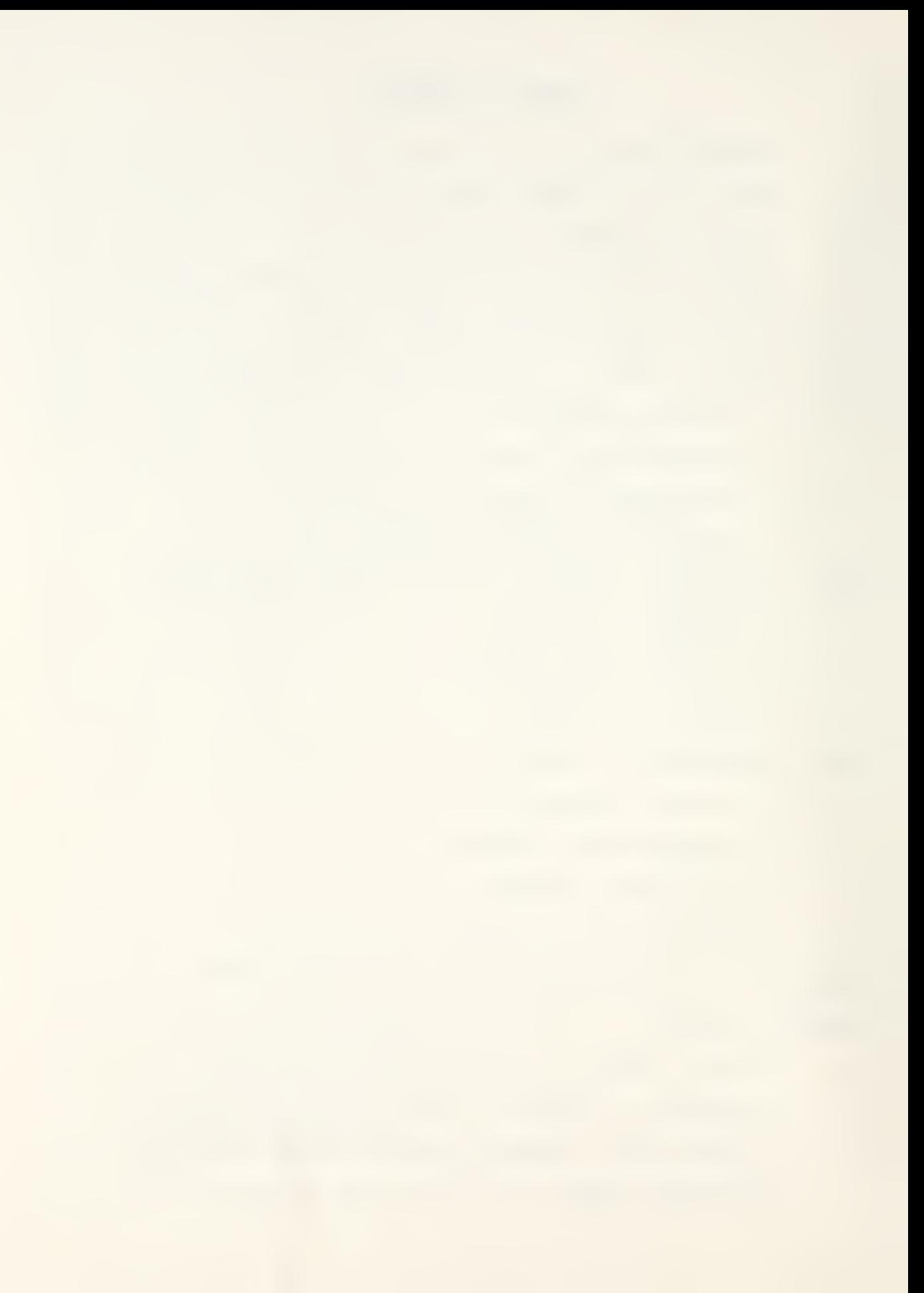

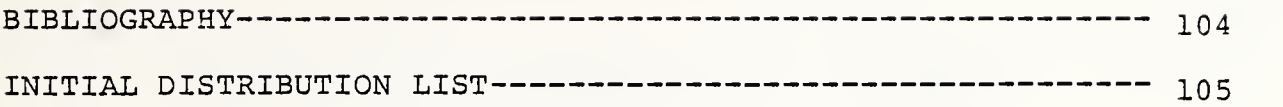

 $\ddot{\phantom{0}}$ 

# LIST OF FIGURES

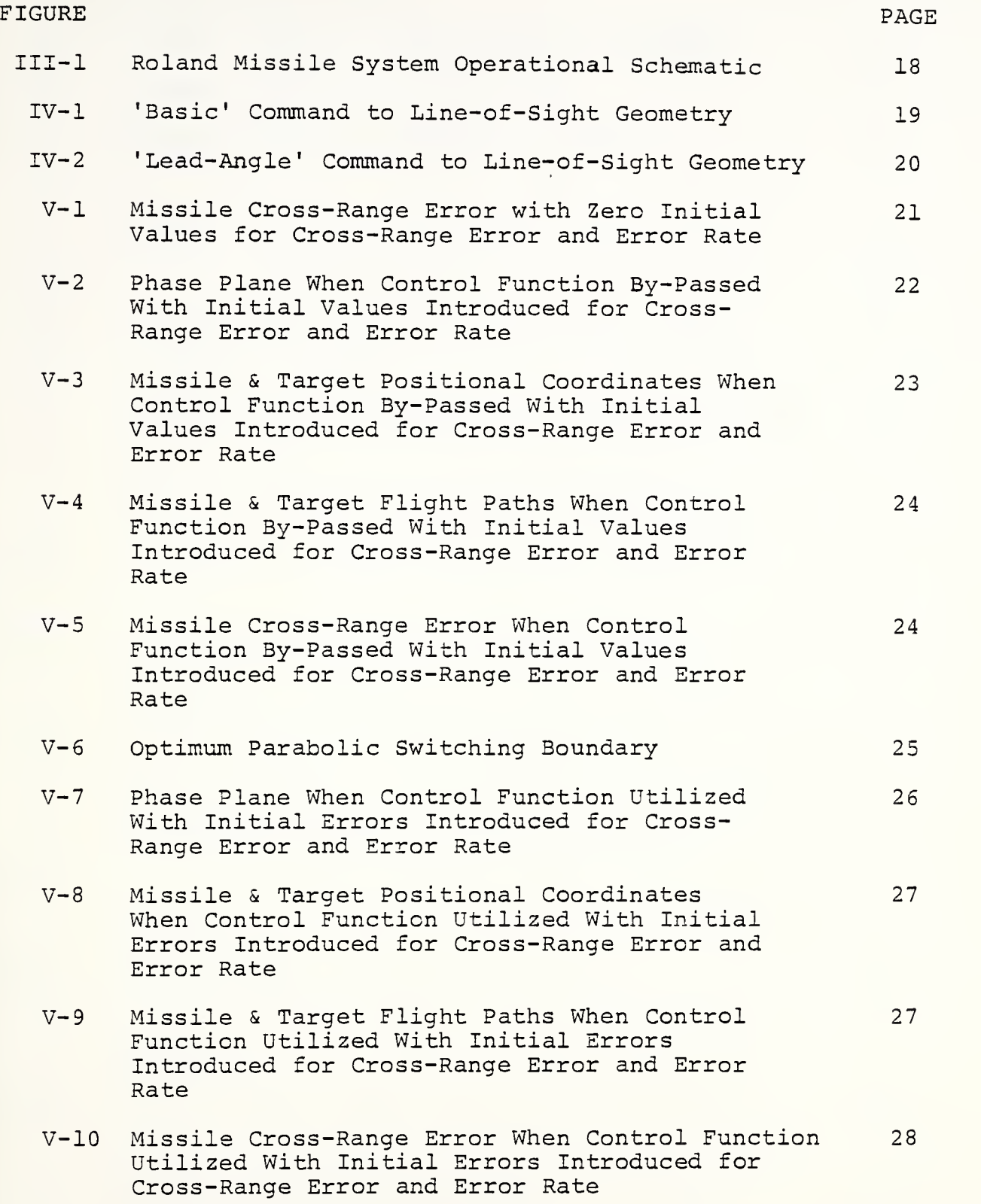

 $\ddot{\phantom{0}}$ 

## FIGURE PAGE AND A CONTROL CONTROL CONTROL CONTROL CONTROL CONTROL CONTROL CONTROL CONTROL CONTROL CONTROL CONTROL CONTROL CONTROL CONTROL CONTROL CONTROL CONTROL CONTROL CONTROL CONTROL CONTROL CONTROL CONTROL CONTROL CONT

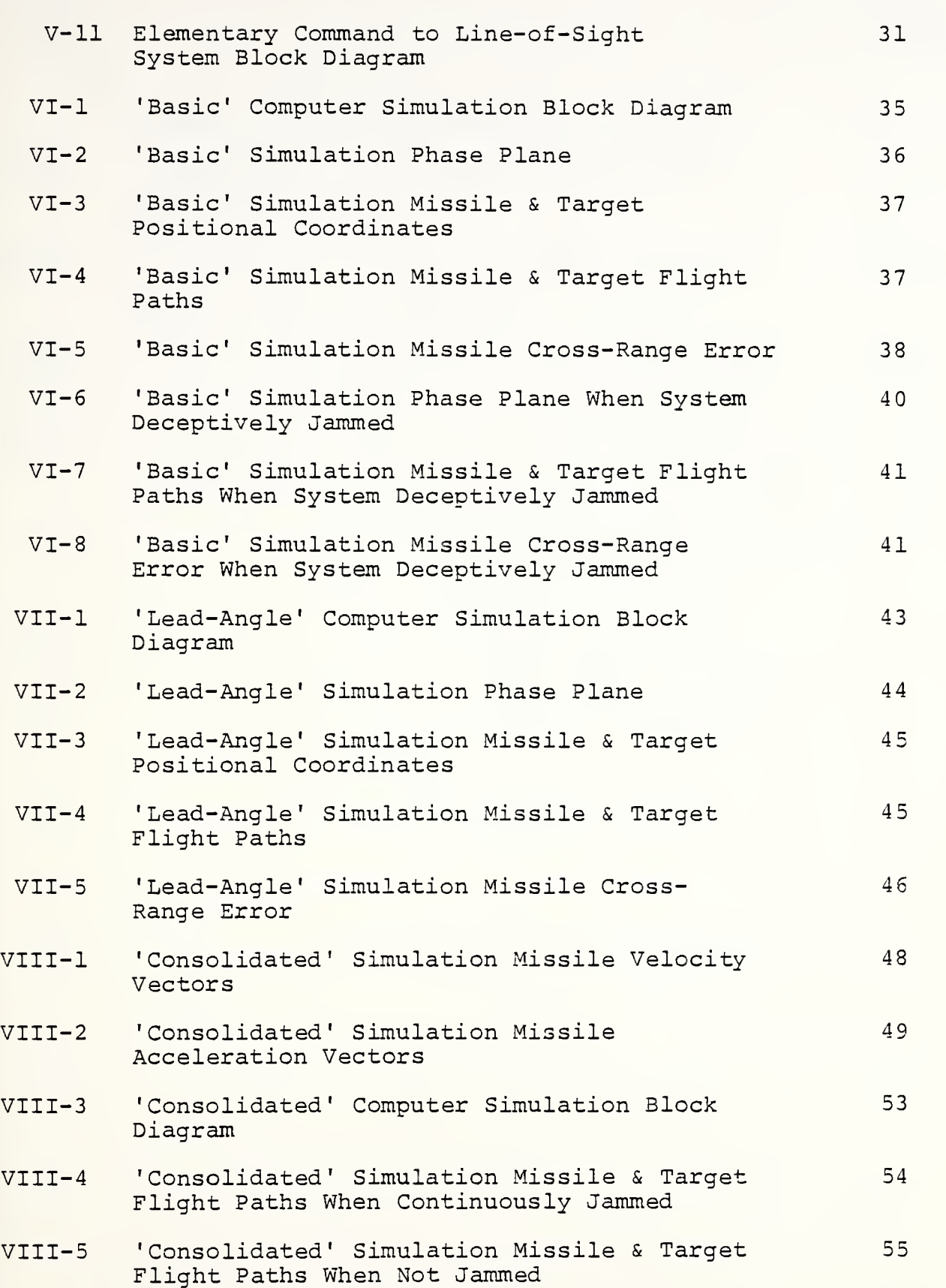

ł,

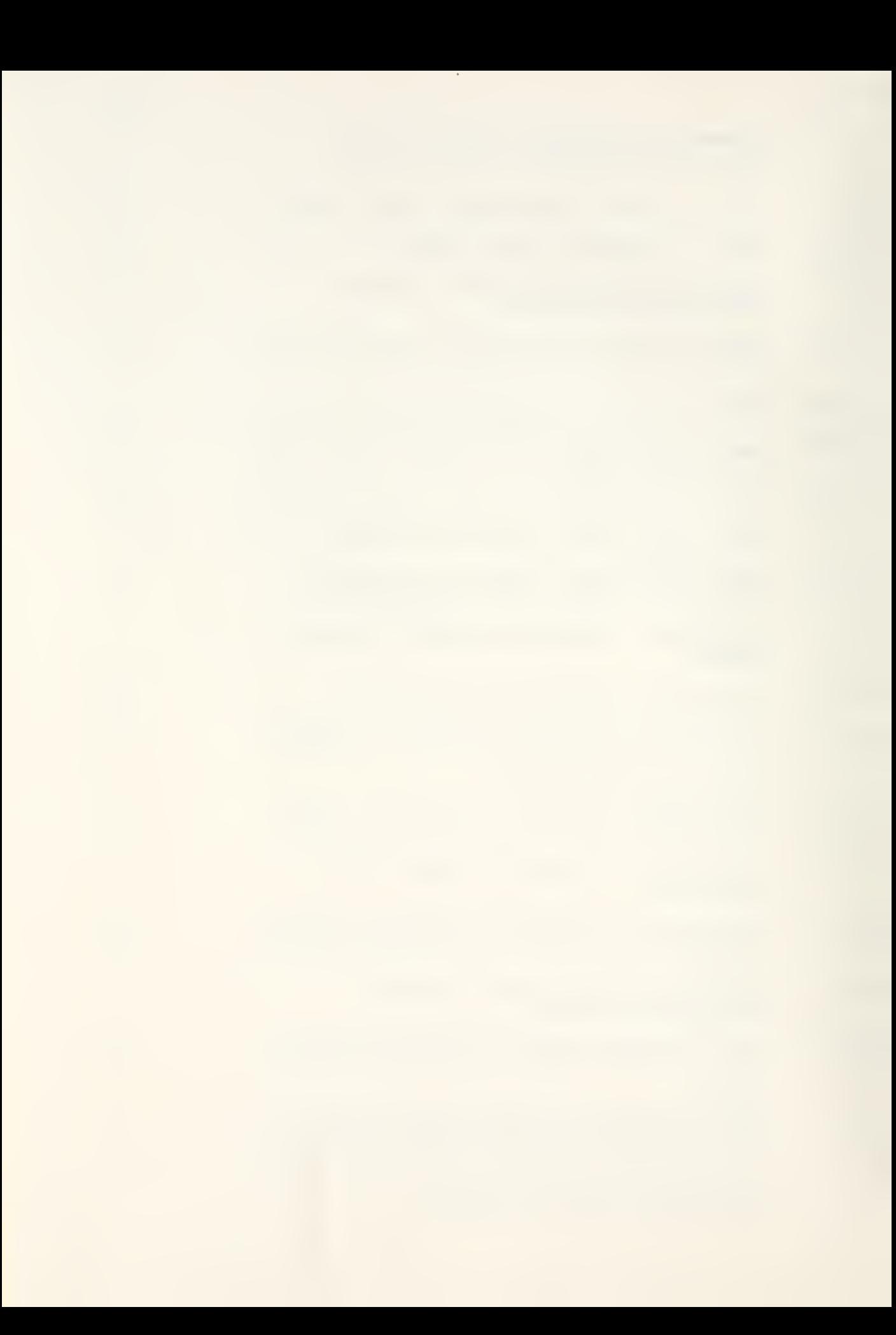

## FIGURE PAGE AND A CONTROL CONTROL CONTROL CONTROL CONTROL CONTROL CONTROL CONTROL CONTROL CONTROL CONTROL CONTROL CONTROL CONTROL CONTROL CONTROL CONTROL CONTROL CONTROL CONTROL CONTROL CONTROL CONTROL CONTROL CONTROL CONT

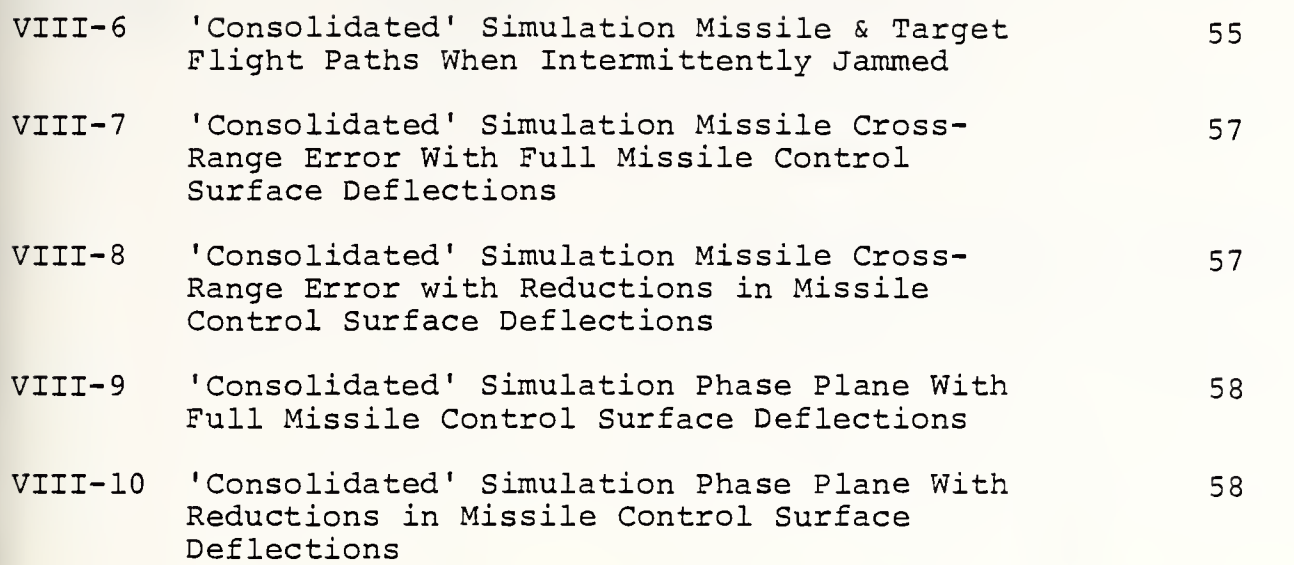

# TABLE OF VARIABLES

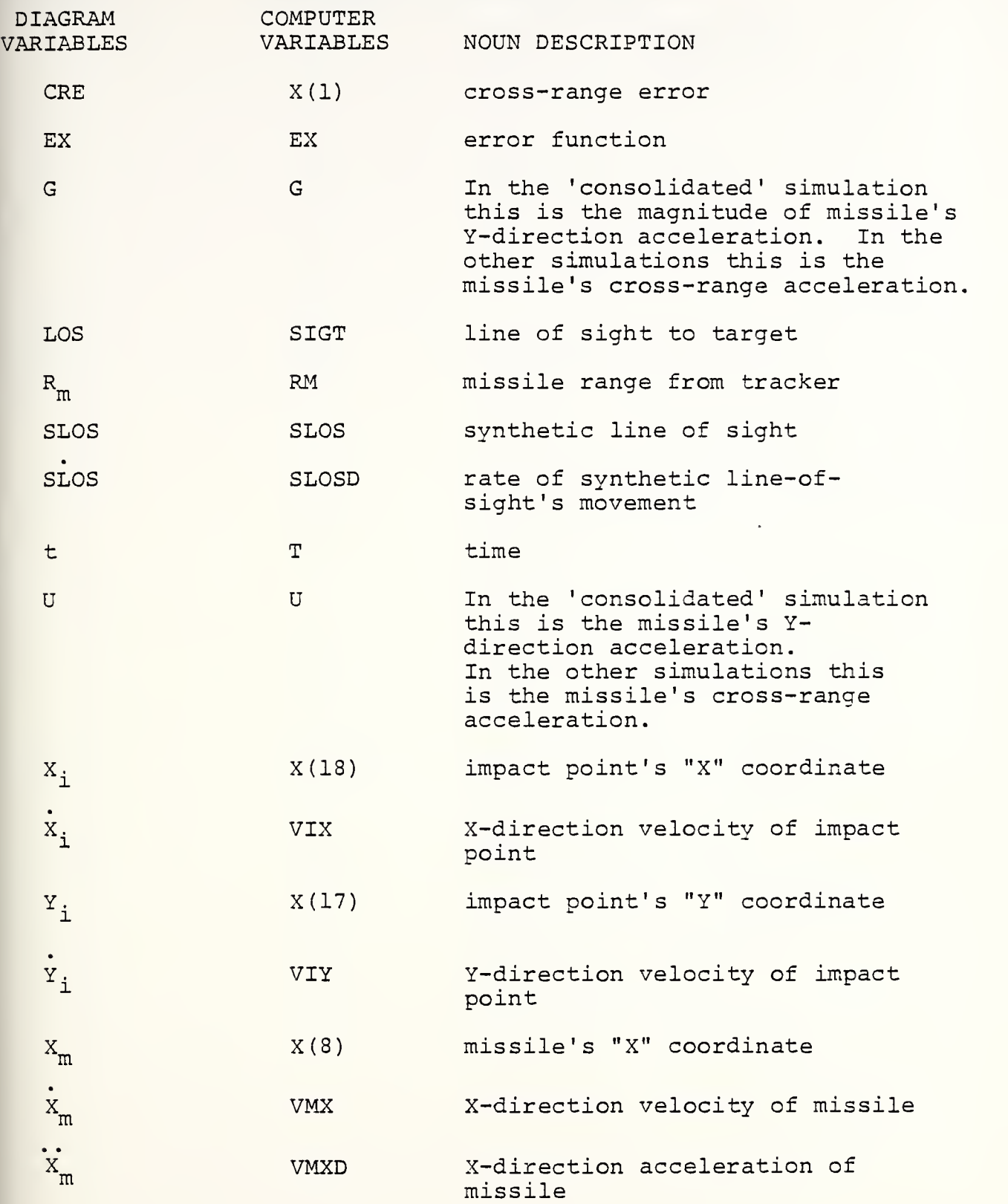

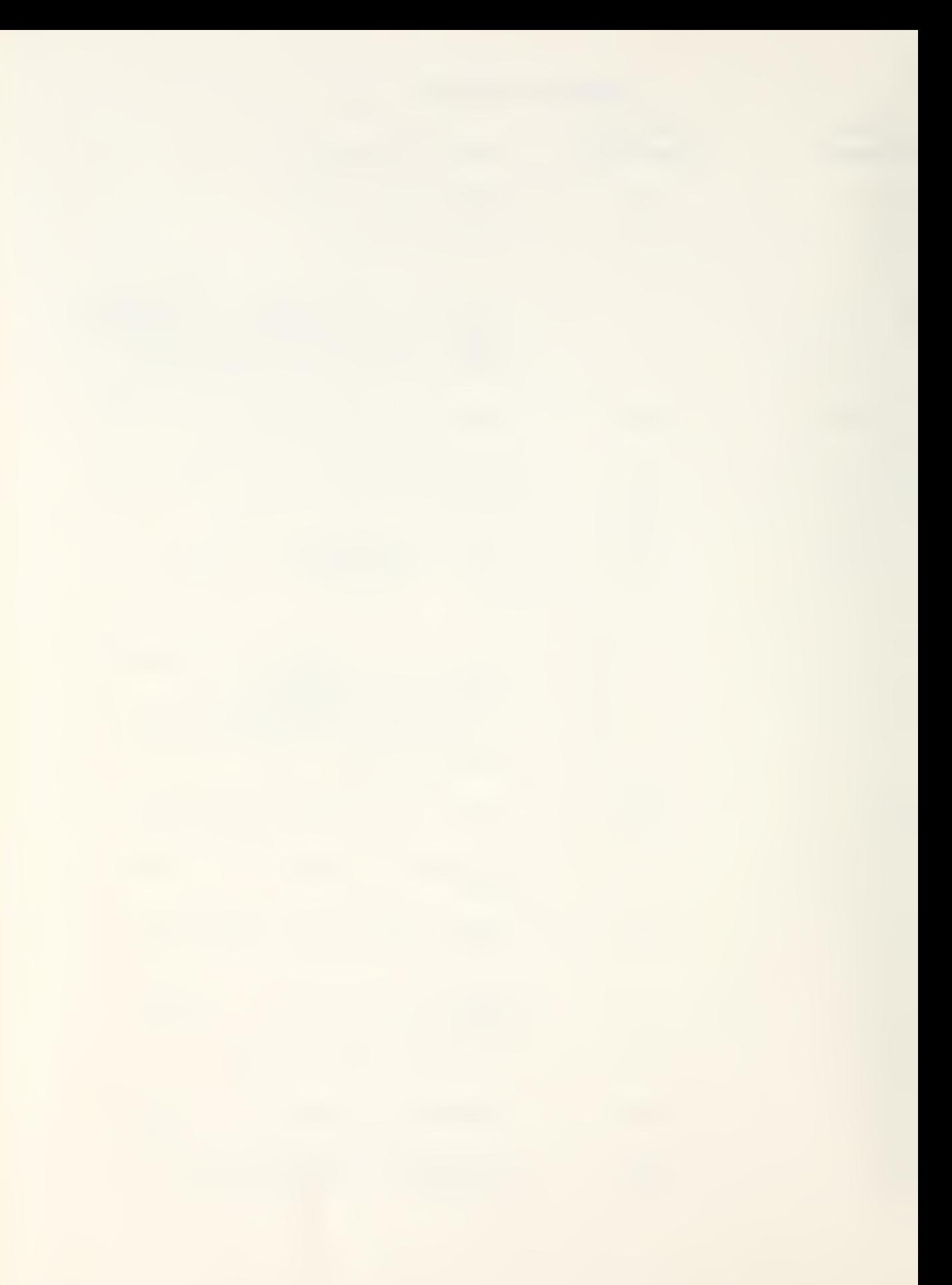

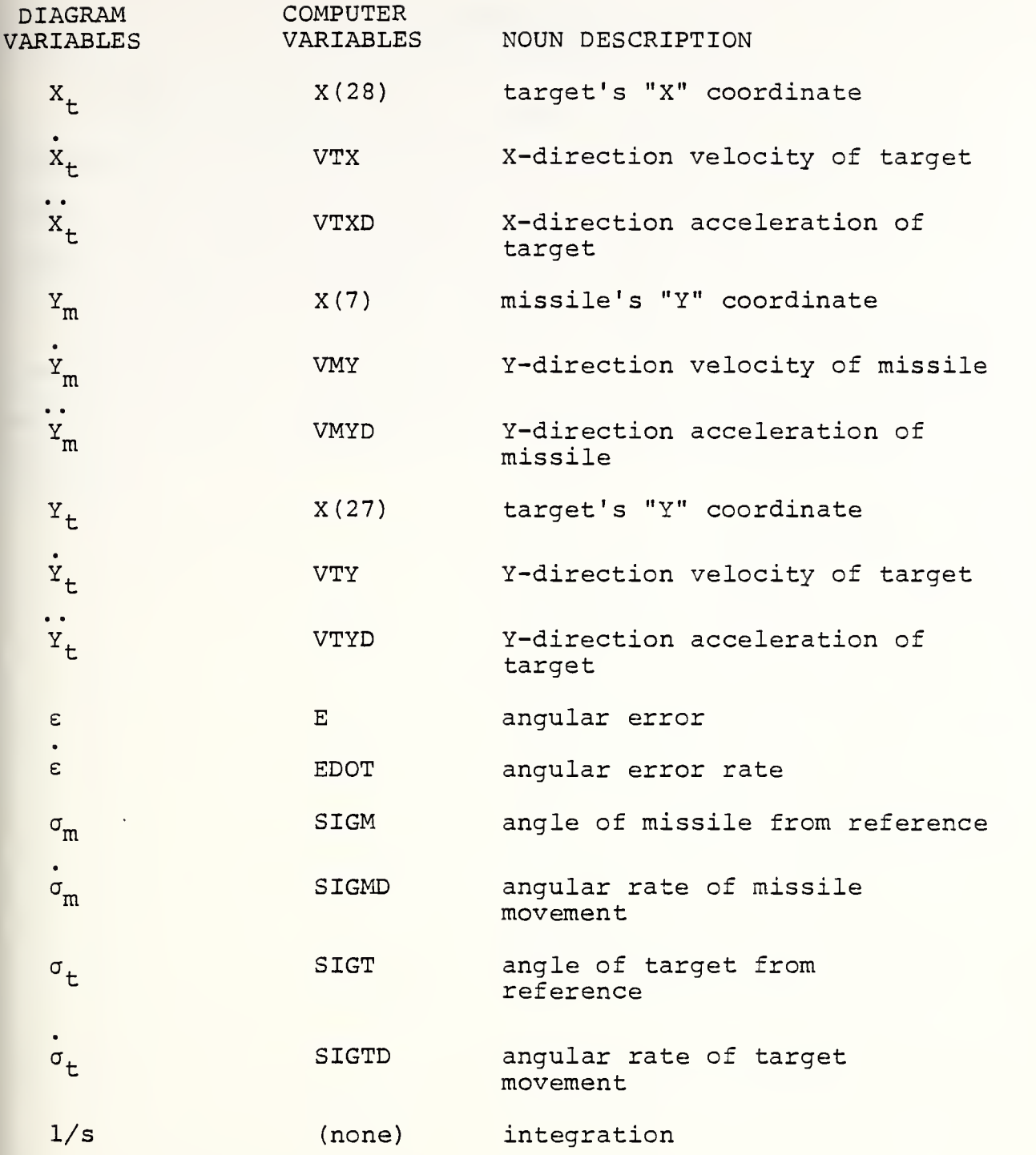

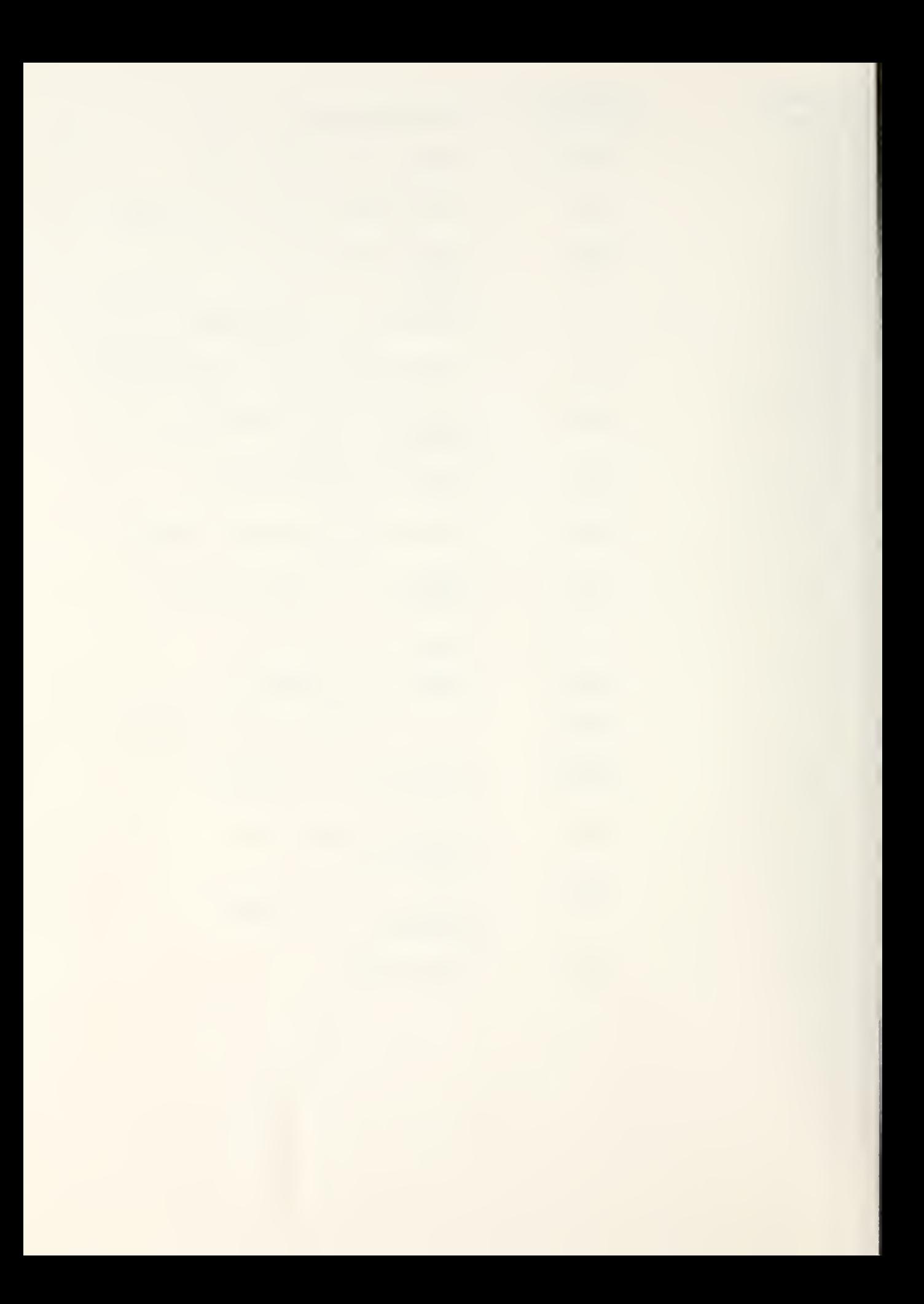

### I. INTRODUCTION

Command to line-of-sight guidance for several types of surface-to-air missiles was developed through computer simulation. Consideration was given to electronic countermeasures against the guidance methods of this type.

The simulations are of sufficient complexity to demonstrate feasibility while maintaining simplicity for generic application among the various missiles of this general guidance classification.

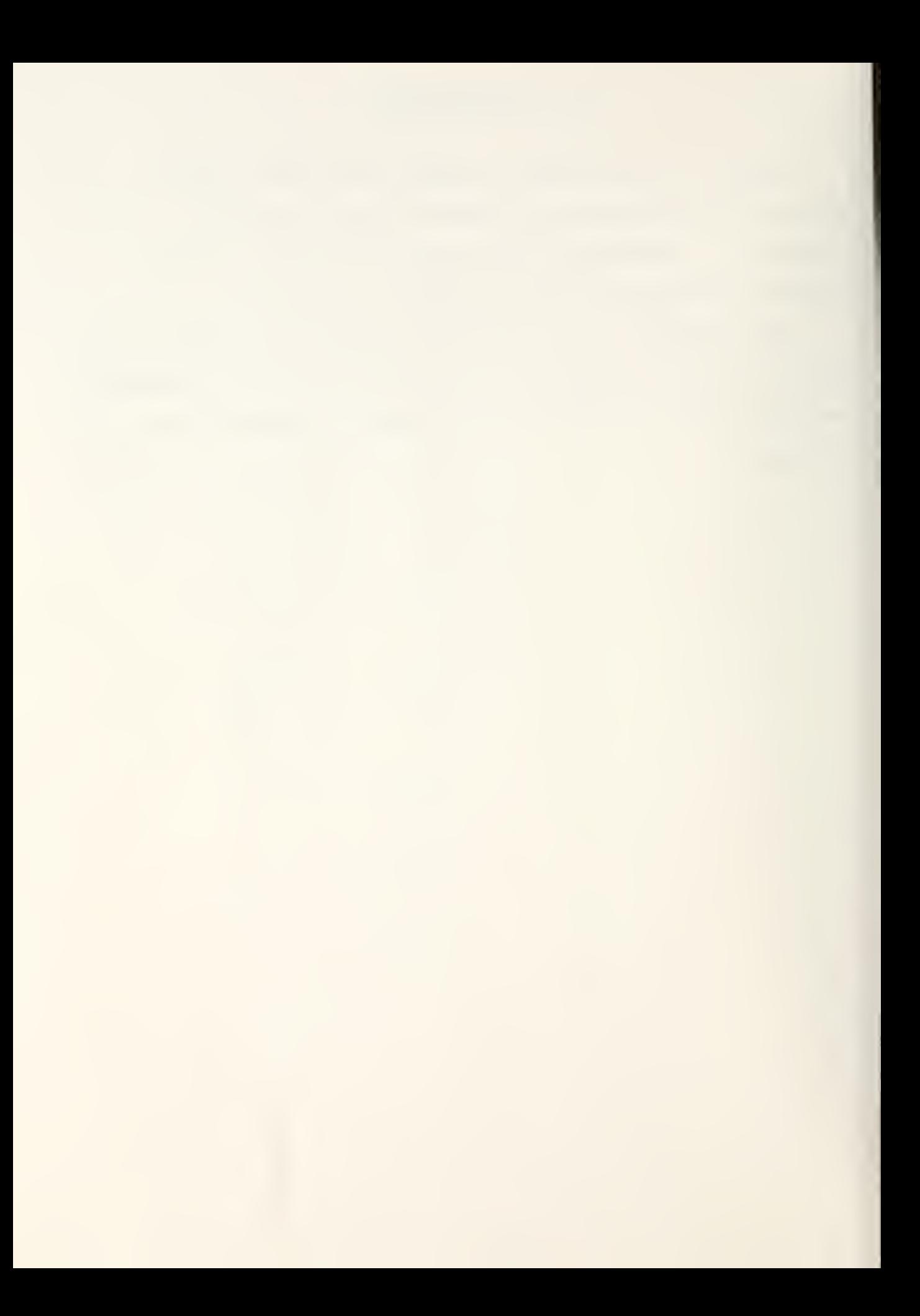

#### II. OVER-VIEW OF GUIDANCE TYPES

Guidance systems can be considered to fall, generally, into one of three basic types: line of sight, pursuit, or proportional navigation.

The line-of-sight system maintains the missile on the vector from the ground-based point of missile control (the tracker) to the target aircraft. Variations to this system can provide for "lead-angle" intercept through missile command computer generation of a synthetic line of sight upon which the missile is commanded to fly for target intercept. Also, beam-riding missiles fit this category. However, in the beam-riding type of line-of-sight guidance the missile avionics are more complicated and expensive because the missile normally senses its position relative to the beam center and generates its own guidance commands internally. This extends the missile's conceivable range but usually necessitates some form of terminal homing. Basic command to line-of-sight systems can utilize relatively cheap missiles by performing guidance computations in the tracker unit and not in the missile itself. This limits the missile to short-range scenarios and requires that the missile possess a greater speed advantage over the target.

Pursuit guidance systems maintain the missile's velocity vector toward the target. Generally, sensors in the missile can be assumed to perform this function; therefore, the missile can be forgotten by the launcher after the missile has locked onto the target. This type of system is capable of medium range work against a slowly-maneuvering target. It has

13

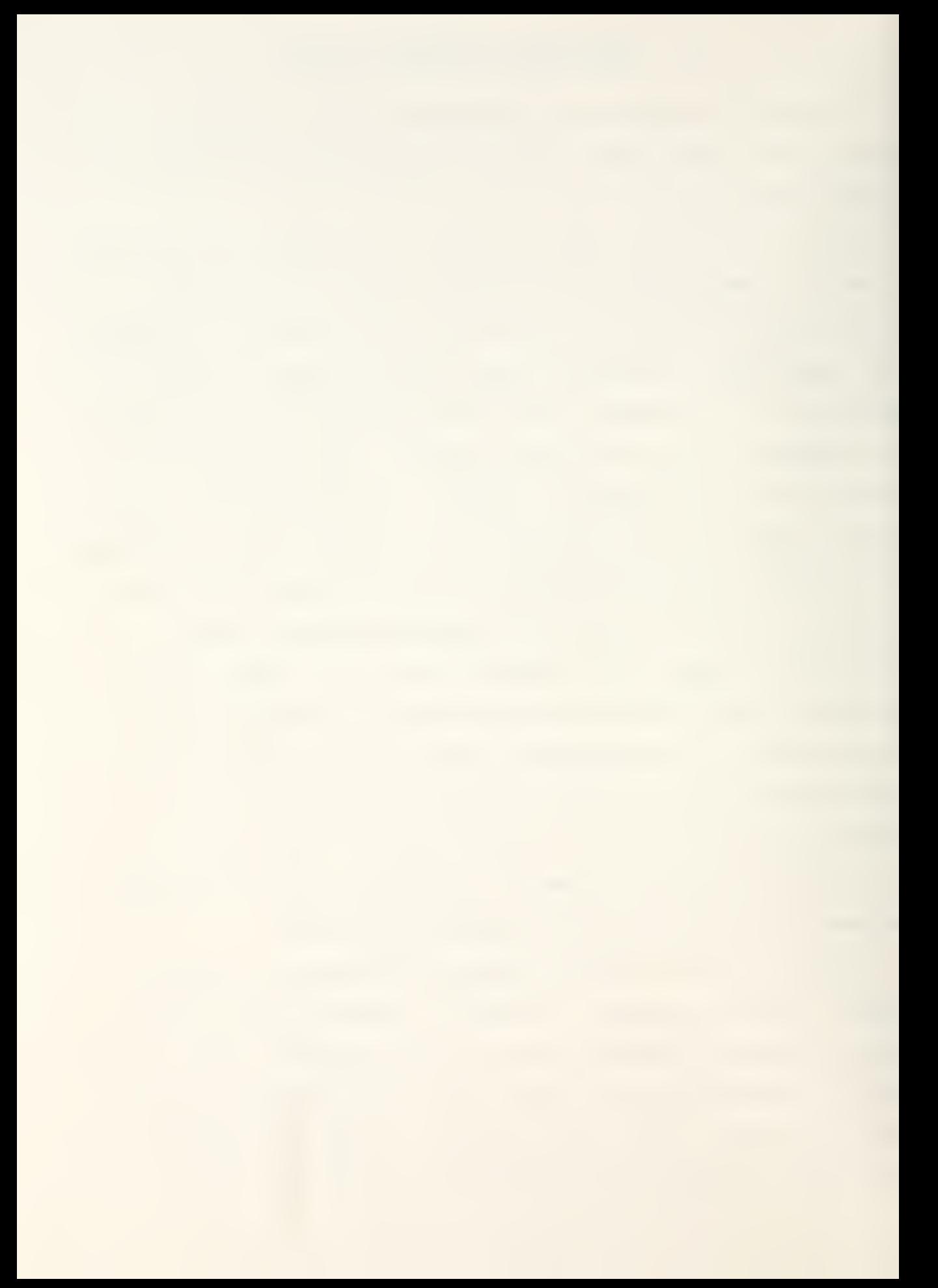

relatively simple processing avionics

Proportional navigation guidance systems hold a constant angle between the missile-to-target line of sight and the missile axis, thereby, generating a "constant-bearing-decreasingrange", collision situation. In other words, the change in missile heading is adjusted proportionally to the rate of change in the missile-to-target line of sight. This type of guidance is good for long ranges (and short) against highlymaneuvering targets. However, the missile requires either seeker and angle-rate sensing, or a command guidance signal based upon a collision course.
## III. TYPICAL ENGAGEMENT SEQUENCE

In order to provide a "vehicle" through which to better understand the basic aspects of command to line-of-sight guidance methodology, the engagement sequence of a short-range, air-defense, missile system is described. The Roland system was selected because the general operational aspects of the system are available at the unclassified level [1].

The entry of one or more aerial targets into the range of the search radar is indicated to the Roland vehicle commander by an audible tone. At the same time, a synthetic display of the targets appears on a screen to give the commander all the information needed to select the most threatening target. The screen images are different for friendly and enemy targets. Also, the entry of the target into the missile envelope, utilizing target advanced-range computations, is indicated by a change in the display. With the search antenna raised and the search radar activated, target acquisition is possible even when the vehicle is in motion.

There are three modes of identification, friend or foe (IFF) interrogation: automatic, manual, and automatic within a given range.

When the commander has recognized a target as hostile and decided to engage it, he places a cursor over the screen image. This automatically brings the turret to bear and tracking can commence in either the "radar" or "optical" modes.

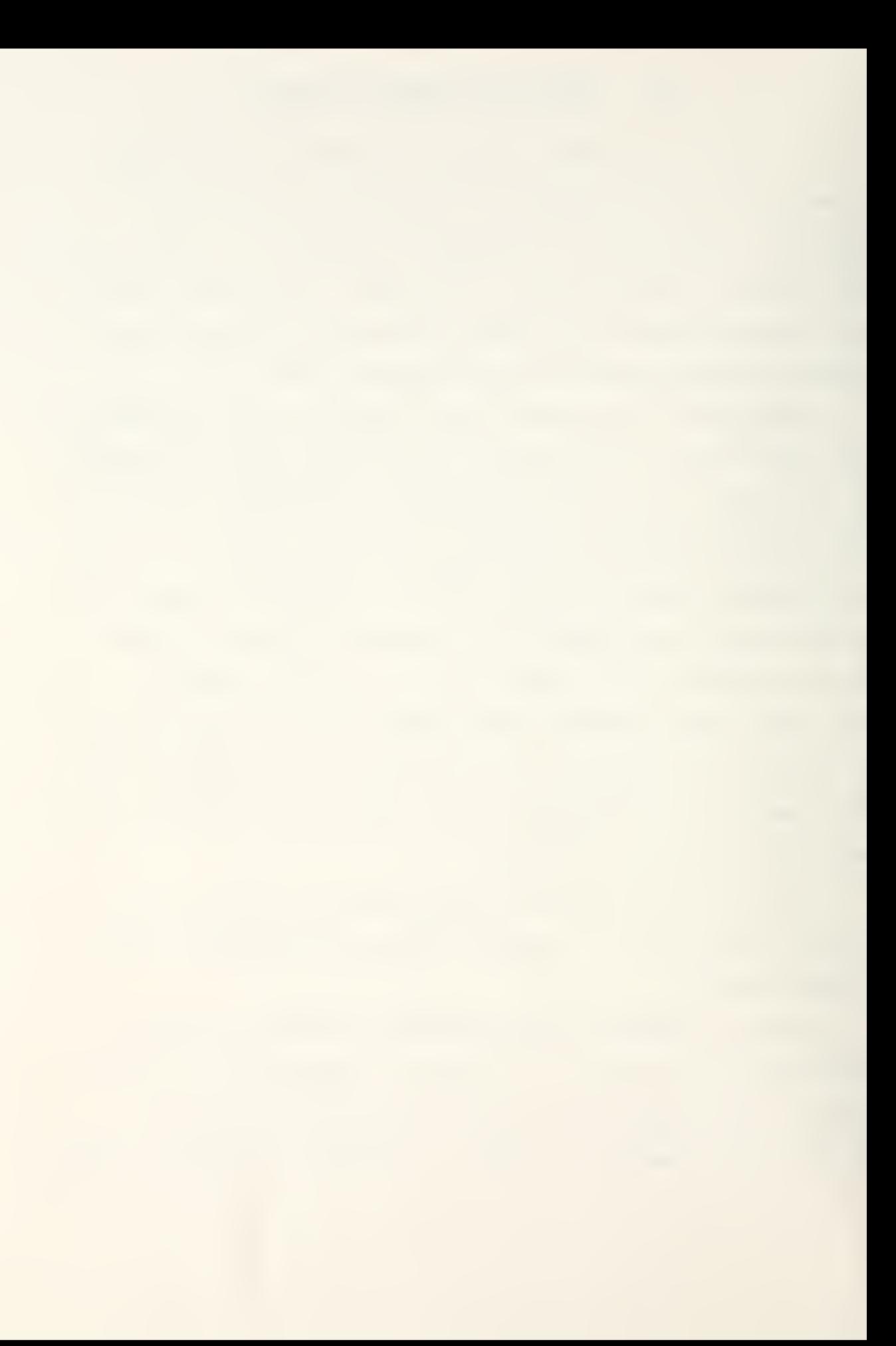

In the "radar" mode, the tracking radar automatically accepts target designation from the search radar, searches for, locks onto, and tracks the target.

In the "optical" mode, the aimer searches for the target in elevation with an optical sight. To aid him an electronic instrument displays the maximum theoretical elevation for the search. When the aimer has acquired the target in his cross-hairs, he keeps the target in his sight by manipulating a control stick. This control keeps the target properly positioned by moving the turret in azimuth and swivelling a mirror in elevation.

As soon as the commander confirms that the target is within missile range, he initiates the firing sequence in the "radar" mode, or authorizes "optical" mode firing through a command displayed in the aimer's sight. The aimer, then, can initiate the firing sequence.

The missile is guided by a command to line-of-sight technique. This means that the target is tracked optically or by radar and the deviation of the missile from this line of sight is determined and corrected by a guidance command. The commander may switch from "radar" to "optical" and back again, as desired, even after the missile has been launched.

Target tracking and determination of the missile's deviation from the line of sight are different for each mode. In the "radar" mode, the guidance radar has two receiving channels. One is used for target tracking and the other is used to locate the missile in the radar lobe through reception of the

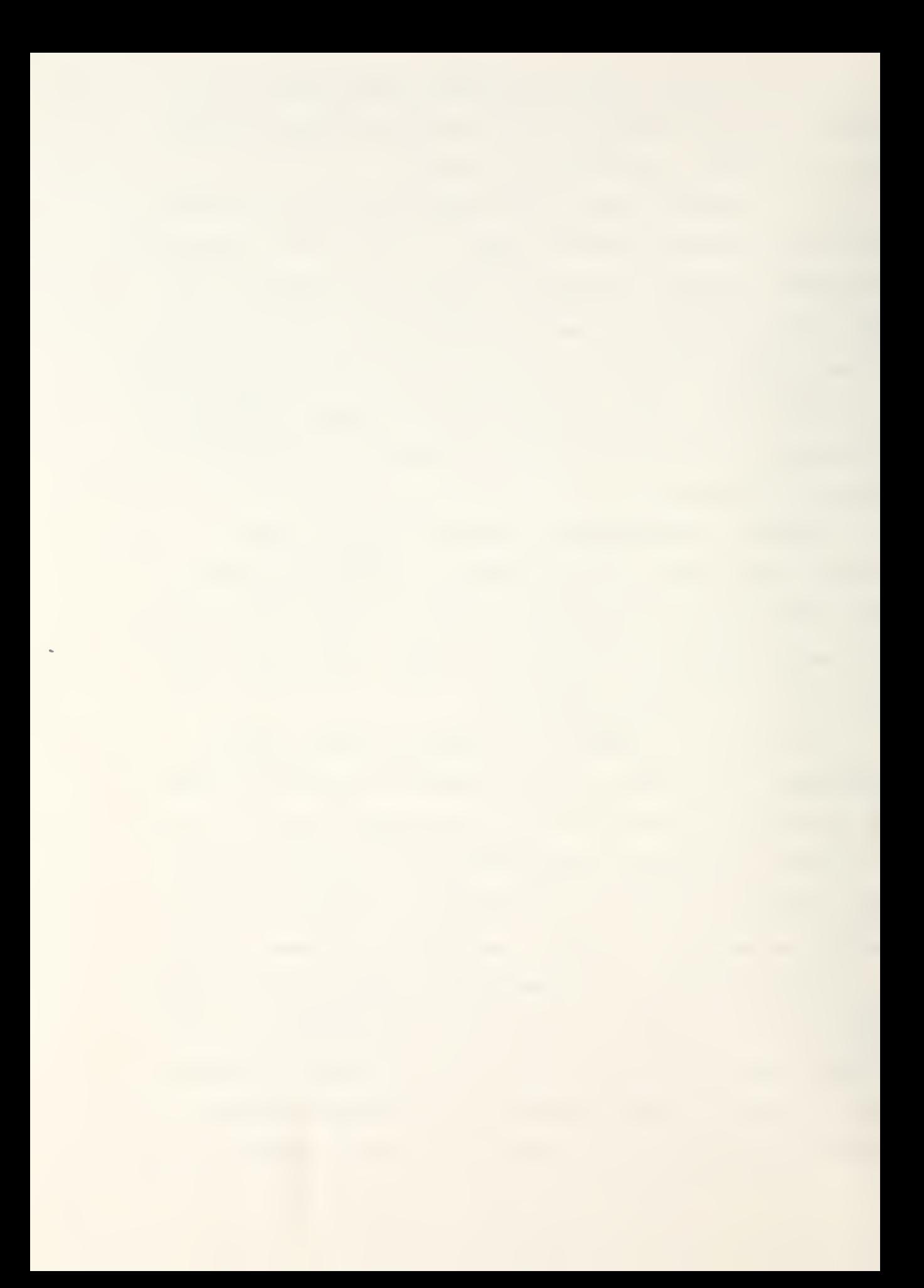

missile's radio frequency beacons. By comparing these angles, an error between the missile and the target line of sight can be determined. In the "optical" mode, a biaxially-stabilized mirror is manually controlled to keep the target vertically in the aimer's sight and the turret is rotated to the azimuth of the target line of sight. An infrared goniometer is mounted to provide missile angle from the tracker by following flares mounted on the rear of the missile. Then, a deviation of the missile angle from the target line of sight can be determined.

Two groups of signals are introduced into the command computer: the velocity of the line of sight in azimuth and elevation, and the deviation of the missile from the line of sight in azimuth and elevation. Based upon data from the lineof-sight movement and the angular deviations of the missile, the necessary guidance signals are calculated.

The guidance signals are relayed to the missile by a transmitter with highly directional characteristics. The command- transmitting antenna is slaved to the missile angle in both azimuth and elevation. It, therefore, is trained on the missile continuously.

The side forces required for missile course corrections are produced through deflection of the exhaust jet of the sustainer motor by spoilers at the rear of the missile (thrustvector control)

When the missile reaches the point of impact with the target, the warhead is detonated by either percussion, contact fuse or the radio-frequency, proximity fuse. The warhead

consists of a radial-effect, multiple-fragmentation charge

Figure III-l presents an operational schematic of the basic Roland missile system operation.

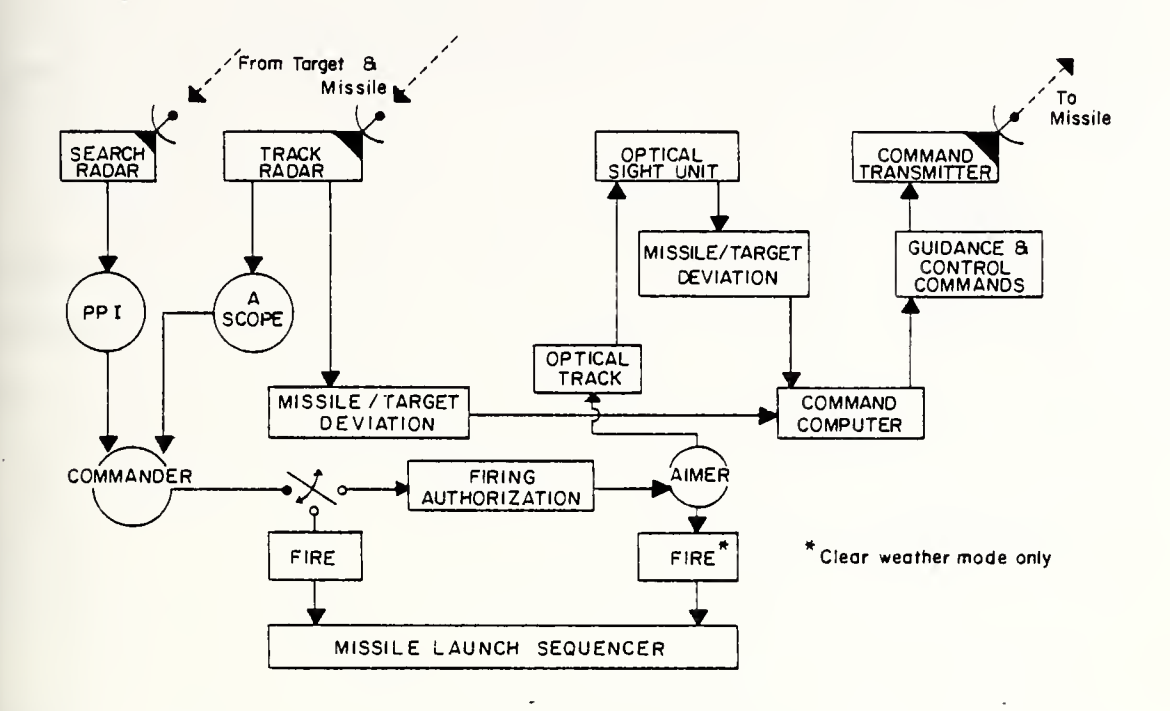

Figure III-l Roland Missile System Operational Schematic

The computer simulations contained herein are generic in nature within the command to line-of-sight guided-missile type and have only reasonable estimates of missile capabilities introduced. This ensures unclassified results. At the same time, the simulations are of sufficient complexity to properly weigh the relative merits of the guidance variations discussed.

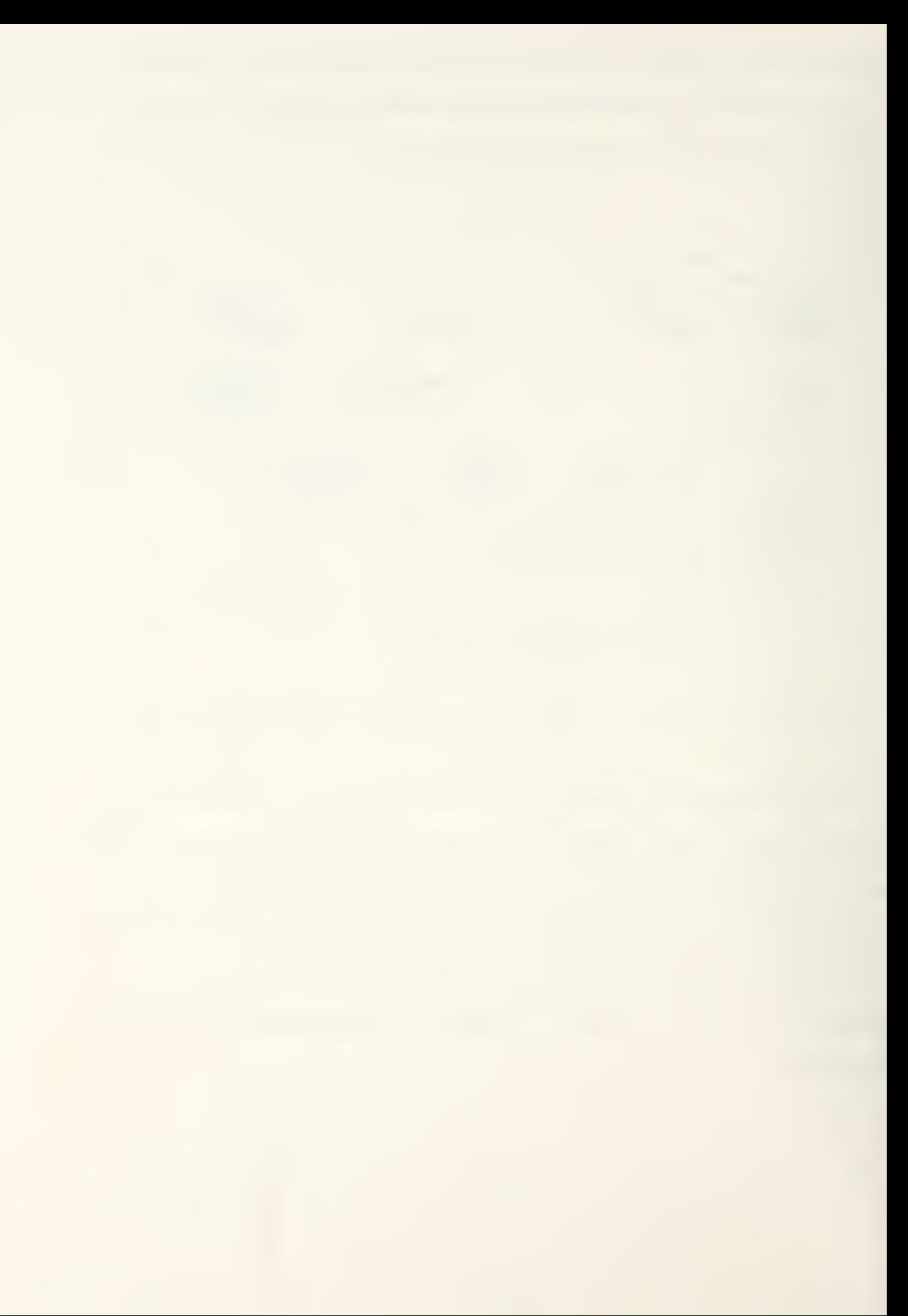

## IV. COMMAND TO LINE-OF-SIGHT GUIDANCE GEOMETRY

There are many tactical, inherently short-ranged, surfaceto-air missiles which use this guidance technique for their operation. Its objective, basically, is to keep the error term (e) zero so that the missile flies directly up the line of sight.

Since only angles to the target and to the missile are required for guidance, attempts to preclude target range through denial jamming prove useless against this type of guidance system. The only necessary information is, in general, to know whether the target is within the missile envelope. Deceptive down-link jamming, however, appears to be feasible. One possible method is presented in Section VI

The geometry depicted in Figure IV-1 summarizes the "basic" command to line-of-sight geometric situation.

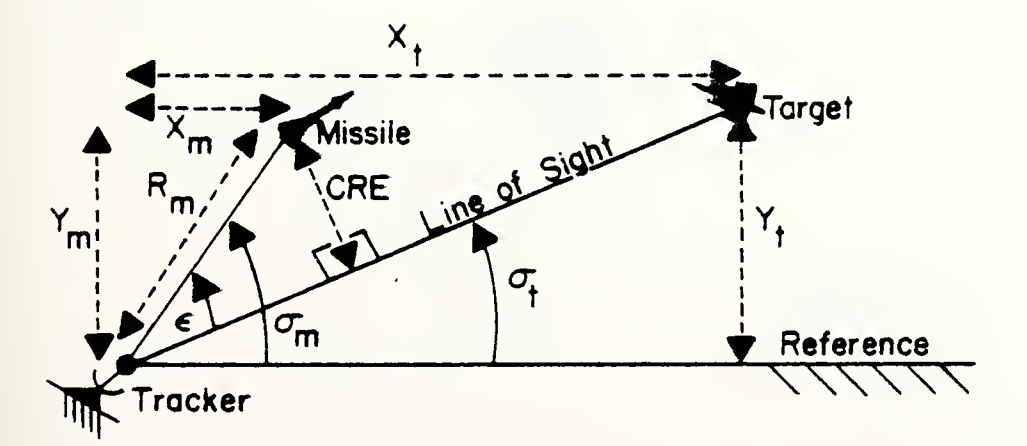

Figure IV-1 "Basic" Command to Line-of-Sight Geometry

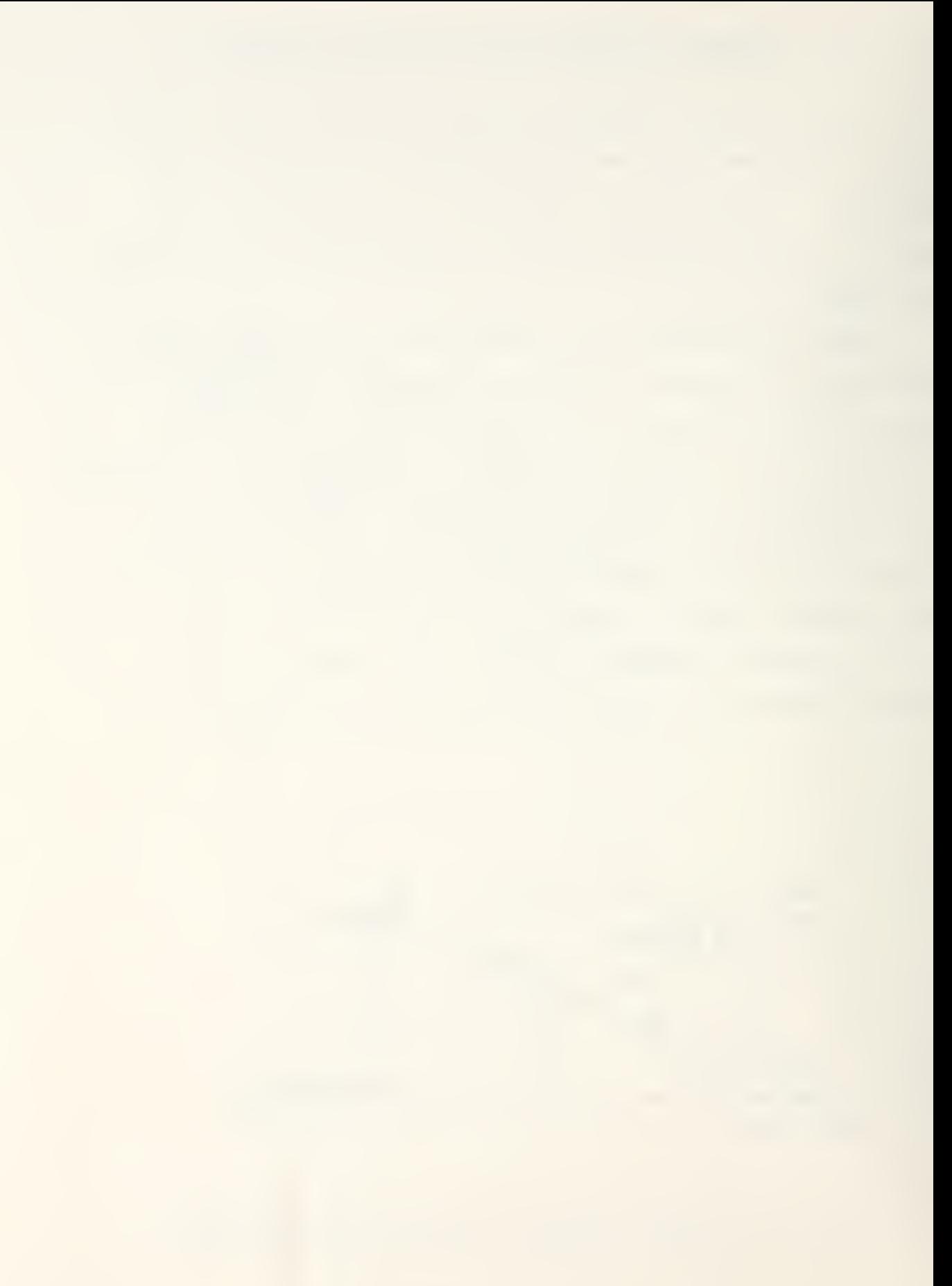

A variant of this "basic" command to line-of-sight guidance approach, which shows promise for increasing system effectiveness, is to incorporate "lead-angle" into the basic guidance model. This technique would increase the effective range of the missile against a non-maneuvering, crossing target; however, it is degraded by a highly-maneuvering target. Since range information is required to calculate the impact point, additional electronic countermeasures could be employed by the target to deny this range information thus negating the "lead-angle" command to lineof-sight missile guidance scheme.

The previous "basic" geometry has been retained but it has been modified to utilize a synthetic line of sight upon which the missile flies. This synthetic line of sight is the direction of the impact point from the ground tracking unit. Therefore, the missile is commanded to fly toward the impact point rather than directly toward the target. This method, then, reduces the missile's flight time until impact, thus, improving the  $missite$  system's effective engagement range. Figure IV-2 shows this geometry.

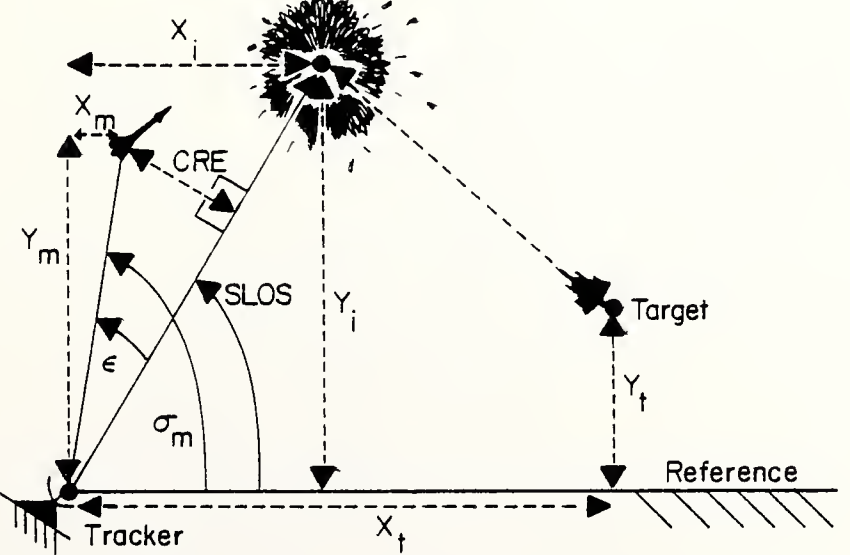

Figure IV-2 "Lead-Angle" Command to Line-of-Sight Geometry

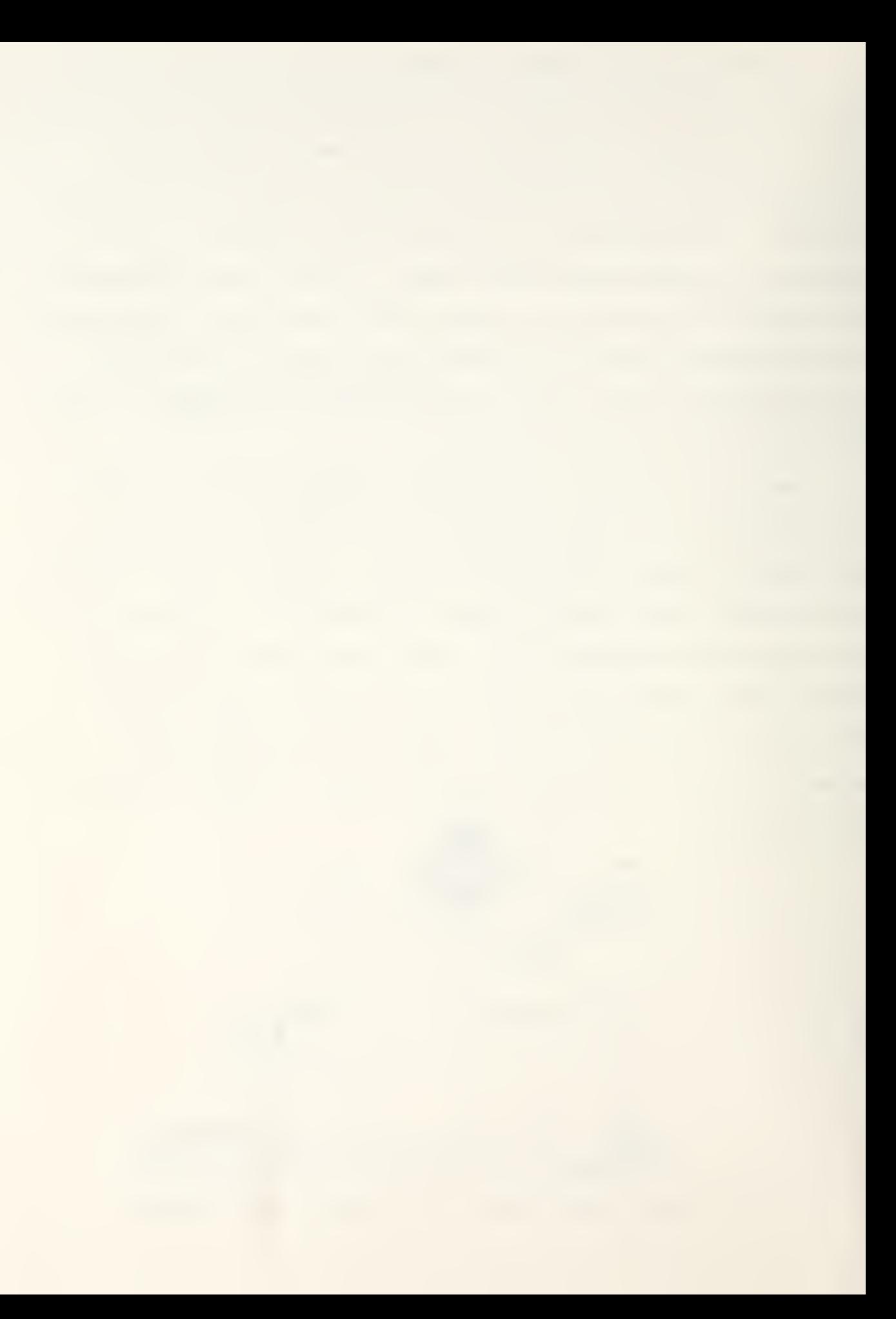

## V. ON-OFF, THRUST-VECTOR, MISSILE CONTROL

The guidance models used in the computer simulations utilize on-off control. This type of control also is known as relay control or "bang-bang" control because the system's actuator is not moved in proportion to the error signal but, rather, is positioned either totally in the positive direction or totally in the negative direction. This causes the missile's thrustvector control to apply missile-maneuvering thrust fully in one direction or the other. At first glance this type of system might appear to be very crude; however, it does have major advantages. First, the system does not require complex proportional amplification; the unit is smaller than its proportional control counterpart; it is, generally, the time-optimal control system; it weighs less than other systems; and, finally, it is relatively inexpensive [2]

 $\cdot$ <sub>5</sub> Cross-Range Error (m) Time (sec)

Figure V-l Missile Cross-Range Error with Zero Initial Values for Cross-Range Error and Error Rate

Based upon this type of missile control system, initial computer simulations, not presented here in detail, were designed. They provided an elementary computer program structure which was modified incrementally to generate improved computer models. In these first programs, the error values were introduced directly into the missile's thrust-vector control without error rate. This produced increased missile cross-range error with flight time as shown in Figure V-l. This effect has been eliminated in the subsequent computer guidance models by proper accelerationlimiting techniques. Additionally, if initial erroneous values of cross-range error and cross-range error rate are introduced

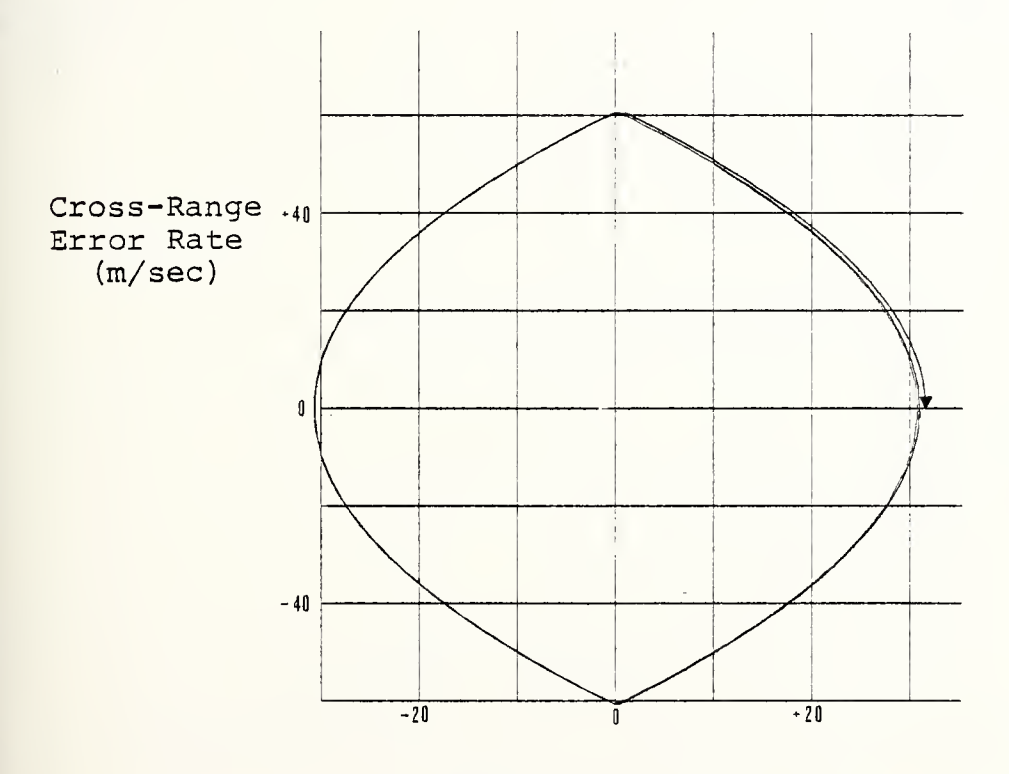

Cross-Range Error (m)

Figure V-2 Phase Plane When Control Function By-Passed With Initial Values Introduced for Cross-Range Error and Error Rate

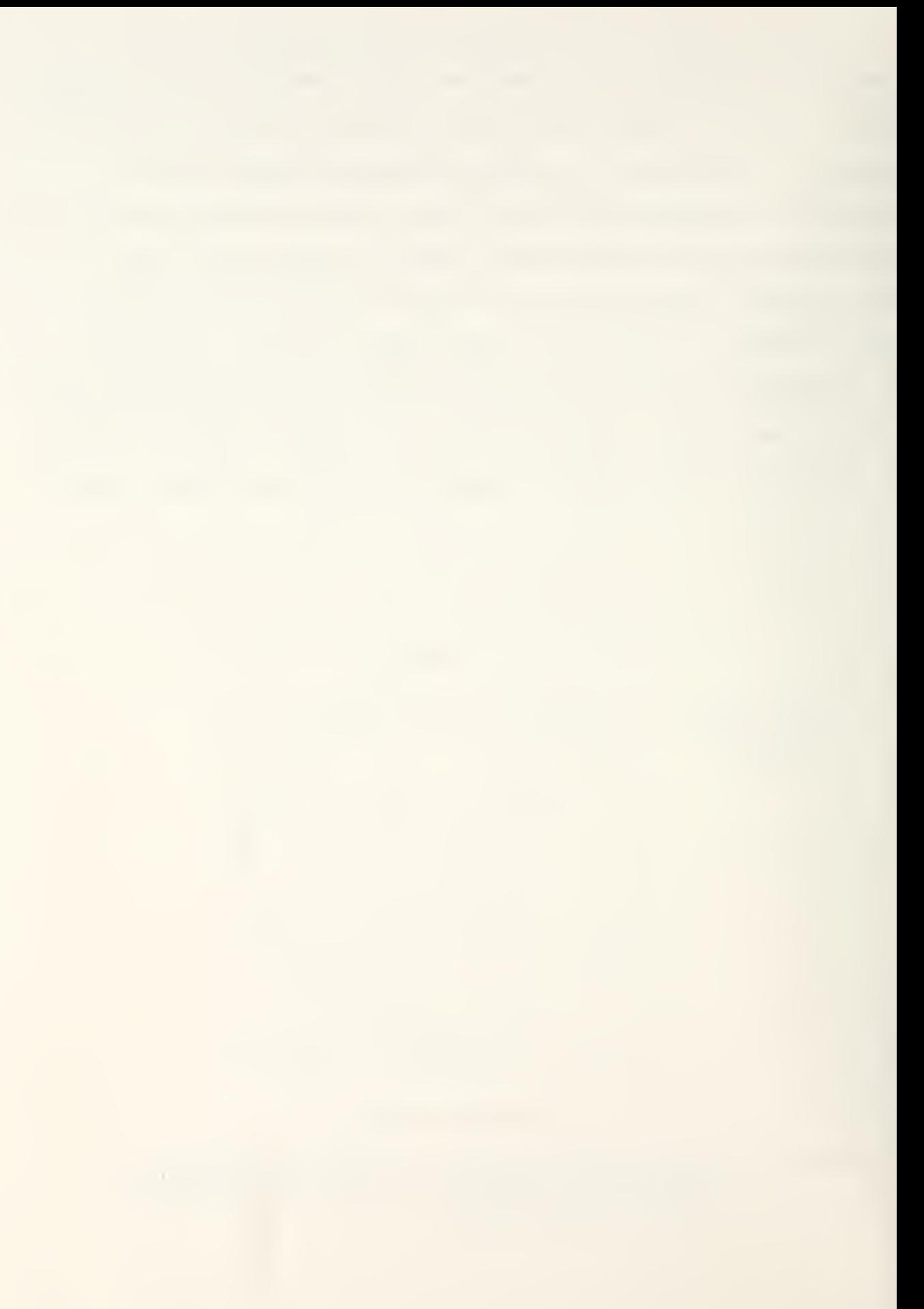

just after missile launch, this "basic" guidance system does not dampen their effects. This increases the probability of having a greater miss distance. With an initial cross-range error of ten meters and with an initial cross-range error rate of fifty meters per second applied, the undamped effect, plus increased cross-range error with time, combine to cause the missile to miss the target. Results are shown in Figures V-2 through V-4. Although not readily apparent in Figure V-4, the

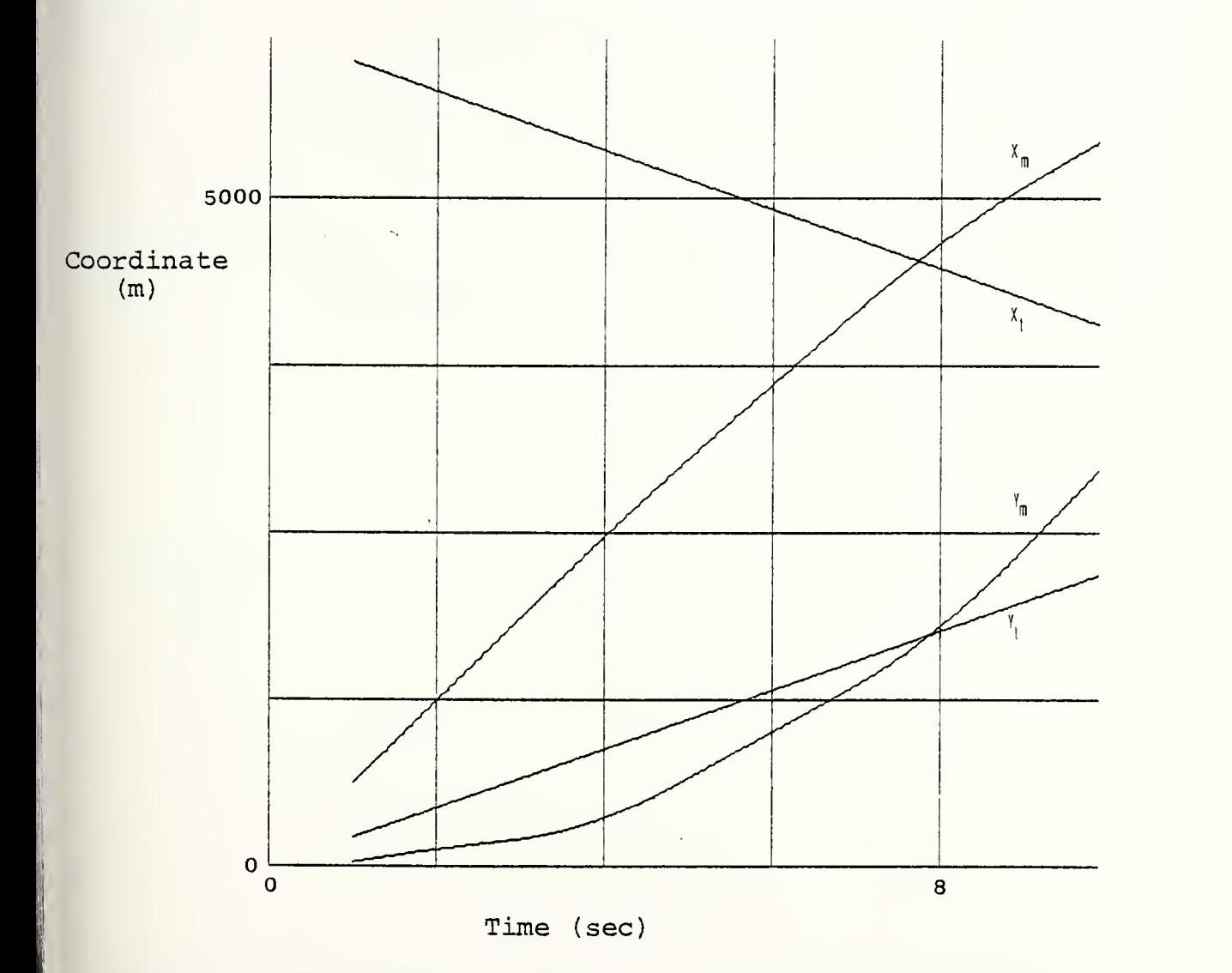

Figure V-3 Missile & Target Positional Coordinates When Control Function By-Passed With Initial Values Introduced for Cross-Range Error and Error Rate

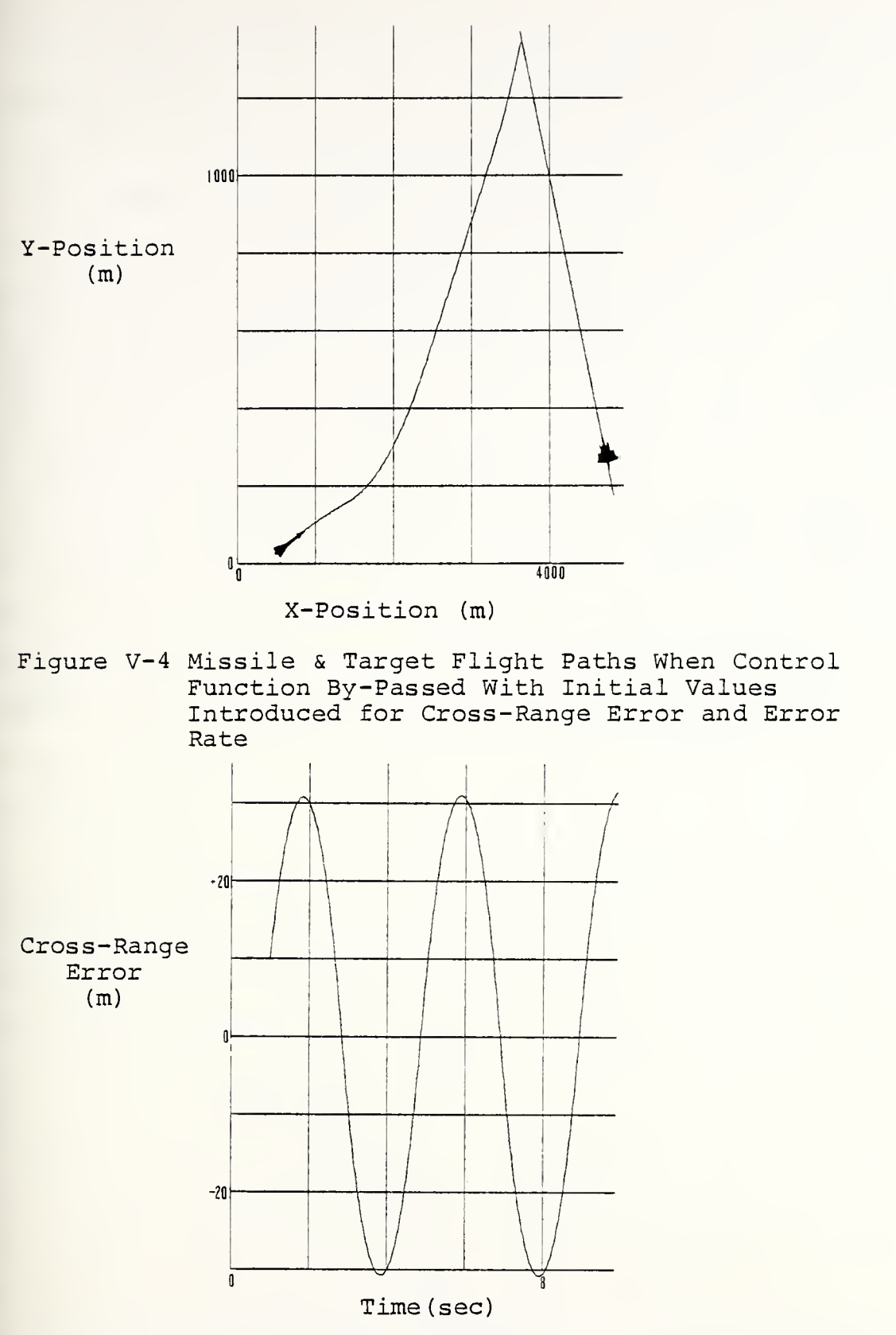

Figure V-5 Missile Cross-Range Error When Control Function By-Passed With Initial Values Introduced for Cross-Range Error and Error Rate

missile moves about the line of sight with a cross-range error varying as shown in Figure V-5. The cross-range error does increase by a small amount with time as shown in Figure V-l.

The models discussed later are somewhat unrealistic because they assume that the required force obtained from the missile's thrust-vector control can be applied instantaneously at the proper time and reversed in a similar fashion to decelerate the missile. This, however, does provide optimum missile performance for comparison with any real system.

In all the simulations the missile is acceleration-limited with instantaneous application of constant side-force assumed. One could allow for a time delay in switching the missile's thrust-vector control from the positive to the negative direction. However, this would raise the order of the analysis. The computer program, though, can be modified to handle systems to the thirtieth order.

Optimum acceleration switching requires that a switchingboundary be established that zeros the error in the minimum time. That boundary was determined to be parabolic as drawn in the phase-plane representation of Figure V-6 and as supported

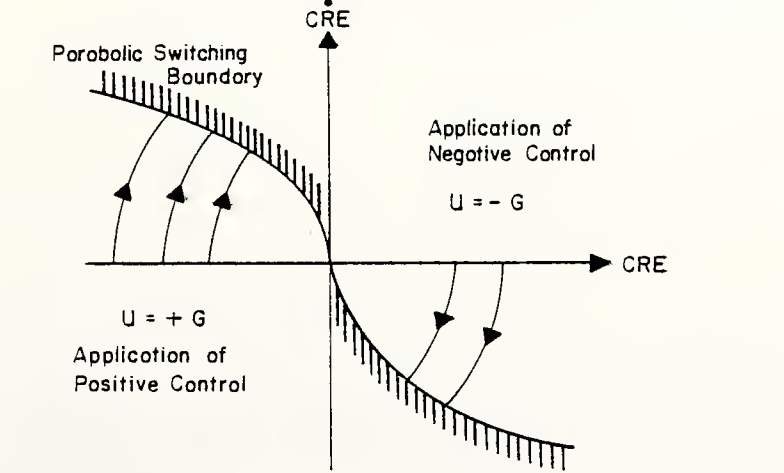

Figure V-6 Optimum Parabolic Switching Boundary

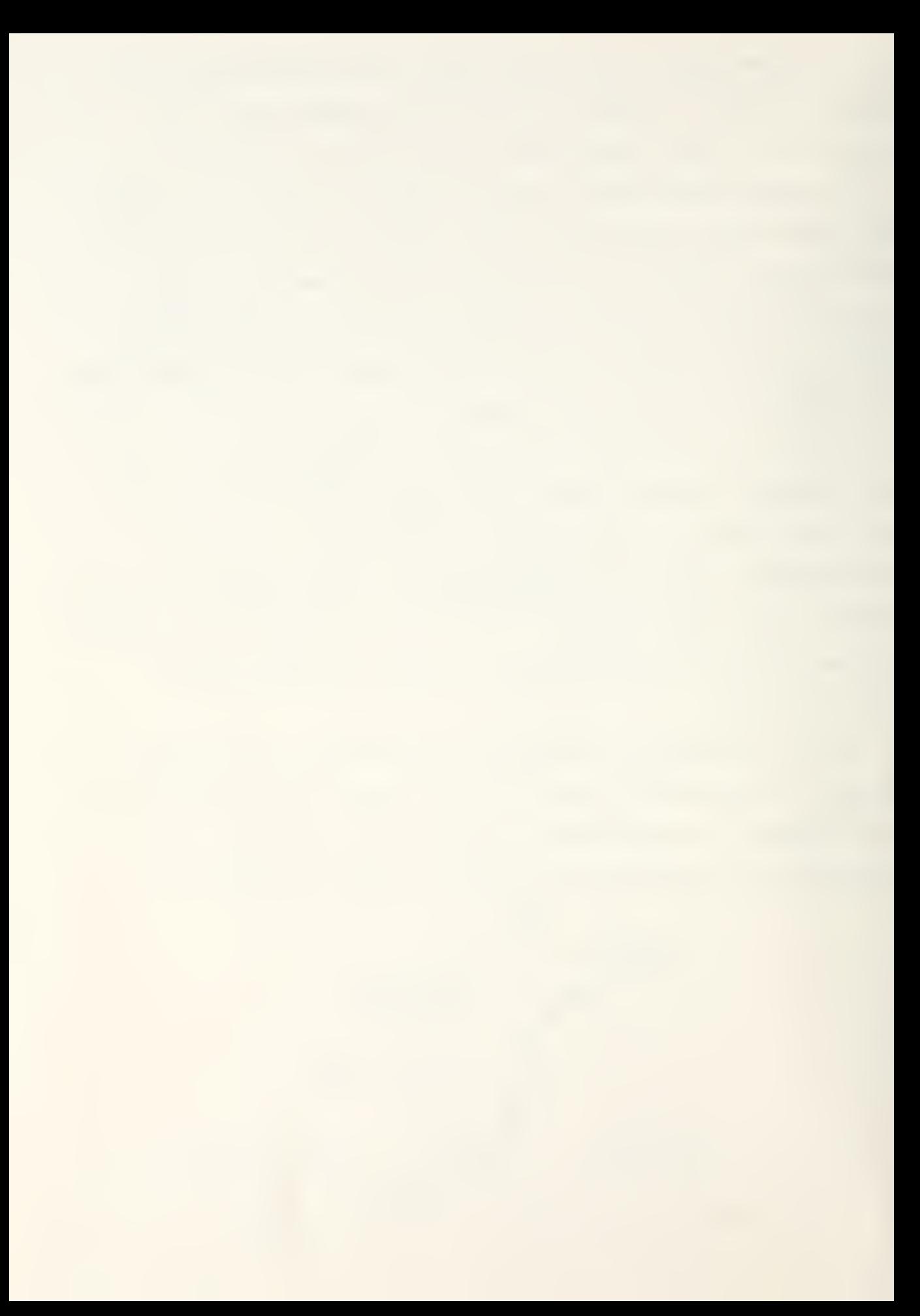

by the calculations which follow later. When the acceleration or deceleration trajectories attempt to cross this optimum curve (switching boundary) the system switches to that optimum path and the error is driven to zero along it.

In order to verify this result, a phase plane was produced by introducing, as initial conditions, large cross-range error and cross-range error rates into a computer-simulated quidance model containing acceleration-limiting methods within the tracker control function. The resulting phase plane, Figure V-7, substantiates that the tracker control function switches properly to the theoretically-optimum, parabolic curve for error reduction expected by calculation. This curve is represented in Figure V-6. Also, the target was intercepted by the missile as substantiated in Figures V-8 and V-9. Figure V-10 shows the

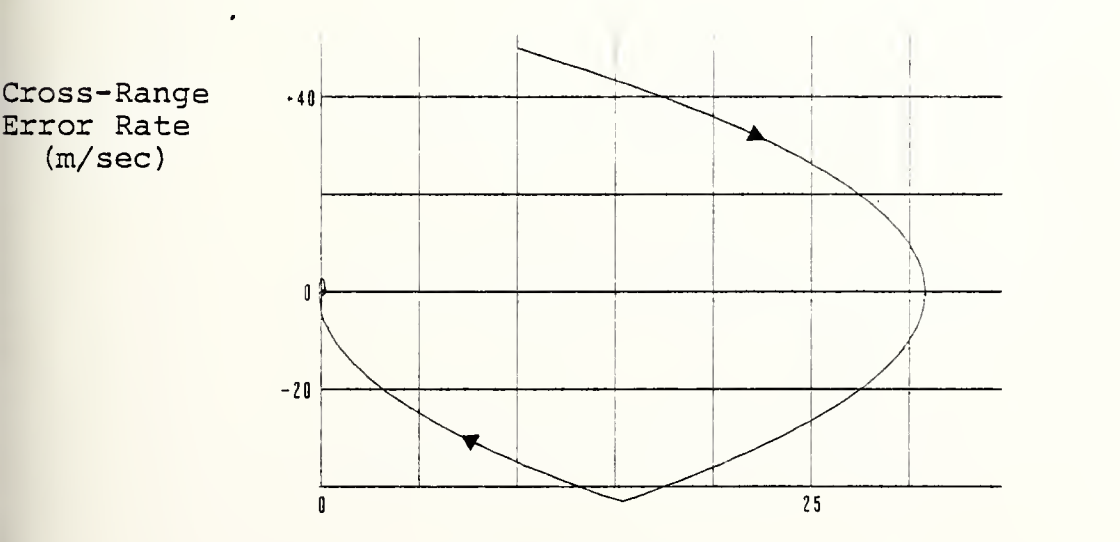

Cross-Range Error (m)

Figure V-7 Phase Plane When Control Function Utilized With Initial Errors Introduced for Cross-Range Error and Error Rate

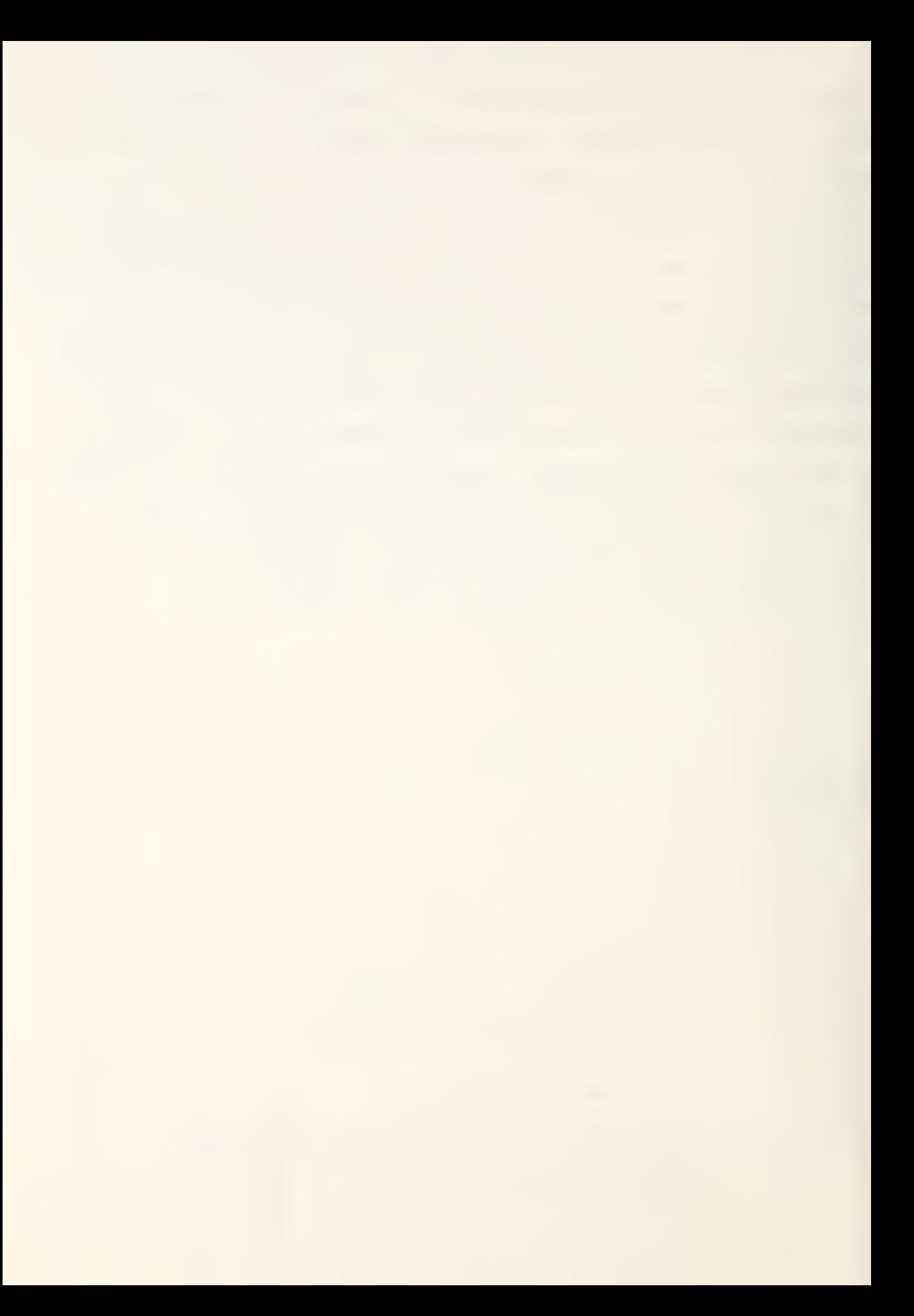

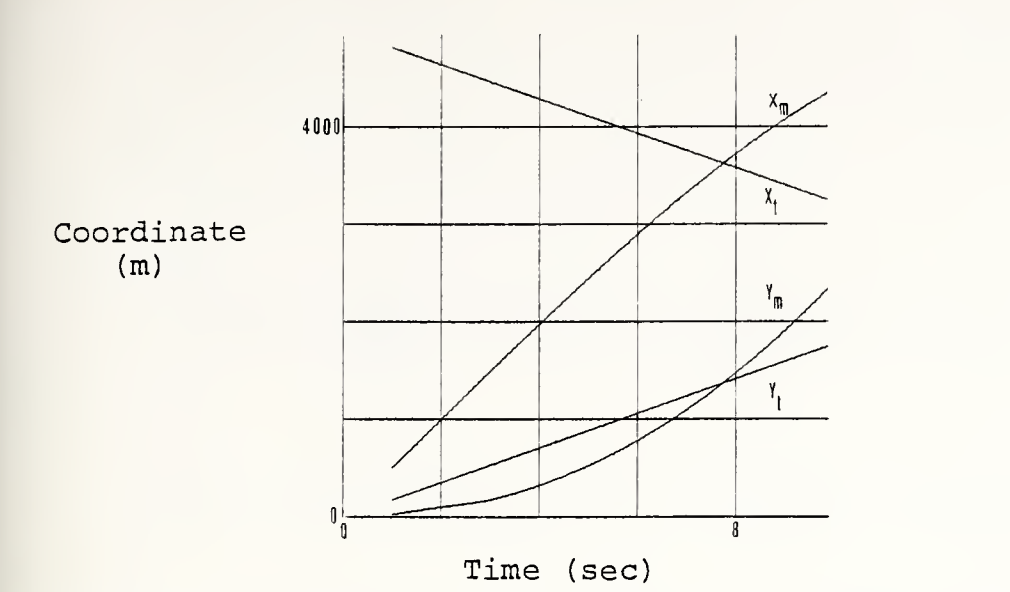

Figure V-8 Missile & Target Positional Coordinates When Control Function Utilized With Initial Errors Introduced for Cross-Range Error and Error Rate

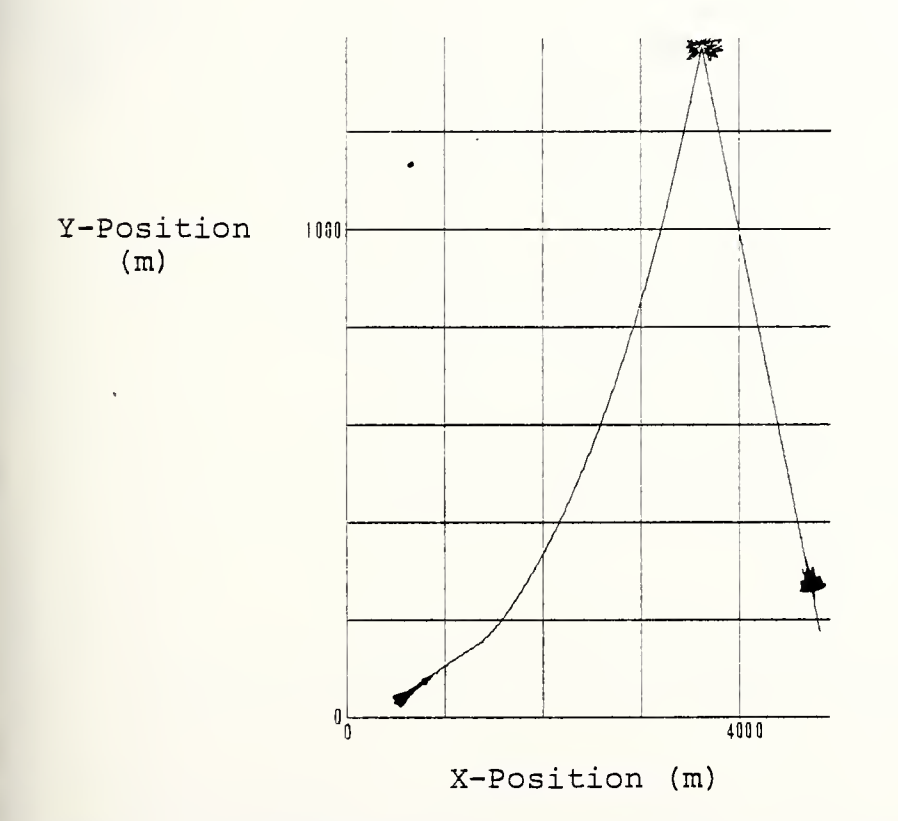

Figure V-9 Missile & Target Flight Paths When Control Function Utilized With Initial Errors Introduced for Cross-Range Error and Error Rate

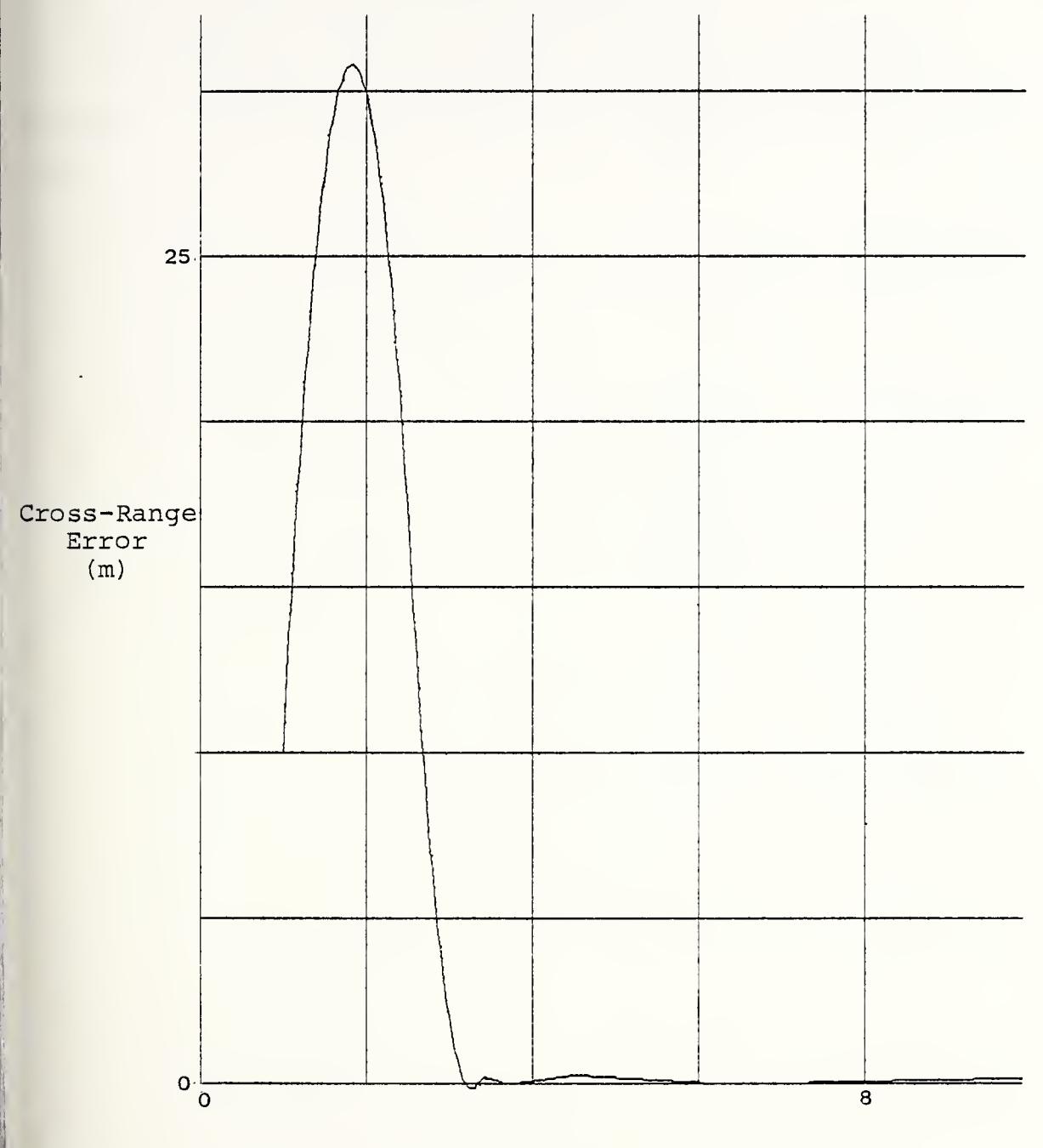

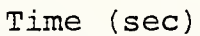

Figure V-10 Missile Cross-Range Error When Control Function Utilized With Initial Errors Introduced for Cross-Range Error and Error Rate

missile's cross-range error with time of flight. This error is not readily apparent in Figure V-9 because of the relativelylarge distance scale utilized in that figure. As can be seen this cross-range error is reduced quickly.

The theoretical calculations supporting the parabolic nature of the switching boundary represented by Figure V-6 follow:

 $m =$  missile mass

 $F =$  lateral force applied to missile

CRE = cross-range error

CRE = cross-range error rate

CRE = cross-range error acceleration

G = magnitude of cross-range missile acceleration

U = cross-range missile acceleration

 $C = constant$ 

\*

Since the mass of the missile and the magnitude of the output force from the missile thrust-vector control are assumed constant, the magnitude of the acceleration is constant, thus:

```
m \, CRE = |F|| \text{CRE} | = |F| / m = G\left| \begin{array}{c} a \\ -c \end{array} \right| CRE | = G
dt
```
 $\int | d \text{ CRE} | = \int G dt \rightarrow | CRE | = Gt + C$ 

Let the initial conditions for time and cross-range error be zero. Therefore, the constant, "C",

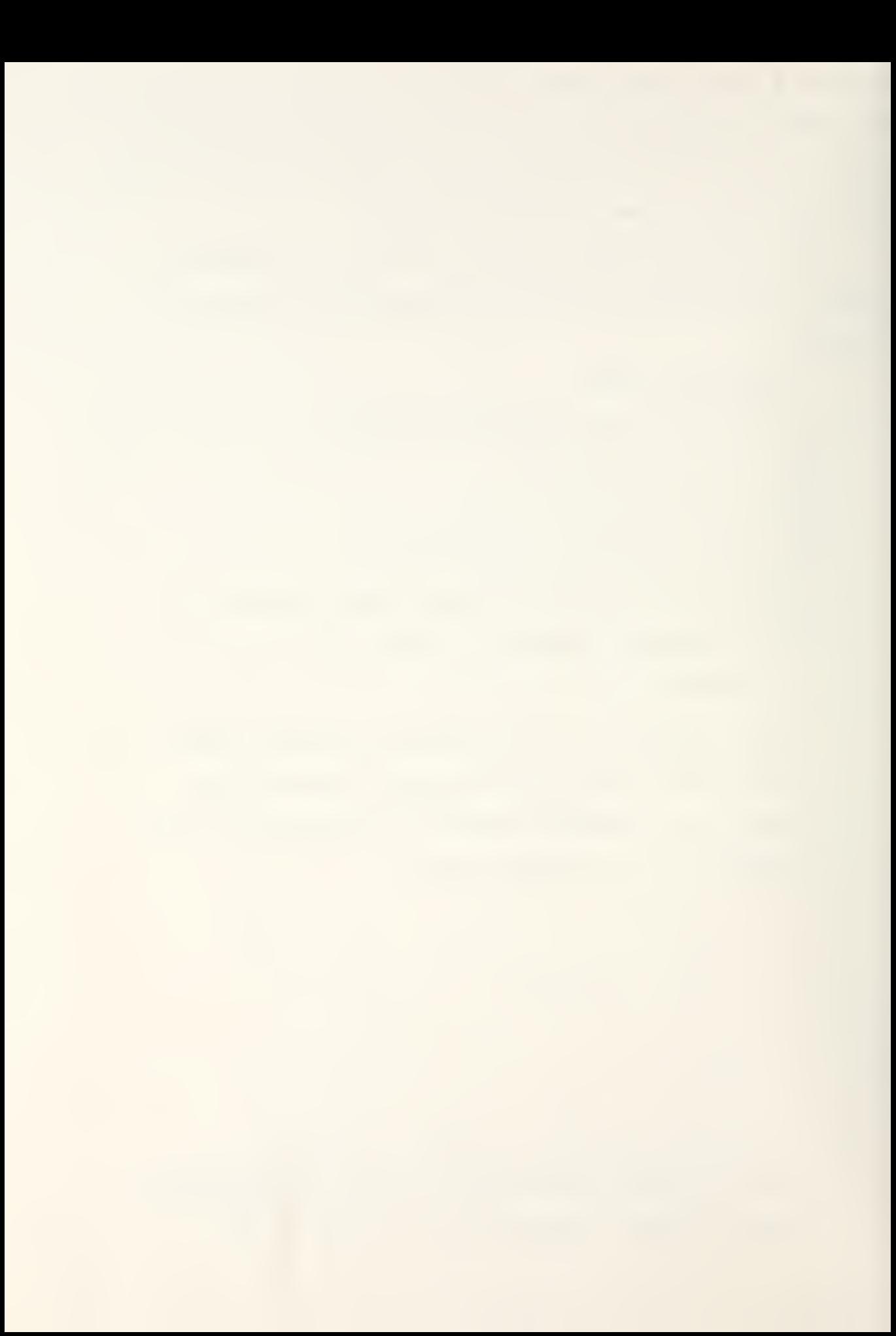

is zero also.  $CRE = Gt$ ,  $CRE = 0$  $t = CRE/G + t^2 = CRE^2/G^2$ 

$$
\frac{d}{dE} CRE = Gt \qquad \int d(CRE) = \int Gt dt
$$
  
\n
$$
CRE = Gt^2/2 + |CRE(0)|, t^2 = CRE^2/G^2
$$
  
\n
$$
CRE = CRE^2/2G + |CRE(0)|, CRE \ge 0
$$

Since the direction of the missile's thrust-vector control force can be either in the positive or negative direction, the sign of the cross-range error (CRE) must be preserved. The initial missile cross-range error can be in either direction; consequently, the equation becomes:

 $CRE = CRE \ | CRE| / 2G + CRE(0)$ 

This equation is parabolic as depicted in Figure  $V-6$ .

Also, since the magnitude of the missile crossrange acceleration, "G" , is constant, the corresponding acceleration vector, "U", is:

 $U = \pm G \rightarrow U = (-G)$  SIGN (error function)

, error function =  $EX = CRE|CRE|/2G + CRE$ 

This drives the missile's control surfaces in the proper direction, a direction which is opposite to the sign of the error function, thus moving the missile back toward the line of sight with a constant magnitude of

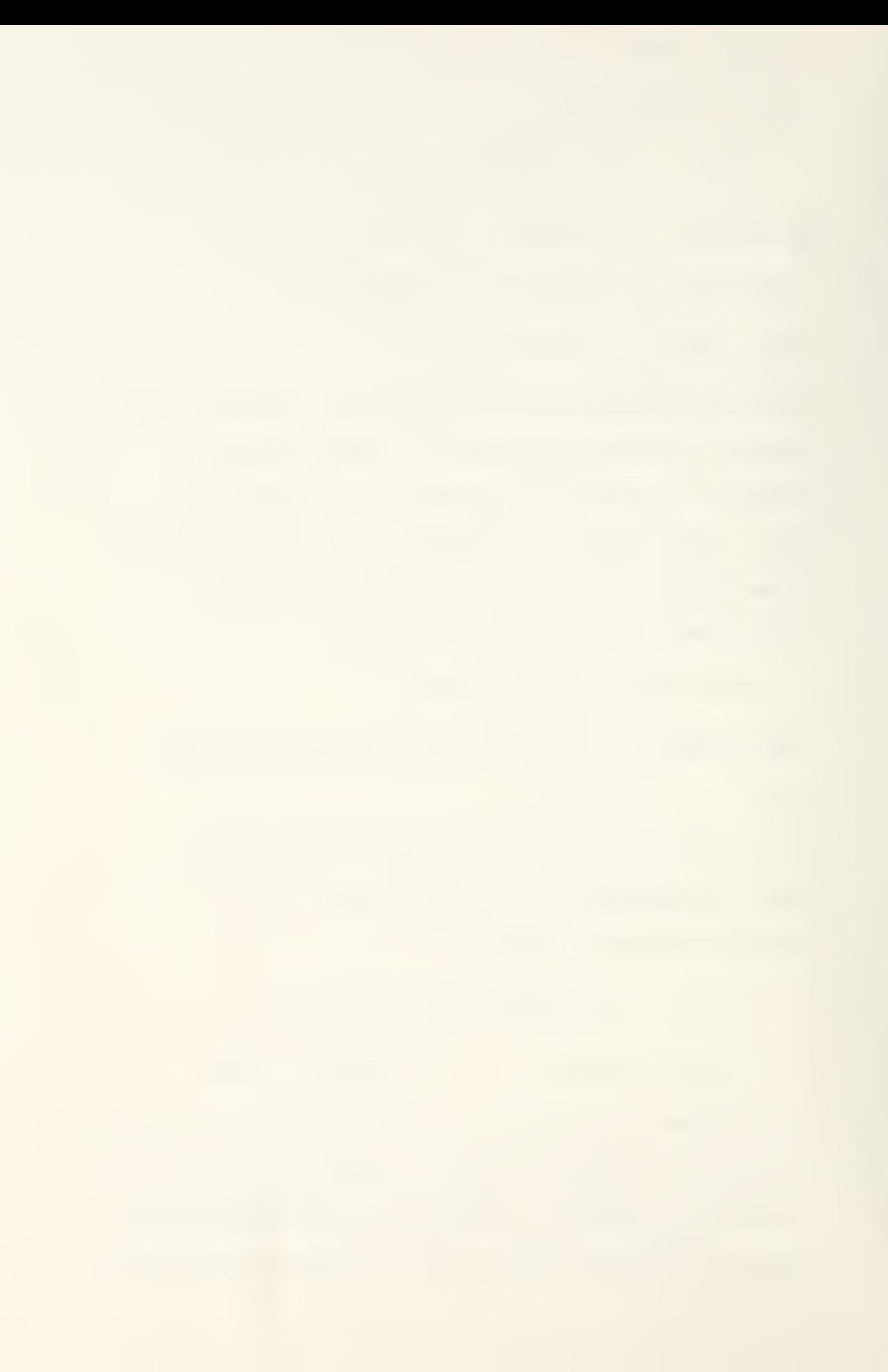

acceleration, "G".

A simplified block diagram representing the command to line-of-sight guidance system is presented in Figure V-11.

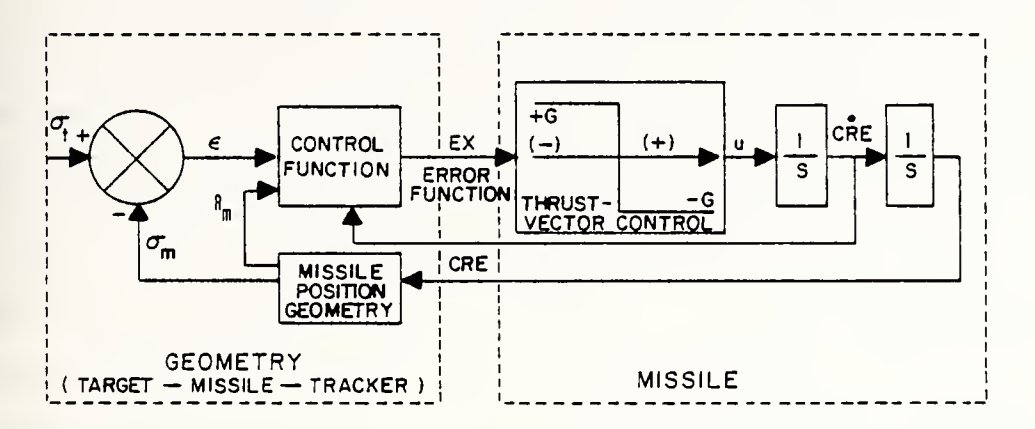

Figure V-11 Elementary Command to Line-of-Sight Block Diagram

VI. 'BASIC' COMMAND TO LINE-OF-SIGHT SIMULATION

## A. PROGRAM DESCRIPTION

 $\cdots$ 

Utilizing the concepts previously discussed, this program simulates theoretically optimum surface-to-air missile maneuver against a constant-velocity target in two dimensions. The engagement was designed to occur within the first quadrant of a standard Cartesian-coordinate reference system with the ground tracker, missile lauching unit, located at the origin. The missile was assumed to be "captured" by the guidance system approximately one second after missile launch or at a distance of about 500 meters from the ground tracker unit. At the time of missile "capture" an initial cross-range error of ten meters and a cross-range error rate of 50 meters per second were introduced to demonstrate the ability of the guidance system to neutralize initial errors. It should be noted that these values of error were selected entirely arbitrarily and that they could be any reasonable values assumed to exist at the time of missile "capture"

The target was "flown" across the first quadrant from a position 5000 meters from the tracker on the X-axis (5000,0) toward a position 5000 meters from the tracker on the Y-axis  $(0,5000)$ .

In order to use a command to line-of-sight guidance scheme effectively, the missile must possess a speed advantage over the target. Therefore, in this model the missile velocity was chosen to be 500 meters per second versus a 250 meter-persecond target. At sea level these speeds equate to approximately

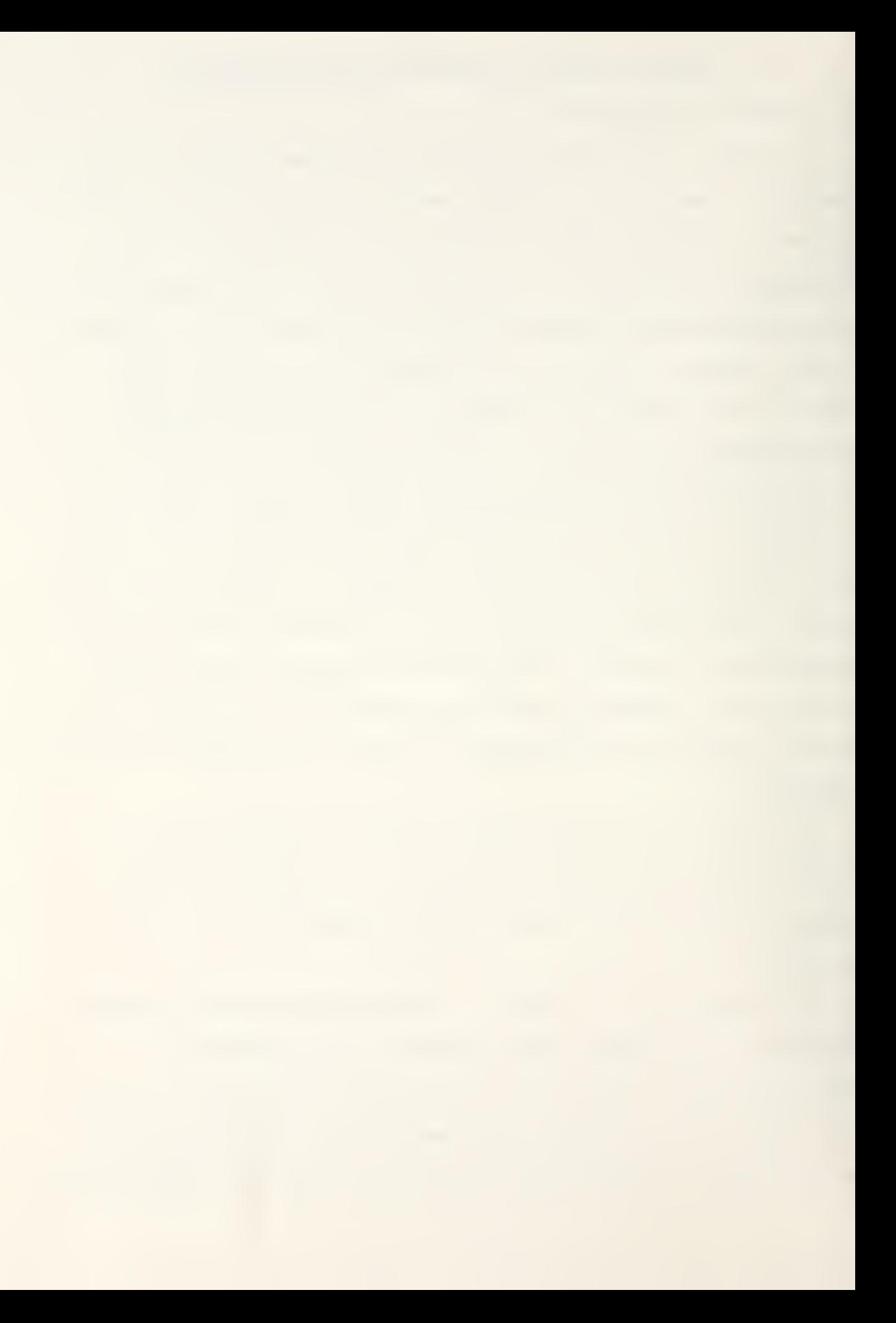
Mach 1.5 and Mach 0.75 respectively. The missile, also, after being launched directly toward the target, was maneuvered using on-off, thrust-vector control which applied a lateral acceleration of 60 meters per second squared to the missile. This is just greater than six times the earth's gravitational acceleration at sea level.

In general, keeping in mind the scenario above, the program operates as follows:

> The equations for the target's movement were written and appropriately placed into the program so that the target and missile angular directions could be compared. The difference between these two angles creates an error angle. This error angle is geometrically converted by the tracker computer into the cross-range error, the distance of the missile from its intended flight path the line of sight to the target in this case. That error distance is reduced to zero by applying a lateral, thrust-vector-controlled acceleration to the missile in the correct direction as determined and commanded by the ground tracker unit. The optimum parabolic switching boundary, discussed in Section V, was used in the tracker computations. In order to determine this cross-range error, the tracker estimates the missile's range by the elapsed time of flight and the missile's velocity profile. Also, to simplify the program somewhat, the

missile's velocity was assumed to be constant in a radial direction from the tracker. When the cross-range error is reduced to an acceptable distance, the amount of thrust-vector control is limited to prevent rapid changes between full thrust-vector deflections in both directions. If the error, again, becomes unacceptably large, the full deflection positions are utilized. Missile position is determined by state variable analysis using the INTEG2 subroutine for integration of the lateral thrust-vector-controlled missile acceleration. The use of this subroutine is explained in Appendix A. After two integrations, the missile's new crossrange error is determined and, then, this distance is used with estimated missile range to provide a revised missile angular position. This process is repeated in increments of five thousandth of a second from the time of missile "capture" by the tracker, a time of approximately one second, until maximum missile range is attained after ten seconds of flight. Thus, the missile is driven continually to a position upon the line of sight to the target The program variables are "frozen" when the missile reaches the closest point of approach to the target if the value of constant  $C(1)$  is one. If this value is zero, the program computes until the time of missile flight reaches ten seconds.

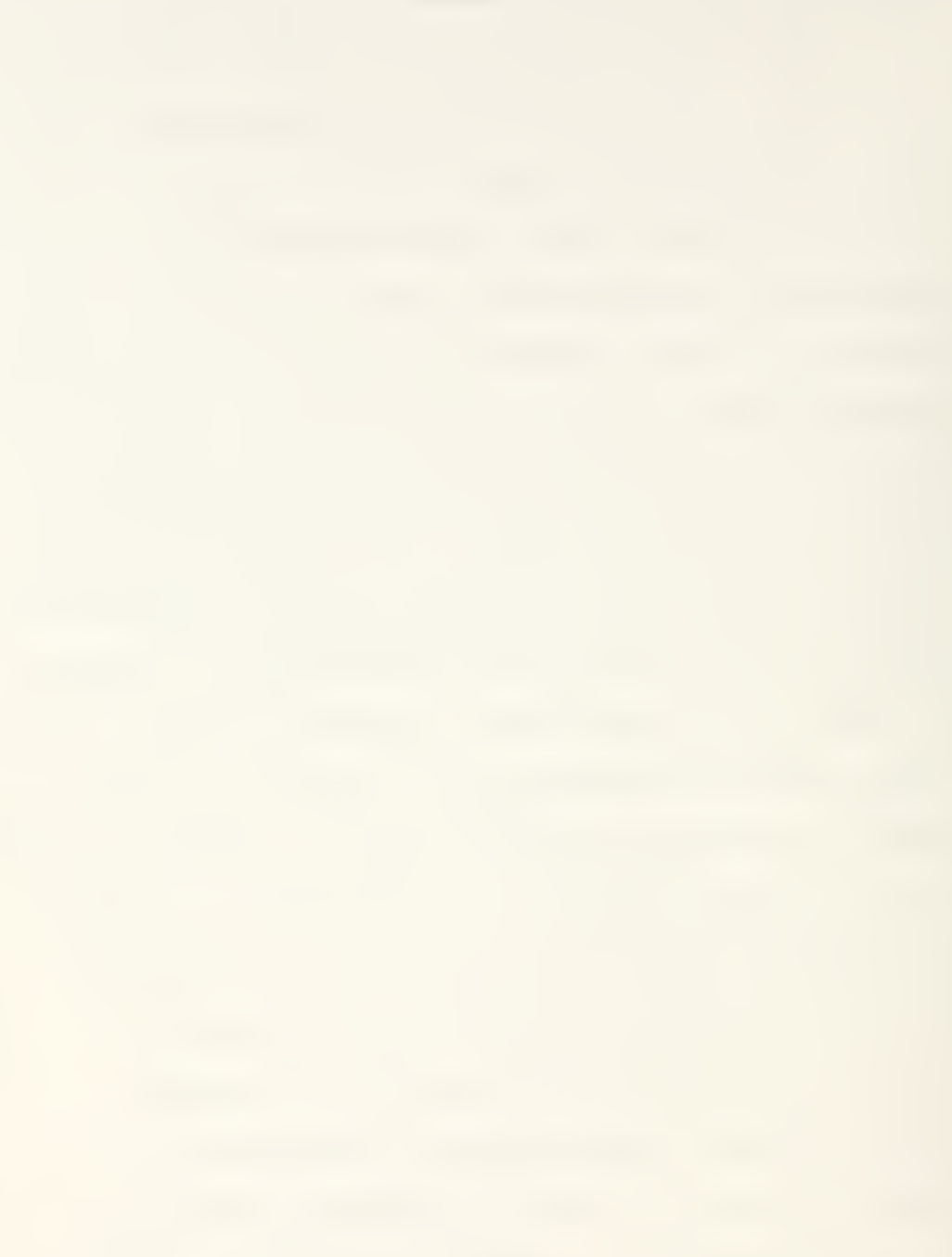

The program was written in the FORTRAN IV language. A detailed, annotated copy of the program, including a table of program variable definitions, is provided following the narrative portion of this paper.

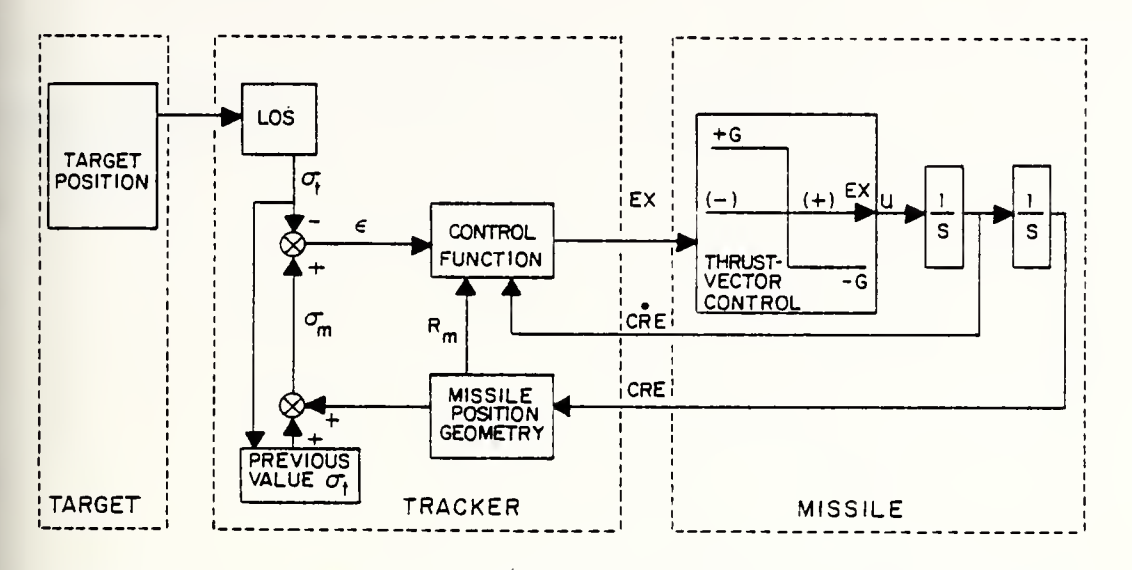

Figure VI-1 'Basic' Computer Simulation Block Diagram

# B. SYSTEM BLOCK DIAGRAM

The command to line-of-sight computer simulation block diagram, Figure VI-1, shows how the elementary block diagram of this guidance technique, Figure V-ll, was expanded upon in order to develop a computer model for the system. As will be seen, while appearing to be quite simple in concept, the simulation becomes increasingly more complicated as its sophistication is enhanced.

# C. SIMULATION RESULTS

The plotted output of the phase plane, Figure VI-2, shows how the cross-range error and cross-range error rate are driven to a near zero condition along the optimum, parabolic, switching

boundary. Once the cross-range error is less than one meter, the magnitude of the thrust vector control is reduced by a sixth to minimize the possibility of over-controlling the missile.

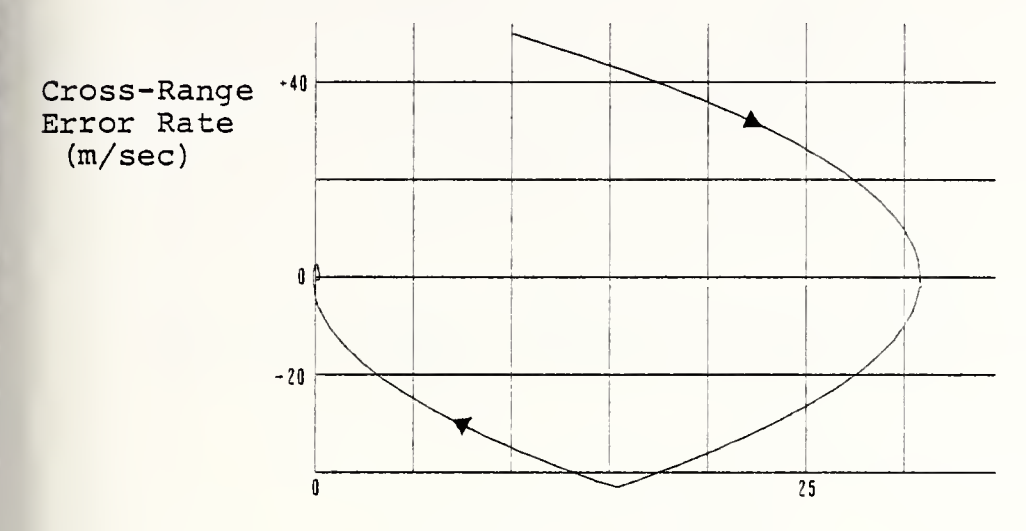

Cross-Range Error (m)

. Figure VI-2 'Basic' Simulation Phase Plane

Figure VI-3 presents the "X" and "Y" positions for the missile and the target versus time. As can be seen the intercept occurs in just under eight seconds after missile launch.

Figure VI-4 indicates the relative positions of the missile and target with the terminal points for each flight profile stopped at the closest point of approach. An intercept did occur.

In order to ensure that the missile's cross-range error from the line of sight was damped, Figure VI-5 was produced to show this cross-range error versus time of flight. The initial errors, applied at the time of missile "capture" by the

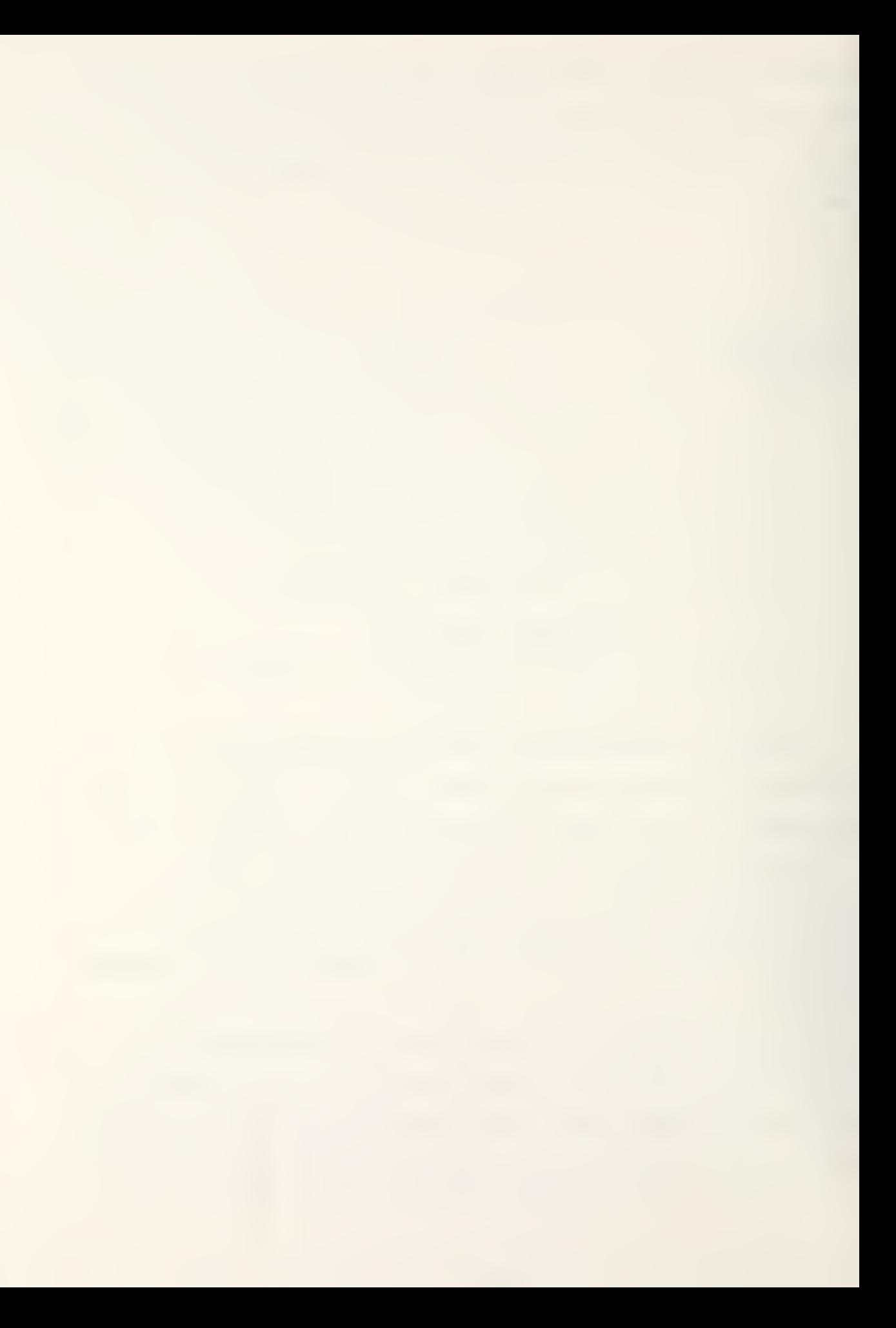

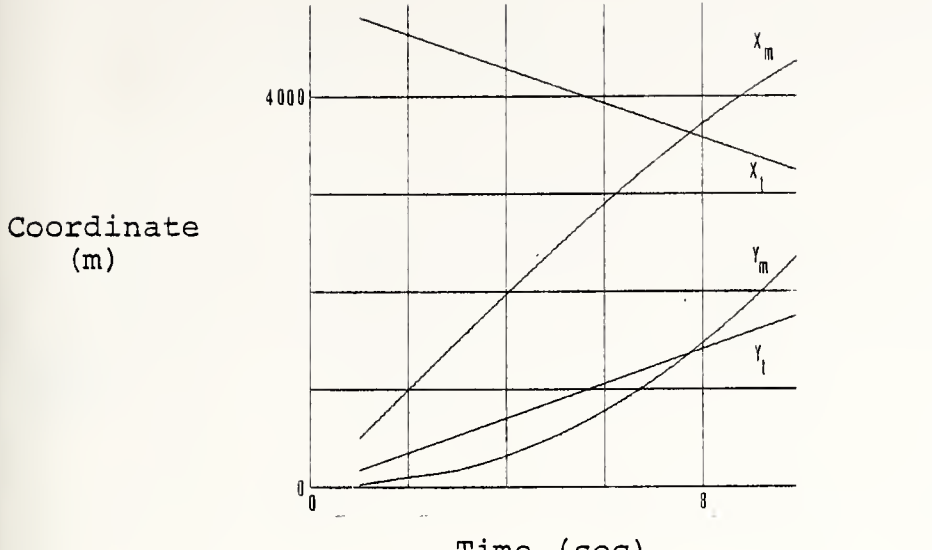

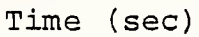

Figure VI-3 'Basic' Simulation Missile & Target Positional Coordinates

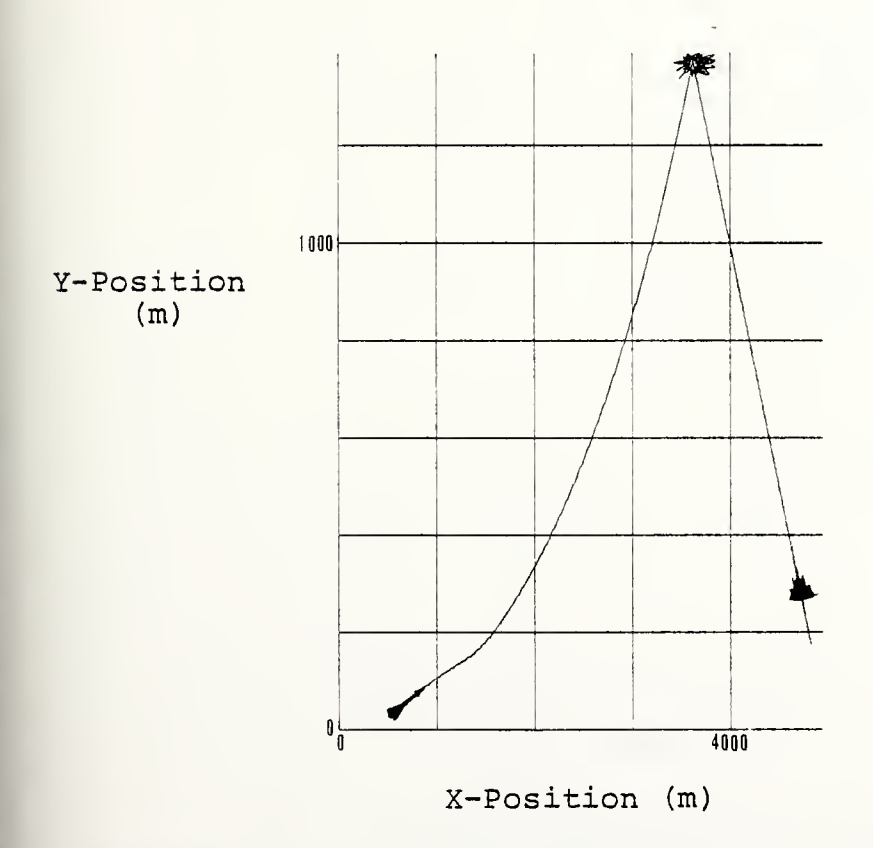

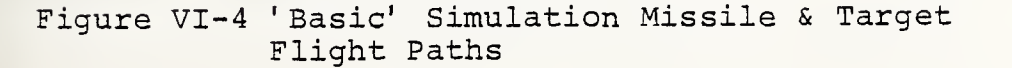

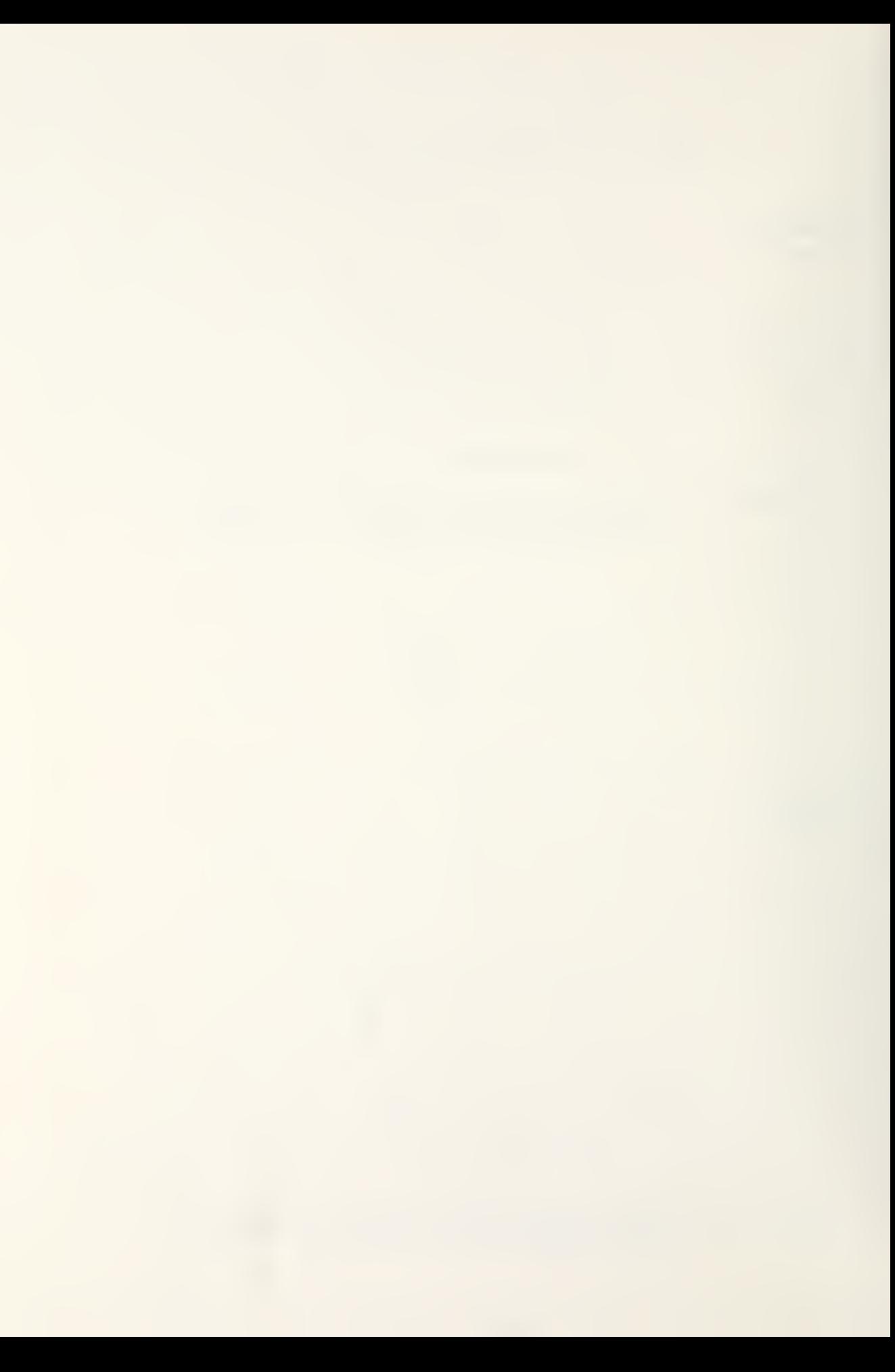

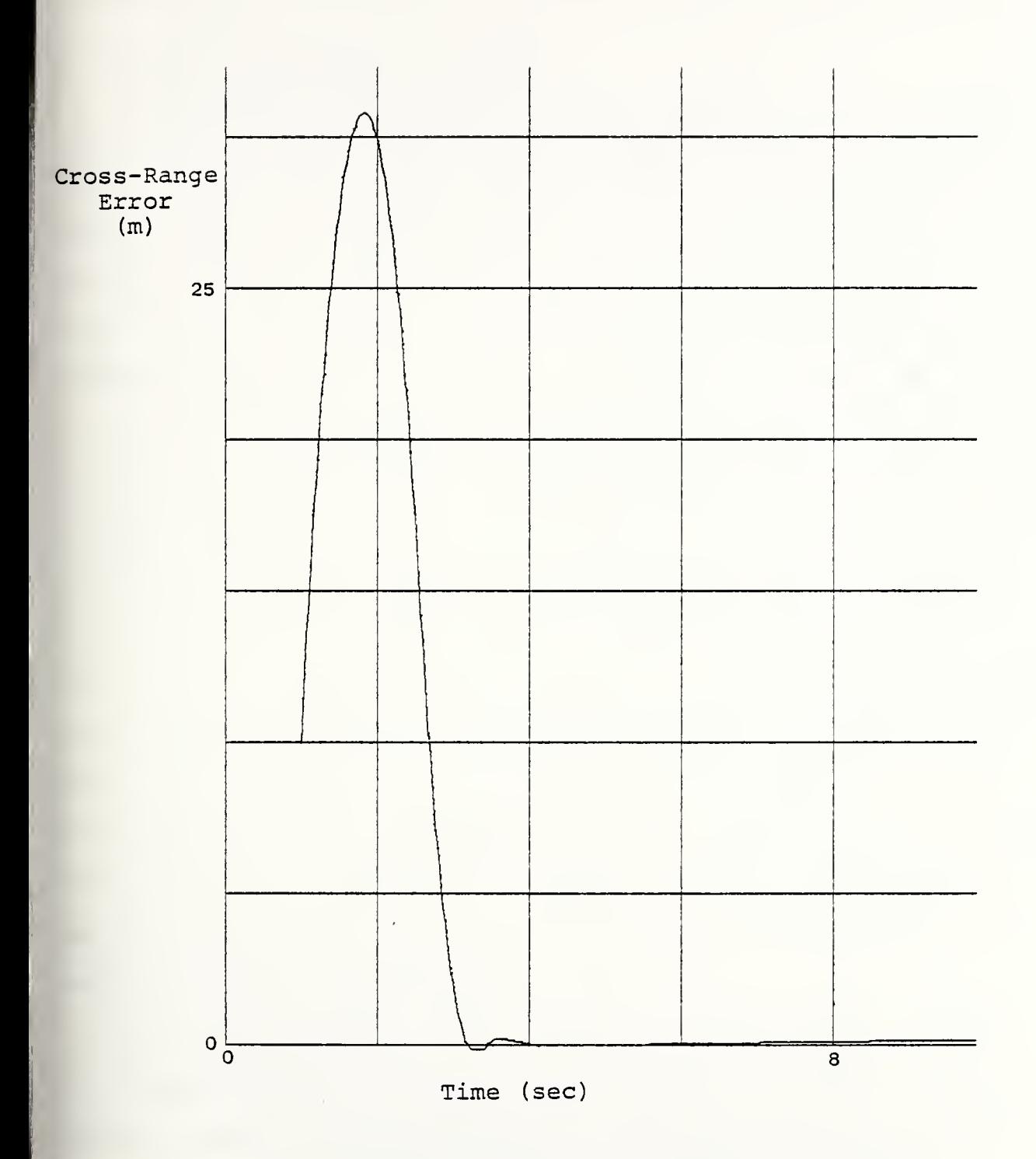

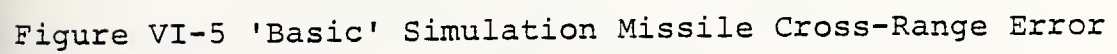

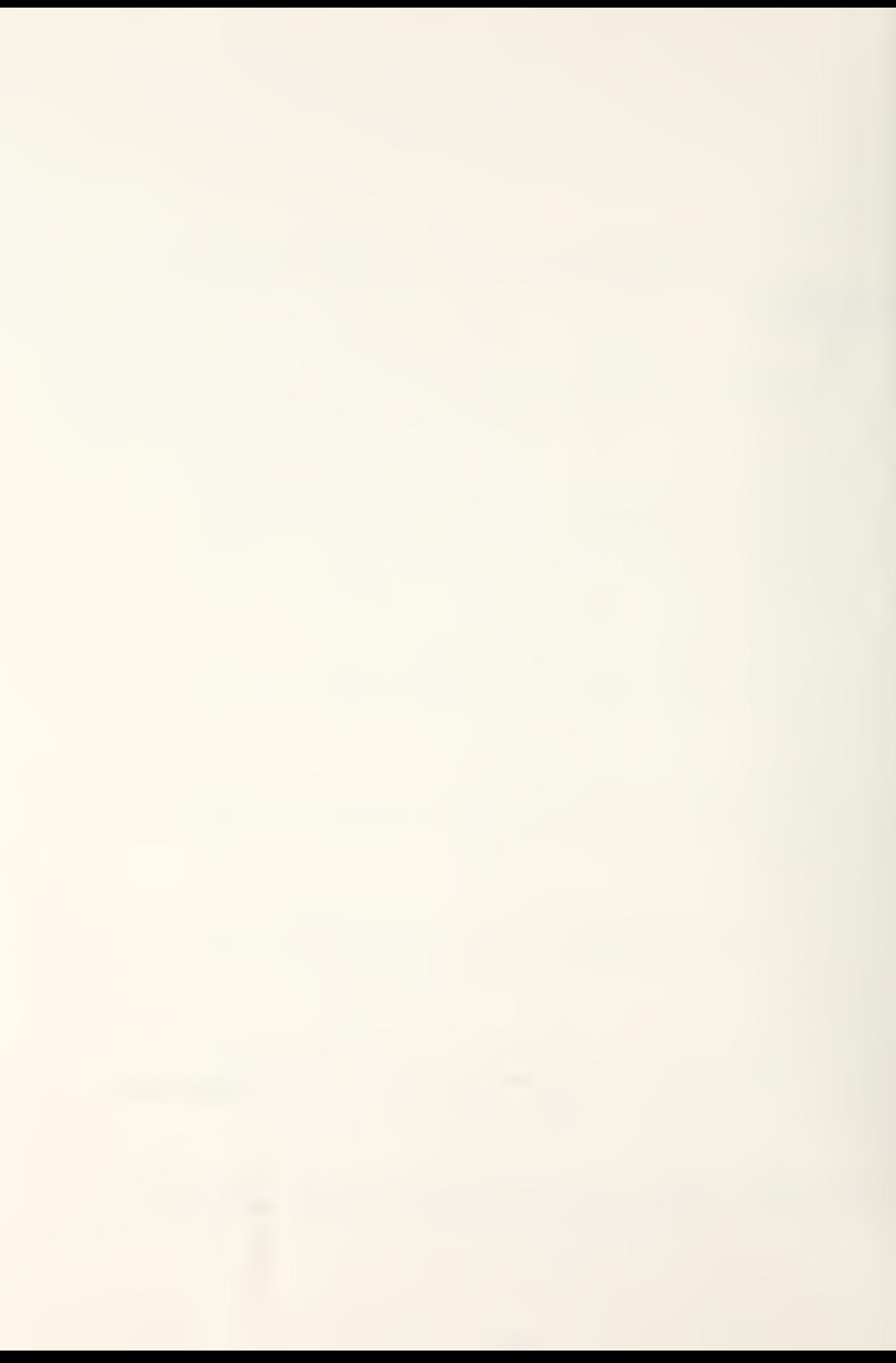

guidance system (corresponding to a time of approximately one second in the figure) , were reduced sufficiently in less than two seconds.

### D. EFFECTS OF DECEPTIVE JAMMING

A readily apparent deceptive jamming technique, which might be effective against this class of guidance system, would be to employ, aboard the target aircraft, an emitter which imitates the signal that is used by the tracker to locate the missile's angle from the reference plane. This could be, for example, depending upon how the missile is tracked in angle, an imitation of the missile's transponder radio-frequency signal or a duplication of the missile's infrared emissions. In any case the deceptive jamming signal from the target aircraft should be of sufficient strength to ensure that the missile tracking system within the ground- located tracker considers the target to be the missile. There are, most assuredly, counter-countermeasures which could be applied to negate this deceptive technique; however, this, currently, would be one method of generating a zero error signal between the missile and target angles. Additionally, this deceptive countermeasure provides a method to demonstrate how the computer simulation drives the missile with inputs of erroneous guidance information.

In order to implement this deceptive jamming technique, it was assumed that the target aircraft jamming equipment became effective when the missile was approximately half the distance to the target. This would equate to about four seconds of missile flight time. Therefore, since this jamming

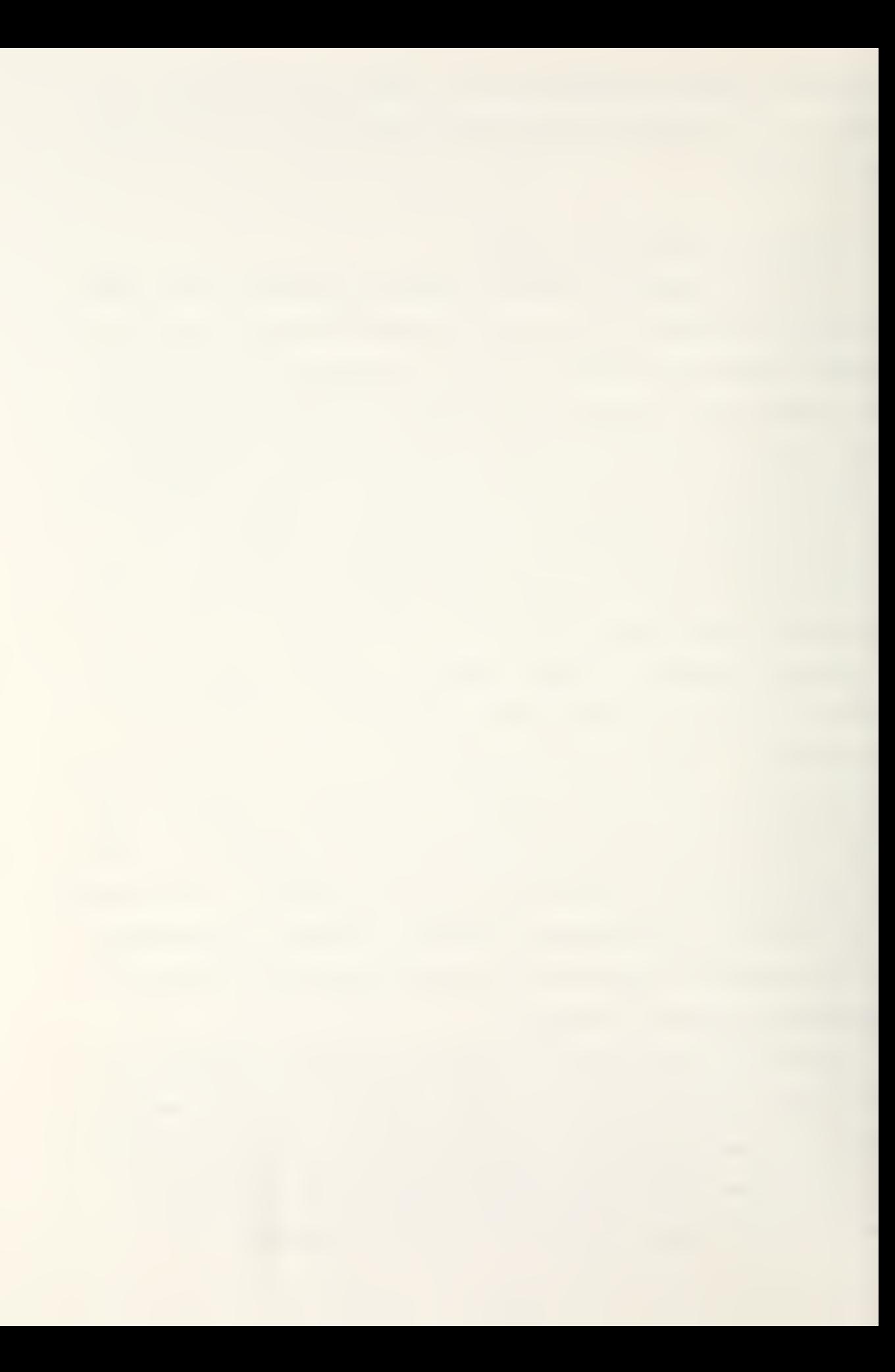

countermeasure system simply zeros the error angle, only one additional equation was necessary to modify the previously discussed "basic" command to line-of-sight guidance model. The equation, IF (T. GE . <sup>4</sup> . 0) E=0 . , was placed into the program following the computational step for the calculation of the angular error, E=SIGM-SIGT.

The resulting missile trajectory and other parameters are readily apparent in Figure VI-6 through VI-8 . As shown in Figure VI-6, the error was reduced to zero by the time that jamming commenced. After deceptive jamming was initiated, the cross-range error rapidly increased causing a miss of over 300 meters. Needless to say, because of the short times of flight involved, the countermeasures must be employed in a timely manner. Otherwise, the missile could approach, easily, within lethal range of the target aircraft.

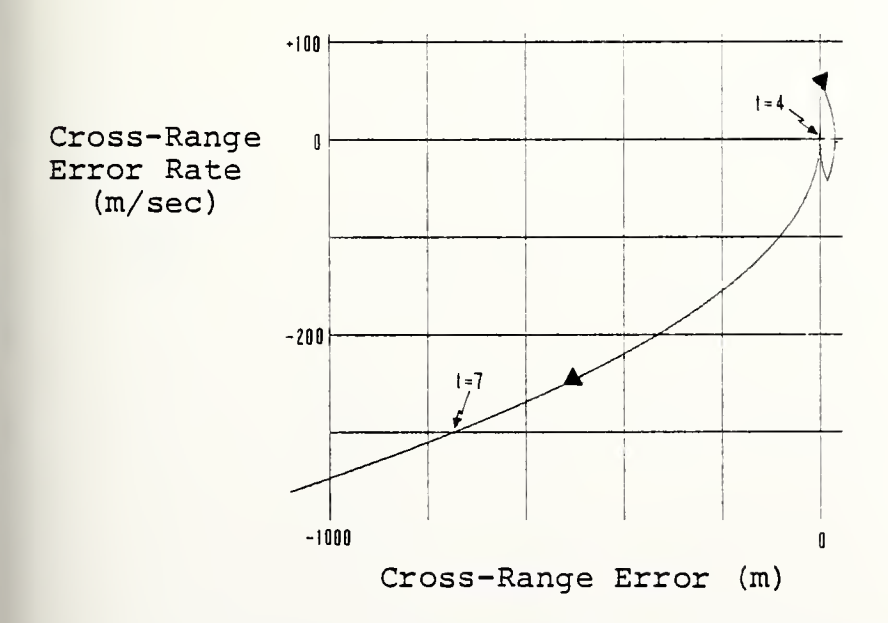

Figure VI-6 'Basic' Simulation Phase Plane When System Deceptively Jammed

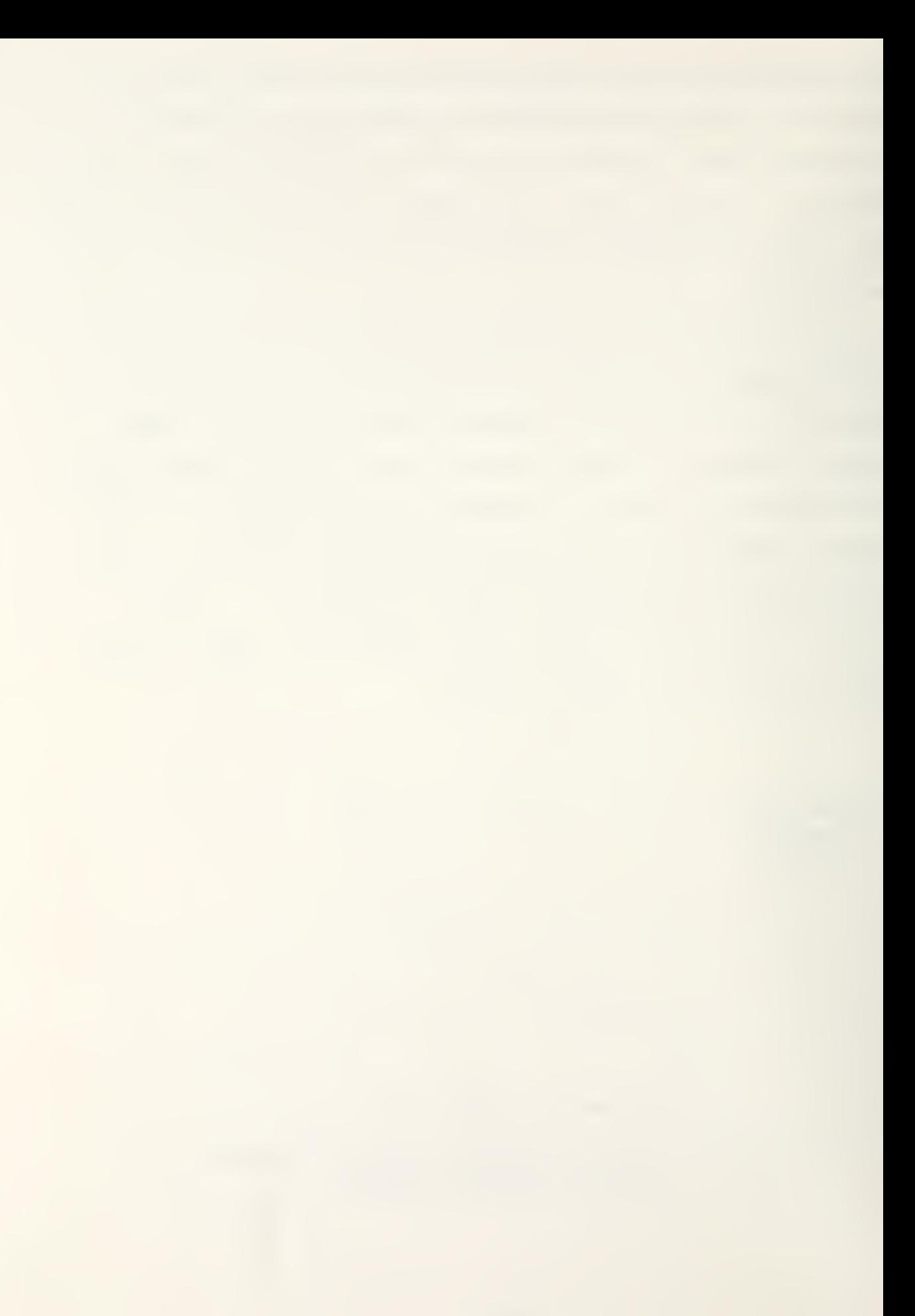

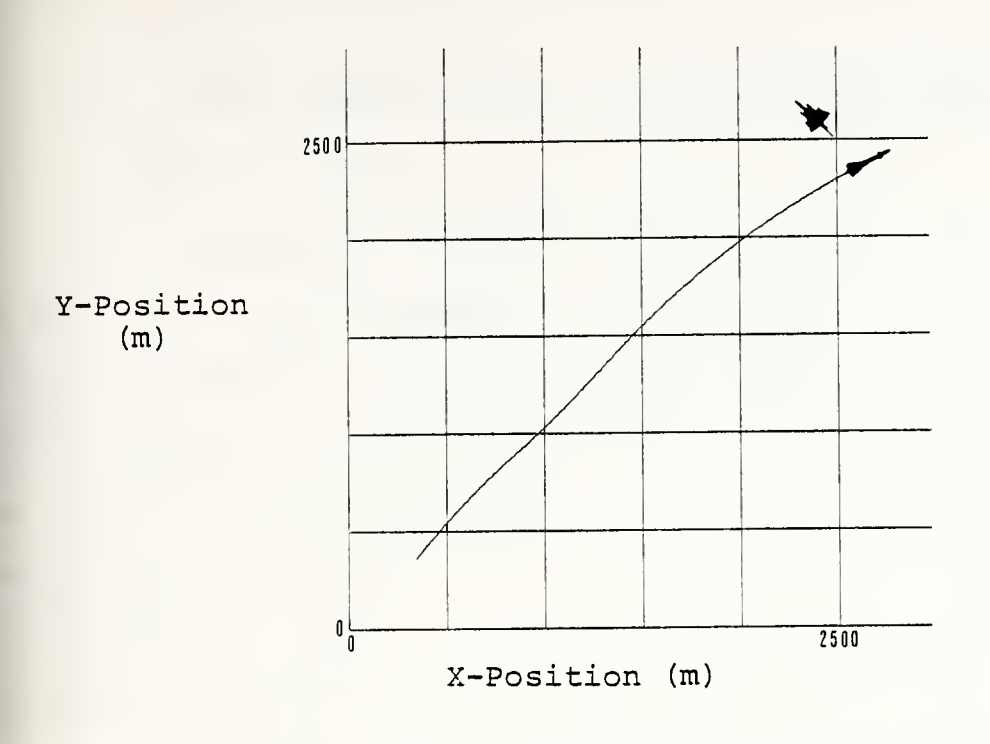

Figure VI-7 'Basic' Simulation Missile & Target Flight Paths When System Deceptively Jammed

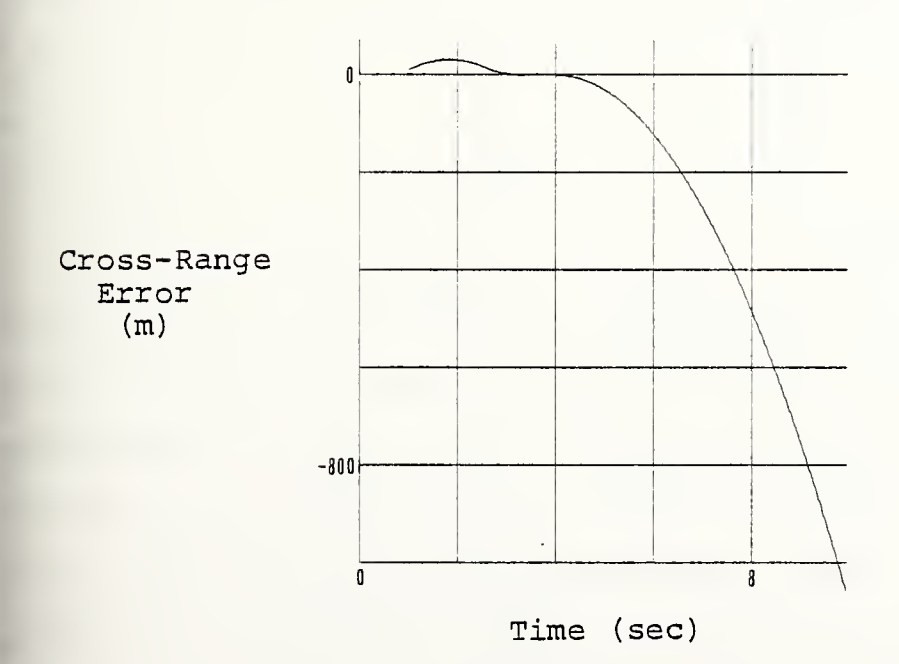

Figure VI-8 'Basic' Simulation Missile Cross-Range Error When System Deceptively Jammed

#### A. PROGRAM DESCRIPTION

This 'lead-angle' simulation uses the same target profile as that of the 'basic' command to line-of-sight simulation. This allows a comparison of the two simulations to a certain degree. One parameter, which can not be compared accurately, is the time to impact. This occurs because the radial missile velocity from the tracker was assumed to be a constant value - in this case 500 meters per second. Therefore, intercepts will take place at about the same time regardless of missile maneuvers. A general comparison can be made, however, by mentally comparing the plotted missile flight profiles, the longer profile taking the most time in an actual engagement. Also, in order to avoid redundancy, discussion will be limited to modifications of the previously described computer model. Only a few changes were required to produce a ' lead-angle ' variant for the command to line-of-sight guidance system.

In this guidance scheme, the spacial positions of both the target and the missile must be accurately and continuously known in order to compute an advanced impact position. This is accomplished by calculating the distance from the missile to the target and their closing velocity. From this data, a time remaining until impact can be estimated. This remaining time of flight, then, is combined with the target's current velocity vector and position to ascertain the expected impact point. A synthetic line of sight toward this location is generated by the ground tracker unit computer and the missile is commanded

to "fly" up this flight path instead of along the line of sight directly toward the target. The guidance scheme used to maintain the missile on course, the synthetic line of sight, is, otherwise, identical to that of the "basic" simulation previously described. Once the missile passes the closest point of approach to the target, this simulation ceases to be valid. This is quite all right because, once the missile has passed the target, no maneuver would be sufficient to effectively engage the aircraft.

#### B. SYSTEM BLOCK DIAGRAM

The "lead-angle" command to line of sight computer simulation block diagram is contained in Figure VII-1. It is essentially a modification of the "basic" simulation block diagram, Figure VI-1. As described previously, target and missile positions plus their velocities must be known for the guidance scheme to be viable.

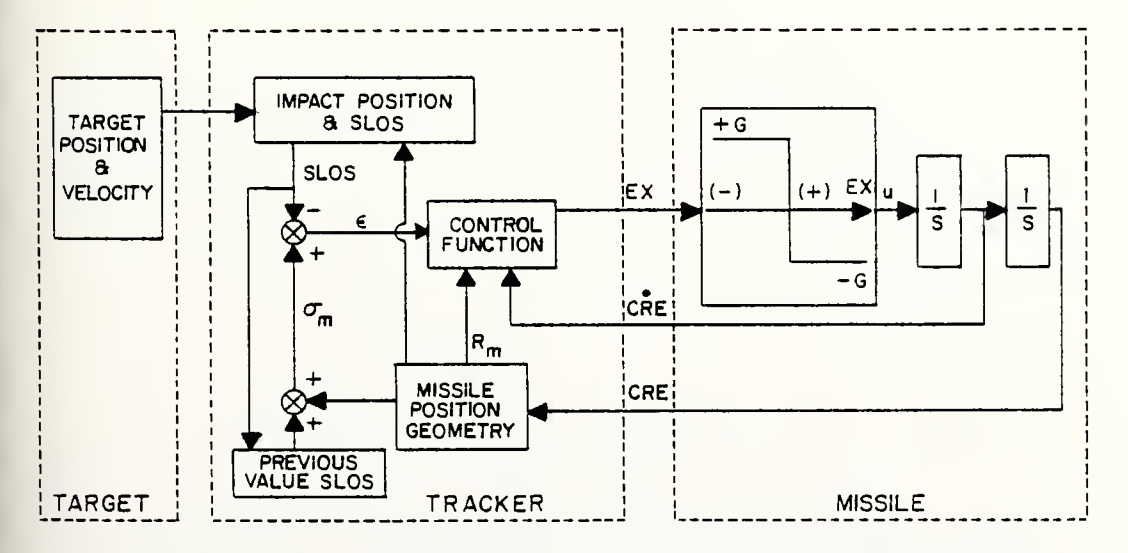

Figure VII-1 'Lead-Angle' Computer Simulation Block Diagram

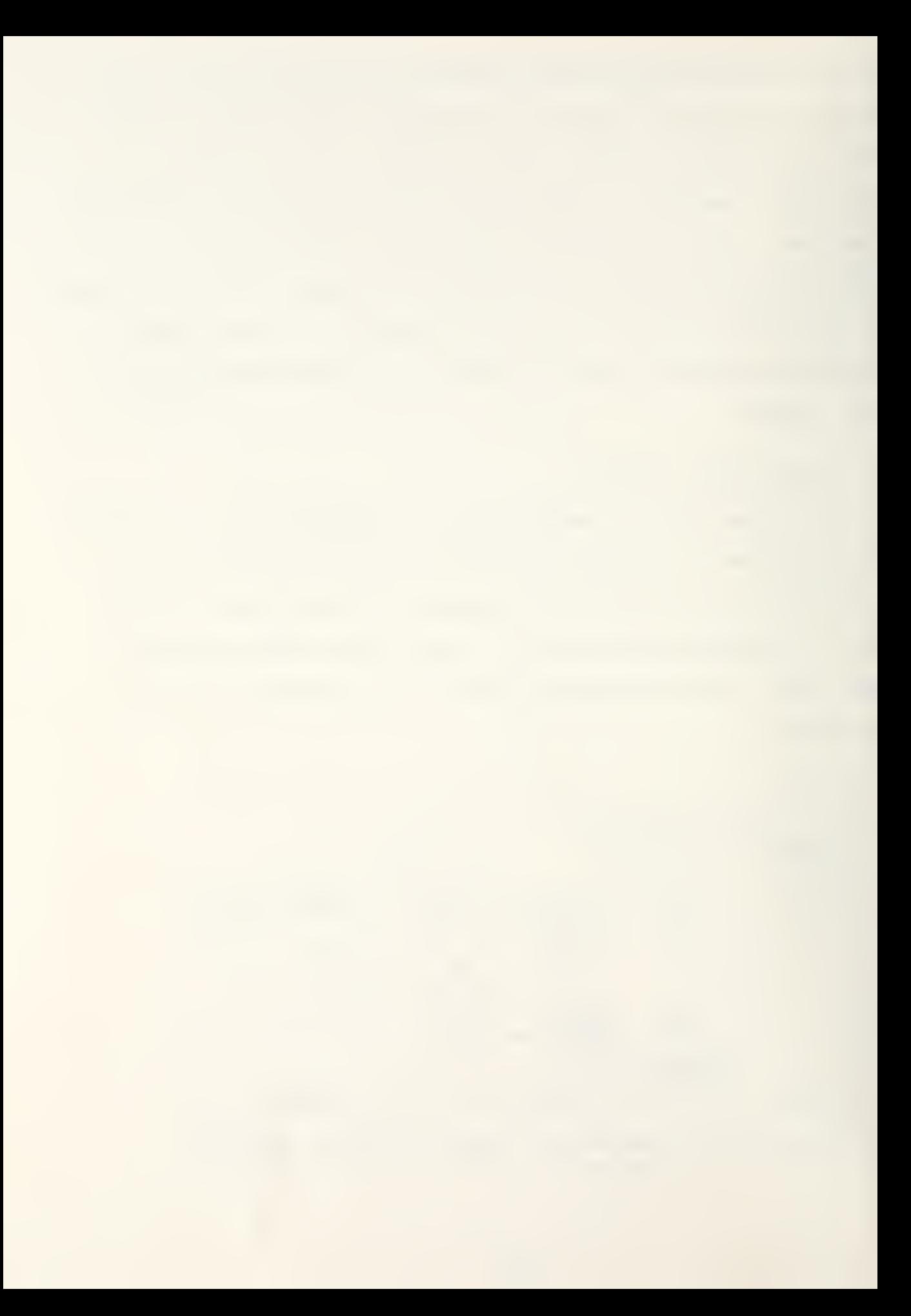

#### C. SIMULATION RESULTS

This simulation supports the idea that the use of a "leadangle" variant to the "basic" command to line-of-sight guidance system enhances the effectiveness of the elementary guidance technique. As can be seen in Figures VII-2 through VTI-5, the missile was "captured" by the guidance system at a time of approximately one second from launch. The initial cross-range and cross-range-rate errors were quickly reduced and the missile "flew" out the synthetic line-of-sight to successfully intercept the target aircraft. Of course, if the target employs electronic countermeasures such as denial jamming of the target tracking equipment, this "lead-angle" method would prove to be useless because accurate positioning information must be maintained to compute the estimated impact point. Also, if the target maneuvers sufficiently to cause the impact point to vary at high rates, the synthetic line of sight may shift at too high

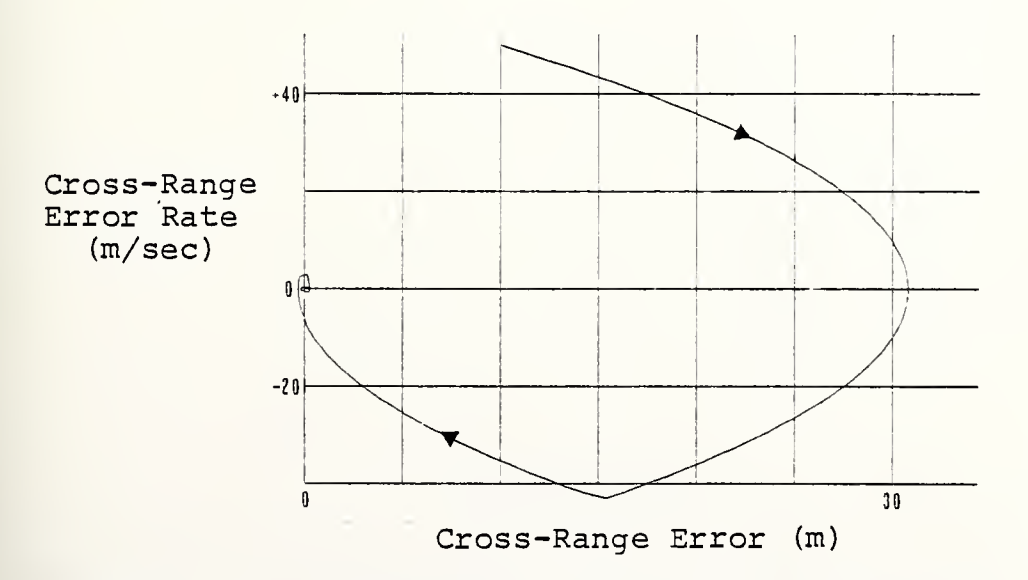

Figure VII-2 'Lead-Angle' Simulation Phase Plane

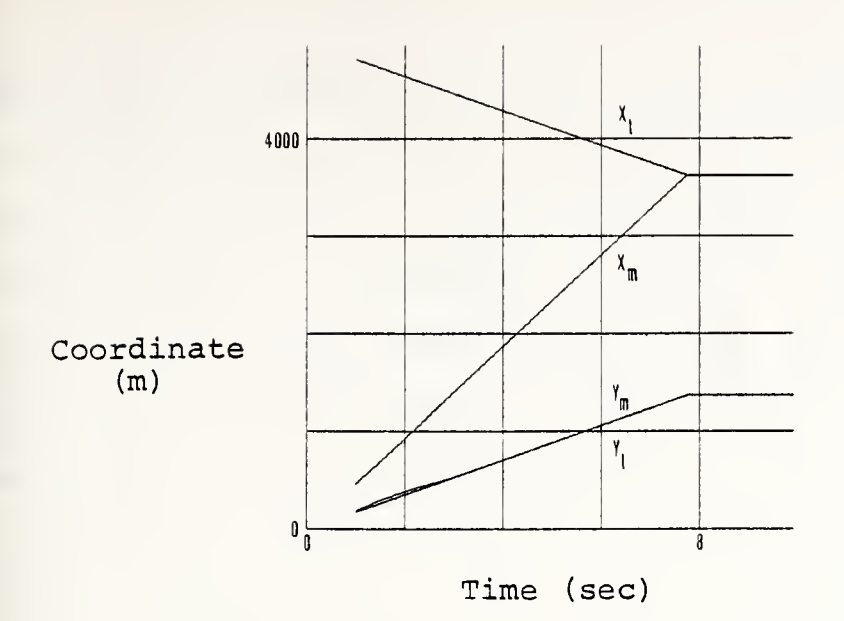

Figure VII-3 'Lead-Angle' Simulation Missile & Target Positional Coordinates

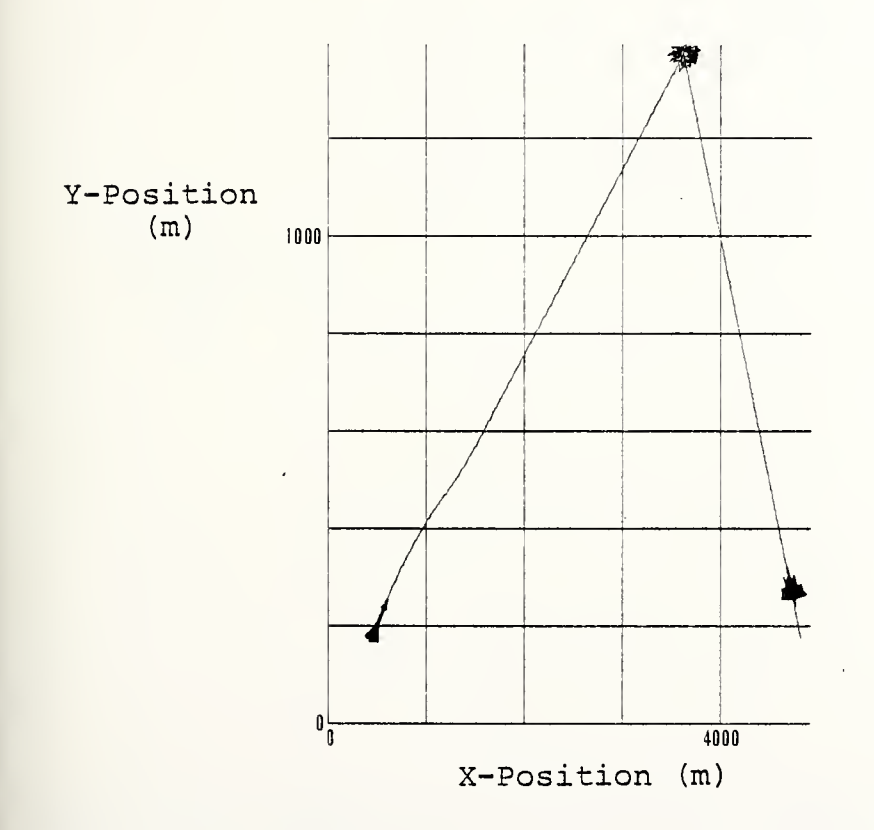

Figure VII-4 'Lead-Angle' Simulation Missile & Target Flight Paths

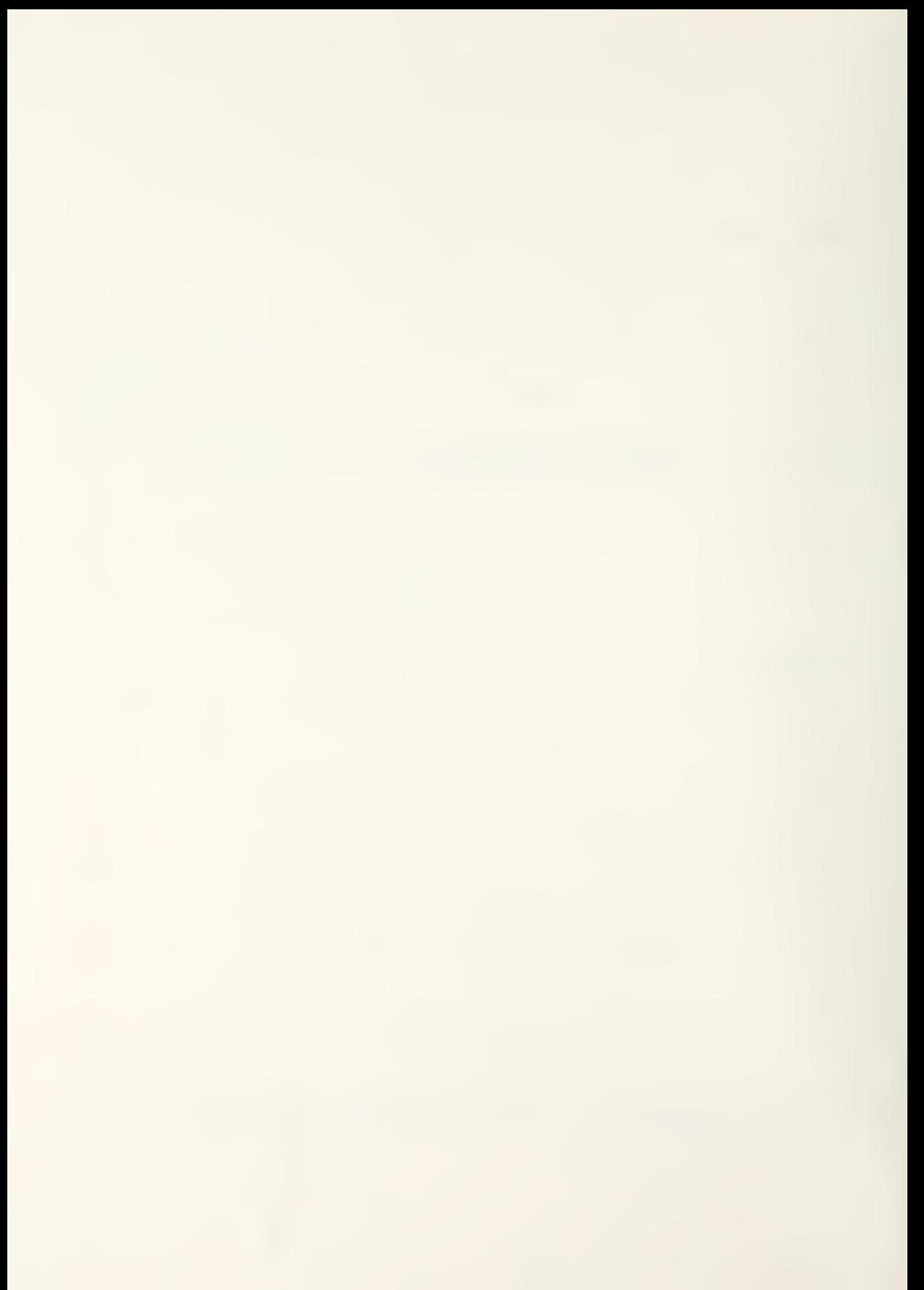

a rate for the missile to follow. Thus, the missile may not be able to physically engage the impact point but might be able to still effectively attack the target by the "basic" guidance scheme. Consequently, in order to capitalize upon the advantage of the "lead-angle" variant (an increased effective missile envelope against a relatively slow maneuvering target which is not employing electronic countermeasures) it seemed that a combined guidance technique should be considered. Therefore, the "consolidated" simulation discussed in the next section was contrived.

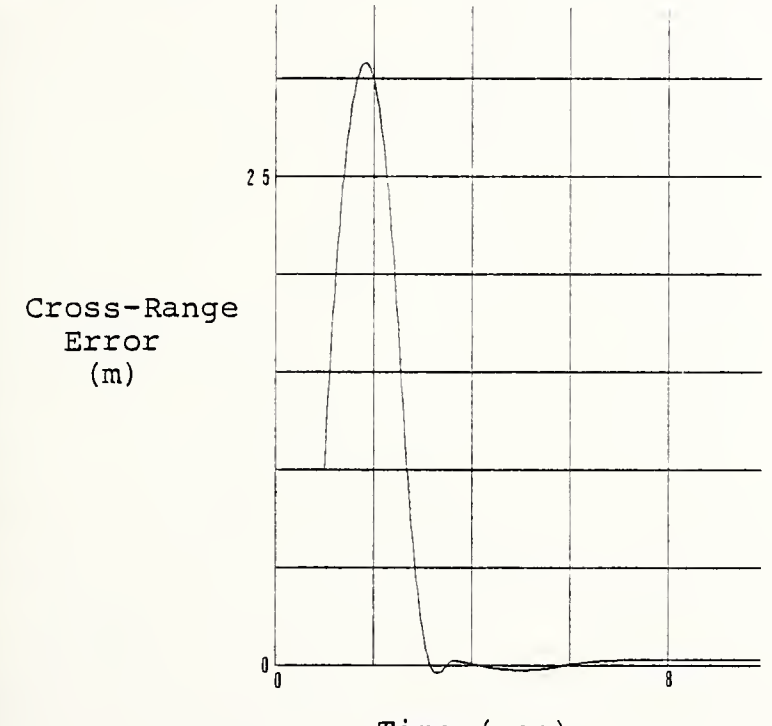

Time (sec)

Figure VII-5 'Lead-Angle' Simulation Missile Cross-Range Error

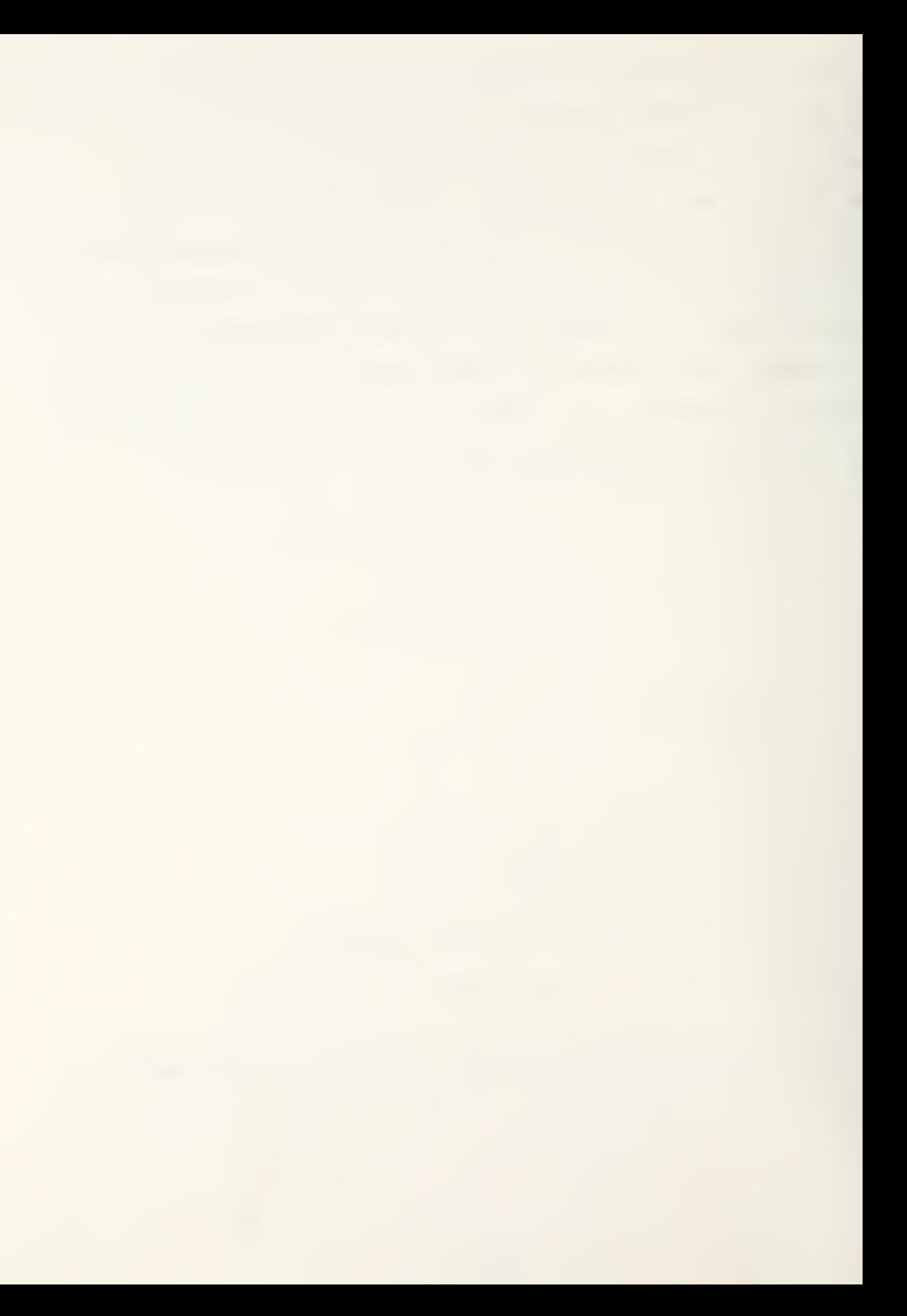

### A. PROGRAM DESCRIPTION

When the two previous simulations were combined, a major problem surfaced. That problem was basing the missile's new position upon two different references, the line of sight to the target in the case of the "basic" model and the synthetic line of sight to the impact point in the case of the "lead-angle" variant. This incompatibility caused the missile's position to jump radically as the "consolidated" simulation attempted to shift alternately between the two reference lines as the jamming situation varied. Therefore, a single reference had to be implemented for continuous use regardless of whether jamming was or was not encountered. The X-axis of the Cartesiancoordinate system was selected since various angular measurements were based upon it already. Also, this has proved to provide a more accurate model of the missile's optimum flight profile because the reference does not move during the time of missile flight. If a strictly "basic" simulation should be desired, jamming is considered to be effective during the entire engagement. Conversely, the absence of jamming during the missile's flight produces a total "lead-angle" intercept of the target aircraft. Of course, different duty cycles for jamming can be implemented by the target during a single computer run to test the ability of the missile system to transition between the two attack modes. A limited number of different jamming combinations were tested and are discussed later.

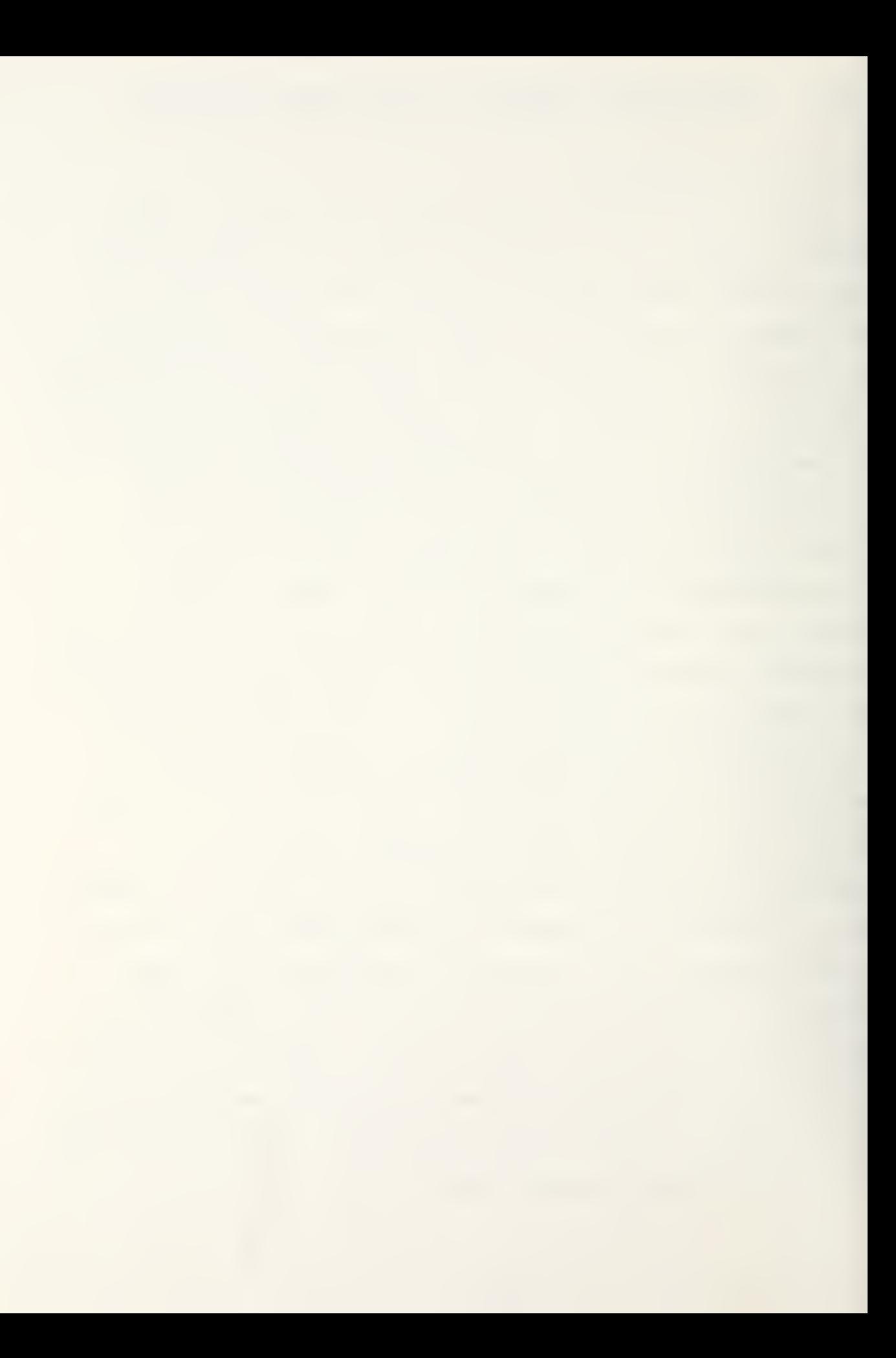

In order to implement jamming, the jamming time increments are read into the simulation through five time intervals specified on the first five data cards. These cards preceed those required by the INTEG2 subroutine as explained in Appendix A. The time each jamming interval begins is punched into columns 1-10 of each card in F-format. The times that jamming ceases are entered in columns 11-20. Should a nojamming condition be desired, then, all five cards are left blank but they must not be ommitted. Total jamming can be obtained by making one card cover the entire time of flight. For example, the first card could have columns 1-10 blank and the value 11.0 entered into columns 11-20. This produces jamming from time zero until a time of eleven seconds, which is well after the end of the engagement. The remaining four cards are blank and must be inserted.

This simulation "drives" the missile in the "Y" direction with sufficient "Y" velocity to reduce the cross-range error to zero. The missile's X-direction velocity component is used to maintain a constant, outward, radial velocity, " $V_m$ ", toward the target. In this simulation, as in its predecessors, that radial velocity, " $V_m$ ", is assumed to be 500 meters per second. Therefore, the velocity of the missile in the "X" direction is related to that obtained from the forcing function in the "Y" direction. This is shown in Figure VIII-1.

 $\mathrm{v}_{\mathrm{m}}$  $\left| \begin{matrix} \cdot \\ \cdot \\ \cdot \end{matrix} \right|$  $\overbrace{\text{Tracker}}$ 

Figure VIII-1 'Consolidated' Simulation Missile Velocity Vectors

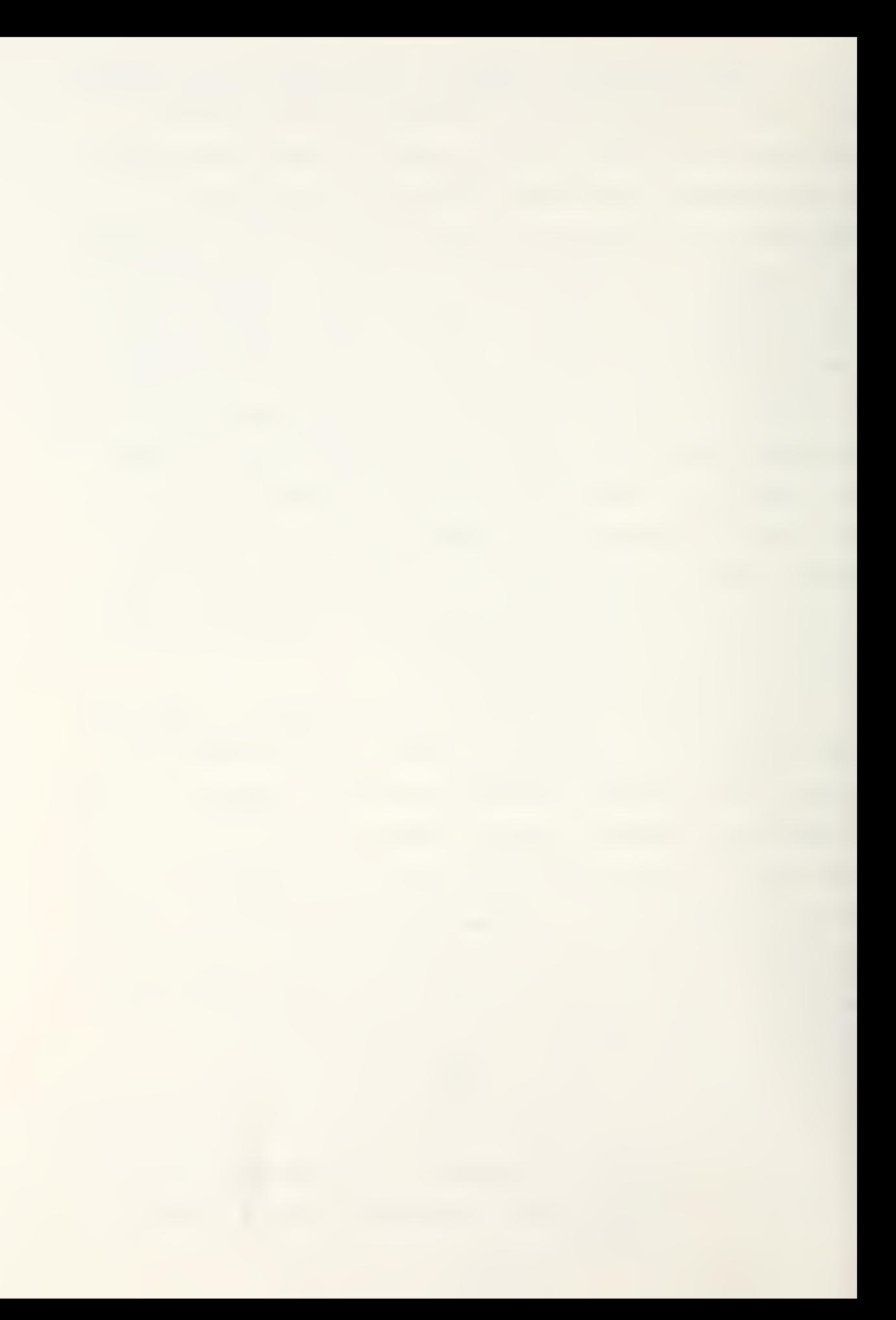

The missile's Y-direction velocity is obtained from the state variable analysis through a single integration of the forcing function, "U", which is the missile's Y-direction acceleration. This acceleration is the "Y" component of the cross-range error acceleration achieved by thrust-vector control of the missile as shown in Figure VIII-2.

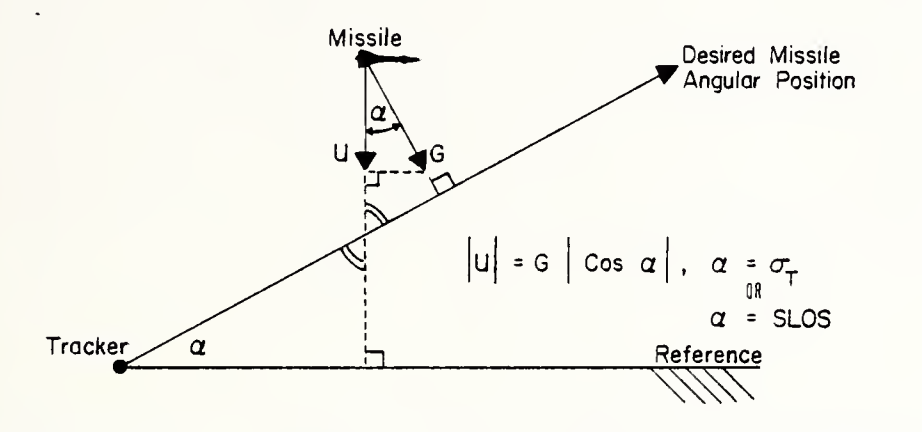

Figure VIII-2 'Consolidated' Simulation Missile Acceleration Vectors

The missile's Y-coordinate position, then, is the second integration of the forcing function. From these results, the Xdirection components were determined since the velocities must yield a constant, radial velocity of 500 meters per second. In order to ensure a correct integration process, the missile's "Y" velocity was not limited to 500 meters per second; however, it never exceeded that value in any of the computer runs tested. It should be noted that the program will zero the acceleration and the velocity of the missile in the "X" direction if excessive missile "Y" velocity is experienced. Also, the results, then, will become invalid; consequently, the velocity of the missile,

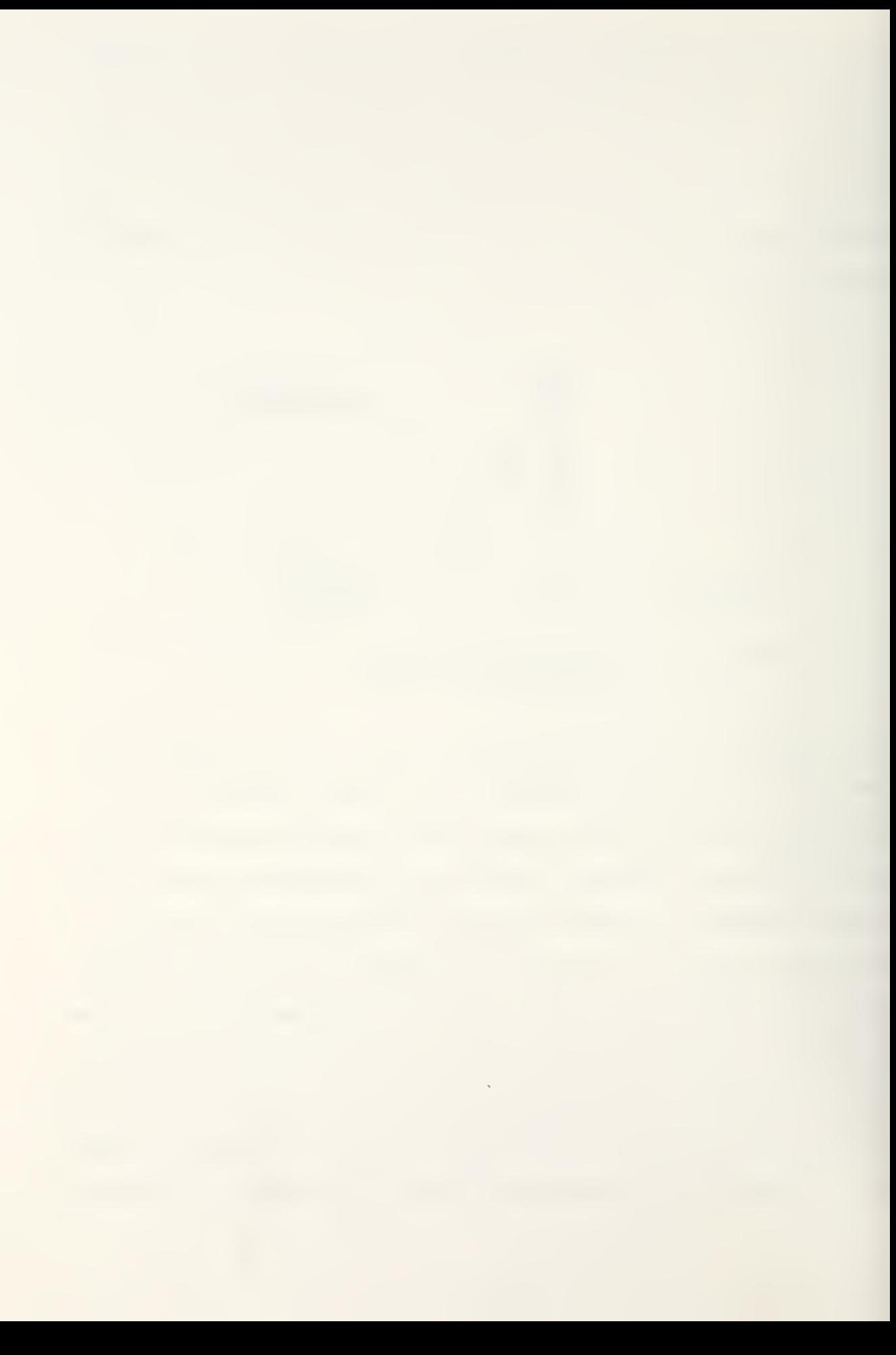

"V<sub>m</sub>", should be increased or the target's speed reduced to obtain a theoretically-possible engagement scenario.

The targets, in the previous simulations, "flew" a constantvelocity, linear course. In this simulation the target was maneuvered sinusoidally in the "Y" direction for the purpose of observing the effects of a moving impact point. The maximum velocity of the target in the "Y" direction is 64 meters per second with a half period of four seconds. The target's "X" velocity was a constant, negative 210 meters per second. This did produce some interesting results. First, this type of target maneuver caused the impact position to move at even higher rates than the target moved. Thus, in some cases, the missile may not be able to engage, adequately, the impact point which is moving at a very high velocity. It, however, may be able to attack the target itself by utilizing the "basic" command to line-of-sight approach. To determine which situation exists necessitated the use of the impact point's velocity to compute the synthetic line of sight, the angle upon which the missile "flies" in a non-jamming environment. If this impact-point velocity exceeded eight-tenths of the missile's velocity, then, the missile was commanded to "fly" directly toward the target's present position by the "basic" guidance method. This was in lieu of utilizing the "lead-angle" approach with only an unstable impact position and, thus, an erratic or too quickly moving synthetic line of sight.

In order to provide a longer time of flight, the target's initial position was moved to coordinates (6000,1000) and the

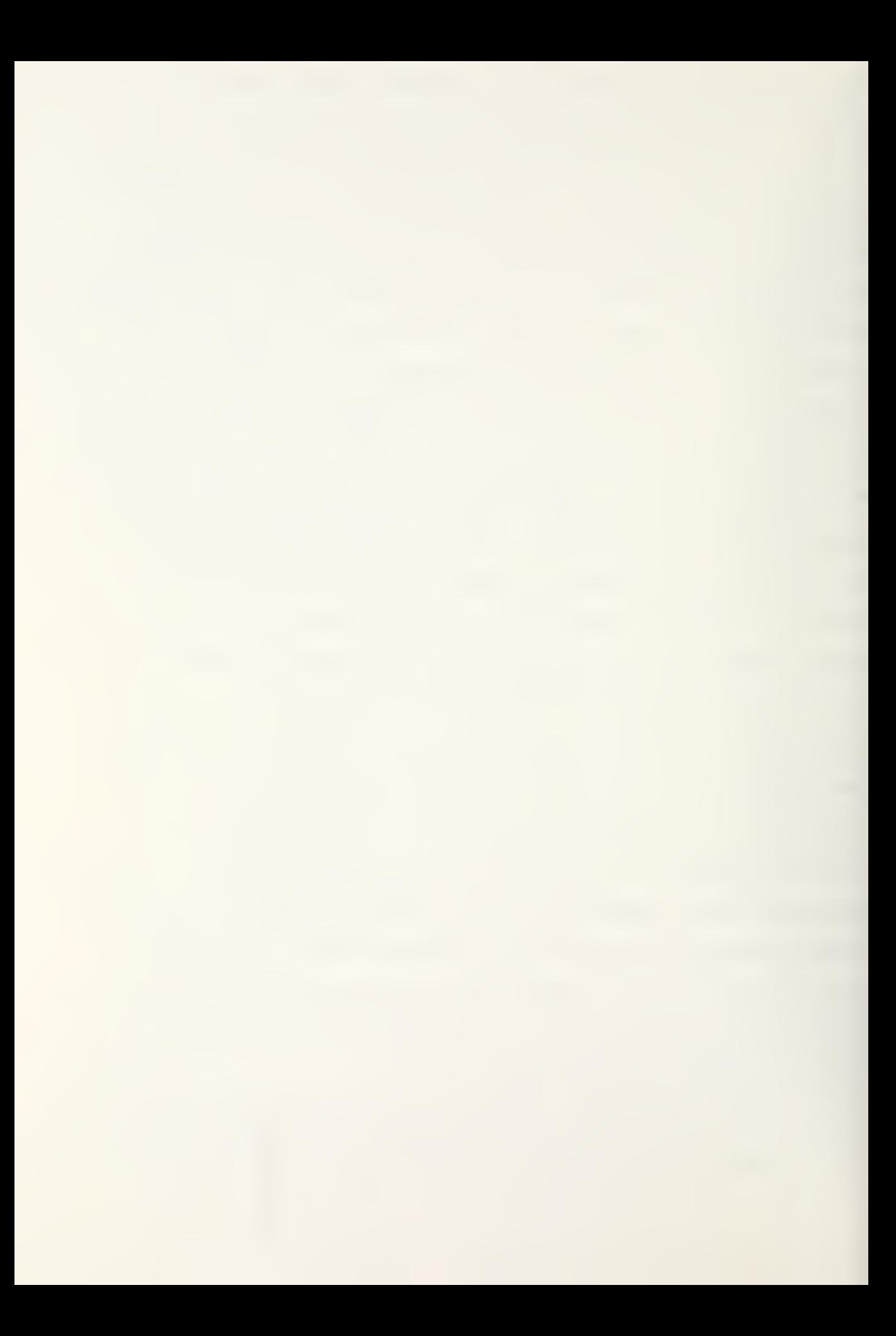
target was "flown" inbound at 210 meters per second while sinusoidally maneuvering about the 1000 meter Y-ordinate. Also, in regard to the short time of flight involved, excessively large initial errors in either distance or rate should be avoided because of the time required to neutralize these errors. For example, since the missile's maximum acceleration is only 150 meters per second squared, initial erroneous conditions of 250 meters and 250 meters per second for the missile's Y-direction components require many seconds to correct. However, with initial conditions of 150 meters and 150 meters per second, the simulation proved the missile to be effective against this target over a full scope of jamming duty cycle variations from none to continuous denial jamming.

The initial angle to the missile at the time of "capture" by the guidance system, a time of one second or 500 meters from the launcher-tracking unit, is determined by the initial conditions,  $X(1)$  and  $X(2)$ . As can be recalled,  $X(1)$  is the missile's "Y" position at the time that the weapon is 500 meters radially from the launcher. Therefore, the angle is the inverse sine of X(l) divided by 500 meters. In order to attain this "Y" position in one second, the missile's "Y" velocity, then, was approximately the "Y" distance per second. Consequently, in this simulation, initial conditions of 100 meters for X(l) and 100 meters per second for X(2) equate to an angle of 11.54 degrees above reference.

Also, the magnitude of the missile's maximum lateral acceleration, "G", was increased to 150 meters per second

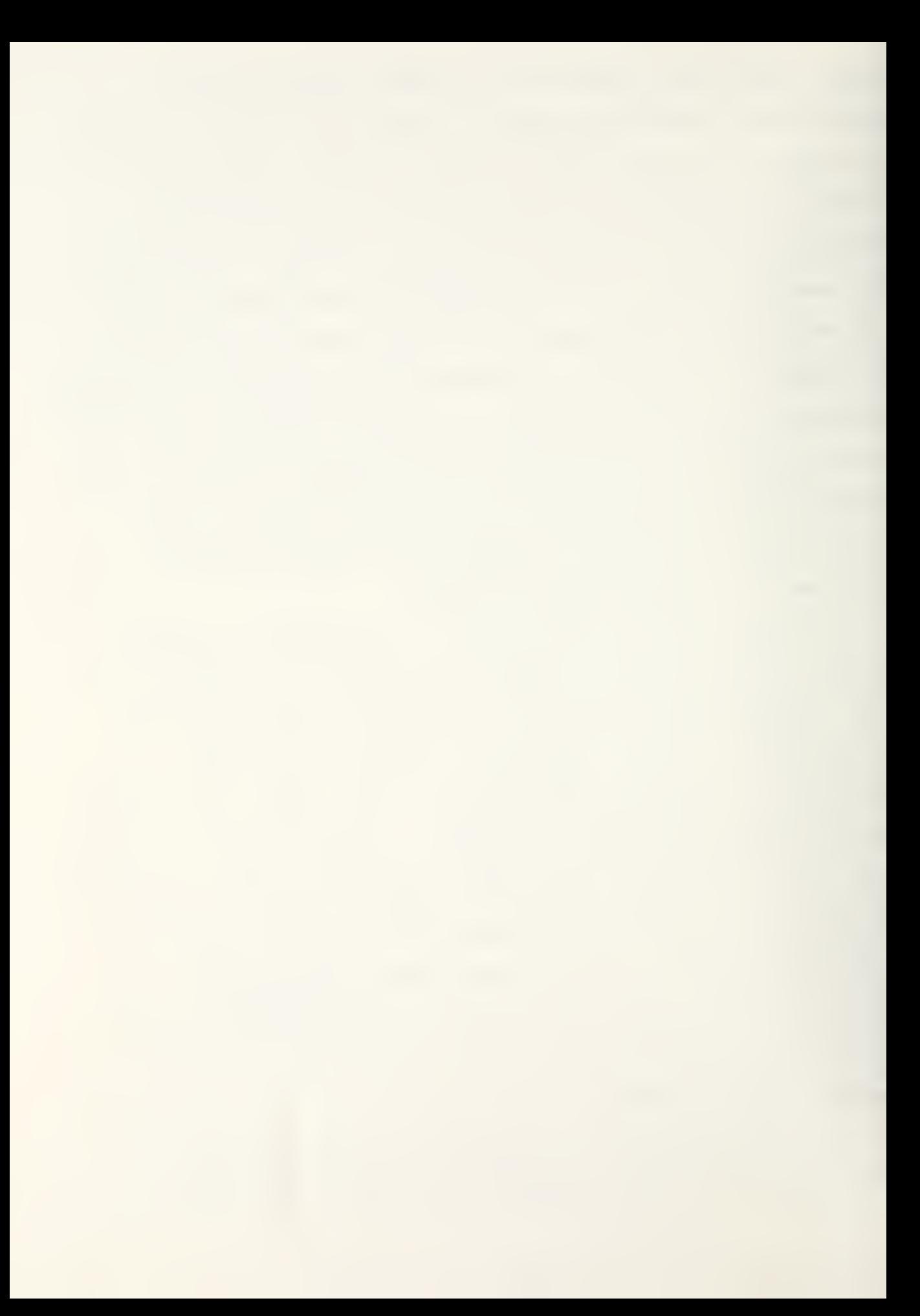

squared. This provided a sufficient forcing function to allow engagement of the target. This was possible even with increased initial errors at the time of missile "capture" by the guidance system; with a maneuvering target accelerating at just over 50 meters per second squared, at maximum, in the "Y" direction; and with various jamming duty cycles from zero to one. As in the previous simulations, the thrust-vector control of the missile was reduced by one-sixth; however, this was done only when the sum of the absolute values of cross-range error and error rate was less than or equal to four vice the value of one, which was used previously. The error tolerance was increased to provide a larger "idling" area for the missile's thrust-vector control because of the increased forcing function utilized.

The actual computer program for the simulation, with comments included, follows the appendices.

## B. SYSTEM BLOCK DIAGRAM

The block diagram of the "consolidated" simulation is contained in Figure VIII-3 . Although it appears formidable at first glance, the diagram merely combines the concepts of the two previous simulations with slight modifications to account for the use of a new reference from which to compute the missile's location. If the tracking unit ascertains that it is contending with either denial jamming or a highly-maneuvering target, then, only the upper portion of the tracker diagram is used for guidance. Conversely, if both a non-jamming condition and a relatively slowly-maneuvering target situation are experienced, the lower portion of the tracker diagram produces

guidance for the missile.

The simulation does produce necessary calculations in all areas of the tracker diagram continually throughout the engagement, but only generates commands to the missile from the appropriate section of the model.

After the program reads the data cards , the times of jamming are known and the appropriate control function within the tracker's computer is implemented to control the missile. The magnitude of the impact point's velocity is considered, also, to ascertain the stability of the synthetic line of sight and, thus, to determine whether target maneuvers make the "leadangle" approach of guidance inappropriate.

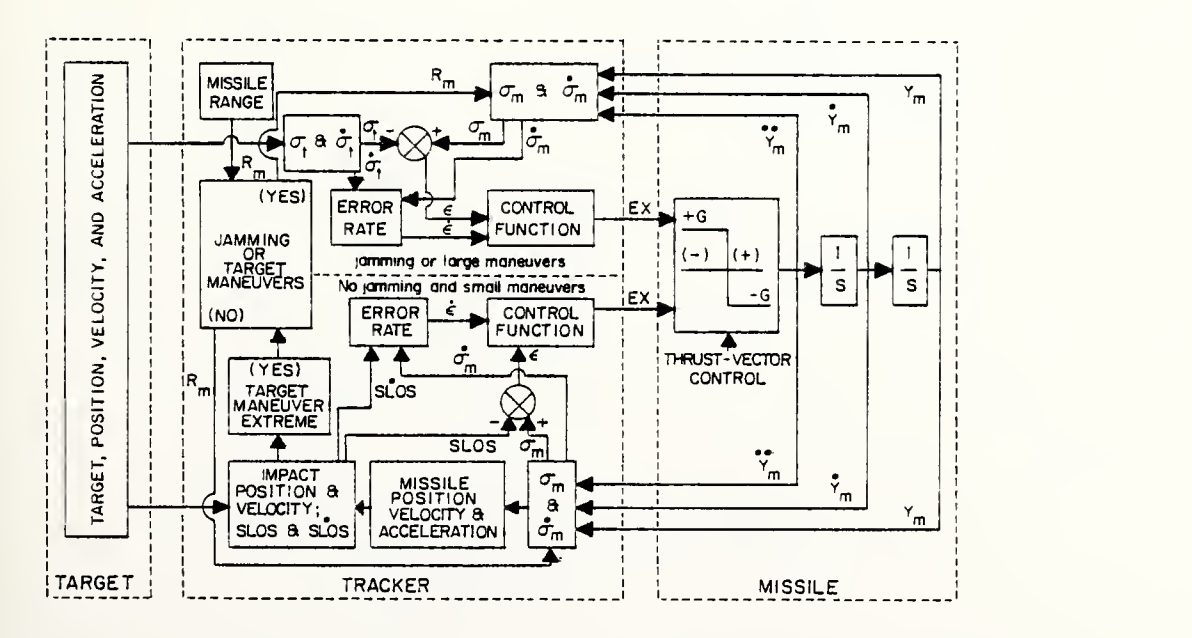

Figure VIII-3 'Consolidated' Computer Simulation Block Diagram

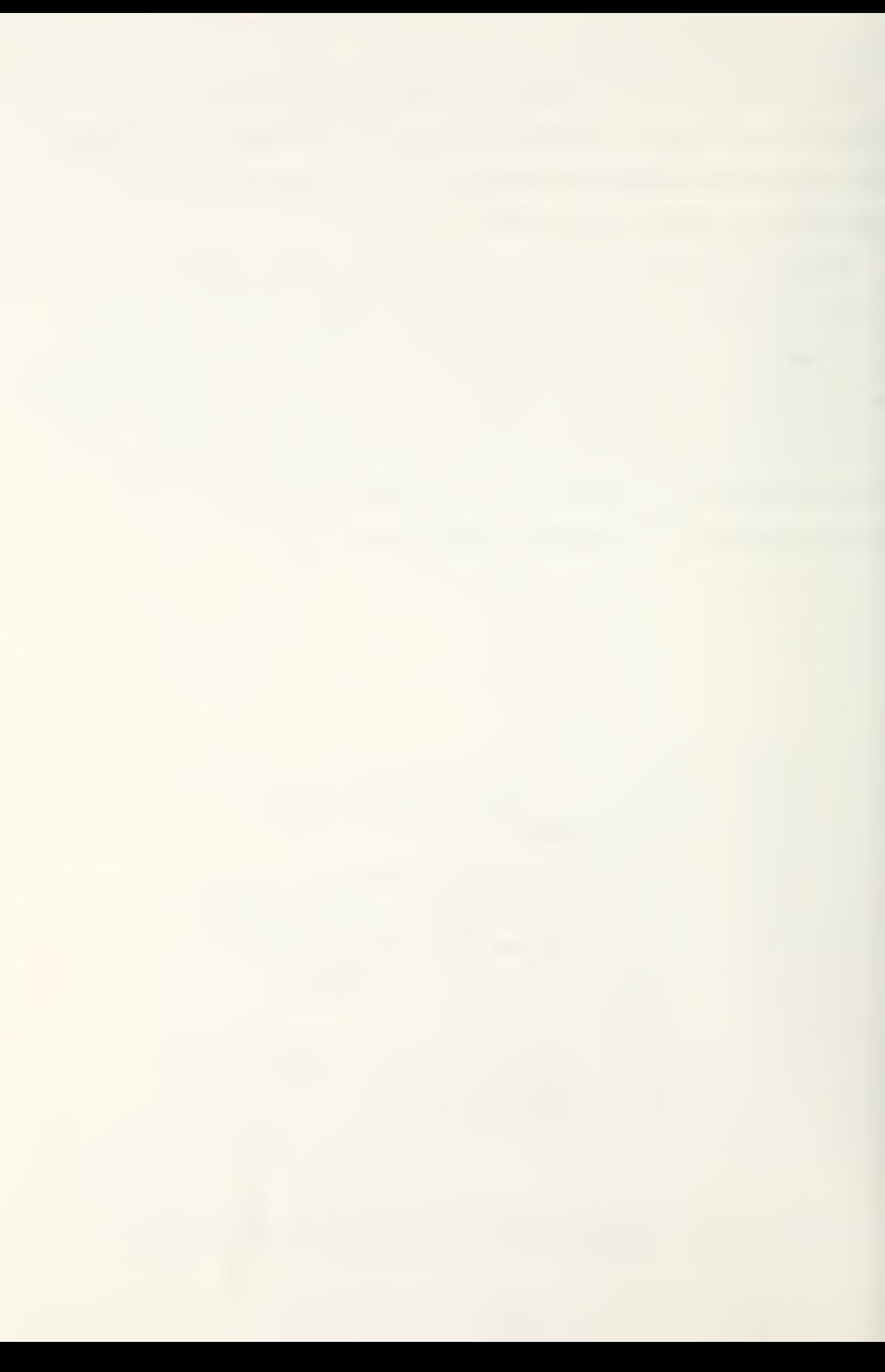

#### C. SIMULATION RESULTS

Three engagements were computed under different jamming conditions. They were continuous jamming, intermittent jamming having an approximate duty cycle of one-half, and no jamming. During intermittent jamming, the ground-located tracker unit was denied range information within the following time increments after missile launch: 1.0-3.0, 4.0-5.0, 6.6-7.0, 7.4-7.8, and 8.2-8.6 seconds.

Utilizing the scenario which was previously discussed, all three attacks resulted in successful intercepts of the target. As can be observed in Figure VIII-4, the best flight profile of the three simulated runs occurred when total jamming was experienced. This jamming caused the missile to "fly" directly toward the target.

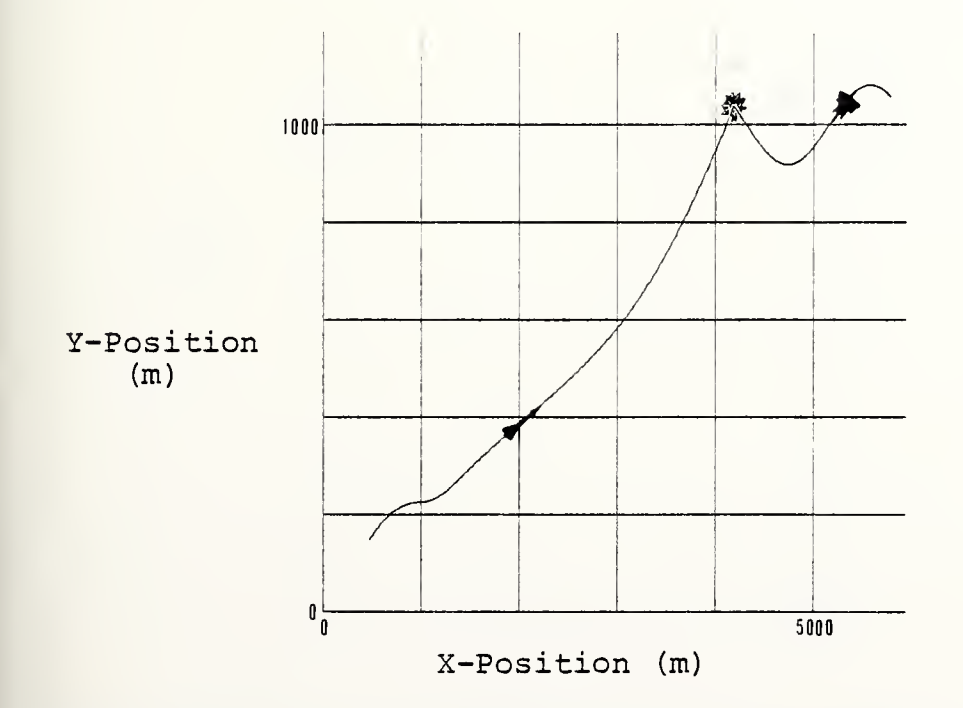

Figure VIII-4 'Consolidated' Simulation Missile & Target Flight Paths When Continuously Jammed

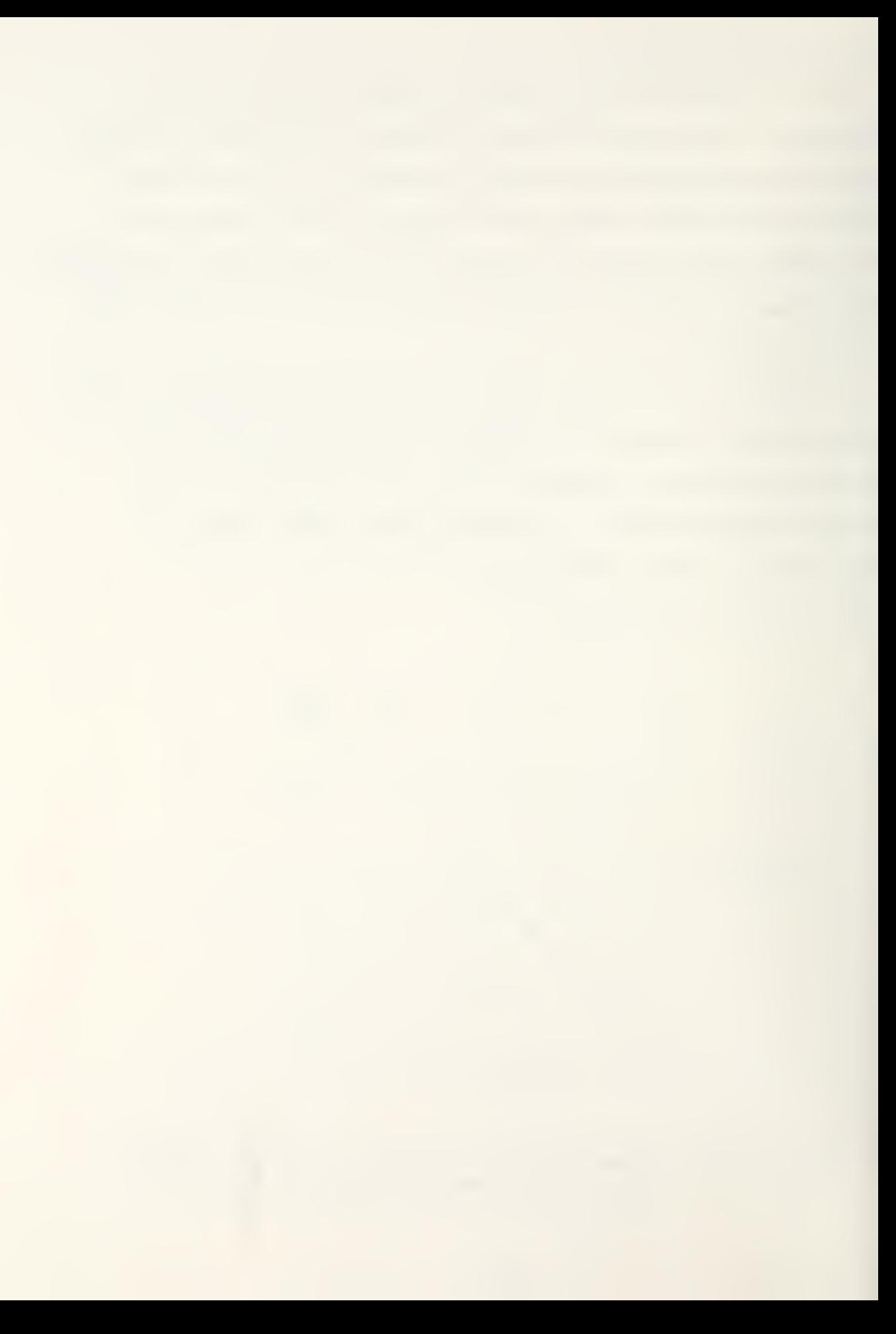

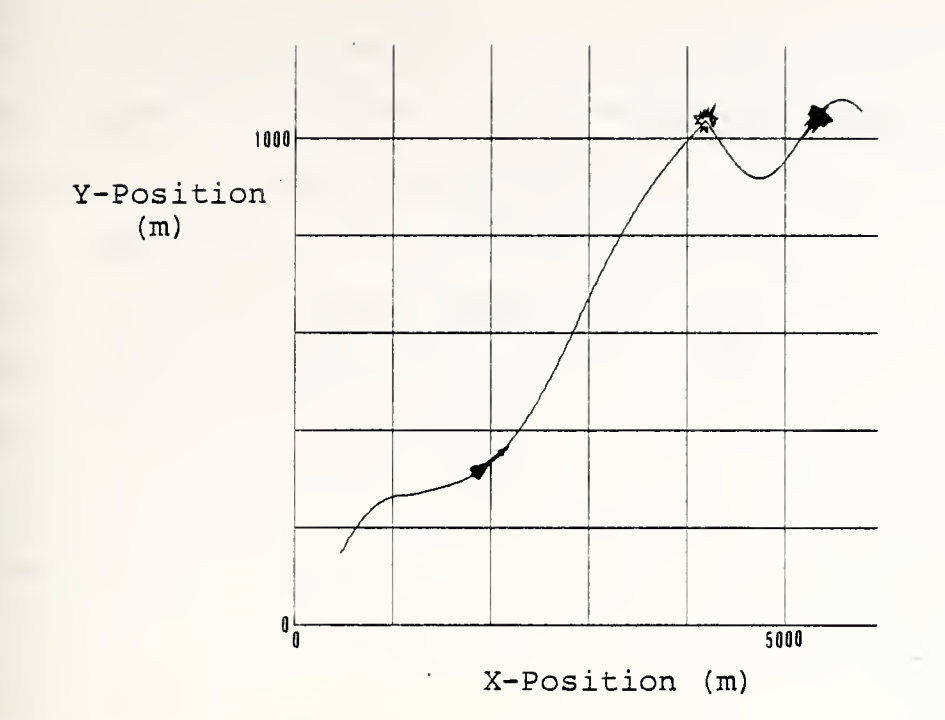

Figure VIII-5 'Consolidated' Simulation Missile & Target Flight Paths When Not Jammed

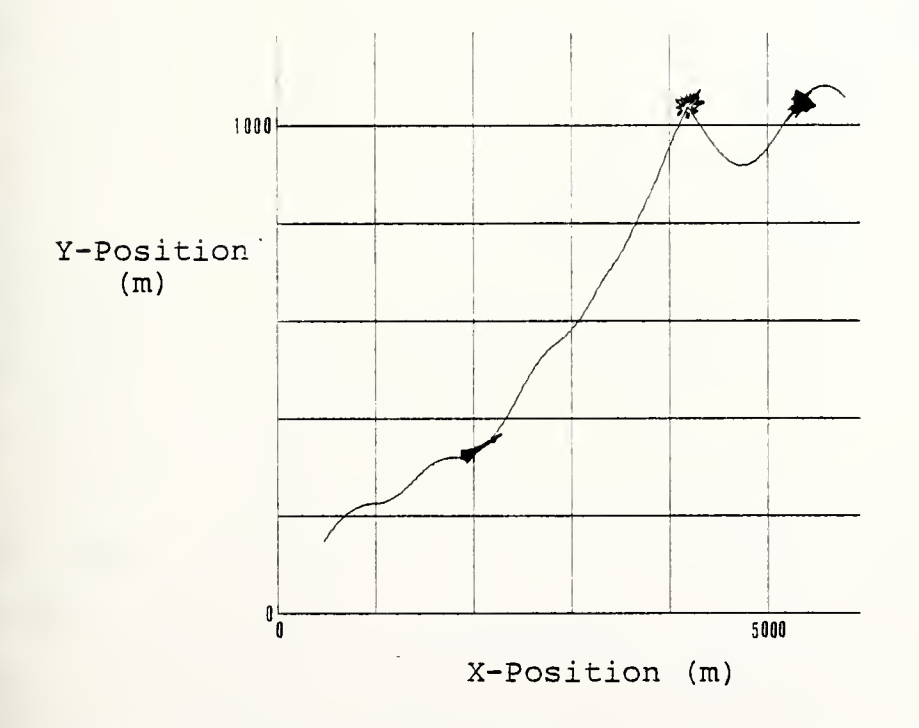

Figure VIII-6 'Consolidated' Simulation Missile & Target Flight Paths When Intermittently Jammed

When no jamming was encountered, the flight profile became more exaggerated because the target was maneuvering, thus causing the estimated impact point to move at an even higher rate. Recall that, in a non-jamming environment, the missile will "fly" for the impact point vice the target. Figure VIII-5 shows this profile. Finally, with intermittent jamming, the missile's flight profile, Figure VTII-6, became more erratic but did not reach the more extreme deviations experienced in the unjammed case. Therefore, it appears that the best method would be to use the "basic" command to line-of-sight guidance technique against a maneuvering target regardless of the jamming condition in effect. Also, as can be observed in Figure VTII-6, the flight profile during intermittent jamming, the amount of erratic variation in the missile's movement decreased considerably as it closed the target. This occurred because the difference between the synthetic line of sight and the line of sight becomes smaller with time until they are equal in value at the time of impact. Consequently, the "lead-angle" approach should be considered for utilization against a non-maneuvering target when adequate range information is available, i.e., when denial jamming is not encountered.

In order to reduce the amount of movement in the missile's thrust-vector controllers and, thus, to ensure that they do not "beat themselves to death" mechanically while trying to reduce a trivial cross-range error, a reduced amount of deflection was applied when the cross-range error was relatively small. This, then, was a trade-off of allowing some increase

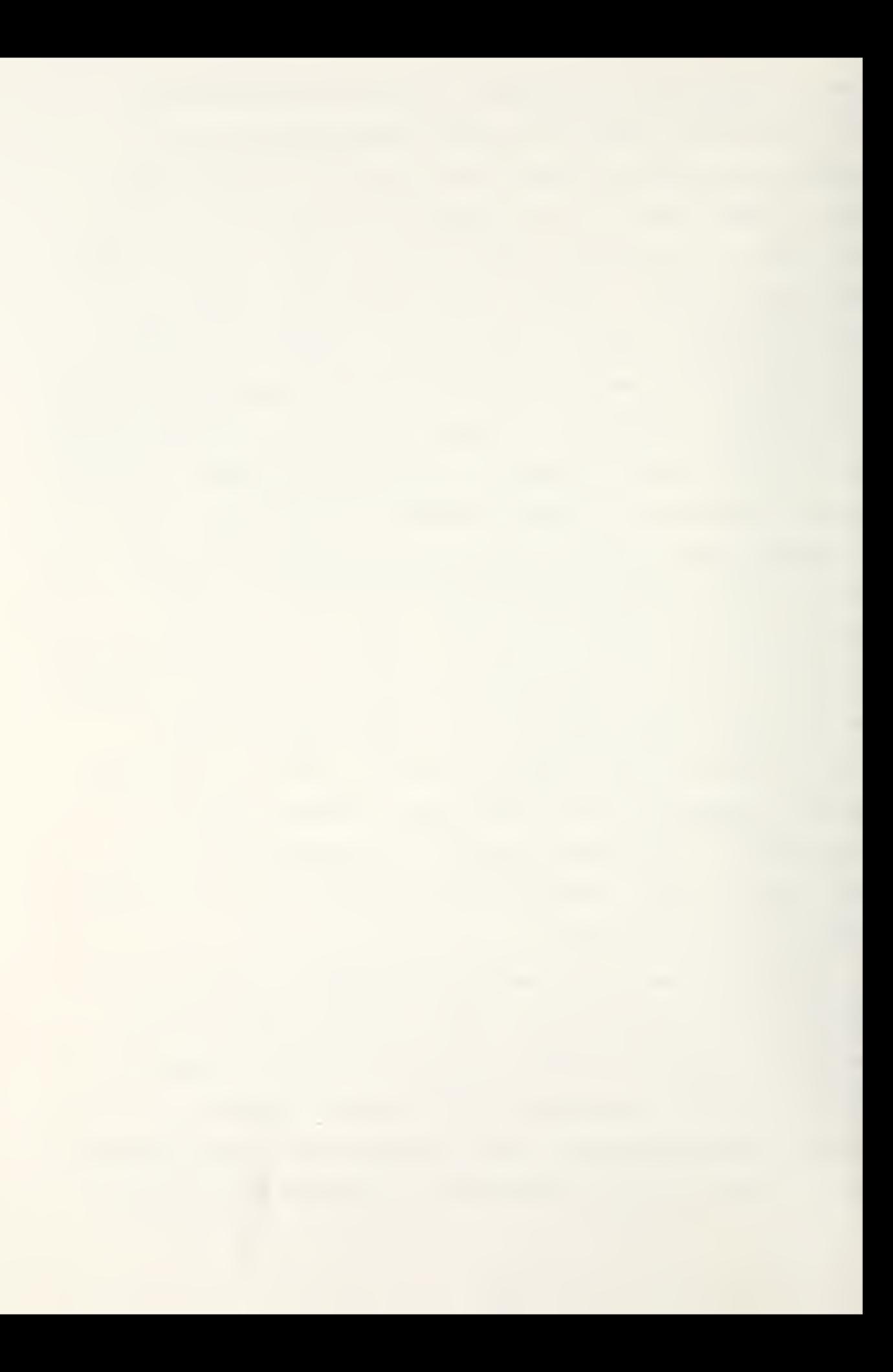

in cross-range error for improved thrust-vector control mechanical reliability. Figure VIII-7 shows how the crossrange error was reduced without using <sup>a</sup> smaller amount of thrustvector control deflection. Keep in mind that the control surfaces in the missile were shifting rapidly from <sup>a</sup> total positive to a total negative direction. In Figure VIII-8, a crossrange error of four meters was accepted as <sup>a</sup> reasonable maximum miss distance and the amount of control was decreased when the error was within that value. This assured improved mechanical reliability of the system. As can be seen in Figure VIII-8,

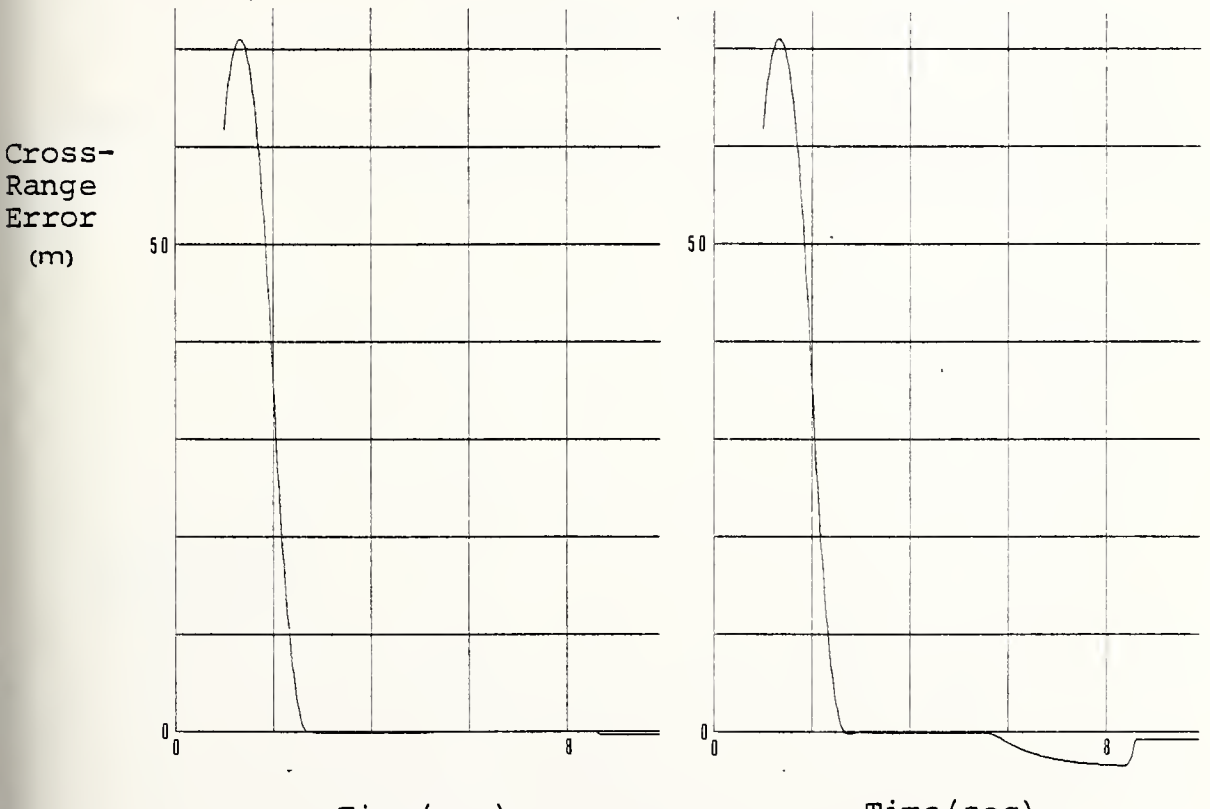

# Time (sec)

# Figure VIII-7

'Consolidated' Simulation Missile Cross-Range Error With Full Missile Control Surface Deflections

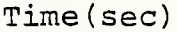

### Figure VIII-8

'Consolidated' Simulation Missile Cross-Range Error With Reductions in Missile Control Surface Deflections

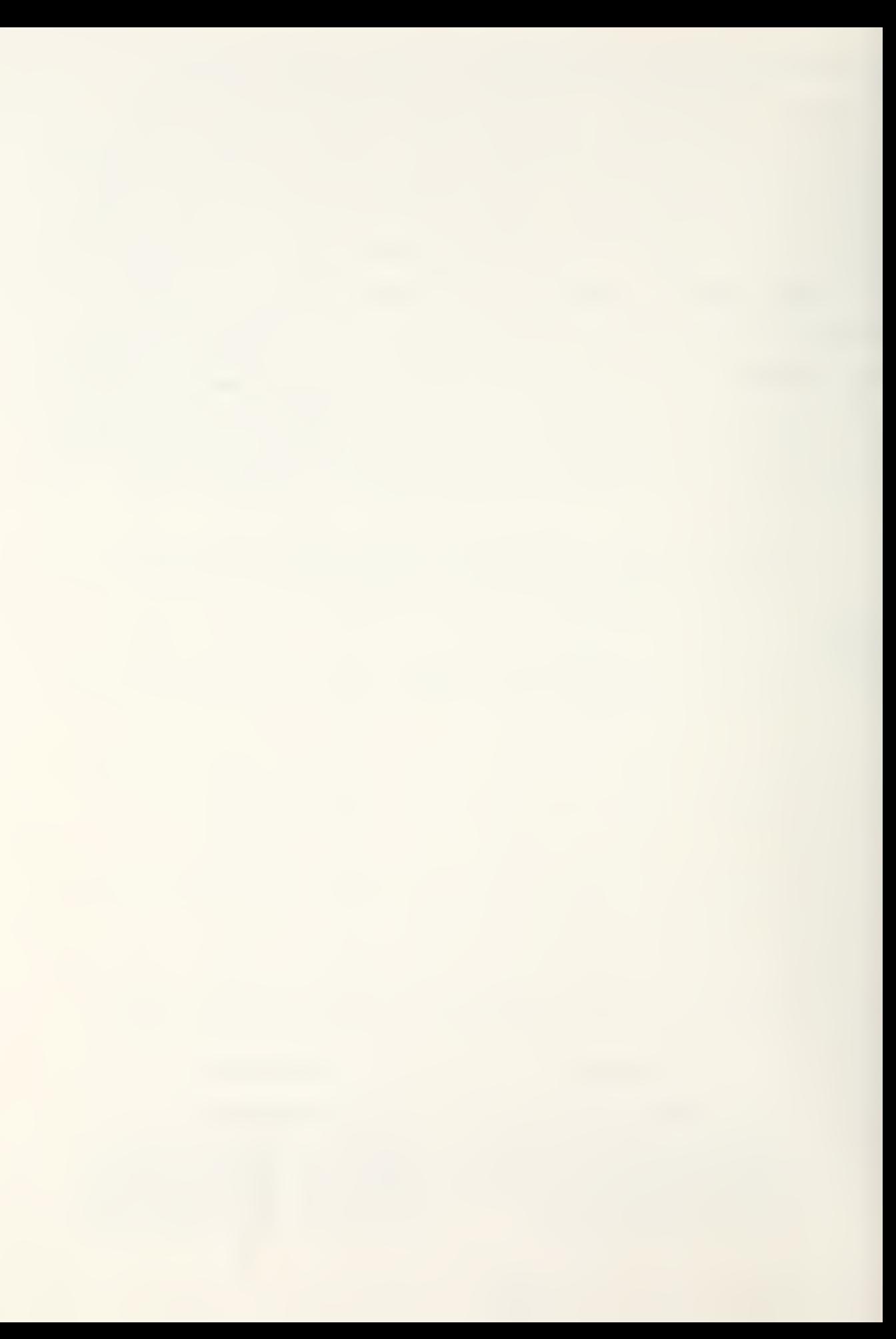

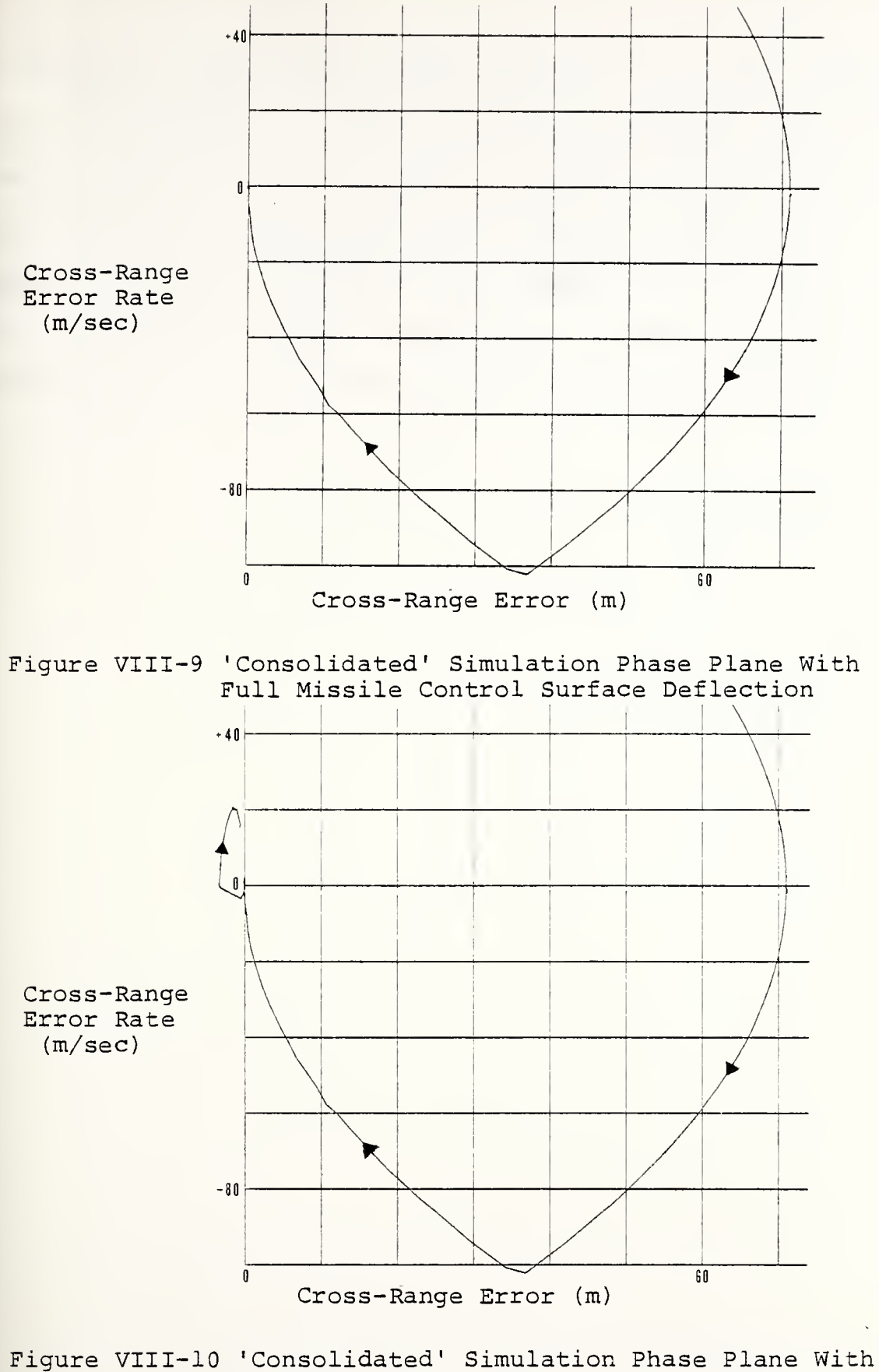

Reductions in Missile Control Surface Deflections

at the time of impact the cross-range error was in the process of being reduced from a value of about four meters. The phase planes, Figures VTII-9 and VIII-10, also, show the effects of this trade-off. Figure VTII-9 was the result obtained when using no reduction in the amount of thrust-vector control; while Figure VIII-10 shows the effect of allowing a maximum four-meter error with a reduced amount of lateral thrust.

# IX. CONCLUSIONS

These simulations support the premise that consideration should be given to utilizing a "lead-angle" variant in conjunction with the "basic" command to line-of-sight guidance technique. This would increase the missile system's effective engagement envelope against a non-maneuvering target that employs low-duty-cycle denial jamming. If the target utilizes higher duty cycle jamming or begins to make evasive maneuvers, then, the system can revert, when necessary, to the "basic" guidance mode even after the missile has been launched.

This new approach appears to be generically applicable to missiles of the command to line-of-sight guidance class. If a range-tracking capability already is contained within the system, it should be possible to implement this improved guidance technique through modifications to the existing guidance computer.

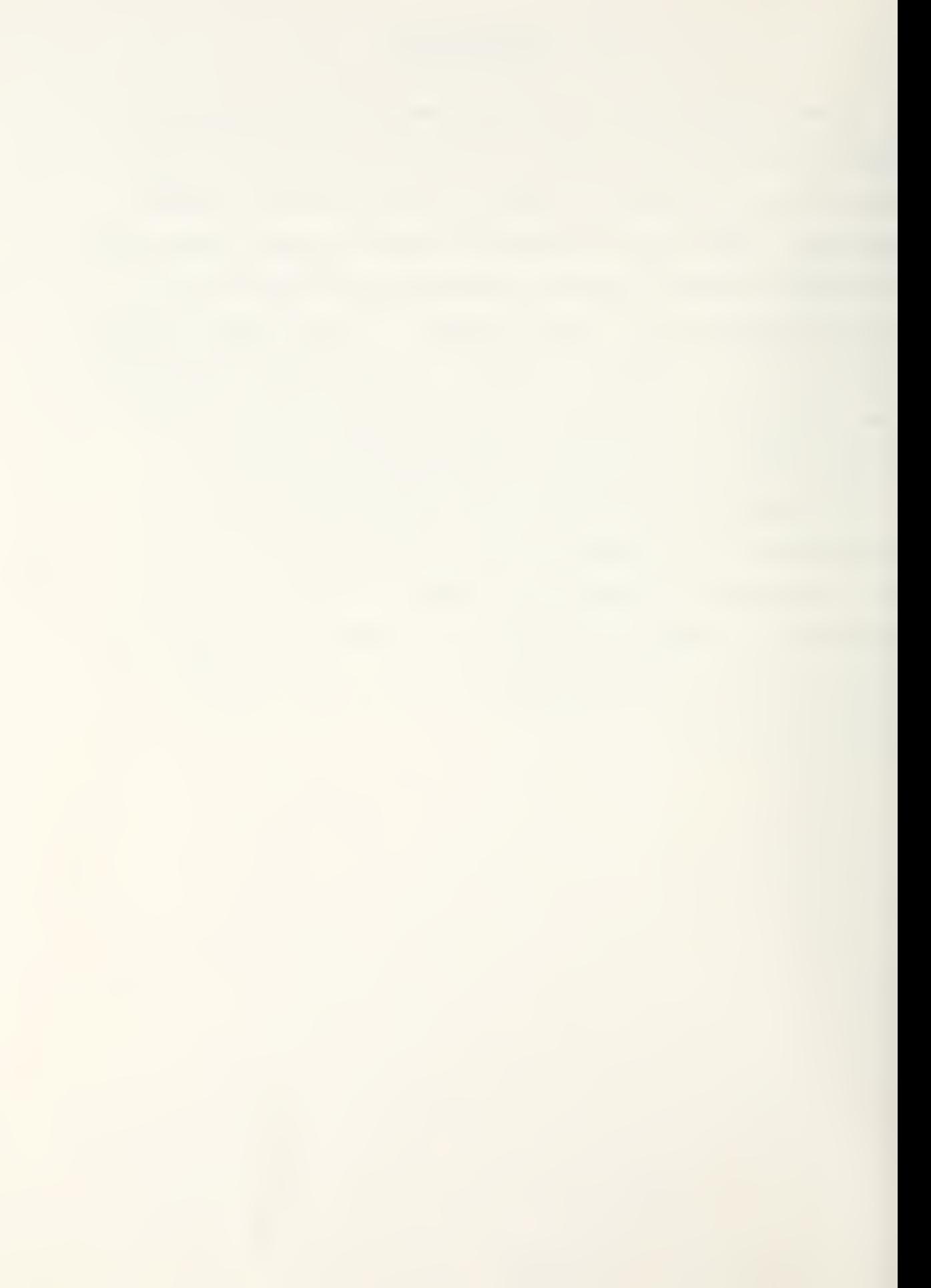

#### APPENDIX A

#### DESCRIPTION AND USE OF SUBROUTINE INTEG2

INTEG2 provides a simple means for a Runga-Kutta solution of ordinary differential equations. Input and output routines (including graphical point plots on the versatec plotter) are built in.

The subroutine has been compiled and added to the FORTRAN library, SYSl.MPSLIB. The program is flexible and self contained. It will seldom be desirable to build the subroutine into a more complex program.

It is assumed that the equations to be solved have been reduced to 'N' simultaneous first order differential equations of the form:

 $DX(I)/DT = F(X(I), X(2), ..., X(N), T), I = 1, 2, ..., N$ where the function 'F' may be nonlinear. The user must translate these 'N' equations into FORTRAN as in the following secondorder example:

 $XDOT(1) = X(2)$ 

 $X$ DOT(2) = C(1) \* X(1) - 0.2 \* X(2) + C(2) \* SIN(T \* T)

C(l) and C(2) are constants which are entered on data cards. To solve these equations the OS/360 deck must be of the following form:

 $//---STANDARD JOB CARD (GREEN)---$ 

// EXEC FORTCLGV, REGION. G0=150K

//FORT.SYSIN DD \*

DIMENSION X(30) ,XDOT(30) ,C(15)

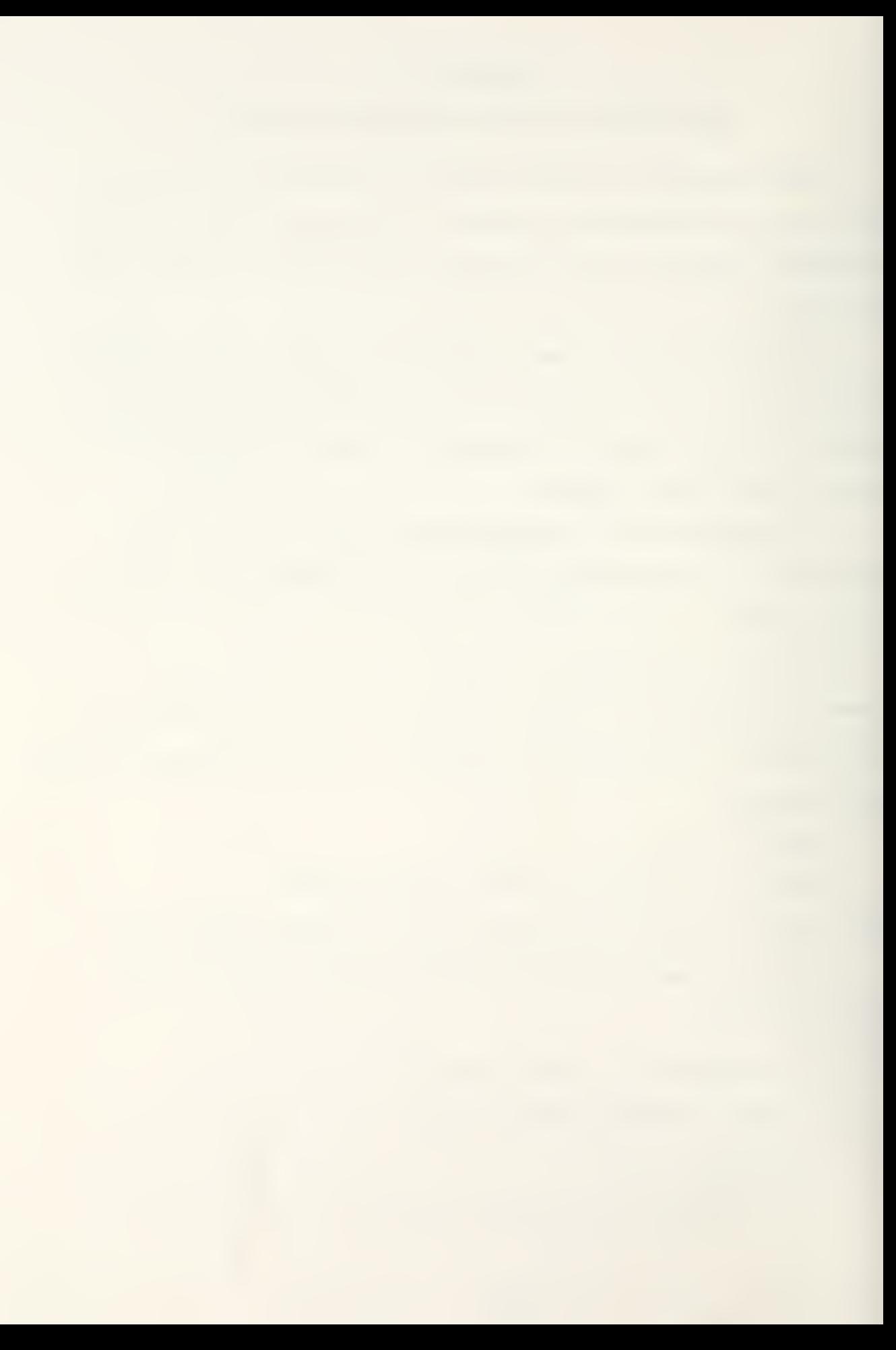

 $C(10) = 1.$ 

1 CALL INTEG2 (T,X,XDOT,C)

• • • USERS FORTRAN EQUATIONS • • GO TO 1 END /\*  $//GO.SYSIN$  DD \* DATA CARDS AS DESCRIBED BELOW  $/*$  (ORANGE)

The number of XDOT equations is 'N', which must not exceed 30. These equations are supplied by the user, who defines each 'XDOT' in terms of the dependent variables X(l) through  $X(N)$  and the independent variable 'T'. In writing these equations the user may introduce at his convenience:

> any unsubscripted variables; the subscripted variables X(I), where the variable 'I' must be less than or equal to 30; the constants C(I) to be entered as data, where the variable 'I' must be less than or equal to eight; any normal FORTRAN technique or function; and routines from any source library or user-supplied subroutines.

Note 1: The use of 'auxiliary' X(I), when the variable 'I' is greater than the number of equations to be integrated, does not alter the value of 'N',

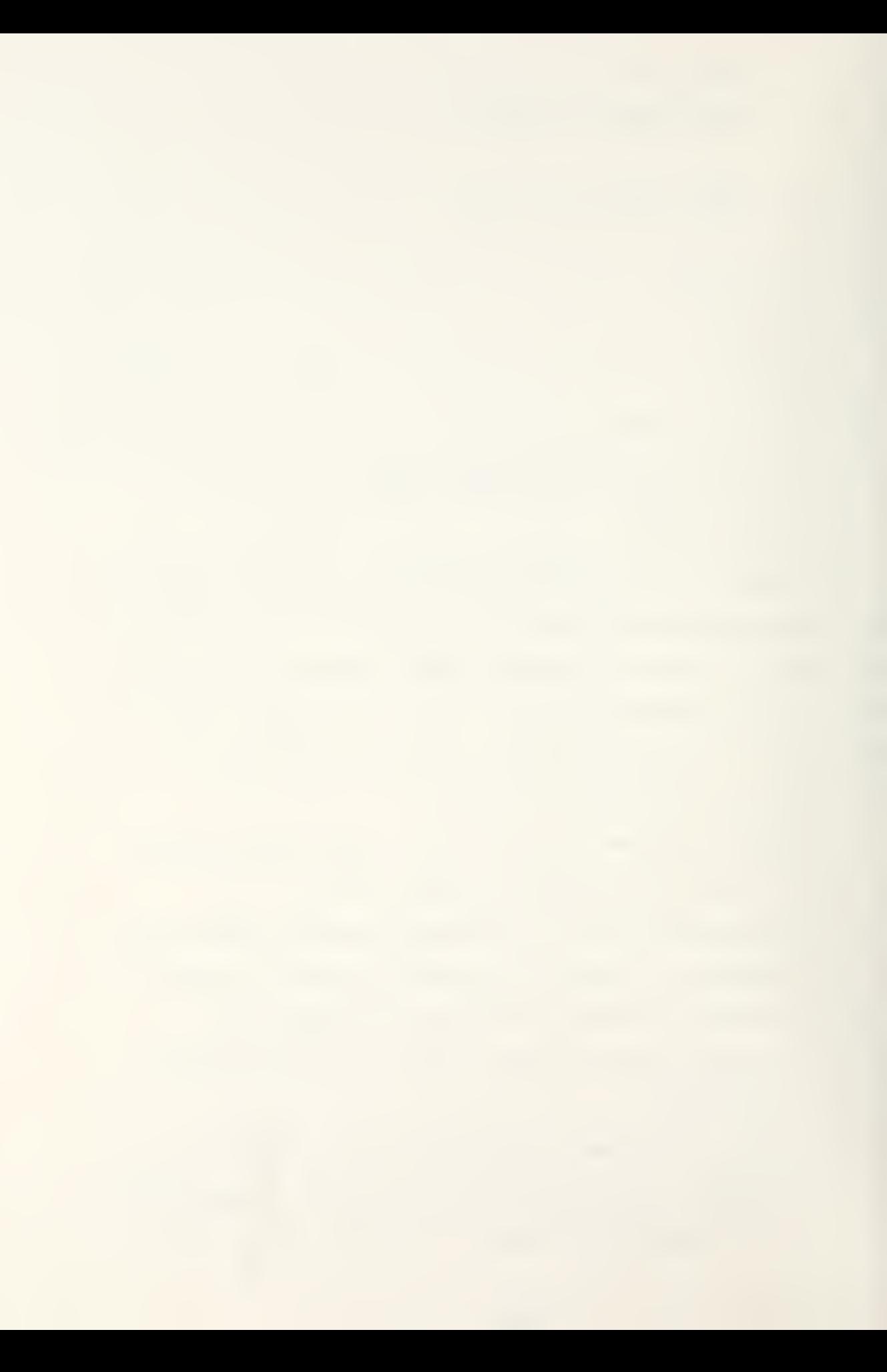

the order of the equations.

Note 2: Loops, either with or without a 'DO' statement, are best avoided.

Note 3: 'IF' statements, provided that they do not create a loop, can be used to transfer control within the user's equations. For example, the statement, IF(T.GT.10.)C(3)=0., would cause C(3)

to take the value zero for all 'T' greater than ten. The constants C(l) through C(8) may be used as described in the above examples, and are read in from a data card. C(10) must never be used, except as indicated in the standard OS/360 deck above. C(ll) and C(12) control the output. For example, if the statements,  $C(11) = 10.0$  and  $C(12) = 2.0$ , are added to the users FORTRAN equations, every tenth integration step will be printed out, and every second step will be plotted. (If not set by the user, default values of 20 and five apply.) C(13) can be similarly used to modify the step size of the numerical integration which is more usually defined on a data card.

Only the independent variable 'T' and the variables X(l) through X(30) can be output. Therefore, to output a quantity which is not one of the 'N' dependent variables. The user must introduce an 'auxiliary' variable X(I), where the variable 'I' must be less than 31 but greater than 'N' - for example, by introducing the FORTRAN equation,  $X(27) = X(3) * X(3)$ , the square of  $X(3)$  can be output by the program as  $X(27)$ . Normally, a line of printout is generated after every 20 integration

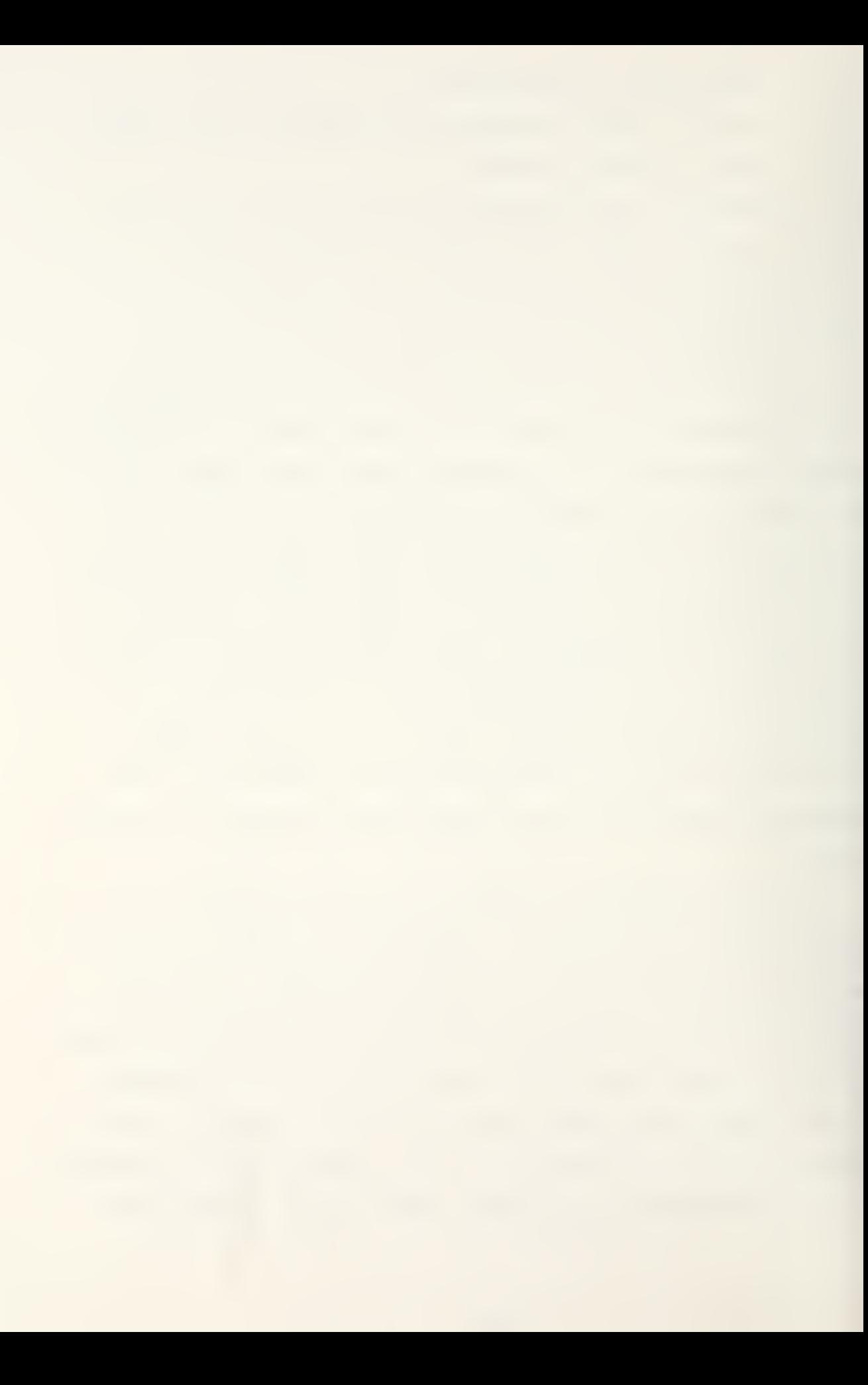

steps, and one graph point (per curve) after every five integration steps. These values can be modified as indicated in the previous section. A run is terminated if the run exceeds 450 lines or if more than 900 graph points are generated per curve.

The accuracy of the numerical integration is controlled by the choice of step size. Unfortunately there is no simple method for making this choice other than by trial and error. As a first guess, a step size of 1/1000 of the total range of interest of the independent variable 'T' is usually reasonable. If one or more of the variables change rapidly in part of the range of 'T', then a finer step size may be necessary for all or part of the run. The only way to be reasonably sure of the solution accuracy is to re-run the problem with a smaller step size and, then, to compare the results. A maximum of 4500 integration steps is permitted in any one run.

Data cards are assembled as follows:

- First: The user's job identification label is punched in columns 1-42.
- Second: The number of runs to be processed, which must be less than ten, is punched in column one. The run number together with the user's job identification label is placed on all output.
- Third: The order of the differential equations, which must be less than 31, is punched with two digits in columns one and two for example, '03'.

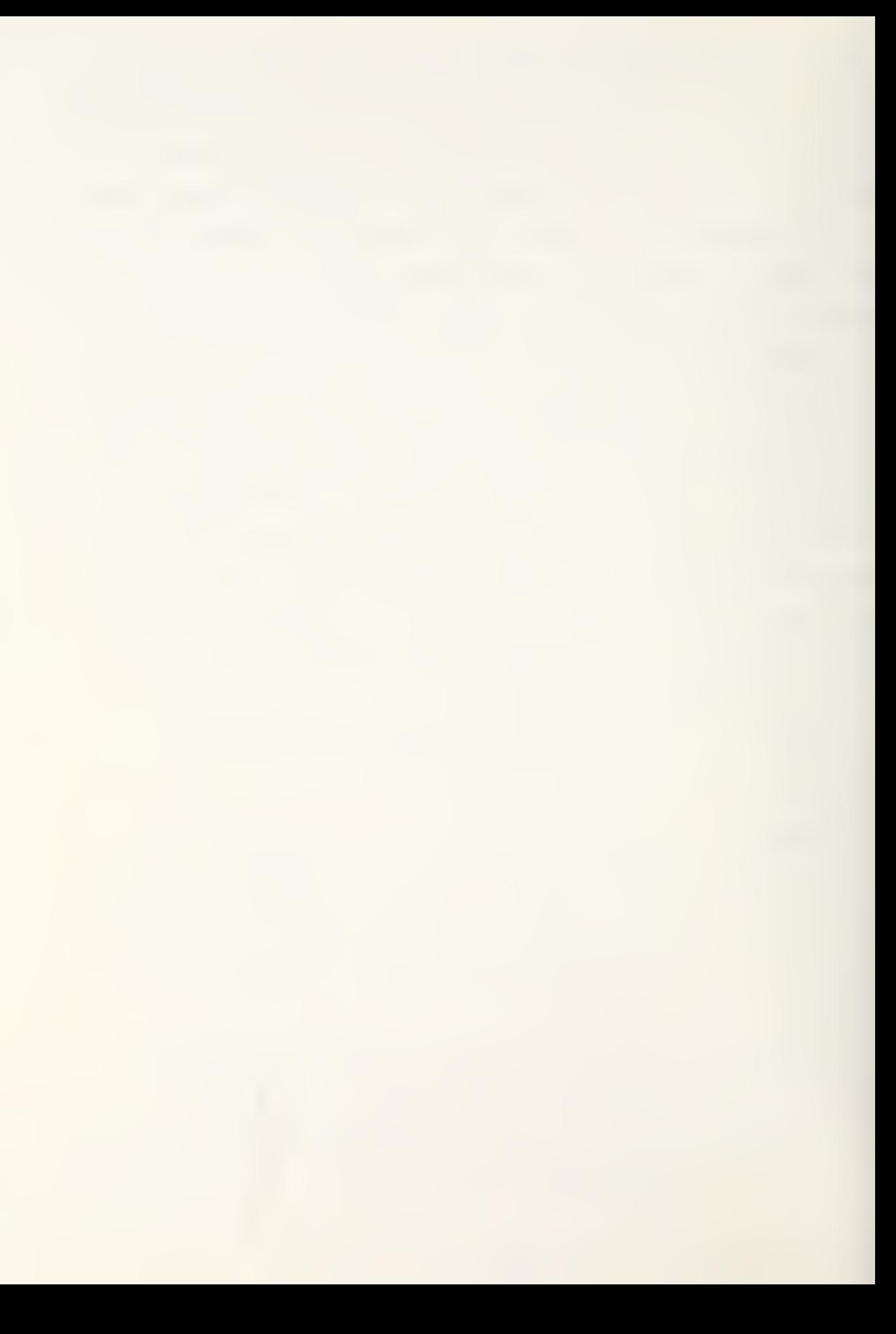

Fourth:

Initial and final values of the independent variable (TI and TF) and the step size (DT) appear in the order  $TI - DT - TF$  and are punched, with decimal points, in columns 1-10, 11-20 and 21-30. Also, it is possible to process the integration in either two or three segments of differing step size. The data, in columns of ten as above, then takes the form  $TI - DT1 - TI - DT2 - TF$  or  $TI DT1 - TF1 - DT2 - TF2 - DT3 - TF.$ 

Fifth: The values of the constants  $C(1)$ ,  $C(2)$ ,.... C(8) are punched, with decimal points, in columns 1-10, 11-20 ,..., 71-80 . Ten blank columns may be used for a zero or unused constant. If no constants are used, this entire card will be blank --- but it must not be omitted.

- Sixth: The initial values of  $X(1)$ ,  $X(2)$ , ...,  $X(N)$ are punched, with decimal points, in columns 1-10,11-20,... . Additional cards are required if 'N' is greater than eight. Ten blank columns may be used for a zero initial value.
- Seventh: This card controls the choice of variables for printout. Each group of ten columns, 1-10,11-20, .. .up to 71-80, may be used to specify a column heading (eight characters)

and a two-digit, right-justified subscript identifying the corresponding variable for example: TIME 00 and SPEED 03 in columns 1-10 and 11-20 would cause the independent variable 'T', represented on this card by the subscript 00, to be printed out under the column heading 'TIME' and the variable X(3) to be printed out under the heading 'SPEED'. No more than eight variables can be output during one run. If no printout is desired, this card must be blank.

Eighth: This card controls the choice of variables for graph output. Up to four curves can be plotted, either all on separate graphs or all on a single graph. Each group of 20 columns  $1-20$ ,  $21-40$ , ... specifies a curve for example: SPEED VS. TIME 0300 (in columns 1-20) would cause X(3) to be plotted vertically against the independent variable 'T' horizontally. (Again, the subscript 00 represents the independent variable 'T'.) The graph output would be labeled 'SPEED VS. TIME'. Note that the first 16 columns of each group are used for the label, the seventeenth and eighteenth for the 'Y' ordinates, and the last two for the 'X' ordinates.

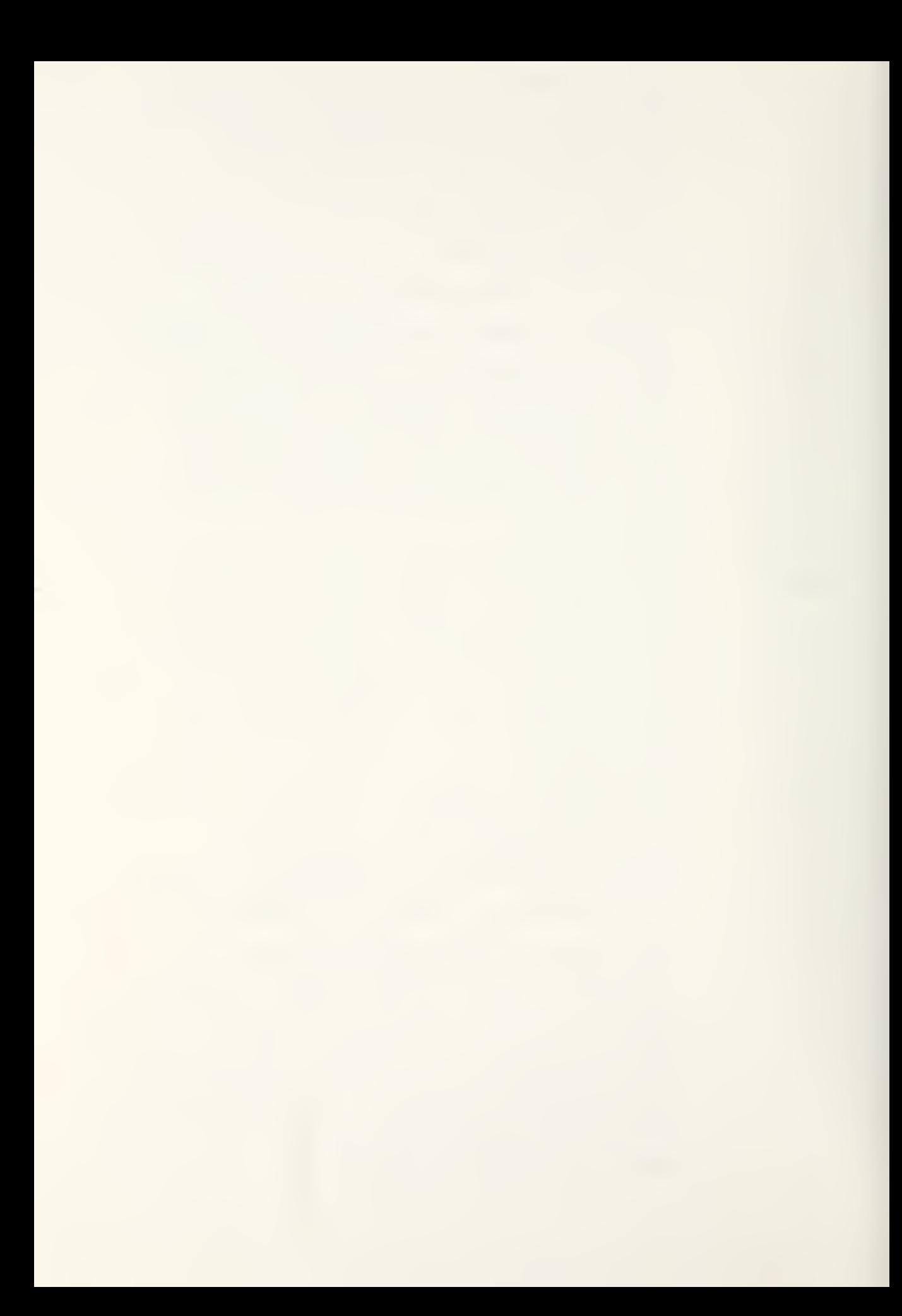

If the curves are to be on separate graphs, each graph must have a label. If the curves are to be all on one graph, only the first label, columns 1-16, must be provided. The other labels must be blank. The entire card must be blank if no graphical output is required.

If several solutions are required of the same equations but with different constants or initial conditions, the number of runs, specified on the second data card, can be increased. For all runs after the first, only the fourth through the last data cards are to be supplied. Except for the data on the first three cards, and the equations themselves, no information is retained between runs

Caution should be exercised by the user because too large an integration step size can result in unacceptable errors in the solution, and even in instability in the integration process

This subroutine is maintained for use with the Naval Postgraduate School, Monterey, California, IBM 360 computer. It was programmed by J. R. Ward in October, 1963; was revised in November, 1971; and was redocumented in October, 1973.

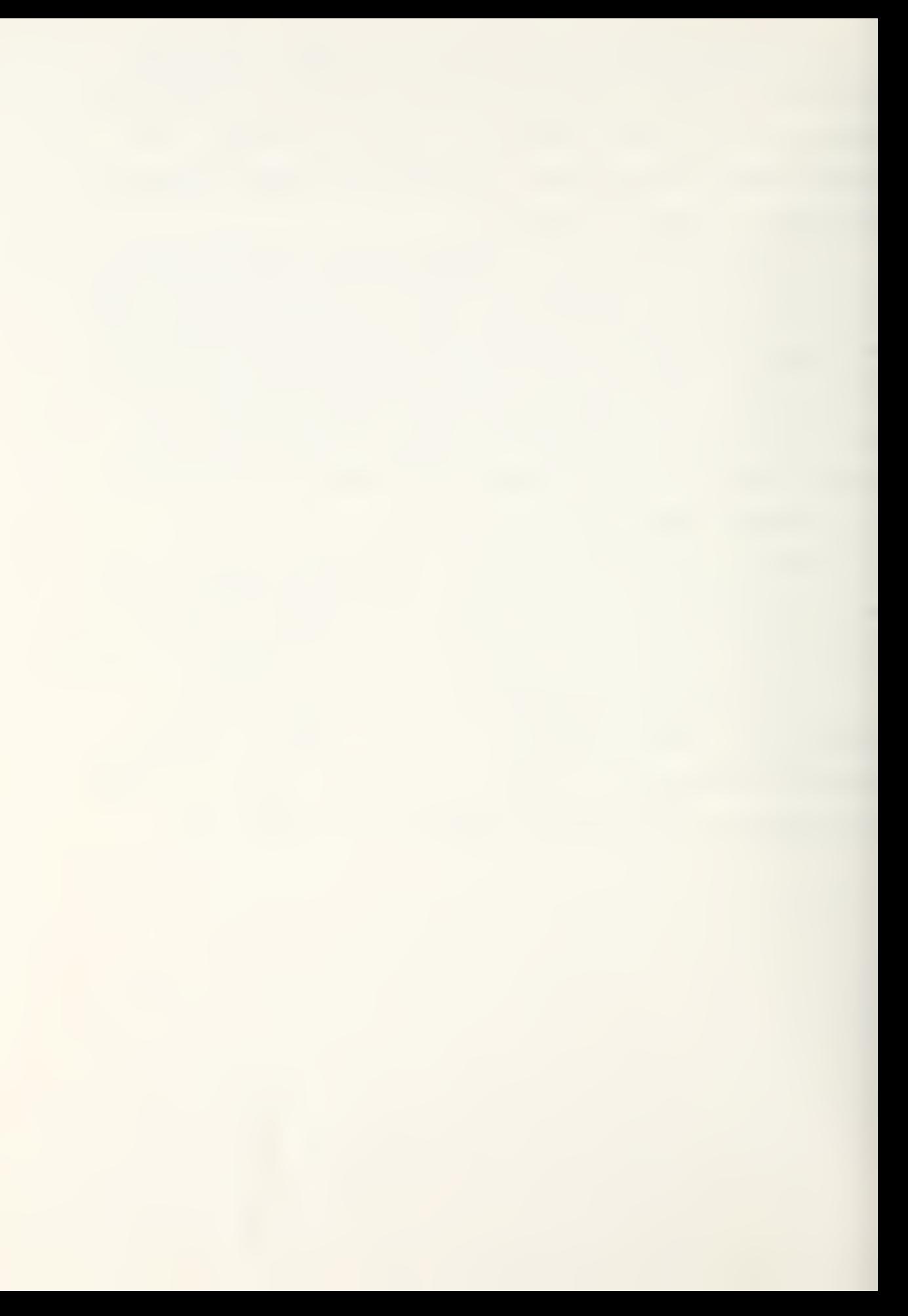

PROGRAMS COMPUTER SIMULATION BASIC COMMAND TO LINE-OF-SIGHT

(METERS)<br>K. O PRODUCES FULL<br>FREEZES' THE PROGRAM<br>POINT OF INITIAL X POSITION OF TARGET (METERS)<br>
INDUCKATION OF THE CREAT (METERS)<br>
OPRORATION AT THE LICE ST PROTRES PRODUCES FULL<br>
OPRORATION AT THE LICE ST PROTRES PHE PRORAM<br>
OPRORATION CRANEL IS SURFALLY FOR STEPS ARE<br>
OF TRAIN POSITION THI<sub>S</sub>  $\overline{A}$ BASIC CLOS MISSILE GUIDANCE SIMULATION  $\mathbf{\overline{c}}$  $\mathbf{H}$ WITH TIME CARD **ADP GREEN** INSERT STANDARD<br>C FORTCLGV<br>Sysin DD \*  $C(12)$  $C(101)$  $C(11)$  $\mathbf{C}$ ⊲¤ت  $\frac{1}{2}$ C\*\*\*\*\*\* I<br>J // EXEC<br>V/FORT - S 

ERS

 $\overline{5}$ z

TERS)<br>VCE

EDOT<br>EX

Ш

EX2

⊻

EXI

RADIANS)<br>RADIANS)

 $\frac{130}{100}$ 

 $\Delta \alpha$ 

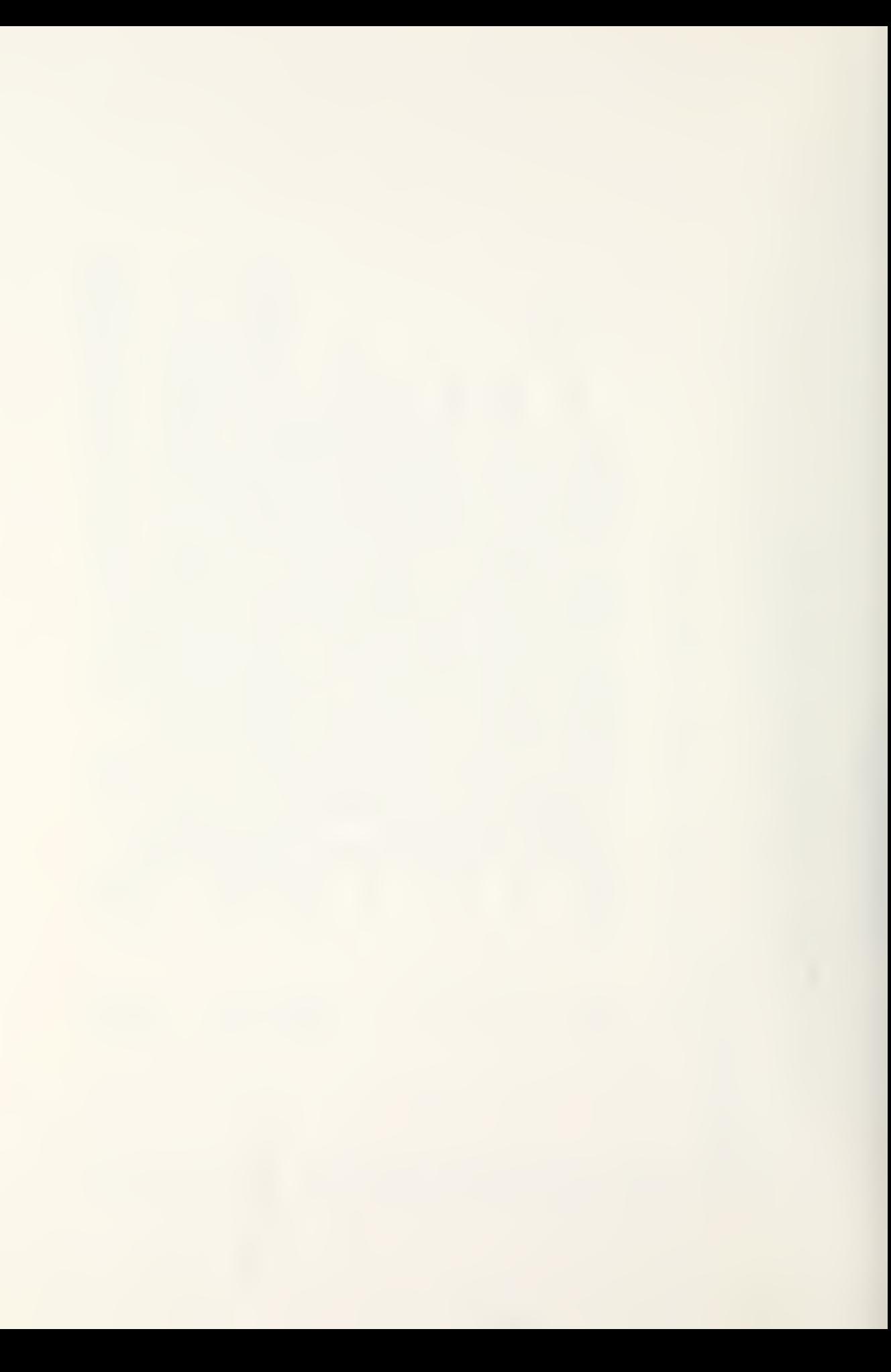
EES<br>DIS<br>ESI ECOND) \*\*\*\*\* ERS COEGREE  $* \frac{20}{100}$  $\overline{z}$ ₩ шā  $\overline{5}$  $\frac{11}{11}$  $\ast$  $\overline{\mathbf{a}}$ z. nu  $\overline{\phantom{a}}$ ÍERS PER<br>TERS PER<br>TANCE OF<br>ERROR (MI<br>ERANGE THE<br>PROGRAM<br>ERSI EC<sub>ON</sub>  $\frac{*}{12}$ <br>IRST<br>IDIT  $F\circ \alpha$  $\ddot{\textbf{r}}$ ှ மயங் LANE  $27000$  $\ast$ TAME (SECONOS)<br>
MASSILE VERDES ANALYSES VALUE LENATION (SECONOM<br>
MASSILE VERDES ANALYSES CRASS STAN OF EX (METERS<br>
MASSILE VERDES ANALYSES CRASS STAN OF EX (METERS)<br>
TARSALLE FROM LENATION (METERS)<br>
TARSALLE FROM POSITION  $*$ 40 ≒ືທ  $\ast$ **S**  $\ddot{\mathbf{C}}$  $*$  $\Box$  $\mathbf{R}$ 5  $\blacksquare$  $\overline{C}$  $\overline{105}$ 301, XDOT  $*$   $+$ <br> $*$   $+$  $*$  $\neg$ z $4$  $\frac{1}{2}$ \*\*\*\*\* ĩΩ, ÷ စ  $\times$  $\overline{\mathsf{N}}$  $\sum_{\substack{x \neq x \\ y \neq y \\ y \geq 0}}$  $\frac{27}{47}$ . -01249781 59 COORRECTIONS  $\frac{2}{3}$  $\vec{5}$  . DIMENSION<br>
CC(11)=5<br>
(11)=5<br>
CC(11)=5<br>
=5<br>
=5000<br>
DIMENT<br>
=5000<br>
DIMENT<br>
=10000<br>
VIY=10000<br>
VIY=10000<br>
VIY=10000 .는<br>- $\times$ 

## <u>სისებსთხელობისთებისთხებისთებისთხებითი დ</u>

\* \* \* \* \*\*\*\*\*\* \*\*\* \*\*\*\*\*\* \*\*\* \*\*\* \*\*\* \* \* \* \* \* \* \* \* \*<br>2 , THE PROGRAM<br>IONS BY GCING<br>INTEGRATION ₩ \*\*\*  $\ast$ ₩ ₩ ₩ ₩  $\star$  $\ast$  $\ast$ ₩ \* w\*  $\ast$ ₩ ₩  $\ast$ \* \*  $*$ ₩ ₩  $\prec$  $\ast$  $\ast$ \* \*  $\ddot{\pi}$  $\overline{\phantom{0}}$ ₩  $\ast$  $\ast$ 并 -\*  $\frac{1}{2}$ \* \* \* \*<br>STOREC<br>\* \* \* \* ₩ ₩  $\star$  $\ast$ ₩ ₩  $\frac{1}{2}$  $\ast$  $\ast$  $\ast$  $\frac{1}{N}$  $\ast$  $\ast$  $\star$  $*$   $*$  $*$   $\mathbf{u}$  $\ast$  $\frac{11}{11}$ ໊ລົ ₩  $\tilde{\mathbf{R}}$  $\ast$  $\frac{d\mathbf{r}}{d\mathbf{r}}$  $\star$  $\bigstar$  $\overline{S}$  $\vdash$ <sup>-</sup>  $EGE*$  $*$  $\frac{1}{N}$  $\ast$  $\bigstar$  $\ast$  $*$   $\infty$  $\ddot{\pi}$  $\overline{z}$ \* \* \* \* \* \* \* \* \* \* \* \* \* \* \* \*<br>INTEGER VALUE OF C(1) IS 2<br>TARGET AND MISSILE POSITIC<br>INFINITE LCCP UNTIL THE IN<br>ENAL TIME.  $\ddot{\mathbf{x}}$ ₩  $\ast$  $\pmb{\pi}$  $\boldsymbol{*}$  $\star$  $\pi$  $*E*$  $\star$  $\pmb{\pi}$  $\ast$  $\pmb{\pi}$  $\ast$ \* \* \* \* \* \* \*<br>[RACKER TO<br>]F FLIGHT  $* \rightarrow *$ \* \*\*  $\bullet$   $\ast$ \* 0\*  $\frac{1}{N}$ \* \* \* \* \* \*<br>∴ERMINED.  $* \overrightarrow{a}$  $E$  +  $E$  +  $E$  +  $E$  +  $E$  +  $E$  +  $E$  +  $E$  +  $E$  +  $E$  +  $E$  +  $E$  +  $E$  +  $E$  +  $E$  +  $E$  +  $E$  +  $E$  +  $E$  +  $E$  +  $E$  +  $E$  +  $E$  +  $E$  +  $E$  +  $E$  +  $E$  +  $E$  +  $E$  +  $E$  +  $E$  +  $E$  +  $E$  +  $E$  +  $E$  +  $E$  +  $E$  +  $*2*$ <br> $*4*$ <br> $*4*$  $\begin{array}{c}\n\ast \\
\uparrow\text{ERMIMF'}\\ \n\ast\n\end{array}$ FFERE<br>EFERE  $* \overline{\phantom{A}}$ \* \* \* \*<br>FROM TR<br>TIME OF<br>\* \* \* \* \*<br>w\*  $*H$  $\overrightarrow{0}$  =  $\overrightarrow{1}$  $A + A + A$ <br>CHANGE  $* \overline{\alpha} *$  $* \square *$ \* \* \* \* \* \*<br>NOT1ISOd A<br>\* \* \* \* \* \*  $*5*$ \* \* \* \* \* \*<br>TED RANGE<br>ATED FR JM<br>\* \* \* \* \* \* \* \* \* \* \* \*<br>GET ANGLE FR(<br># \* \* \* \* \* \* \* \* \* \* \* \* \* \* \* \* \*<br>SUBROUTINE FOR<br>DIFFERENTIAL EQ<br>RUN TIMES, TIME<br>X(N) INITIAL CO  $* - *$ \* \* \* \* \*<br>OF C C 1<br>\* \* \* \*  $*$   $*$ <br> $*$   $*$  $, X$ COT $, C$  $\begin{bmatrix} x \\ y \\ z \end{bmatrix}$  $\times$ Tuzu\*  $SIOT=AIAN(X(27) / X(28))$  $5.511MATE$ <br> $5.611MATE$ <br> $5.611MATE$  $-$ \* ₩, ₩ ₩  $\begin{array}{ll} * & * & * \\ \text{IF} & \text{THE} \\ \text{FR} & \text{HE} \\ \text{F} & \text{HE} \\ \text{H} & \text{HE} \\ \text{H} & \text{HE} \\ \text{H} & \text{H} \\ \text{H} & \text{H} \\ \text{H} & \text{H} \\ \text{H} & \text{H} \\ \text{H} & \text{H} \\ \text{H} & \text{H} \\ \text{H} & \text{H} \\ \text{H} & \text{H} \\ \text{H} & \text{H} \\ \text{H} & \text{H} \\ \text{H} & \text{H} \\ \text{H} & \text{H} \\ \text{$ \* \* \* \*<br>JALJE<br>\* \* \* \*ய்\* ∗ய்\*  $* \tilde{g}$  $* \alpha *$  $* \alpha *$  $\blacksquare$  $*$  $+$  $*$  $\overline{4}$  $(T, X)$ FO  $* - *$ \*-\* ∗ш∪∗ \* \* \* \*\*\*\*\*\* \* \* \* \*\*\*\*\*\* \*\*\*\* \*\*\*  $281 = A + VTX + T$ \* \* \*  $1*11-8+17+1$  $-EG - 2160$ 1 CALL INTEG2  $K = C(1)$ F(K  $\bar{x}$  $\overline{\mathsf{x}}$ 

 $-0=11$ 

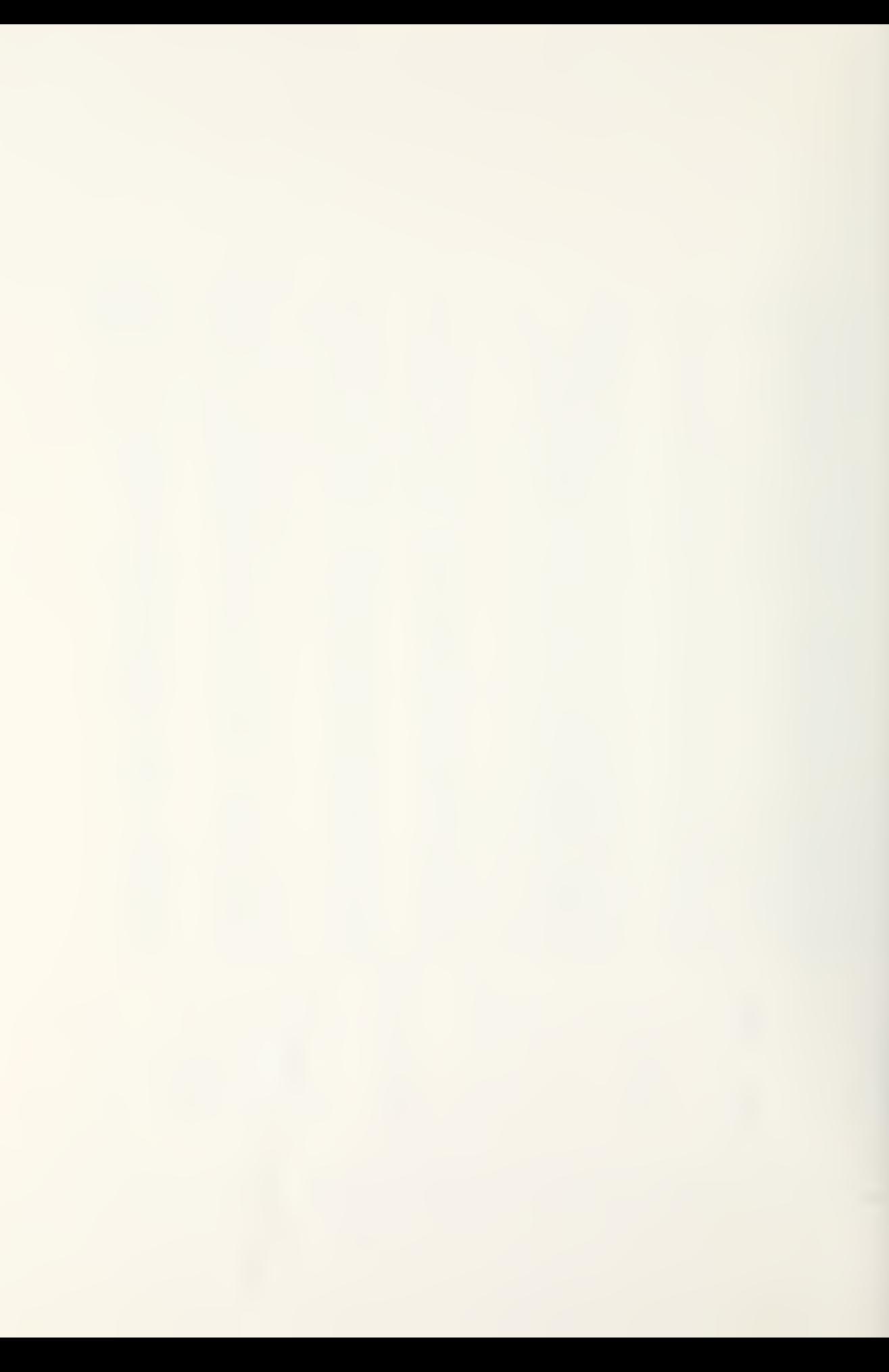

\*\*\*\* \*\*\*\*\*\* \*\*\*\*\* \*\*\*\* \*\*\* \* \* \* \* \* \* \* \* \* \* \*<br>RATE DETERMINED<br>E \* \* \* \* \* \* \* \* \* \*  $\mathcal{A}$  .  $\bigstar$  $\ddot{\pi}$  $*$  $\bigstar$  $\star$  $\star$  $\frac{1}{6}$  $\pmb{\ast}$  $*$  $\ast$  $\star$ = SIGM- SIGT<br>COT=(+1./SQRT(1.-X(1)\*X(1)/(RM\*RM)))\*(X(2)/RM-X(1)/(RM\*T)) ₩  $\ast$  $\ddot{\textbf{r}}$  $\star$  $\ast$  $\ast$  $\mathcal{L}$ \* \* \* \* \*<br>/ECTOR<br>ERROR IS ₩  $\ast$  $*$ ₩  $\frac{1}{\sqrt{2}}$  $#$  $\ddot{\textbf{r}}$ ₩  $#$  $\ddot{\pi}$  $\ast$  $\,$  $* \alpha$  $\ast$ \* \* \* \* \* \* \* \* \* \*<br>A A GULAR ERROR R<br>DERIVATIVE CF E<br>\* \* \* \* \* \* \* \* \*  $\pmb{\hat{\pi}}$  $\ast$  $\ddot{\pi}$  $\ast$  $\hat{\mathbf{x}}$  $\star$ ₩  $\ast$  $*$   $\frac{5}{10}$  $G = 60$ <br>IF((ABS(EX))+ABS(EX2)).LE.1.0)G=G/6.  $*E$  $*_{\leq *}$  $*2H*$   $*4H*$  $B_{L}$   $*$   $*$   $B_{L}$ <br> $B_{L}$   $E_{Q}$ \* \* \* \* \* \* \* \* \* \*<br>4NGULAR ERROR A<br>7NGULAR ERROR A<br>7NGULAR EDOT IS T EX1=RM\*SIN(E)<br>Ex2=RM\*EDOT\*COS(E)+SIN(E)\*VM  $E$ x= $E$ x1 + ( $E$ x2 \*ABS( $E$ x2)/(2.\*G))<br>U=(-G)\*SIGN(1.,EX)  $* \overline{\mathcal{A}}*$  $\frac{1}{4}$  $* > *$  $* \mathop{\underline{\mathsf{u}}} *$  $*74$ <br> $*74$  $*$ < $Z*$ ∗∝⊄ບບ\* \* \* \* \* \*\*\*\*\*\* \*\*\*\* \*\*\*\*\* \* \* \*  $XDOI(1) = X(2)$ <br>X [OT(2) = U  $R$  $N = V$  $M \neq T$ ய்ய

**U**UUUU U

ουρουσι σουρουσι υρουσιου στουρου

 $\circ$ 

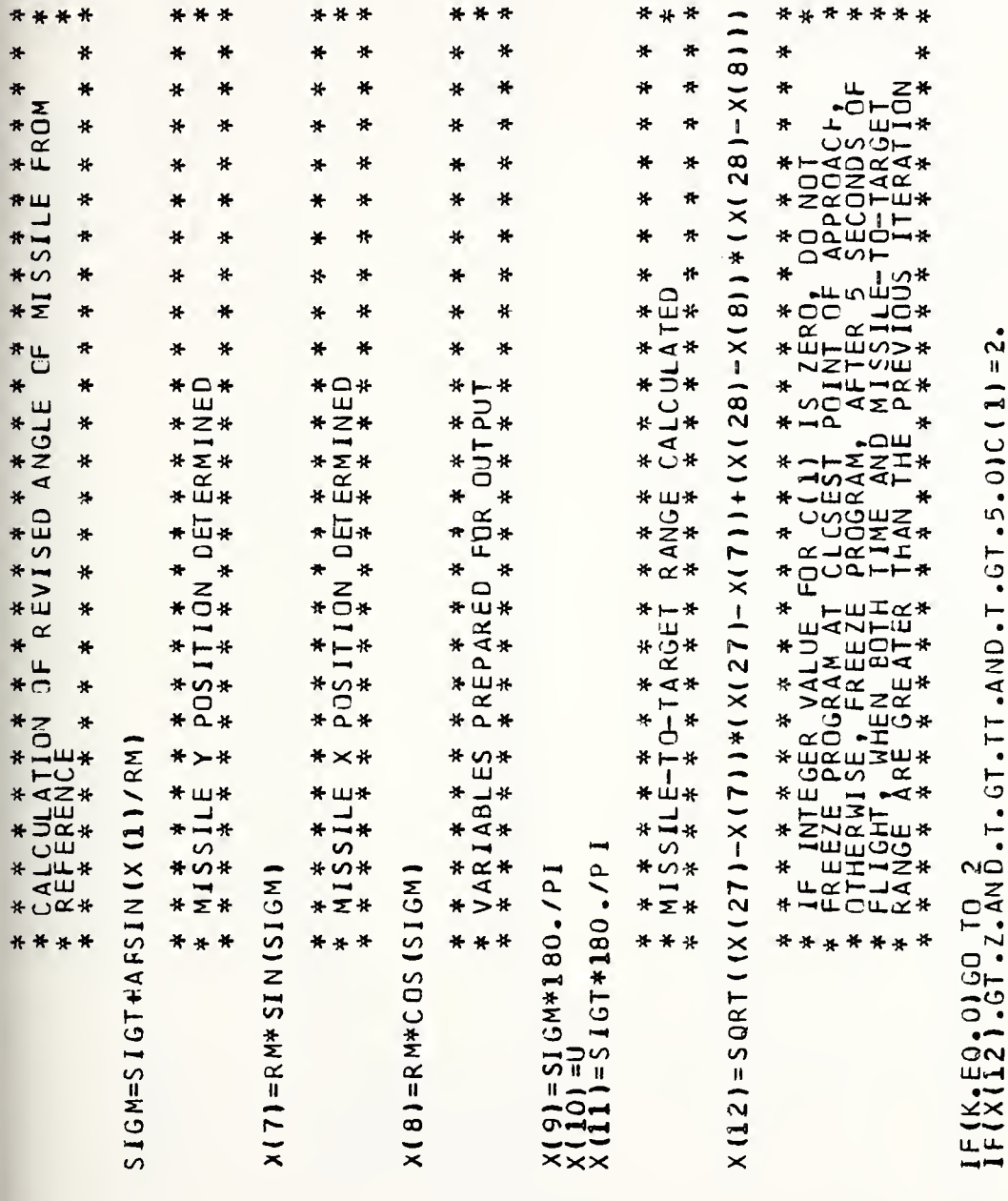

ououu uuquu uuquu uuquu uuquu uuquu uuquu u

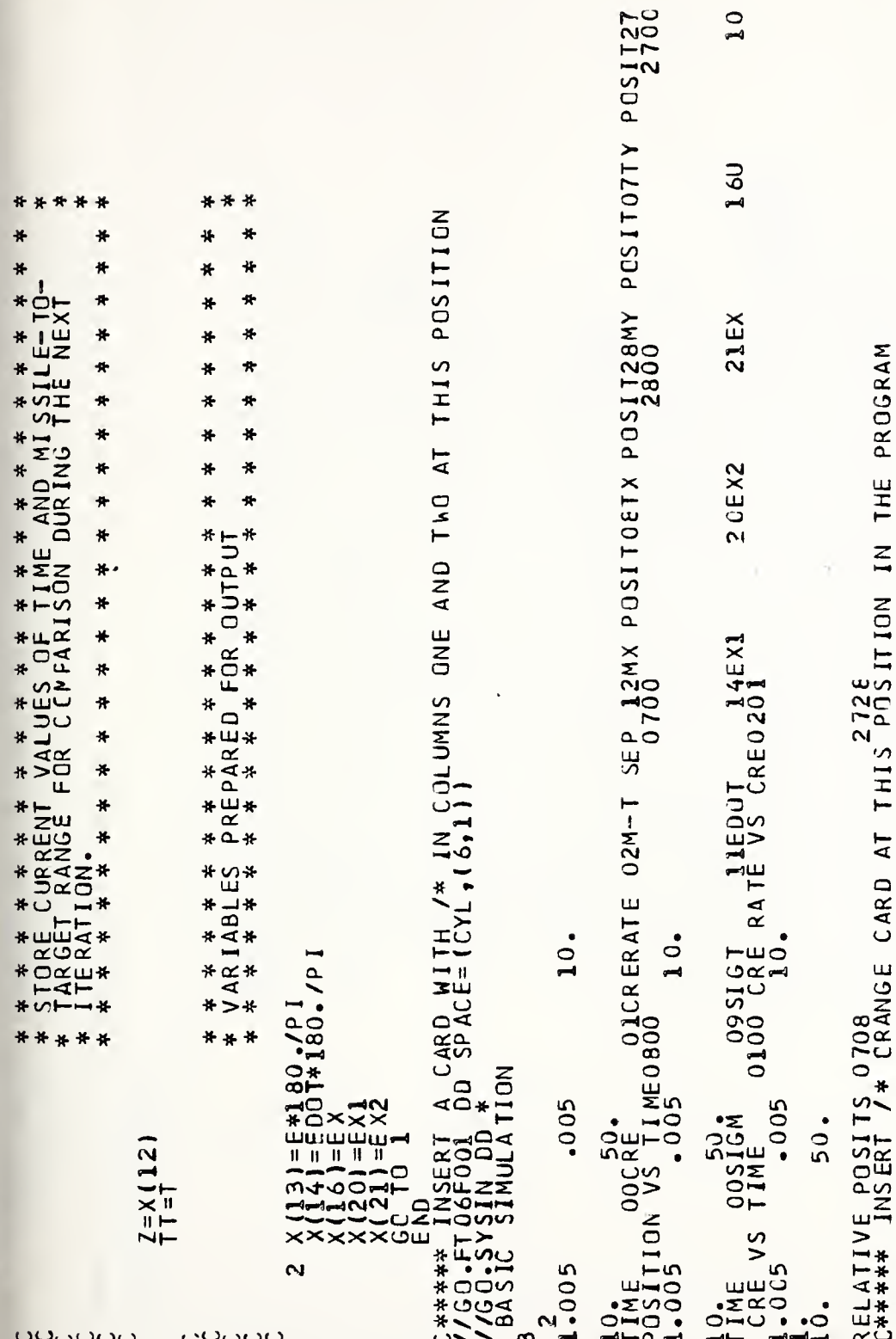

SINULATION TO LINE-OF-SIGHT COMMAND "LEAD-ANGLE"

ETERS (RADIANS) ERS<br>UCE T (METERS)<br>G K. 0 PRODUCES FULL<br>FREEZES' THE PROGRAM<br>T POINT OF VNČTION (<br>VLAR DIST)<br>VLAR DIST<br>V. SECONDI z  $\Gamma$ <sup>O</sup> AT THIS POSITION  $\bullet$ LL  $\frac{1}{2}$  $\overline{p}$ **TWEEN**  $\overline{\mathsf{S}}$ யா ARE<br>FIFTH CH<br>
A DIFFERENCE<br>
LE SHOULD IFLY AN-<br>
SSILE CRADIANS)<br>
SSILE CRADIANS)<br>
SSILE CRADIANS ILF<br>
CHOULD IFLY AN-IU AREDI<br>A AND<br>SSSI ALWAYS<br>THE ARGI<br>1521  $\frac{c}{z}$ PRS ARE<br>SRSS) ARE<br>LESS) ARE<br>LESS ARE<br>LESS PRIME WHICH<br>THAT 1 ⋜ PL ANE INITIAL X POSITION OF TARGET (METERS)<br>
PRORATON APPLICATION OF TARGET (METERS)<br>
PRORATON APPLICATION OF TARGET (METERS)<br>
PRORATON APPLICATION AND LESS)<br>
CONSTANT FOR ASSISTENCE (MANGELS)<br>
CONSTANT FOR SUBROUTINE INTEGS)<br>
C ą  $\alpha$ مر ι<br>Ε REFERENCE LE XINE<br>
LERS CROSS-RANC<br>
LERS PERSSS-RANC<br>
LERS PERSSS-RANC<br>
LERS PERATINNEN<br>
JATE RATTAINMEN<br>
JATE RATTAINMEN<br>
LE (NETERS)<br>
LE (NETERS)<br>
LE RECH THE P CLOS MISSILE GUIDANCE SIMULATION CARD WITH TIME=3 JĞRAM UTT<br>DICATE AT  $\frac{100}{100}$ INDICA<br>SIGN  $\frac{1}{1}$  $F$  $\omega$ JOB nü imi<br>D<br>D  $\overline{a}$ Ξ C\*\*\*\*\*\* INSERT STANDARD GREEN<br>// EXEC FORTCLGV<br>//FORT.SYSIN DD \* **CONSSID**<br>CONGEL JOL<br>JHC  $\circ$  $\overline{v}$ THE NOSE  $\circ$ FLA LEAD-ANGLE ้∝้∢  $C(12)$  $C(11)$  $C(10)$ Σ  $E_{\text{X}}^{\text{D01}}$ ี่⇔ี้≂  $\overline{a}$  $\tilde{c}$ EX2 EX<sub>1</sub>  $a\bar{a}$ حھت Щ  $\ddot{\phantom{0}}$ ⊻ ⊐ 

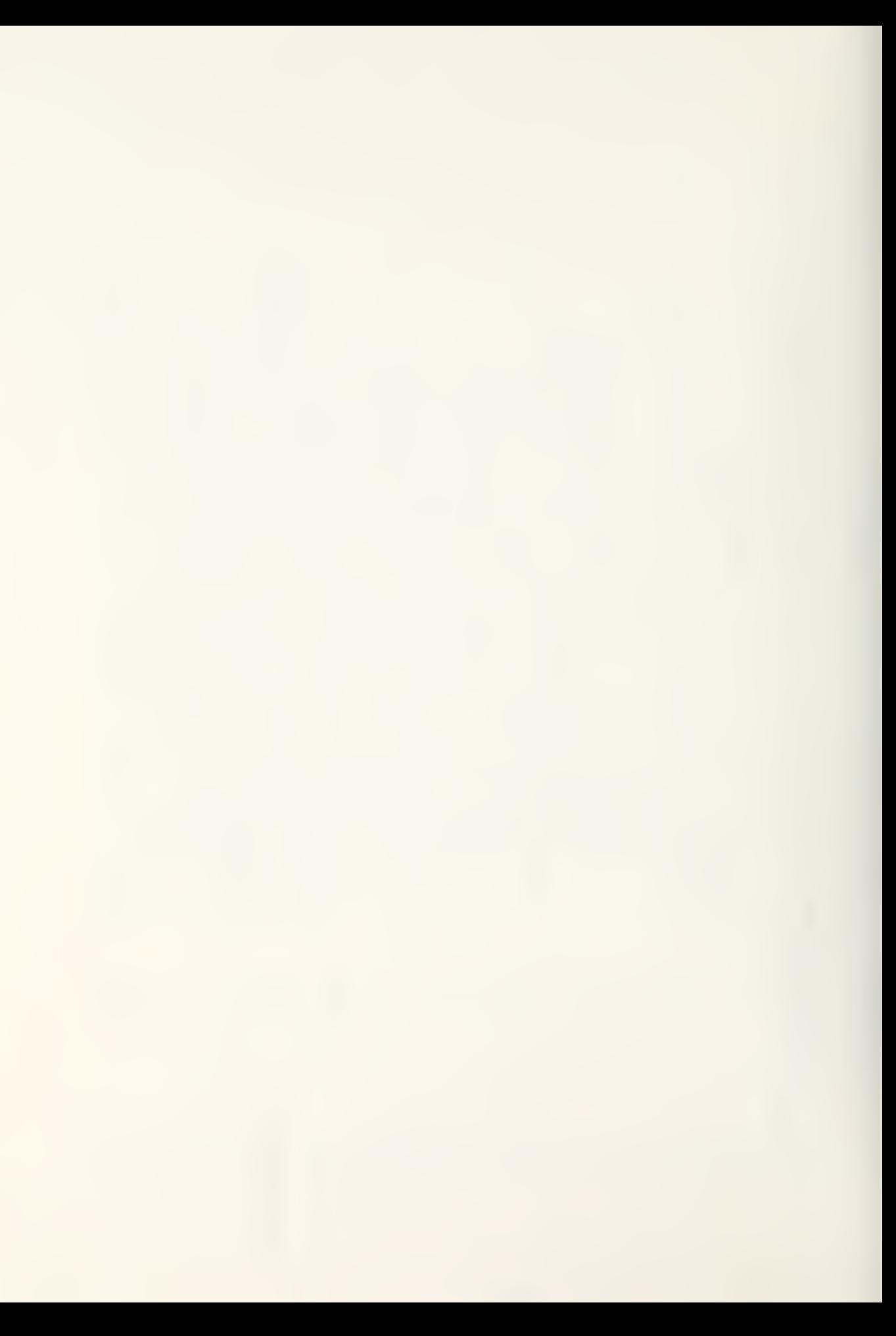

SECOND SECONDI<br>SECONDI SECOND S, (RADIANS)<br>ADIANS)  $\sum_{\text{max}}$  $\frac{\mathsf{S}\mathsf{TATE}}{\mathsf{ERT}}$  $\mathfrak o$ டீயய **LSOND** DEG<br>UNK<br>DEGRI  $ER$  $\alpha$  $R_{\text{PE}}$ ANGLE OF TANGET LOS LEONARD DE TANDA ANGLE OF TANGEN ANGLES (NECESSATIVE AND ANGLESS)<br>THE GEFORD AND PROPERTY AND MANUSUM CLUB AND CLUB AND ANNUAL CRECONDS INTO THE SECONDS INTO THE SECONDS AND THE SECOND AND SECOND THAT W  $\begin{array}{c}\n\overline{\mathbf{H}}\mathbf{W}\mathbf{W}\mathbf{W}\mathbf{H}\mathbf{H} \\
\overline{\mathbf{H}}\mathbf{W}\mathbf{W}\mathbf{H}\mathbf{H}\mathbf{H}\n\end{array}$ ECOND  $\sum_{\mathbf{A}}$  $\frac{10}{2}$ <br>  $\frac{5}{2}$ WETERS<br>THERS<br>THERS<br>PROGRA  $\mathsf{E}^\mathsf{R}$ SECOND<sub>1</sub>  $\tilde{\mathbf{z}}$ 

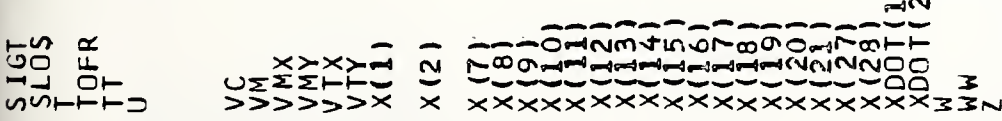

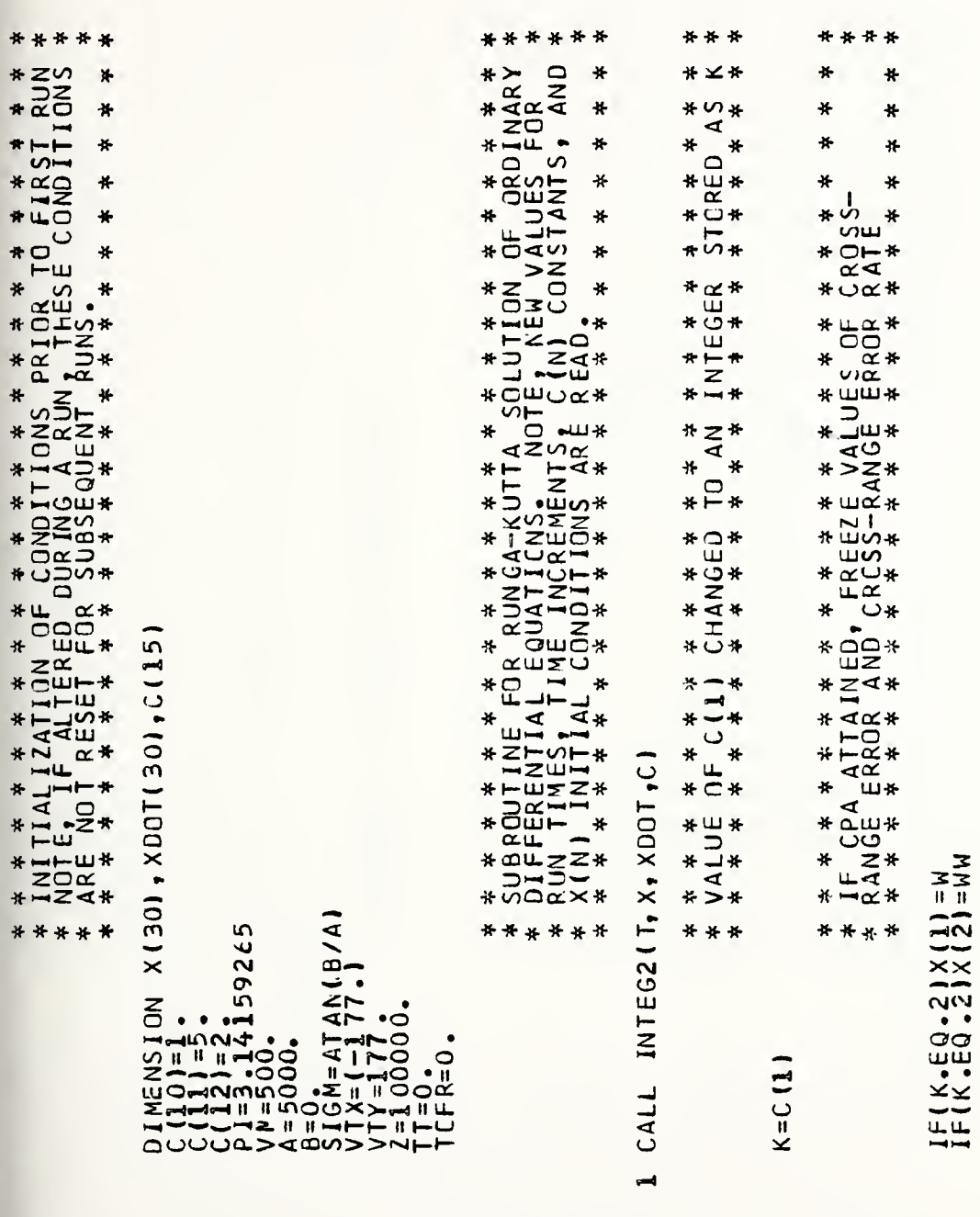

oooooo

76

ouuuuuu uuuuu uuuuu u

 $\mathcal{L}(\mathcal{L}^{\mathcal{L}})$  and  $\mathcal{L}^{\mathcal{L}}$  and  $\mathcal{L}^{\mathcal{L}}$ 

 $\sim 10^{-11}$ 

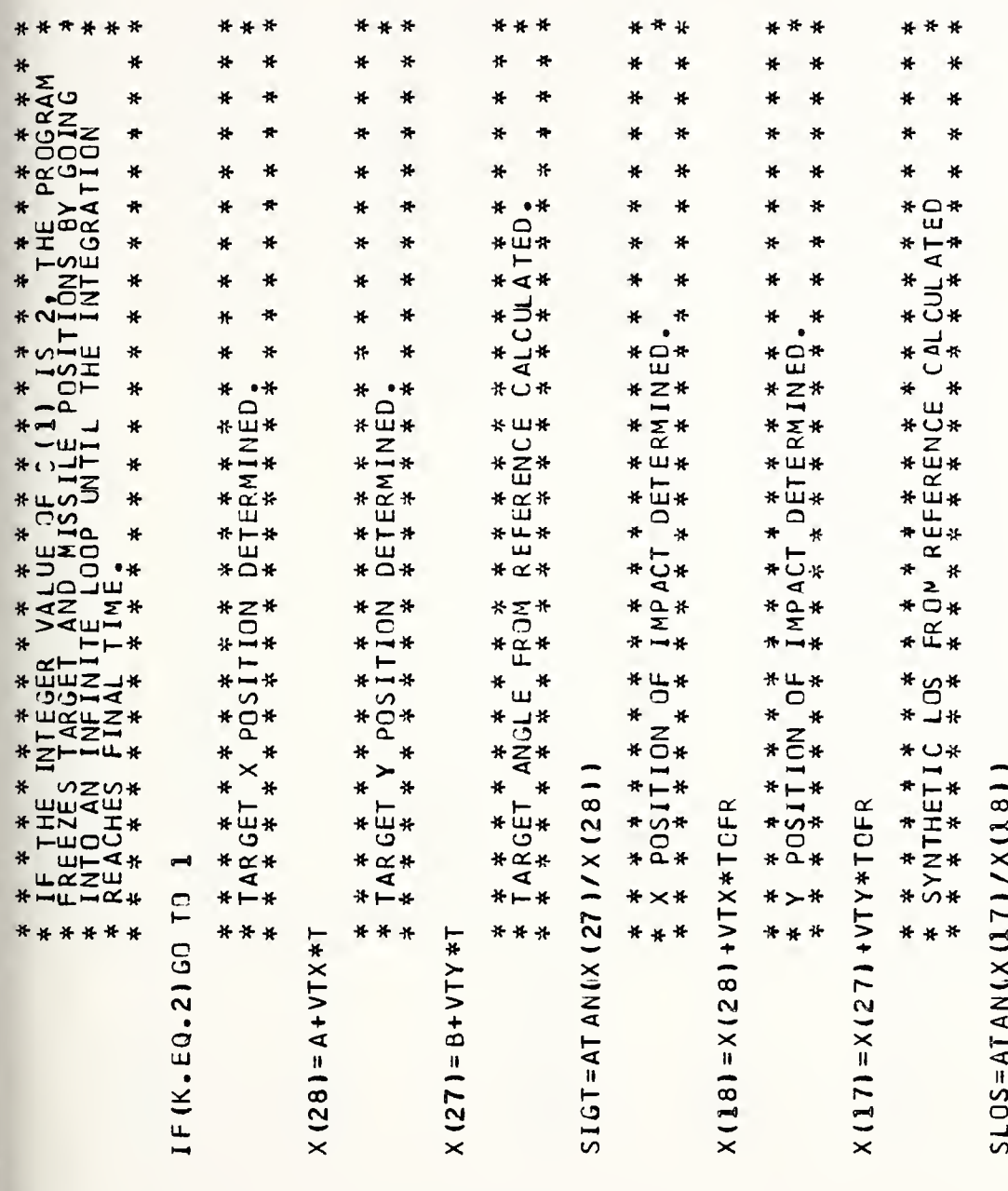

uppound and analysis appound appound appound a

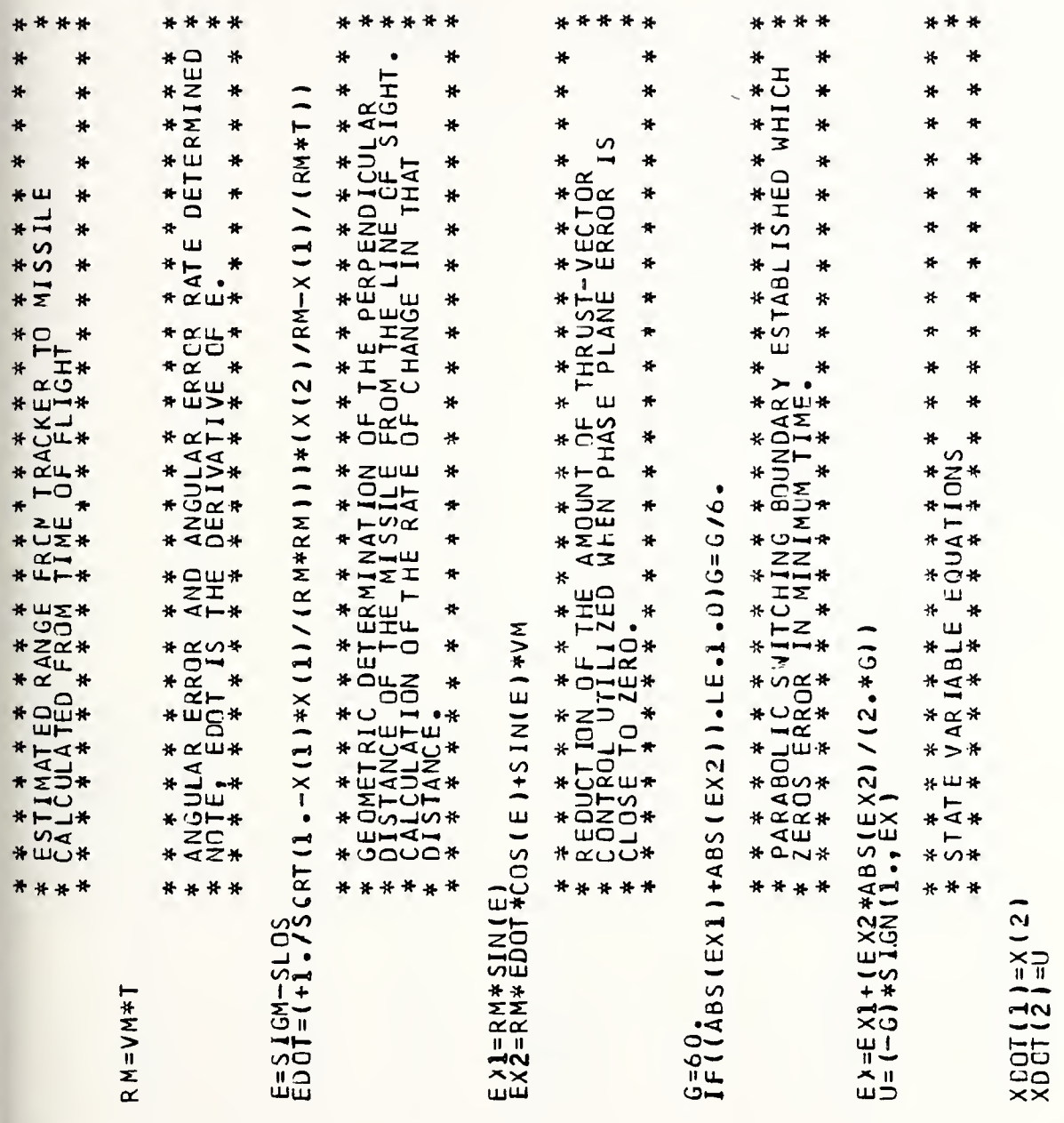

υσουα συνουα στουρου συνουαι στηματιστο συνου

 $\overline{\phantom{a}}$ 

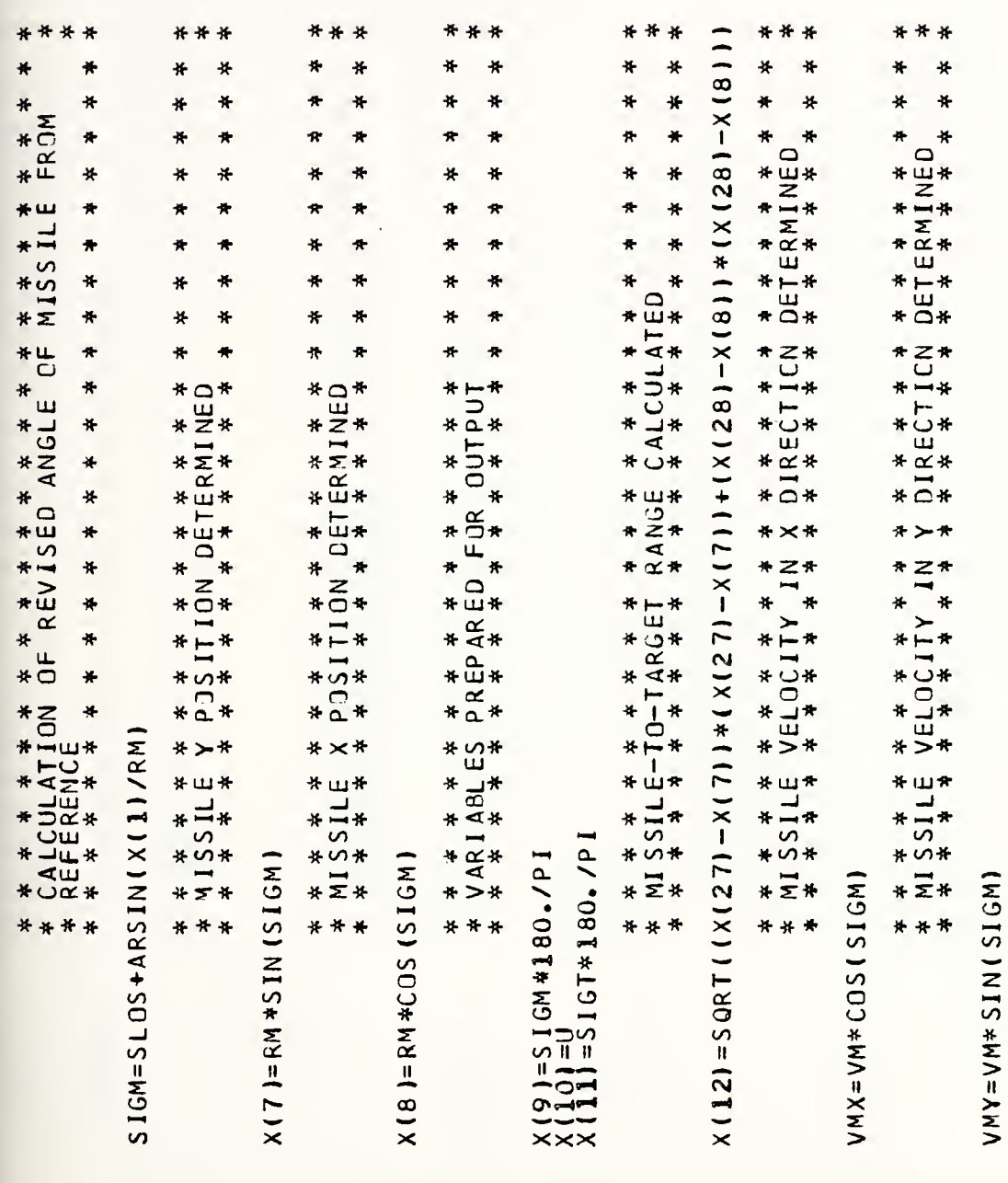

 $\ddot{\phantom{a}}$ 

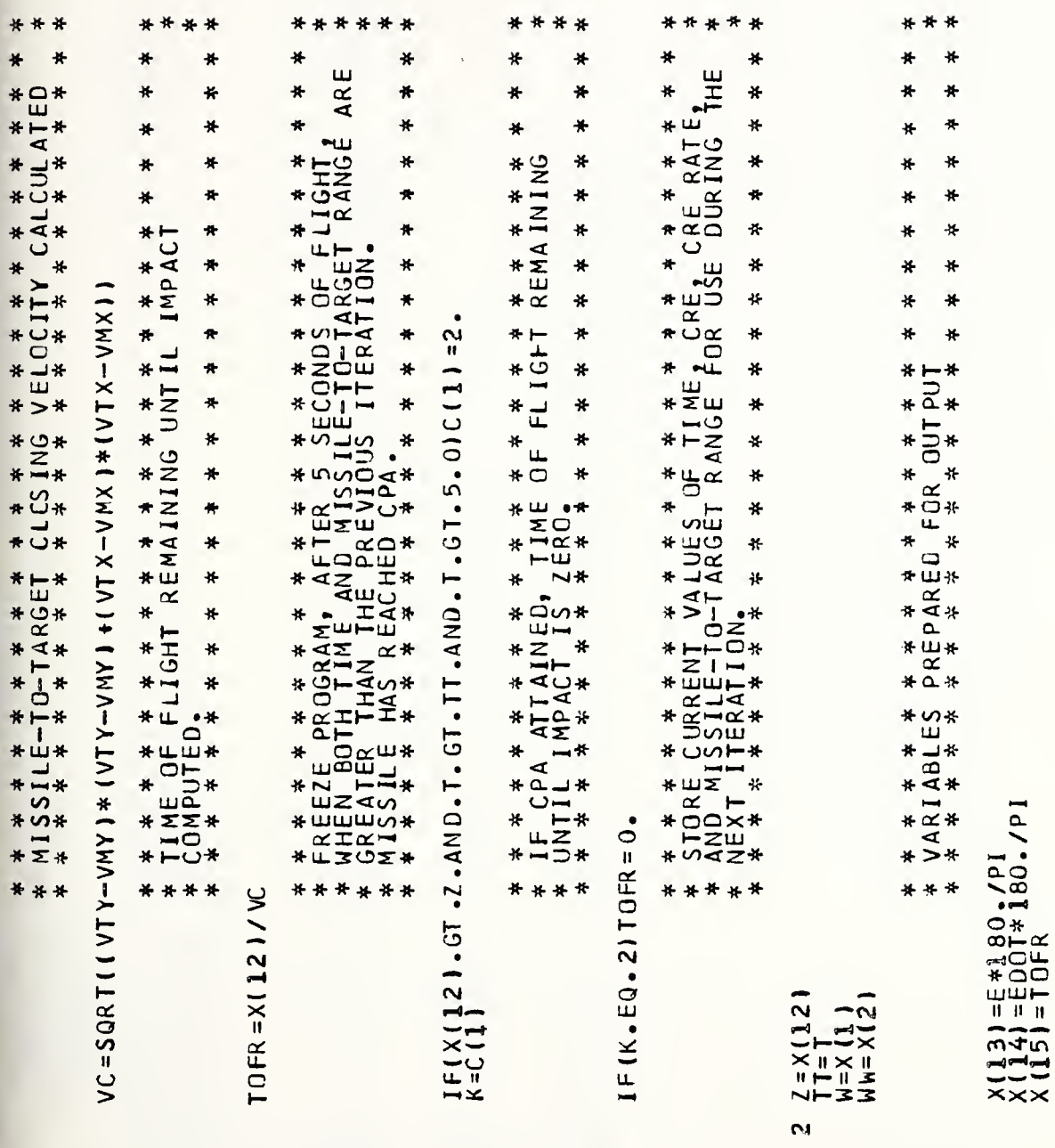

80

ουρο οροσου μουρου οροσου οροσου οροσου οροσ

 $\mathcal{L}^{\text{max}}_{\text{max}}$ 

 $\sim$ 

10+<br>TIME 00CRE 01CRERATE 02M-T SEP 12MX POSITOBTX POSIT28MY PCSITOTTY POSIT27<br>1.005<br>1.005 005 005 10.  $\overline{10}$ 150 \*\*\*\*\*\* INSERT A CARD WITH /\* IN COLUMNS ONE AND TWO AT THIS POSITION<br>/GO.FTC6FOO1 DD SPACE=(CYL,(6,1))<br>LEAC-ANGLE SIMULATION 21T0FR RELATIVE POSITS 0708<br>C\*\*\*\*\* INSERT /\* CRANGE CARD AT THIS POSITION IN THE PROGRAM 20EX2  $^{10}_{71}$ <br> $^{10}_{78}$ <br> $^{10}_{78}$   $^{10}_{87}$   $^{10}_{81}$   $^{10}_{91}$   $^{10}_{93}$ <br> $^{10}_{16}$   $^{11}_{18}$   $^{11}_{19}$   $^{10}_{10}$ <br> $^{11}_{10}$   $^{10}_{10}$   $^{10}_{10}$   $^{11}_{10}$   $^{11}_{10}$   $^{11}_{10}$   $^{11}_{10}$   $^{11}_{10}$   $^{11}_{10}$   $^{11}_{10}$   $^{11}_{10}$   $10.$  $X(18) = 5 k 0 s * 180 . P1$ <br>  $X(20) = 5 k 1$ <br>  $X(20) = 5 k 1$ <br>  $6 (12) = 5 k 2$ <br>  $6 (10)$ <br>  $10 (10)$  $-005$ 50. 1.005  $\frac{1}{2}$ 

SIMULATION LINE-OF-SIGHT COMMAND TO CONSOLIDATED<sup>.</sup>

POSI<sub>IION</sub> TH15 **SINULATION**  $\overline{4}$  $\sigma$ WITH TIME= **GUIDANCE**  $\geq$ \*\*\* INSERT STANDARD GREEN JOB CARD<br>EXEC FORTCLGV,REGION.PLOTGEN=2501<br>RT.SYSIN DD \* MISSILE CLOS CONSOLIDATED \*\*\* ĒŌ  $C + 4$ 

*INETERS* PION (SECONDS)<br>ETWEEN<br>ANC **HAITIAL X ROSITION OF TARGET (METERS AGNITUDE (METERS)**<br>INISPERSION CONSULTING THE RESERVATION CREATERS ORDER THE SECOND SUGARING THE RESERVATION OF THE PROGRAM<br>CONSTANTING SUGARING INTEREST FRAMEWORK IS an approximately (METERS)  $\bullet$  $\circ$  $C(12)$  $C(1,0)$  $C(11)$  $\frac{1}{2}$ EDOT<br>EX EX2<br>EX2  $\frac{c}{4}$  $\Delta$  $\overline{a}$ × www.andorought.com/www.andorought.com/www.andorought/

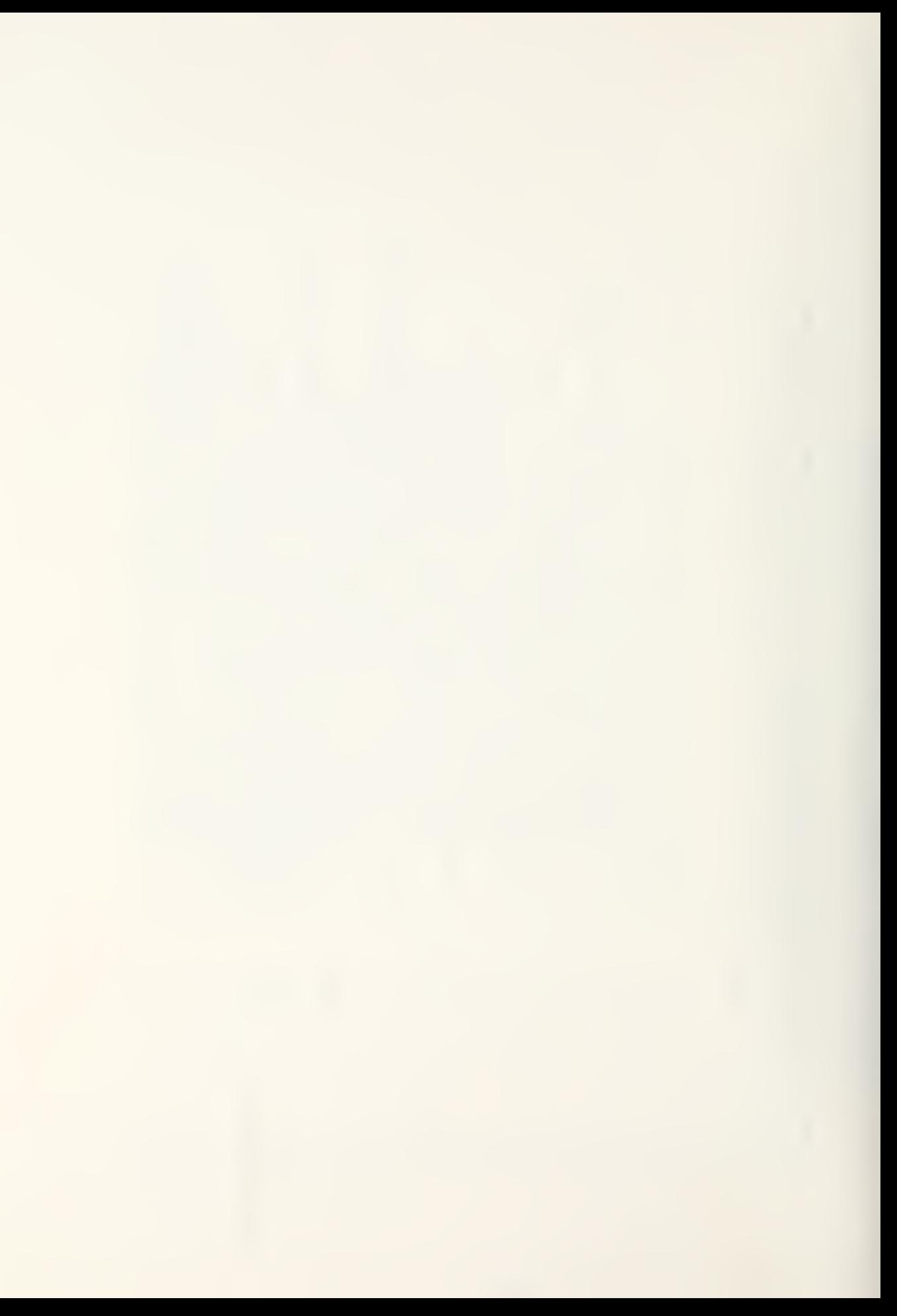

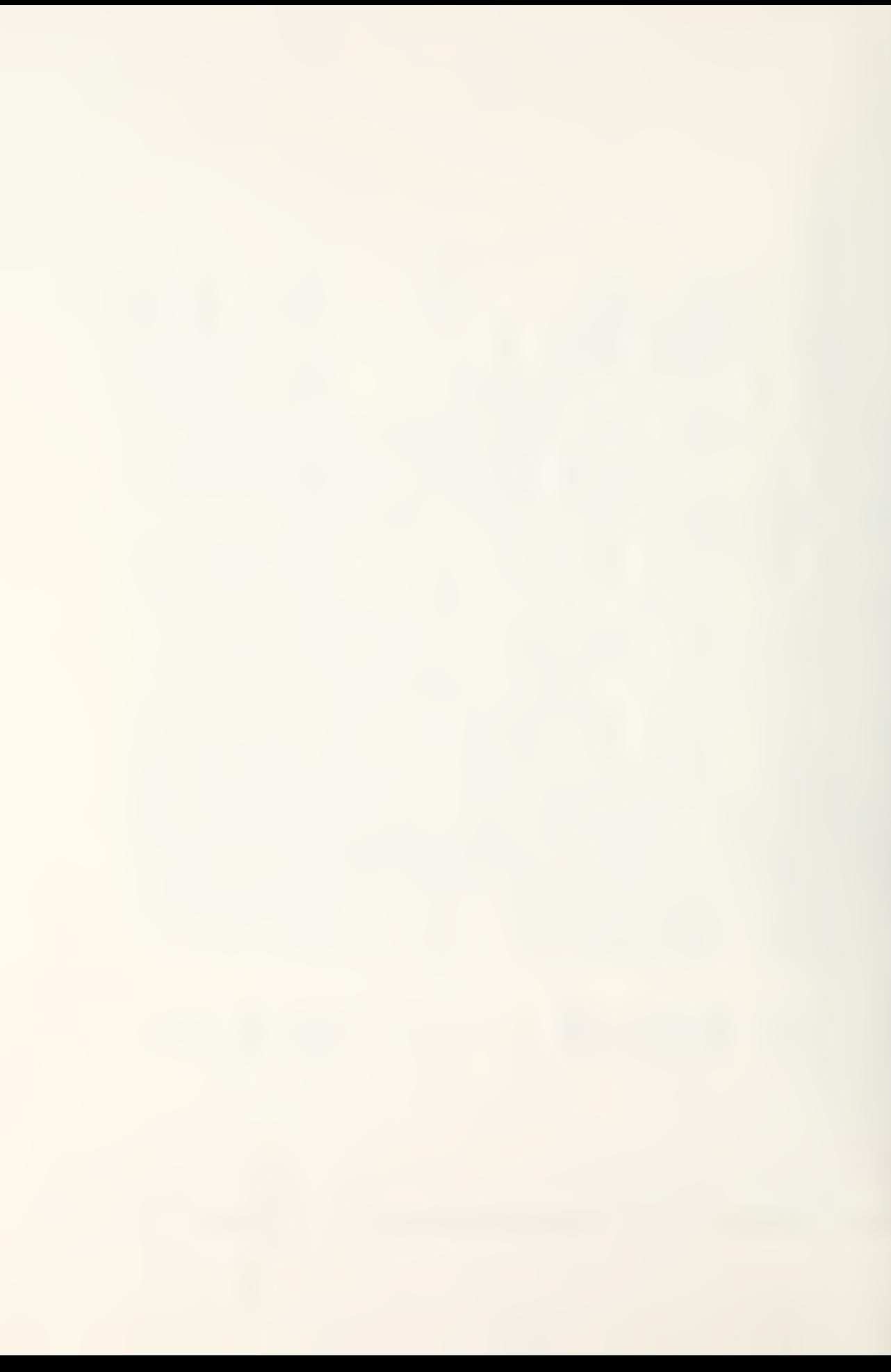

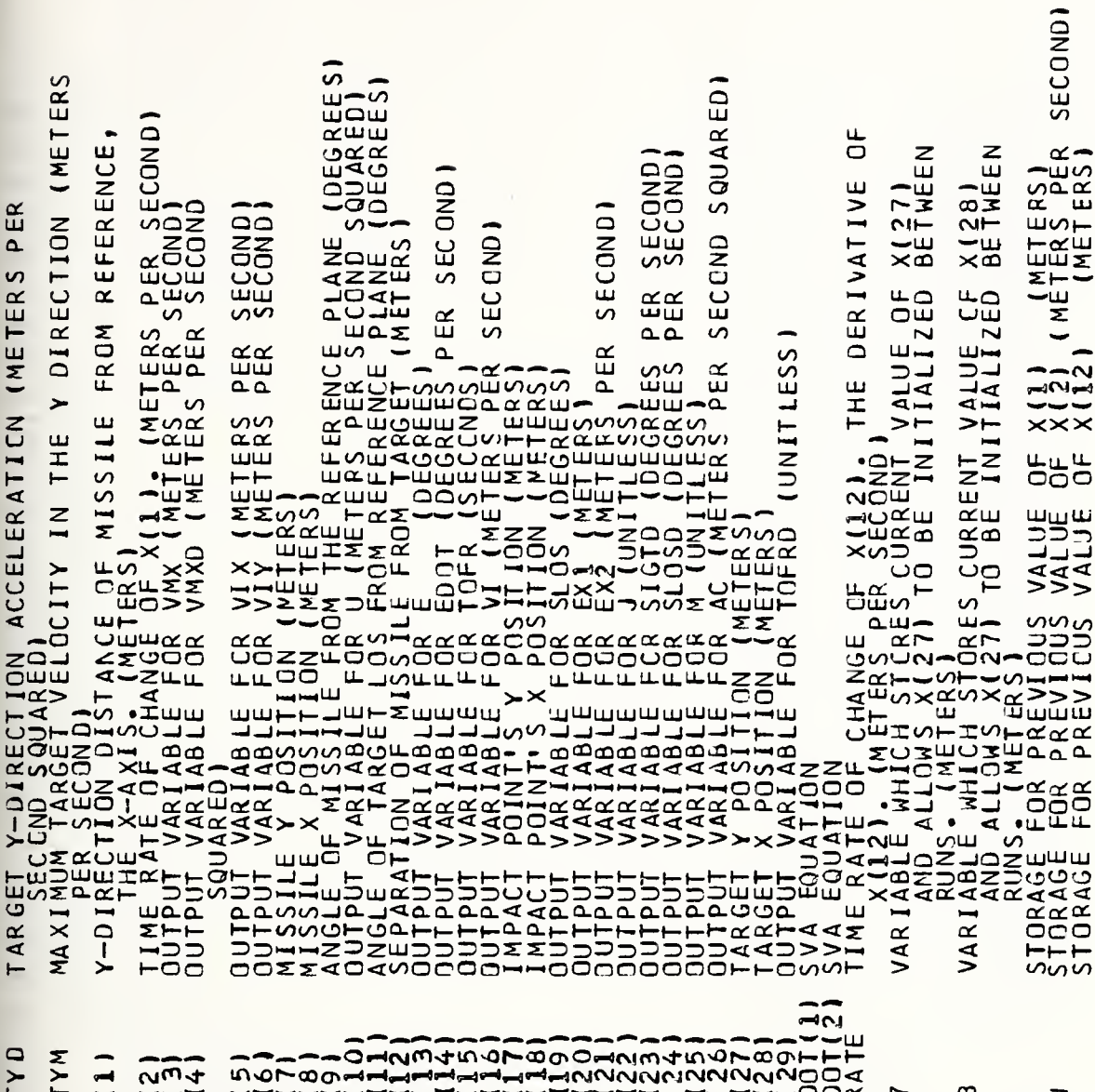

5 > x xxx xxxxxxxxxxxxxxxxxxxxxxxxxx x x 331

\*\*\* \*\*\*\*\*\* \*\*\*\*\*  $\begin{array}{cc} \kappa & * & * & * \\ \kappa & \text{D} & \text{MARY} \\ \n\vdots & \text{F} & \text{OR} \\ \n\vdots & * & \text{AND} \end{array}$  $\begin{array}{@{}c@{\hspace{1em}}c@{\hspace{1em}}c@{\hspace{$  $\ast$ ₩ ¥. ₩ ₩  $\ast$ ₩ ₩  $rac{1}{2}$ ₩ ₩ ₩  $#$  $\sigma_{\text{CDND}}^*$  $\star$ ¥.  $\mathbf{R}$ ₩  $\star$ ₩  $\sigma$  $\ast$ o  $\bigstar$  $\ddot{\bm{\pi}}$  $\frac{1}{4}$  $\overline{\mathbf{r}}$ \* **IE INTER** ₩ 00 PIMENSION XI30), XDOT(30), C(15), TJB(5), TJC(5)<br>
C(18M)1[2F10.7]<br>
C(18M)1[2F10.7]<br>
C(18M)1=5:<br>
PIMENSION:<br>
Alianon:<br>
PIMENSION:<br>
PIMENSION:<br>
VANTERS CORDED.<br>
VANTER:<br>
VANTER:<br>
VANTER:<br>
VANTER:<br>
VANTER:<br>
VANTER:<br>
VANTER ĸ.  $\hat{\pi}$  $* \Xi *$  $* \mapsto$ \* \* \* \* \*<br>ΌΖΠΣΣ∇つ \*  $* 0*$ <br> $* 0*$  $*w*$  $L_{\text{UE}}^*$  $113011111011$ \* **X \*** \*\*\*\*\* \*\*\*\*\*\* \*\*\*  $\frac{1}{100}$ BONILIVD<br>JS6<br>JONILIVD ద∝ರ  $\overline{0}$  $\overline{10}$ 95 ပပပပပ ပပပပပ ooooooo

 $\bar{I}$ 

\* \* \* \*\*\* \*\*\* \* \* \* \* \*\*\*\*\*\* \* \* \* \* \* \* \* \* \*<br>2, The Program<br>TIONS BY GOING<br>INTEGRATION  $#$ \* \* \*\*\* \* \*  $\ddot{\pi}$  $\ast$ ★ ★ ★ ★ ★ ★ ★ ★ ★ ★ ★ ★ ★ ★ ★ ★ ★  $* * *$  $#$  $\ddot{\pi}$  $\ast$  $*$   $n*$  $x * x * x$ <br>  $y Q H G G * x$  $\stackrel{\text{\tiny{*}}}{\oplus}$  $\pmb{\pi}$  $\bigstar$  $A + A$  $\star$  $\ast$  $\frac{1}{N}$ ₩  $+5+$  $*$  $\ddot{\pi}$ ₩ \* \* \* \* \*<br>CALCULA<br>\* \* \* \*  $*$ \* \* \* \* \* \*<br>INTEGER<br>\* \* \* \*  $*G*$  $\ast$  $\begin{array}{ccc}\n\ast & \ast & \ast \\
\downarrow & \uparrow & \uparrow \\
\downarrow & \downarrow & \uparrow\n\end{array}$  $\frac{1}{1}$  $*$  $\begin{array}{c}\n\ast \\
\uparrow \\
\uparrow \\
\uparrow\n\end{array}$  $\ast$ \* \* \* \* \*<br>JUST<br>\* \* \* \*  $*$  Z  $*$  $\textcolor{red}{\bigstar}$  $\mathbf{H}$  $* \frac{1}{4}$ \* 0\*  $*$   $n*$ \* \* \* \* \* \* \* \* \* \* \* \* \*<br>HOLD VALUES OF X(1)<br>PROGRAM FROZEN。<br>\* \* \* \* \* \* \* \* \* \* \*  $* \frac{1}{2}$  $* \frac{4}{1}$  $*$   $Z*$ \* \* \* \* \*<br>NINLLT L1<br>\* \* \* \* \* \* \* \* \* \* \*<br>Of Of X<br>\* \* \* \* \* c \* \* \* \* \* \* \* \*<br>【DN Yel】上】\* \* \* CALL INTEG2(T,X,XDOT,C) IF(T.LT.9.9) GD TO 100<br>
J=0<br>
M=0<br>
SIGM=0.<br>
SLCSD=0.<br>
XA=0.<br>
XA=0.<br>
VMXXD=0.<br>
VMXXD=0.<br>
VMXXD=0.<br>
SCMD=0.  $F = THE$ <br>  $R = FUE$ <br>  $R = FUE$ <br>  $R = 2E$ <br>  $R = 2$ <br>  $R = 3$ <br>  $R = 4$ <br>  $R = 3$  $\begin{array}{c}\n\ast \\
\downarrow \\
\downarrow \\
\downarrow \\
\star\n\end{array}$ **IK.NE.21GO TO 200**  $*3*$  $*$  $-\sqrt{2}$ \* \*\*\* \*\*\* \* \* \* \* \*\*\*\*\*\*  $X(1) = W$ <br> $X(2) = W$  $\rightarrow$  $=$  $C(1)$ **D1** u.  $\bar{z}$ GO 100 QUUUUU UUQUUUUU OUUUU UUUUU UUUUU
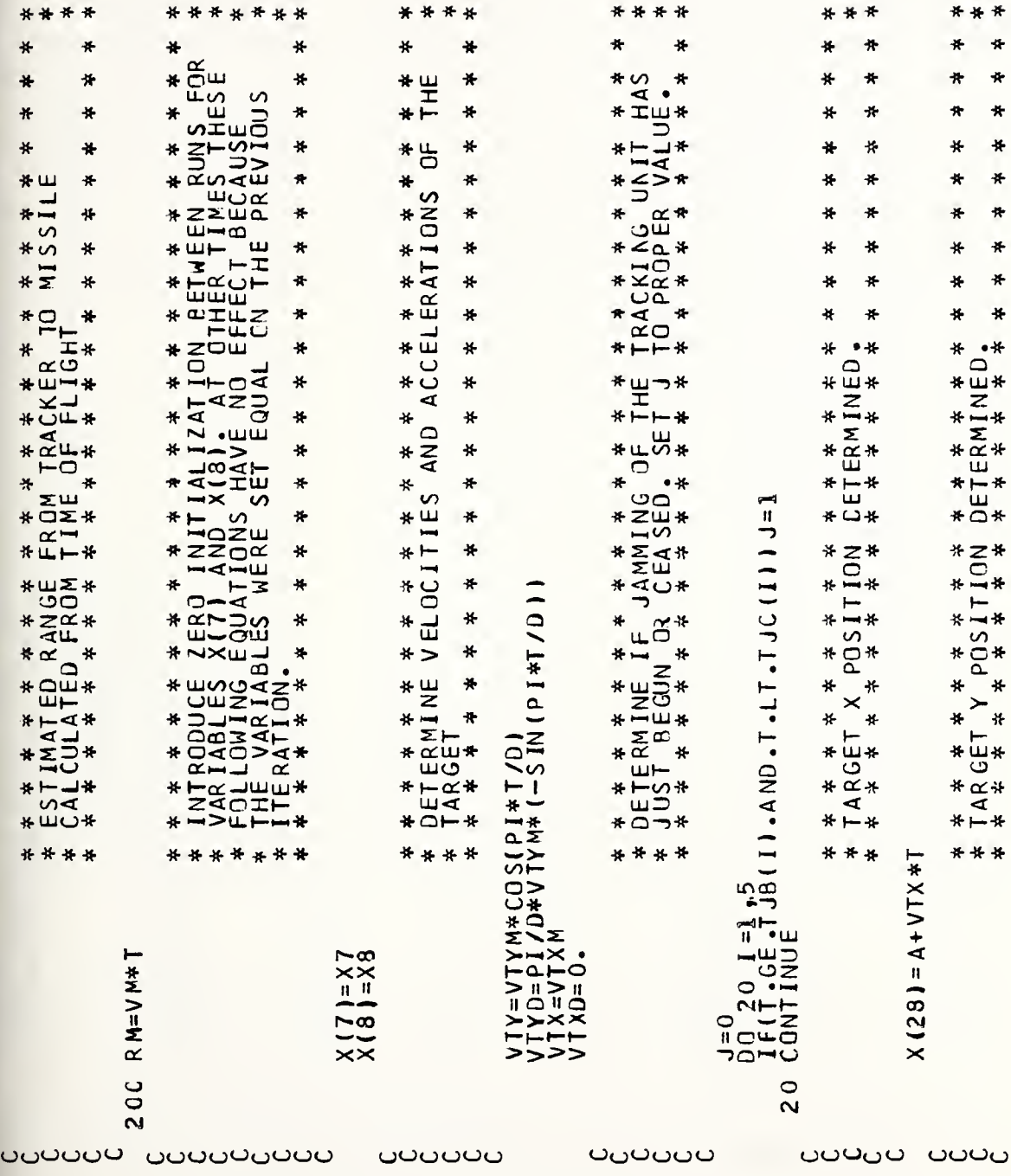

 $X(271=8+VTVW*D/PI*SIN(PI*TVD)$ 

\*\*\*\* \*\*\* \*\*\* \*\*\* \*\*\* X (12) = S QRT ( ( X ( 2 7 ) + ( X ( 7 ) + ( X ( 2 7 ) + ( X ( 7 ) + ( X ( 2 8 ) - X ( 8 ) + ( X ( 2 8 ) + ( 8 ) + ( \*\*\* \*\*\*\*  $\frac{1}{N}$  $\ddot{\textbf{r}}$ ₩ ₩ \* ₩  $\star$ ₩ ₩ ₩ ₩ ₩ ₩. \* \* \* \* \* \* \* \* \* \* \*<br>AND TARGET ANGULAR  $\frac{1}{\pi}$ × ₩  $\ddot{\textbf{x}}$ ₩  $\ddot{\mathbf{x}}$ ₩ ₩  $\frac{1}{\sqrt{2}}$ ₩ × SIGT=ATAN(X(27)/X(28))<br>SIGTD=(1./(X(28)\*X(28)+X(27)\*X(27)))\*(X(28)\*VTY-X(27)\*VTX)  $\ast$  $*$ ×  $\ast$  $\ddot{\textbf{x}}$ \*  $\ddot{\textbf{x}}$ ₩ ₩ ₩  $\pmb{\ast}$  $\ddot{\ast}$ × ¥ ₩ ₩ \* ₩ ₩ ₩ ₩  $*$ ₩  $*$ × ₩ ₩  $\hat{\mathbf{x}}$ ₩ ₩  $\ddot{\textbf{x}}$  $*$  $\ast$  $\ast$ ₩ ₩  $\ast$  $\ast$  $\ast$  $\ast$ ₩  $\frac{1}{\sqrt{2}}$  $\frac{1}{2}$  $\ddot{\textbf{r}}$  $\ddot{\ast}$ ₩ \* \* \* \* \* \* \* \* \*<br>IMPACT REVISED。<br>\* \* \* \* \* \* \* \*  $\ast$ \* \* \* \* \* \* \* \* \* \* \* \* \* \* \* \*<br>TARGET ANGLE FROM REFERENCE<br>RATE CALCULATED。<br>\* \* \* \* \* \* \* \* \* \* \* \* \*  $SLO5 = ATAN(X (17) / X (18))$  $X(17) = X(27) + VTY*TCFR$  $X(18) = X(28) + VTX * T0FR$ \*<br>\*\*\*<br>\*\*\* \*\*\* \*\*\* \* \* \* \* \*\*\*\*  $TCFFR=X(12)/VC$ 

ပပပပပ ാഗാ OUUDU OUUDU UUDUU UUDUU ouuuu ြ

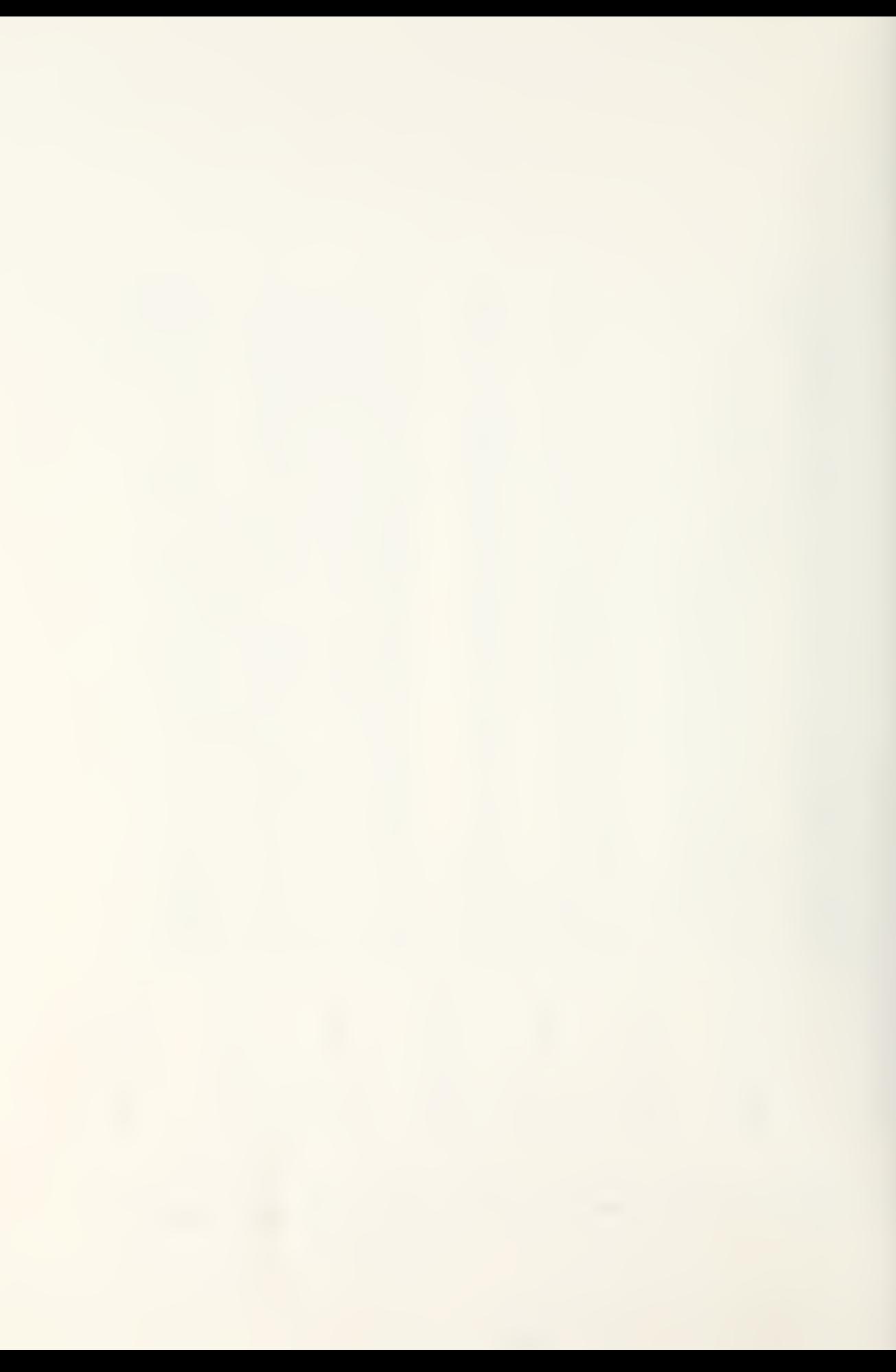

# UTX-RM\*VM/P +X11 >\*X12 \*\*\*\*\* \*\*\*\* \* \* \* \* \*\*\*\*\*\*\*\*\* \*\*\*  $\ast$  $*$  $\frac{1}{10}$  $\ast$  $\ast$ ₩  $\ast$ ₩  $\bullet$ 升 ∗ \*\* \* \* \* \* \* \* \* \* \* \* \* \* \* \* \*<br>SILE-TARGET CLOSING ACCELERATICN<br>HANGE OF TOFR<br>\* \* \* \* \* \* \* \* \* \* \* \* \* \* \*  $\overline{z}$  $\star$  $\pmb{\pi}$  $\frac{1}{2}$  $\star$  $\ddot{\textbf{r}}$ ₩  $\overline{\phantom{0}}$  $*_{\mathfrak{u}\alpha}$ \* \* \*  $\frac{1}{\sqrt{2}}$ ₩ \*  $\frac{1}{N}$  $*$ \*  $\ddot{\phantom{1}}$ VIX=VTX\*(1.+TOFRD)+VTXD\*TOFR<br>VIY=VTY\*(1.+TOFRD)+VTYD\*TOFR<br>VI=SQRT(VIX\*VIX+VIY\*VIY)<br>SLOSD=(X(18)\*VIY-X(17)\*VIX)/(X(18)\*X(18)+X(17)\*X(17)) \*  $\ast$  $+$  $\leftarrow$ \* \* \* \* \* \* \*<br>THE IMPACT<br>OF SIGHT \* \*  $\star$ NXCII/VC ₩  $* RQ_*$  $\ast$  $*$  $\overline{N}$  $(8)$  $\mathbf{r}^*$ AC={{V!Y-VMY}\*{VTYD-VMYD}+{VTX-VMX}\*{VTXD-V<br>TOFRD=XRATE/VC-X{12}\*AC/{VC\*VC} ₩ \* \* \* \* \* \* \* \* \*<br>TE OF CHANGE IN<br>SYNTHETIC LINE<br>SYNTHETIC LINE  $* \oplus *$  $*Z*$ <br> $*Z*$  $M-X(1) * (1)$ <br>
7) - x (7) ) \* (VTY-x (2) ) + (x (28) - x . \* \* \* \* \*<br>SIBLE DIVIS<br>\* \* \* \* \* \*  $\begin{array}{l} \text{IF}(X(12),\text{LT},0.000001) \, X(12)=000001 \\ \text{IF}(VCA,17.0.000001) \, VCA.000001 \end{array}$ \* \* \* \* \* \* \* \* \*<br>CALCULATE MISS<br>AND RATE OF CH<br>\* \* \* \* \* \* \* \*  $*$  $\frac{1}{40}$ \* \* \* \* \* \* \* \*<br>DETERMINE VA<br>CHANGE OF X(<br>DETERMINING \* \* \* \* \* \* \* \*<br>DETERMINE RA<br>POSITION AND<br>\* \* \* \* \* \*  $*_{0}^{0,*}$  $* \overline{4}$  $*7$ <br> $*7$ <br> $*7$ <br> $*7$  $B*VM$  )  $M$  $* \bar{u}$  $\alpha$  $*$  $\overline{C}$  $\overline{C}$  $*$  $* \Delta$ \*\*\*\* \*\*\*\* \*\*\*\*\* \*\*\* \*\*\*\*\*\*\*\*\* P=SQRT(RM\*RM<br>XRATE=((X(27<br>1/P))/X(12)  $-0.7 - 1.$  $\bar{F}$ <sup>0</sup> V<sub>1</sub> Σ−

uuou uuouuu

ں

 $\mathbf{r}$ 

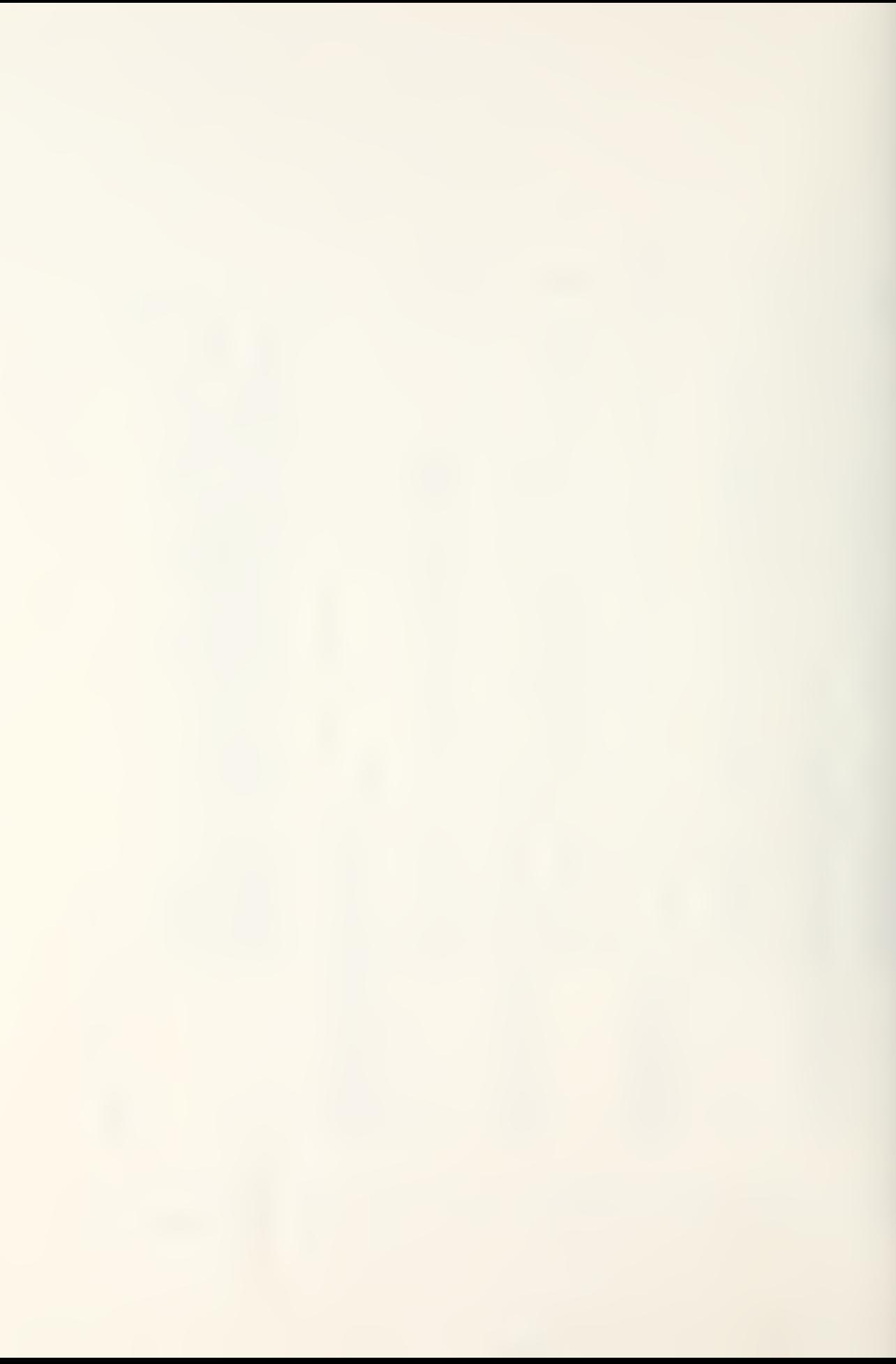

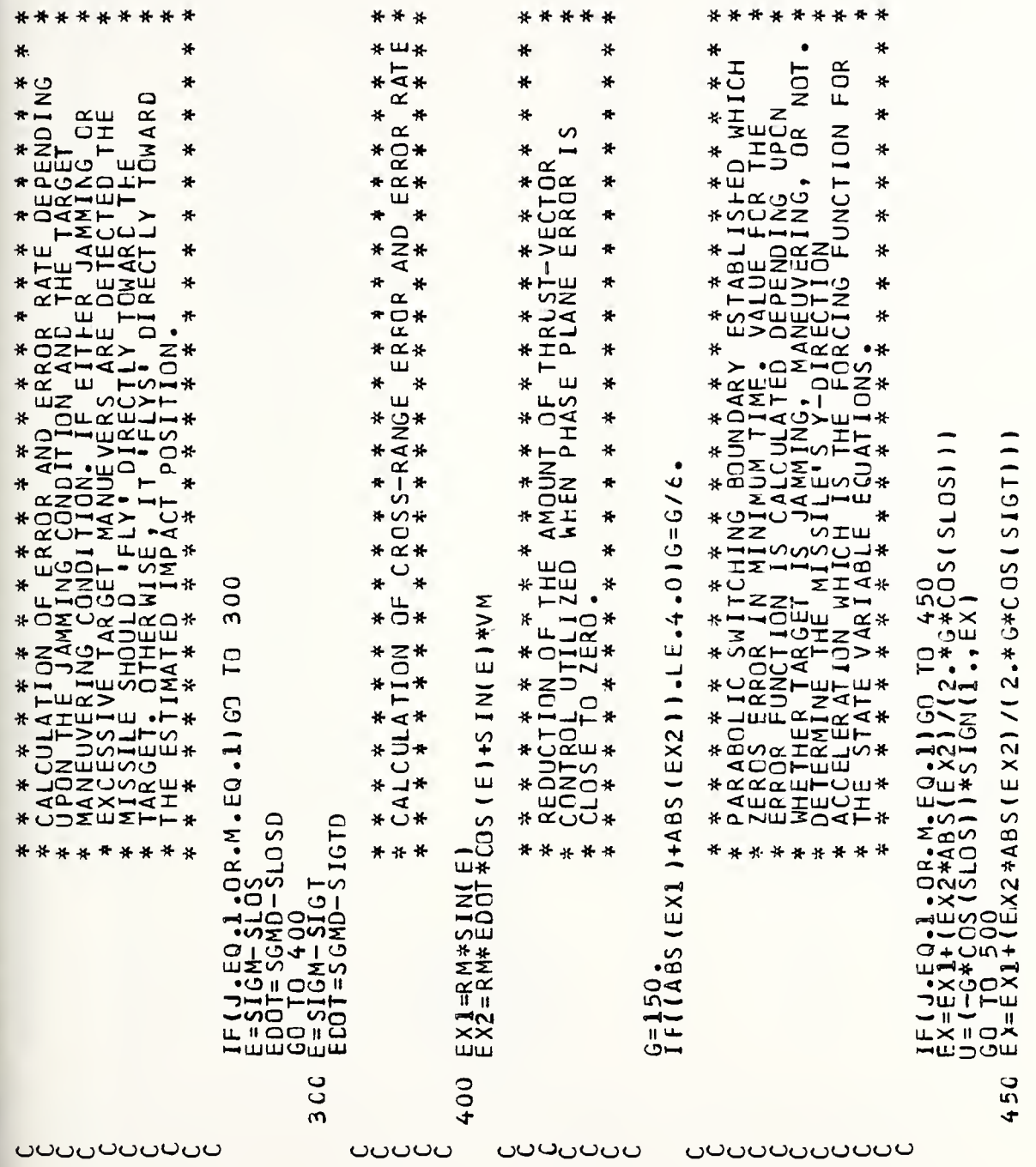

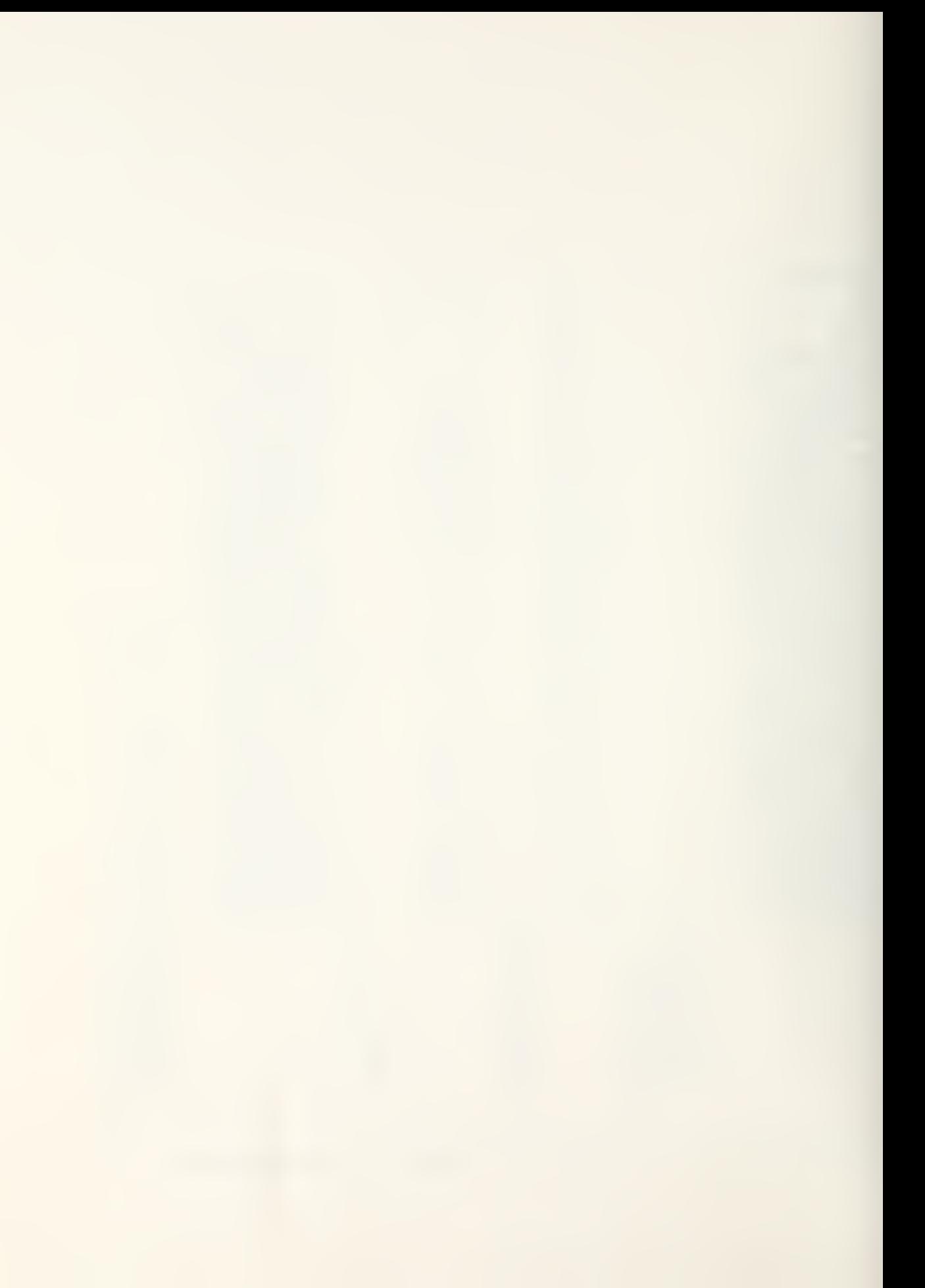

\*\*\*\*\*\*\*\* \*\*\* \*\*\*\* \*\*\* \*\*\*  $\bullet$ ₩ ₩ × ₩ ₩ ₩ ₩ ₩ ¥ ¥ . \* \* \* \* \*<br>:FERENCE<br>: \* \* \* \*  $\mathcal{L}$ WISSILE.  $\overline{\mathbf{S}}$  $\star$ ₩  $\ast$ ₩  $\ddot{\textbf{r}}$ SGMD=(+1./SQRT(11.+X(1)\*X(1)/(RM\*RM))+(X(2)/RM-X(1)/(RM\*T))  $\pmb{\pi}$ \* \* \*  $\hat{\mathbf{x}}$  $\ddot{\textbf{r}}$ ₩  $\star$  $\frac{1}{2}$ ₩ ₩  $\ast$  $\hat{\mathbf{x}}$  $\ddot{\ast}$ \* 山井 ٠ ₩  $\alpha$ \* \* \* \*<br>FROM R<br>\* \* \* \* ÷  $\ddot{\textbf{r}}$  $\frac{1}{\sqrt{2}}$  $\ddot{\textbf{r}}$  $\ddot{\textbf{x}}$  $\frac{1}{2}$  $\ddot{\pi}$  $\ast$  $\tilde{\boldsymbol{\pi}}$  $\bullet$  $\pmb{\ast}$ 4 ₩ ₩  $\pmb{\pi}$  $\ast$ \*ш\*  $\pmb{\pi}$ ₩ \* \* \* \* \*<br>NISSILE<br>\* \* \* \* \*  $\ast$  $\star$  $*$ ∗  $\ast$ . \* \* \* \* \* \* \* \*<br>JF ANGLE OF ^<br>. \* \* \* \* \* \* ONS ₩  $\overline{11}$ \*  $\overline{3}^*$ ₩ \* \* \* \* \* \* \*<br>VARIABLE EQU<br>\* \* \* \* \* \* 900 U= (-0<sup>+</sup>C OS (S1GT) + SIGN(1., FX) \* □ \* IF(ABS(X(2)).LT.VM)GO TO 60<br>
VMXD=0,<br>
CO TO 700<br>
DWX=SQRT(VM\*VM-X(2)\*X(2))<br>
VMXD=(-U)\*X(2)/VMX<br>
VNY=X(2)<br>
VVVD=U \* \* \* \* \* \* \* \*<br>CALCULATION<br>\* \* \* \* \* \*  $* > *$  $*11*$  $\frac{1}{2}$  $1/R$  $*54$ <br> $*54$  $X(7) = RMAXSINGSIGM$ SIGM=ARSIN(X(1) \*\*\*\*\*\*\*\* \* \* \* \* \* \* \*\*\*\* \*\*\*  $X001(1) = X(2)$ <br> $X101(2) = U$ 500  $\overline{0}0$  $\overline{0}$  $\bullet$  $\overline{ }$ uppound uppound uuuu uuuuu uuuu u

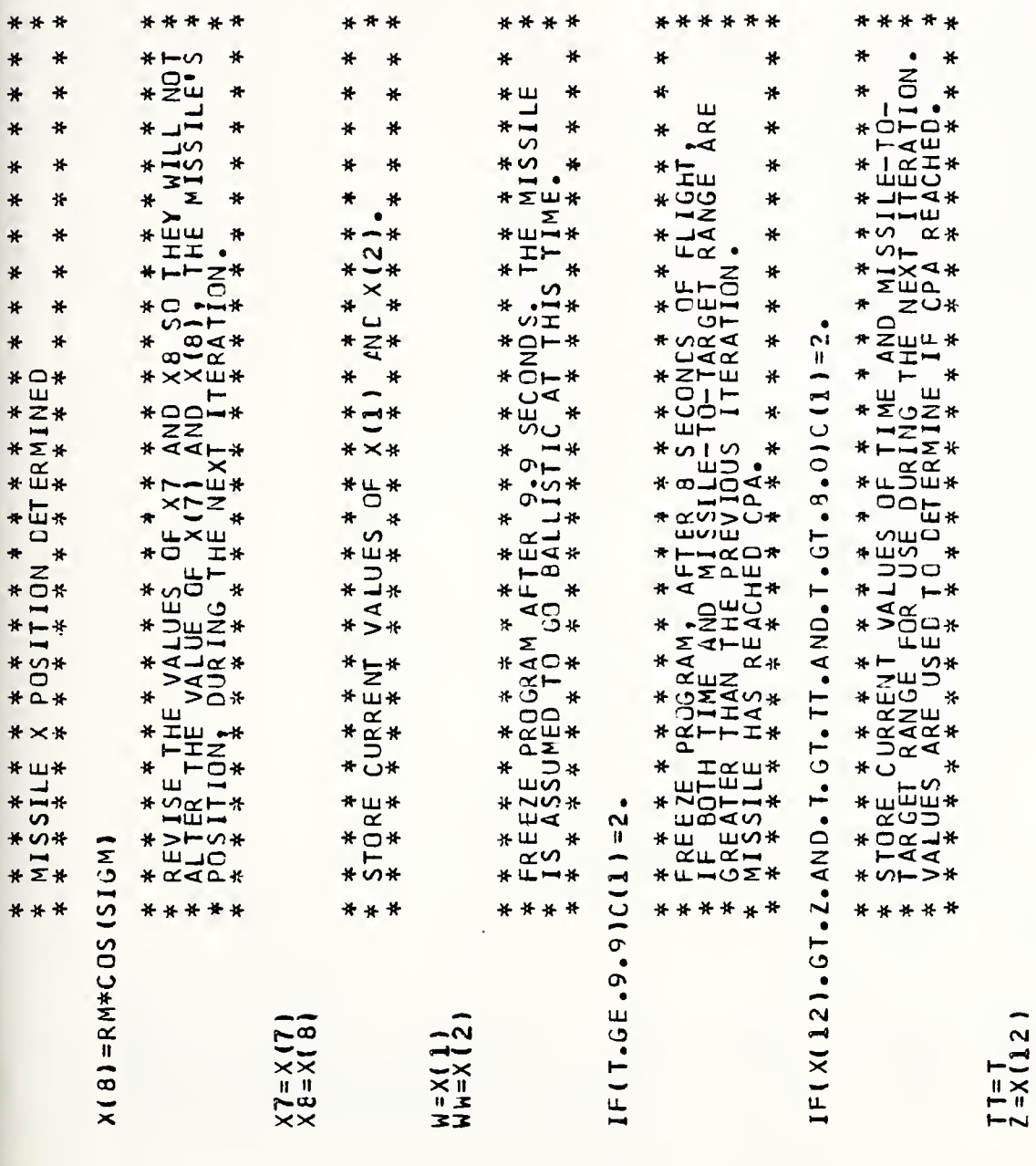

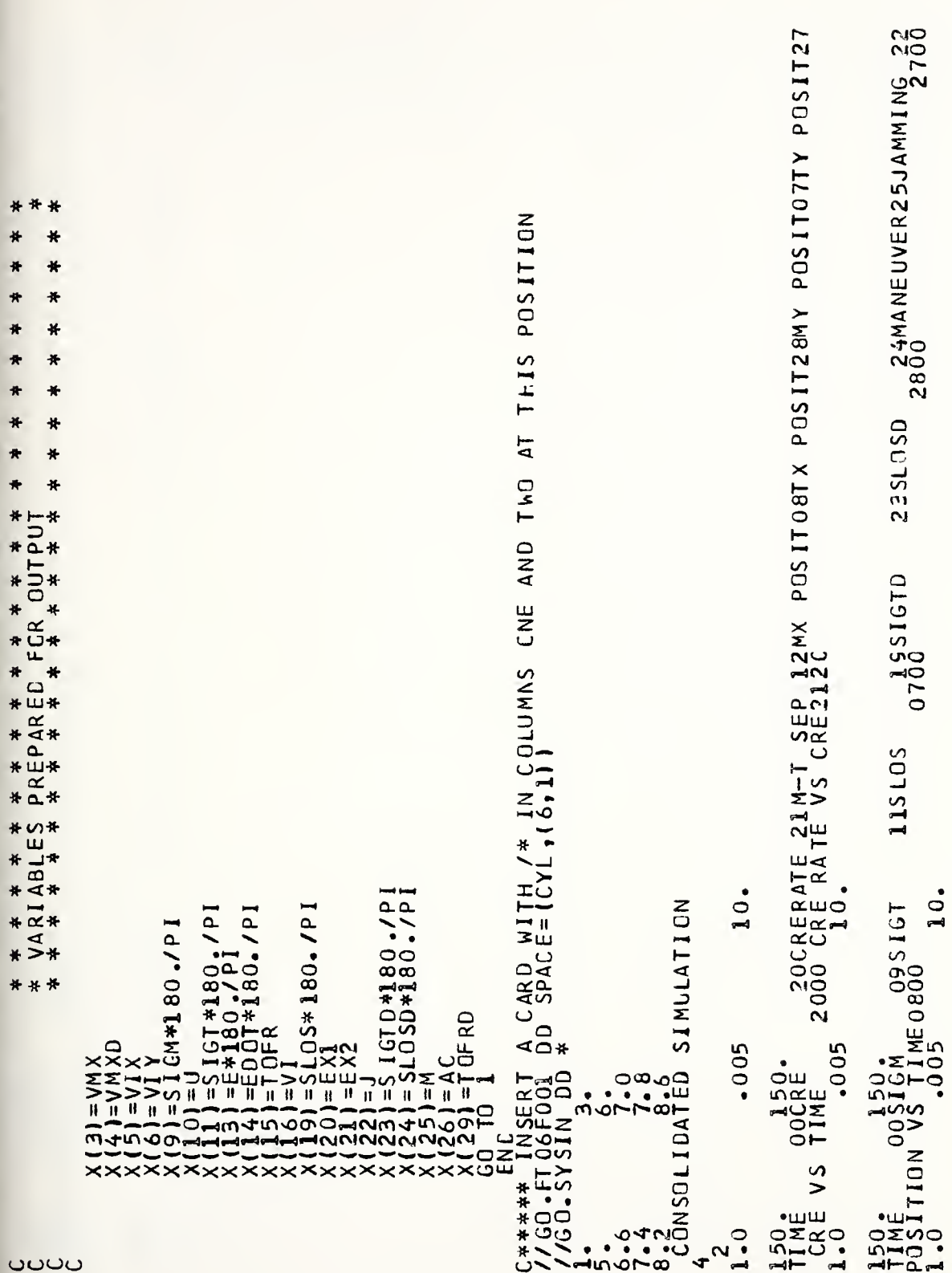

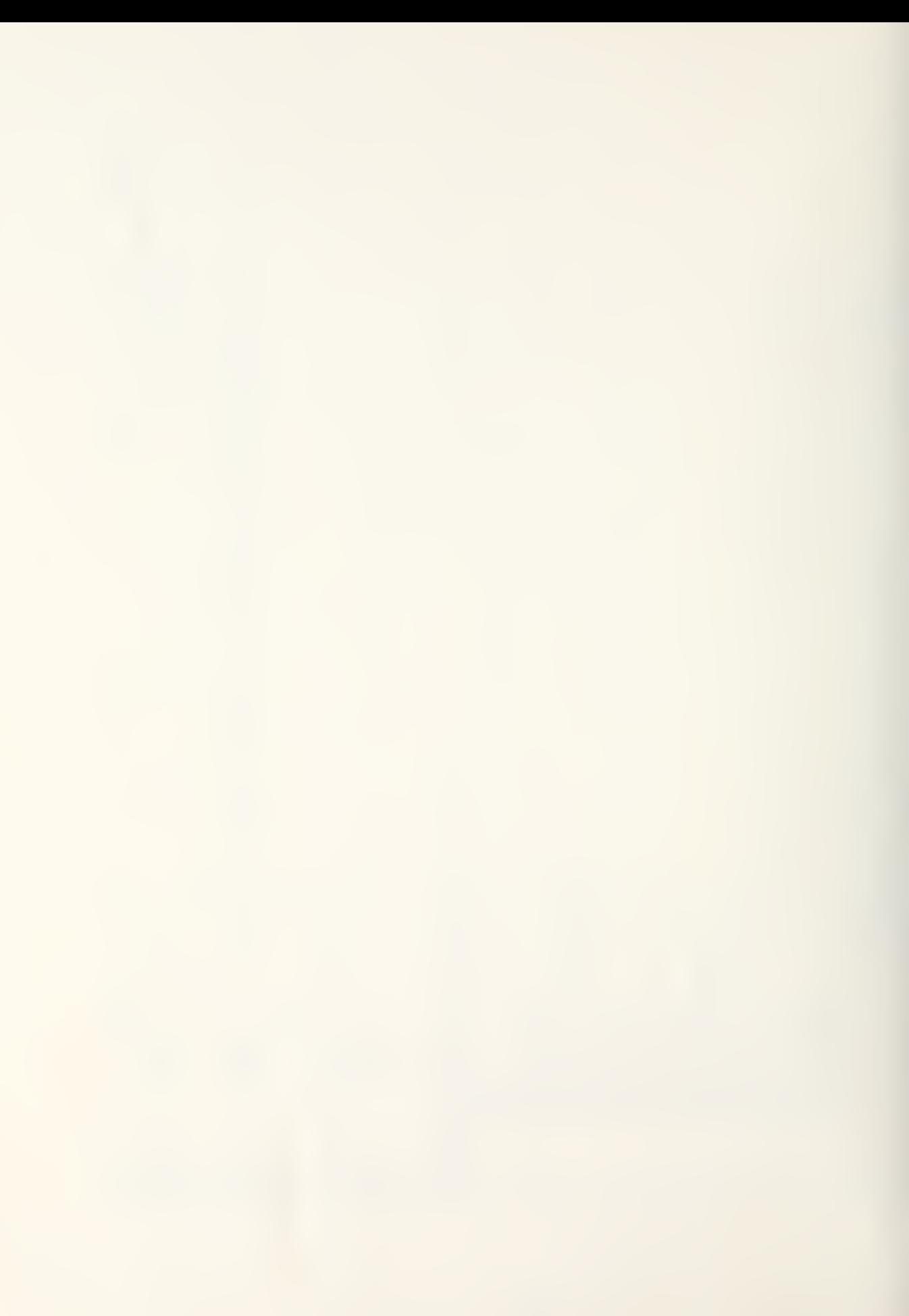

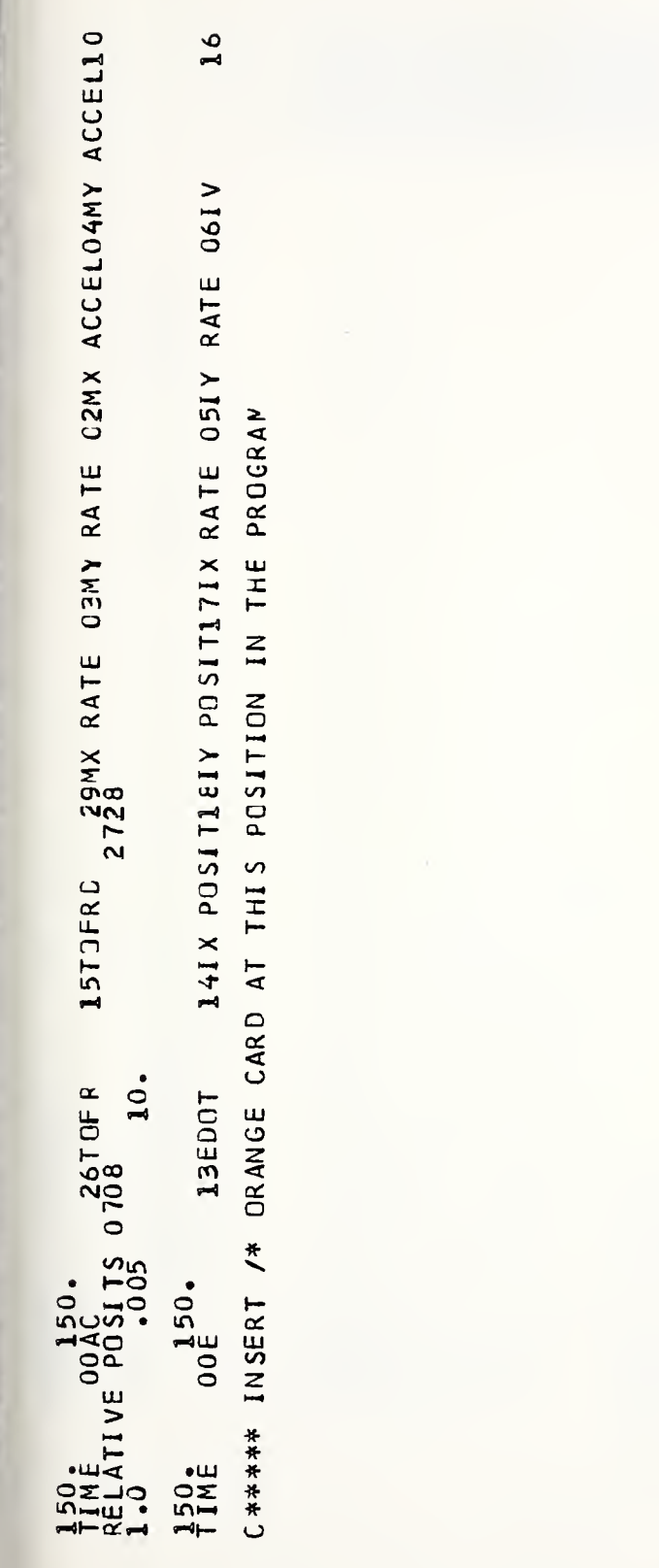

EG2 INI UBROUT INE

 $\frac{1}{2}$  $\frac{1}{N}$ FFFFFFF<br>ZZZZZZZZ HHF<br>ZZZ RECORD) /TC/,/XC/,/DX/,/C/)<br>JTITLE(8),KTITLE(8),IBLANK/'<br>(30),XC(30),C(15),IP(10),IG(10),PR(10),GR(10),<br>),Y1(900),X2(900),Y2(900),X3(900),Y3(900),  $\bullet$  $\overline{5}$  $\blacklozenge$  $\ddot{\phantom{1}}$ . HOWEVER,<br>EC PLOTTER<br>LEGULAR EXCEED FOR ,//,18H INPUT DATA  $\sigma$  $\ddot{\cdot}$ NOT  $\overline{11}$ G1/2 SUBROUTINES PRODUCE THE SAME RESULTS<br>G2 PRODUCES PLOTTED OUTPUT ON THE VERSATE<br>E INTEG1 PRODUCES PLOTTED OUTPUT ON THE RI<br>LINE PRINTER. NUST 2 RUN NUMBER  $\ddot{\phantom{a}}$ EQUATION. RUN'S<br>7) RUN(1) 9<br>001<br>001 ARE CALLED FOR INPUT DATA RECJRD FOR 88, 881, INDIC  $\overline{0}$ CALLED  $-60$  TO 5 1,48H ERROR IN ORDER  $\begin{array}{lll} \text{100} & \text{111111} & \text{111} \\ \text{5100} & \text{111} \\ \text{511} & \text{111} \\ \text{511} & \text{111} \\ \text{511} & \text{112} \\ \text{121} & \text{122} \end{array}$ READ DATA AND PRINT RECORD RUN IS 1 READ(5, 100) (ITITLE(I), I<br>
READ (5 100) NR<br>
READ (5 102) NR<br>
READ (5 102) NN<br>
NACMAT (12)<br>
1 READ (5 102) CO TO 1000<br>
1 REAMAT (23) CO TO 1000<br>
1 REAMAT (777), 111116(1),<br>
1 REAMAT (111, 11116(1), 100<br>
1 REAMAT (111, 11  $58<sub>1</sub>$ SUBROUTINE INTEG1(TC/<br>
REAL\*8 ITITLE(12),JTITL<br>
DIMENSION X(30),BX(30)<br>
ZX4(5),TY(5),X1(300),Y1(<br>
2X4(900),Y4(300),Y1(2),RUN<br>
Leculval ENCE (11TIE(7),<br>
Leculval ENCE (11TIE(7),<br>
INDIC = C(10)+0.0000000000000000000000000000 , WRITE (6 203)<br>; FORMAT (7,37x,21HONE F<br>; WRITE (6,204)NRC<br>; FORMAT (7/7,34H INPUT<br>; WRITE (6,205)NN INTEG<br>INTEG<br>OFF-LE NGTE,  $100^{1}$ 101 102 200 1000 201 202 502<br>203  $204$ ပပပ

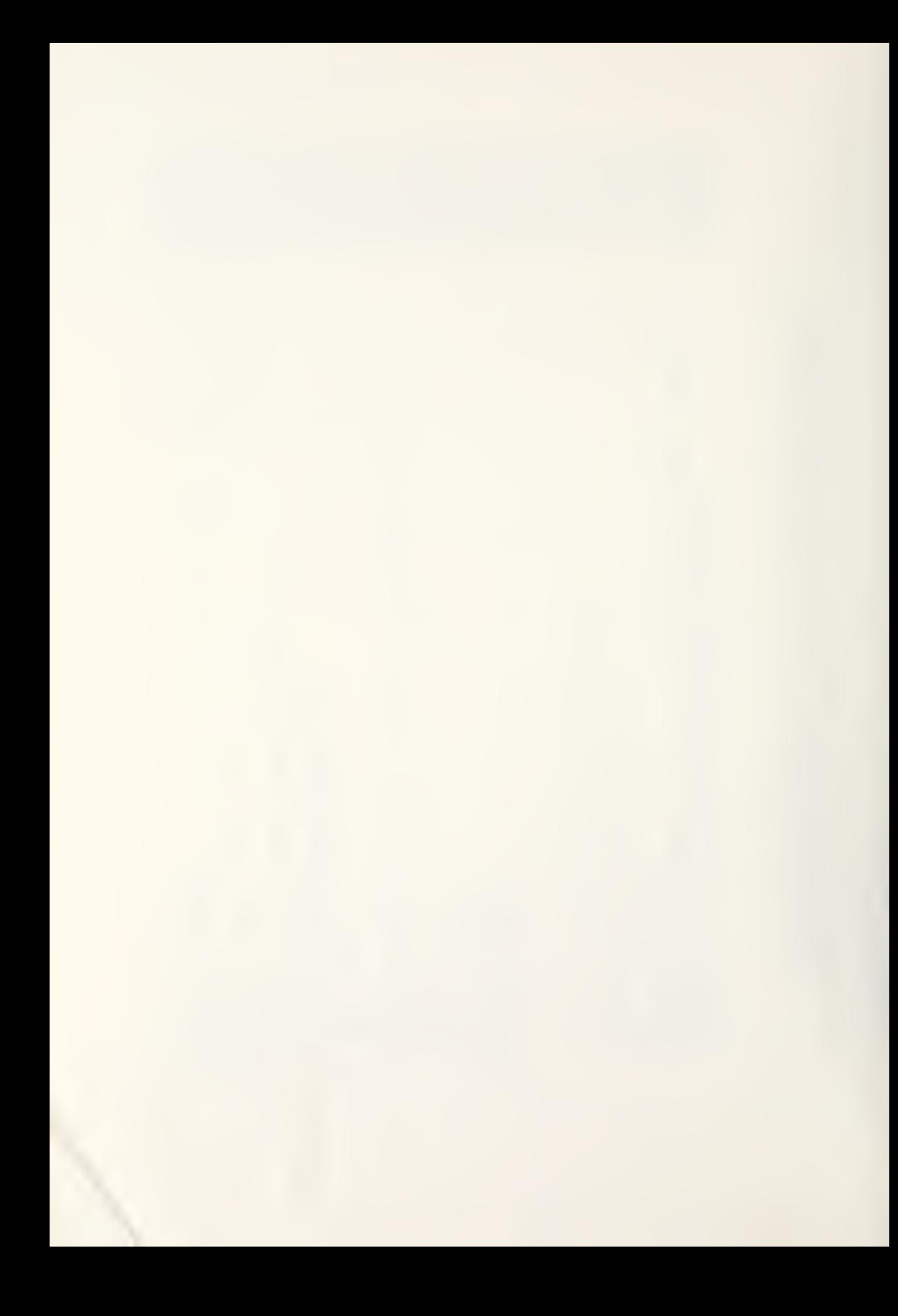

E10.4,  $\mathbf{u}$ E10.4, 13H BETWEEN ZERO ZERO Ш AR I ,TF1,DT2,TF1,TF2,DT3,TF2,TF<br>I=1,8)<br>I=1,NN) ARE 6,211)<br>(7,35H THE NON-ZERO CONSTANTS, C(1),<br>(NE.O.) WRITE(6,212) I,C(I)<br>(14X,2HC(,12,4H) = ,E10.4) ONLY NON-ZERO CCNSTANT IS AR E 11424,425,426<br>6,12091<br>(/,36H ALL THE INITIAL CONDITIONS  $\frac{732H}{63111}$ , ORDER OF EQUATIONS =  $12$ <sup>12</sup><br> $F10.4$ <sup>1</sup>  $, E10.41$ THE CONSTANTS, C(II, **E10.7**  $i_{11}^{1}$   $i_{12}^{1}$   $i_{12}^{1}$   $i_{13}^{1}$   $i_{14}^{1}$   $i_{15}^{1}$   $i_{16}^{1}$  $\mathbf{H}$   $\mathbf{H}$ II.  $, 0.4)$ ٣Ë A FORMAT (22H STEP SIZE<br>: CO TO 122H STEP SIZE<br>: IF(0T3.NE.0.) GO TO 11<br>+F = TF2.06.) GO TO 11<br>WRITE(6,206) TI+TF<br>: MRITE(6,2208)0T+115TF1.0  $\sigma$ 6  $I = 1 \n\begin{matrix} 1 \\ 0 \\ 1 \end{matrix}$  NE - 0 - 1  $K = K + 1$  $J = 0$ <br>  $D \subset I + I = 1 \cdot 3$ <br>  $I \in (C(I) - NE - 0 - 1) - J = J + 1$ <br>  $C = 0$ <br>  $K = 0$ **TO**  $\boldsymbol{\mathsf{H}}$  $E = \begin{pmatrix} 1 & 1 & 1 & 7 & 1 & 8 & 1 & 9 \\ 6 & 2 & 2 & 9 & 1 & 9 \\ 1 & 1 & 7 & 3 & 4 & 1 & 1 \\ 4 & 2 & 3 & 3 & 4 & 1 & 1 \end{pmatrix}$ 00 16 1 = 1 1 NM<br>
1 CONTINUE<br>
(CONTINUE (6,205)<br>
(RITE (6,205)<br>
(RITE (6,210)<br>
(RITE (6,210)<br>
(RITE (6,210)<br>
(RITE (6,211)<br>
(6,211)<br>
(RITE (1,200)<br>
(COTTO 20<br>
(COTTO 20 1200)<br>
(COTTO 20 1200)<br>
(COTTO 20 1200)<br>
(COTTO 20 12  $G_{\mathbf{r}}^{\mathbf{c}}$  $\frac{1}{2}$ <br> $\frac{1}{2}$ <br> $\frac{1}{2}$  $\frac{1}{1}$  $\frac{1}{2}$ <br>  $\frac{20611}{2022021}$ <br>  $\frac{1}{2}$ <br>  $\frac{1}{2}$ <br>  $\$  $\begin{array}{l} \begin{array}{l} \text{G0} & \text{I0} & \text{32} \\ \text{Tf=TF3} & \text{33} \\ \text{WRITE} & \text{6} & \text{32} \\ \text{REMD} & \text{1} & \text{1} \\ \text{REMD} & \text{1} & \text{3} \\ \text{REMD} & \text{1} & \text{3} \\ \text{1} & \text{2} & \text{3} \end{array} \end{array}$  $\bar{z}$  $\ddot{\bm{5}}$ FORMAT<br>CADAMAT<br>CADAMAT<br>FORMAT<br>FORMAT<br>FORMAT  $206$ <sup>1</sup> ◄ 207 179 1420<br>242 24442 205 103 ū٢  $08$  $2\frac{8}{10}$ L۳  $\mathbf{\tilde{c}}$ F  $\bullet$  $\mathbf{1}$  $\rightarrow$  $42$  $\rightarrow$  $\rightarrow$  $\overline{\mathbf{M}}$ 

HHHHHHH

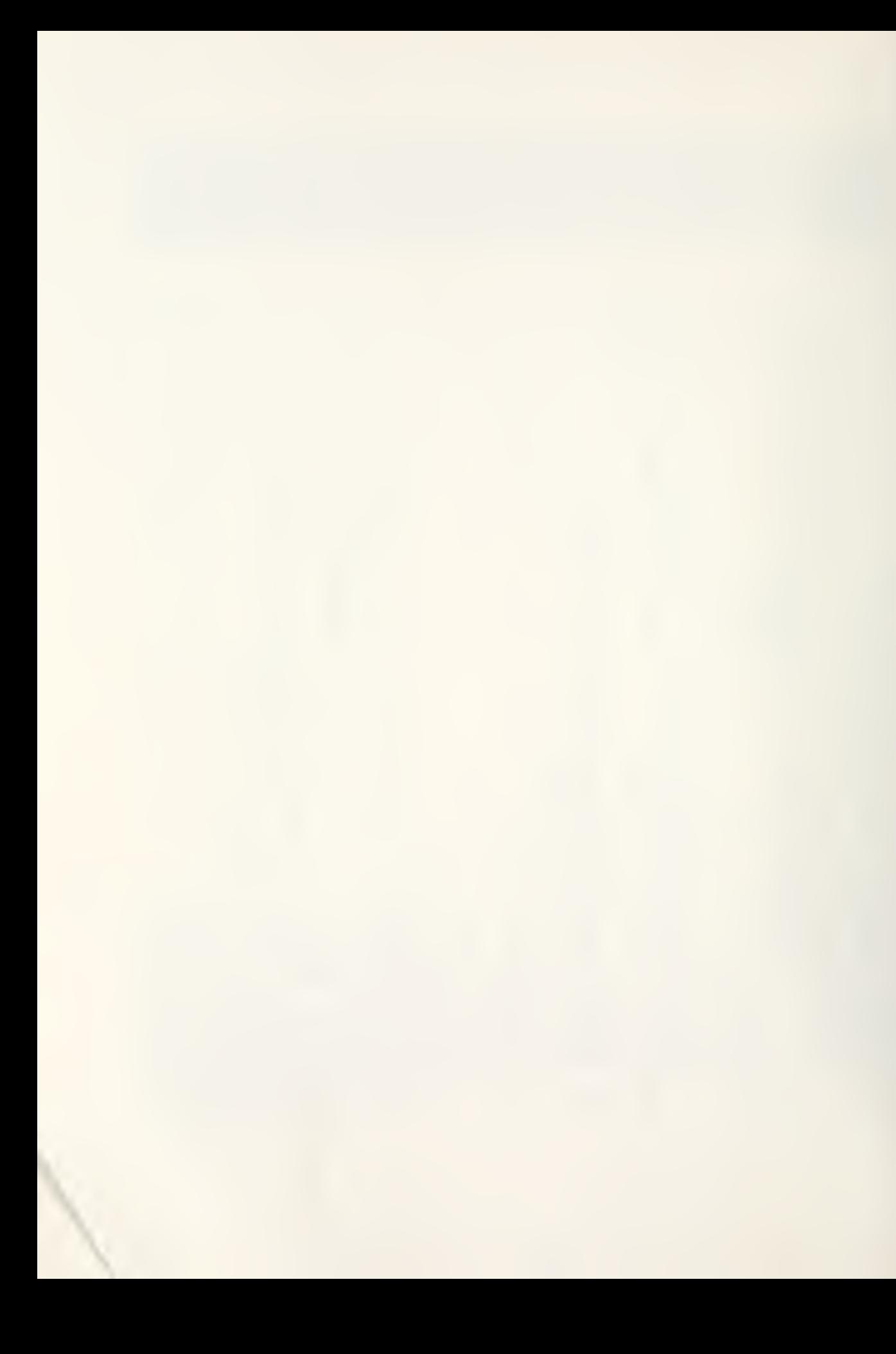

ш OTHERWISI FIRST 25  $\frac{15}{10}$   $\frac{105}{4}$   $\frac{28}{248}$   $\frac{2171}{212}$   $\frac{1}{10}$   $\frac{1}{1011}$   $\frac{16(1)}{101}$   $\frac{16(1+1)}{1011}$   $\frac{1}{101}$   $\frac{1}{101}$   $\frac{1}{102}$  $\overline{C}$ NOW THE NUMBER OF COLUMNS. REPEAT WITH THE GRAPHS GRAPHS. LOCATING KJ.EQ.IBLANK.AND.KTITLE(K+1).EQ.IBLANK) GO ONLY NON-ZERO INITIAL CONCITION IS ш CURVE GI<br>: GRAPH. **ARI** Σ NON-ZERO INITIAL CONDITIONS SINGLE COLUMNS CALLED FOR 0 FORMAT (/,35H THE ONLY NON-ZERO INITIA<br>6 WRITE (6,1211)<br>1 FORMAT (/136H THE NON-ZERO INITIAL CON<br>7 DO 429 I=1,NN<br>2 FORMAT (14X,2HX(,12,4H) = ,E10.4)<br>2 FORMAT (14X,2HX(,12,4H) = ,E10.4)<br>0 READ (5,104) (JTITLE(I),IP(I),I=1 THE NUMBER OF<br>OF CURVES ON დო<br>იი<br>ოო 22 l۴  $\frac{1}{5}$ T<sub>O</sub>  $\mathbb{C}^{\mathsf{O}}$  $\overline{1}$ GO 33<br>39  $\Theta$  $\overline{a}$  $\begin{array}{l} 1\quad \text{J}=\textcolor{red}{\text{l}}\, s\, \textcolor{red}{\text{B}}\, ,\\ 1\, \textcolor{red}{\text{l}}\, 1\, \textcolor{red}{\text{l}}\, \textcolor{red}{\text{l}}\, \textcolor{red}{\text{l}}\, \textcolor{red}{\text{l}}\, \textcolor{red}{\text{C}}\, 0\, \textcolor{red}{\text{l}}\, \textcolor{red}{\text{EQ}}\, \textcolor{red}{\text{-}1}\, \textcolor{red}{\text{EL AMK}}\, \textcolor{red}{\text{l}}\\ 1\, \text{NUE} \end{array}$  $\begin{bmatrix} 0 & 306 \\ 1 & 60.01 \\ 0 & 0 & 0 \end{bmatrix}$ IG(8).NE.0)  $7 + 0$ , KK IS<br>THE NUMBER FOR THE NUMBER<br>COLUMN HEADING 27  $\overline{C}$  $\frac{4}{5}$ GO ಀಀಀ  $IFJJ - EQ - O1$  $+\omega$  $*^{00}$  $\frac{1}{1}$  $+<sup>1</sup>$ 4  $\overline{\phantom{a}}$  $KK = K/2$   $KK = K/K = K$   $KK = K$   $KK = K$   $KK = K$   $KK = K$   $KK = K$   $KK = K$   $KK = K$   $KK = K$   $KK = K$   $KK = 6$   $KK = 6$   $KK = 6$   $KK = 6$   $KK = 6$   $KK = 6$   $KK = 6$   $K = 6$   $K = 6$   $K = 6$   $K = 6$   $K = 6$   $K = 6$   $K = 6$   $K = 6$   $K = 6$   $K = 6$   $K = 6$   $K = 6$ IF MULTIP<br>MULTIP IS  $\mathbf{0}$  $06$  $\mathbf{I}$ READ (5)<br>DCC 24 K=1<br>DCC 24 K=1<br>CCNTITLE<br>CCNTINUE  $\mathbf{u}$  $\bar{\mathfrak{O}}$  $\infty$ MULTIP<sup>S</sup><br>KKK = 8 CHECK<br>BLANK 15  $\frac{1}{2}$ თ TU<br>PE<br>LG  $\mathbf{u}$  $\frac{1}{2}$  $\mathbf{I}$  $\overline{z}$ っ **GLOHUX** 121004<br>142004  $1212$ 210  $\mathbf{v}$ 105  $24$ 25 303 C5 **S**  $\mathbf{r}$  $\overline{\mathbf{v}}$ ო ო ပပပပ ပပပ ပပပပ

้<br>ผลงาน สำหรับสำหรับพบพบพบพบพบ<br>พร้าง สำหรับสำหรับพบพบพบพบ wwwwwww<br>LLLLLLL .<br>∶z

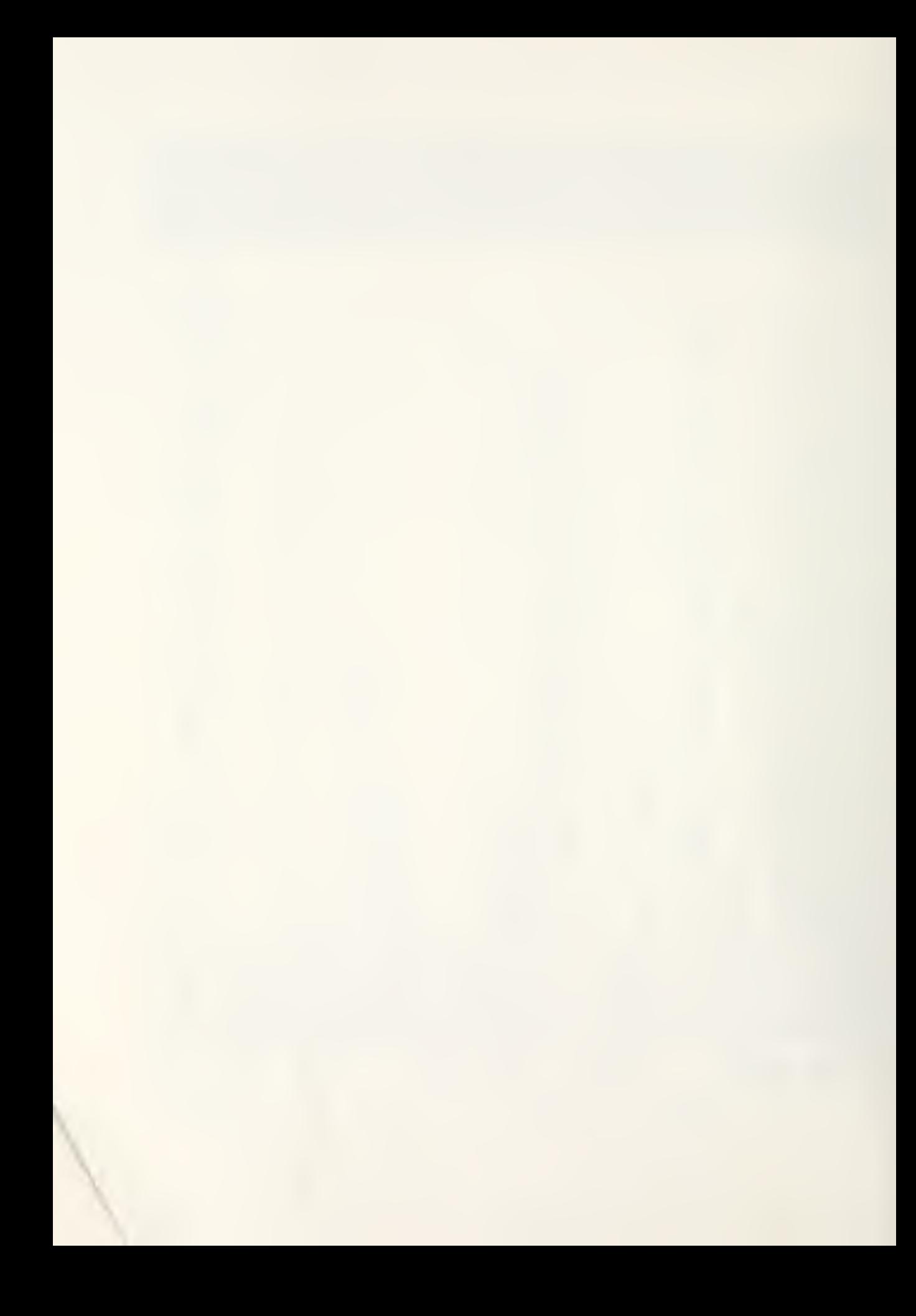

NATHETHER<br>NATHETHER<br>NATHER CONSIDERS<br>NATHER CONSIDERS<br>NATHER CONSIDERS<br>NATHER CONSIDERS ATTERINATION<br>
INTERNATION<br>
INTERNATION<br>
INTERNATION<br>
ARREST<br>
ARREST<br>
ARREST<br>
ARREST -<br>-----<br>-----<br>----- $\tilde{\mathbf{r}}$  $\frac{1}{2}$ FF<br>ZZ VARIABLEINT EE EFFF<br>zzzz  $\overline{z}$ :⊢<br>∶z ARII 6,217) (KT ITLE(I),KT ITLE(I+1),IG(I),IG(I+1),I=1,KKK,2)<br>(///,64H THE INDIVIDUAL GRAPH TITLES AND THE CORRESPONDING<br>ES ARE ,//,(10X,2A8,4X,2HX(,I2,8H) VS. X(,I2,1H)))  $\bullet$ MAIN LOOP ΙΕ, //;ιὸχ:2λδ:ζν.ιΗς GRAPH TITLÈ AND THE CORRESPONDING VARIABLE:<br>ΤΟ HAITE (6,2171, (ΚΤΙΤΙΕ(Ι),ΚΤΙΤΙΕΕ(Ι11),ΙG(Ι),ΙG(Ι+Ι),ΙΞ1κΚΚΑΡΩ<br>ΤΟ GO TO 31, ΛΑΕ Η //,ΕΙΝΟΣΛΙΟΨΑ,ΣΗΧΙ,ΤΙΓΙΕ, ΑΝΟ ΤΗ ΓΕΙΣ CORRESPONDI<br>Ο FERNAL (6,1221)<br>Β΄ RĬTĚ(6,1221) KTITLE(1),KTITLE(2),(IG(I),IG(I+1),I=1,KKK/2)<br>ORMAT (10X,2AB,4X,2HX(,I2,8H) VS. X(,I2,1H),/, (30X,2HX(,I2,<br>ORMAT (10X,2AB,4X,2HX(,I2,1H)) CORRESPONDING ENTERING BEFORE  $\frac{16}{1}$   $\frac{214}{77}$ ,  $\frac{137171E(1)}{11E(1)}$ ,  $\frac{1P(1)}{11E(2)}$ ,  $\frac{1=1}{100}$ ,  $\frac{33}{100}$ <br> $\frac{17}{100}$ ,  $\frac{11}{100}$ ,  $\frac{11}{100}$ ,  $\frac{11}{100}$ ,  $\frac{11}{20}$ ,  $\frac{11}{20}$ ,  $\frac{11}{100}$ ,  $\frac{11}{100}$ ,  $\frac{11}{100}$ REQUIRED THIS ENDS THE BOOK-KEEPING. INIT IALIZE  $\overline{15}$  $\begin{array}{l} \frac{1}{6} \frac{1}{6} \frac{2}{6} \frac{3}{2} \frac{1}{2} \frac{1}{2} \\ \frac{1}{6} \frac{1}{6} \frac{1}{6} \frac{1}{6} \frac{1}{6} \frac{1}{6} \frac{1}{6} \frac{1}{6} \frac{1}{6} \frac{1}{6} \frac{1}{6} \frac{1}{6} \frac{1}{6} \frac{1}{6} \frac{1}{6} \frac{1}{6} \frac{1}{6} \frac{1}{6} \frac{1}{6} \frac{1}{6} \frac{1}{6} \frac{1}{6} \frac{1}{6} \frac{1}{6} \frac$ 54  $\begin{array}{ll} 2 & = & 0 \\ E & (8) = I B L A N K \\ E & (11) = I B L A N K \\ E & (12) = I B L A N K \\ 2 I = B J (N R C) \end{array}$  $\overline{\Gamma}$ GO  $\sum_{i=1}^{n}$  $\dot{\circ}$ IF(JJ.EQ.0)  $N$  $\circ$  $\circ$  $\overline{N}$ WRITE(672)<br>13 ARE 1628<br>13 ARE 1628<br>19 ARE 1628<br>15 ARE 1628<br>14 ARE 1637<br>14 ARE 1637<br>14 AVAITE 16308<br>14 AVAITE 16308  $\mathbf{u}$  $\mathbf{u}$ II. - THE COOLSX<br>- THE CONTRACT - THE COOLS<br>- THE COOLS - THE COOLS<br>- THE COOLSX<br>- THE COOLSX URN  $I_{\text{PAGE}}$  $\frac{100}{2}$ ౦డ  $214$  $\frac{c}{c}$ 200 $c$ 12205 1208  $m\alpha$ 216  $\frac{207}{217}$  $42$ 1221  $\vec{5}$ 222 ပပပ

98

mW4M0L800H0W4W9

mmm ¢ .<br>پ

 $\circ$ 

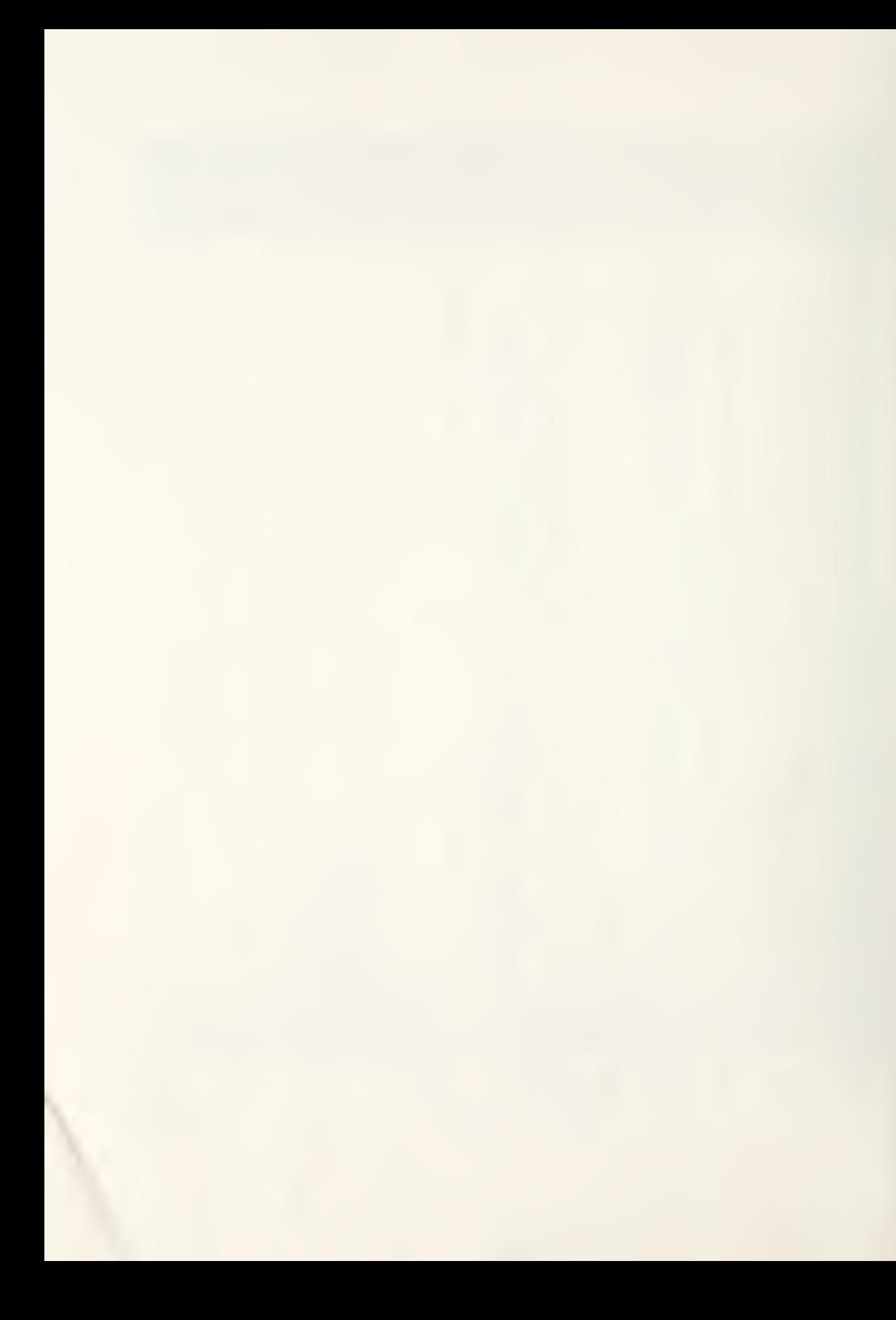

```
//<sub>8</sub>20X,6A8,10X,5HPAGE ,11,14H OF OUTPUT FOR,A8,/////<br>(A825X1)<br>//,20X,6A8,30X,5HPAGE ,11,////,11X,8(A8,5X))
                                                 \begin{array}{c} 6,1218\\ 6,219\\ 1 \end{array}<br>\begin{array}{c} 6,218\\ 1 \end{array}14<br>47
                                                                                                                                                                                                                                                                            \frac{2}{3}NOPTS, 50*INCPR).EQ.0) GO TO<br>NOPTS,10*INCPR).EQ.0) GC TO<br>NOPTS, INCPR))54,48,54
                                                                                                                                                                                                                                                                             n<br>D
                                                                                                                                                                                                                                                                             င္ပ
                                                                                                                                                                                                             \frac{1}{10} (1). NE . 0) PR(1)= XC(IP(I))
                                                                                                                                                                                                                                                                                                                                                     GR(1) = T<br>CONTINUE 0) GR(1)=XC(1G(1)1<br>CONTINUE<br>IF (KKK -GE 8) GO TO 1610
                                                                                                                                                                                                                                                                             INCGRI-NE-01
                                                                                                                                                                                                                                   2 01 (PR(I), I=1, J)<br>
3 8E13 5<br>
60 70 628) GO TO 1610
                                                                                                                                                                                                                                                   -01 -0 - 10 -62<br>-0.21 + 0 - 0.0000001C(1111111100000001\begin{array}{c}\n\stackrel{5}{2} \stackrel{1}{\sqrt{10}} \stackrel{0}{\text{P}} \stackrel{1}{\text{P}} \stackrel{1}{\text{P}} \\
\stackrel{-1}{\sqrt{10}} \stackrel{1}{\text{P}} \stackrel{1}{\text{P}} \stackrel{1}{\text{P}}\n\end{array}i = kF_i, 8PAGE
                                                                                                                                                                                                                                                                                                                                     61 1 = 1,KKK
                                                                                                                                          \frac{1}{2}531 = 1.11\tilde{\sigma}\frac{1}{x}ന്
                                                 \overline{G}\frac{1}{6}CONTINUE<br>ARITE (6<br>EDRMAT (6)<br>IL(CONTINUE)<br>CONTINUE
                                       TAAGE =<br>
IFCNR + EQ<br>
WRITE 64<br>
WRITE 64<br>
WRITE 64<br>
WRITE 6<br>
WRITE 6<br>
FCRMAT
                                                           o
                                                                                                                                                                                                                                                                                                               \mathbf{H}900OO<br>EQ
                                                                                                                                                                     \ddot{\mathbf{u}}\frac{10}{20}URN
                                                                                                                          FORMAT<br>FORMAT<br>DO 49<br>XC 11<br>TC = T
                                                                                                                                                                                                                                                                                                                                                                                              \overline{d}\frac{101}{108}\mathbf{r}PR(I<br>IF(I
                                                                                                                                                                                           o<br>O
                                                                                                                                                                                                                                                                                                                                                                                      Ã
                                                                                                                                                                                                                                                                                                                                     \overline{a}⊡ت
                                                                                                                                                                                                                                                                                                                                                                                      \times0 - 2 \times F12000<br>7444218្អូ
                                                                                                                                                                                                                                           224<br>254
                                          461047
                                                                                                                                                                                                                                                                                            57
                                                                                                                                                                                                                            53
                                                                                                                                                                                                                                                                                                                                     \infty61Iη
                                                                                                                                                                                                                                                                                                                                             \circC
                                                                                                                                                                                    \mathbf{\mathsf{C}}\cup
```
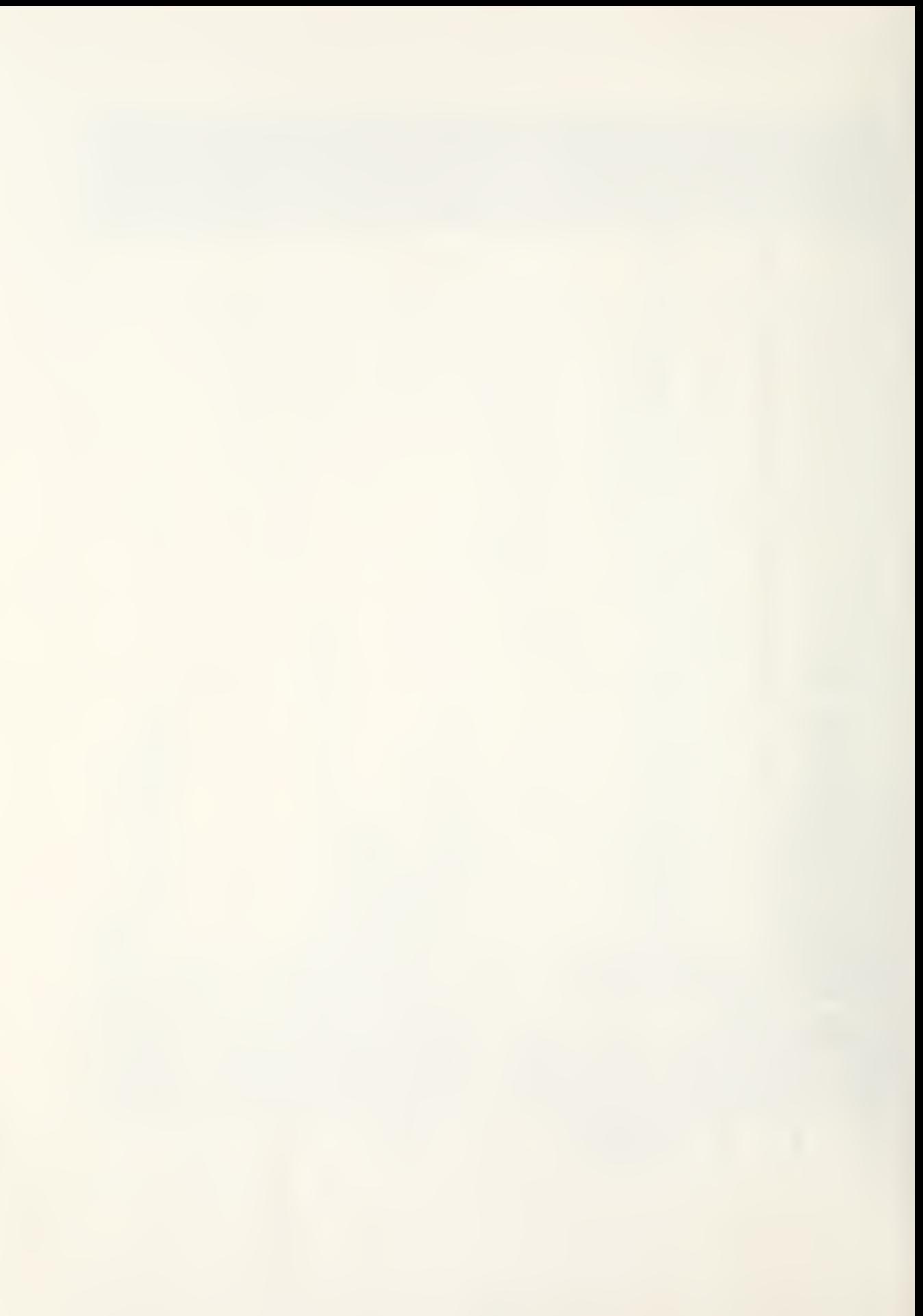

 $\alpha$  . \_\_<br>> ⊥ ABLF NDENT<br>UNSTAI w • حـة<br>ســو ھ⊇ ய द⊢ 485 **UALL** ┙ S ST<sub>EP</sub> VATION<br>ATION<br>LL BE INTL 9 PAGES OF OUTPUT 4500 INTEGRATION GRAPH POINTS ັ້ນ<br>ພິອີ**≍ີ**  $167,68$ <br>  $150*1$ NCPR). NE.0) GO TO 69  $rac{1}{2}$ <br> $rac{1}{2}$ <br> $rac{1}{2}$ FINAL ;<br>;ZI ios  $\blacktriangleleft$  $\pm$ œ. طا∽⊡  $\overline{4}$ ï۵  $\mathbb{F}\setminus \mathbb{Z}$  $\overline{71}$ **PHA** 900 **STOP**  $\overline{L}$  $\frac{1}{2}$ .  $\mathbf{\Omega}$  $\bullet$  $\overline{A}$ ۵Č  $66$  $64$  $\overline{41}$  $\overline{A}$ z 26H NORMAL TOP<br>.0E11<br>SIZE.  $\frac{1}{221}$ <br> $\frac{221}{277777}$ <br> $\frac{254}{254}$  STOP LT.4500) GO TO<br>2221<br>/////,31H STOP  $0.80$ 77 Ō  $\sum$ 74 T<sub>0</sub>  $\overline{1}$  $\circ$ ⊨  $\ddot{\cdot}$ CO **CO**  $\Box$  $\circ$  $F \rightarrow G$  $\begin{array}{c}\n1 \\
1 \\
\hline\n0 \\
1\n\end{array}$ త-י לפלב<br>אי לפל  $\circ$  $\overline{1}$ NN D<sub>13</sub>  $\frac{1}{10}$ Ź  $\mathfrak{m}$  $\mathbf{\bar{r}}$ ĥ  $\overline{r}$ đ۵ FELTITUS SENSING  $\frac{1}{2}$ ⊶⊢ت⊙ ن∟≊ ⊦ാര⊣റററപ 1610 **6582**<br>0402  $7^{78}$ 70  $64$ 222  $\sigma$ **714**<br>224 72 2745<br>2745  $\frac{2}{4}$ 79  $\overline{8}$  $62$ 221 هَ

でもあるようもうもうなどでもありいつこうこういいでしょうだんだんだんだいがいていていていきます。そのようについてはないところになっているようなことですからないことですからないことですからないことです。

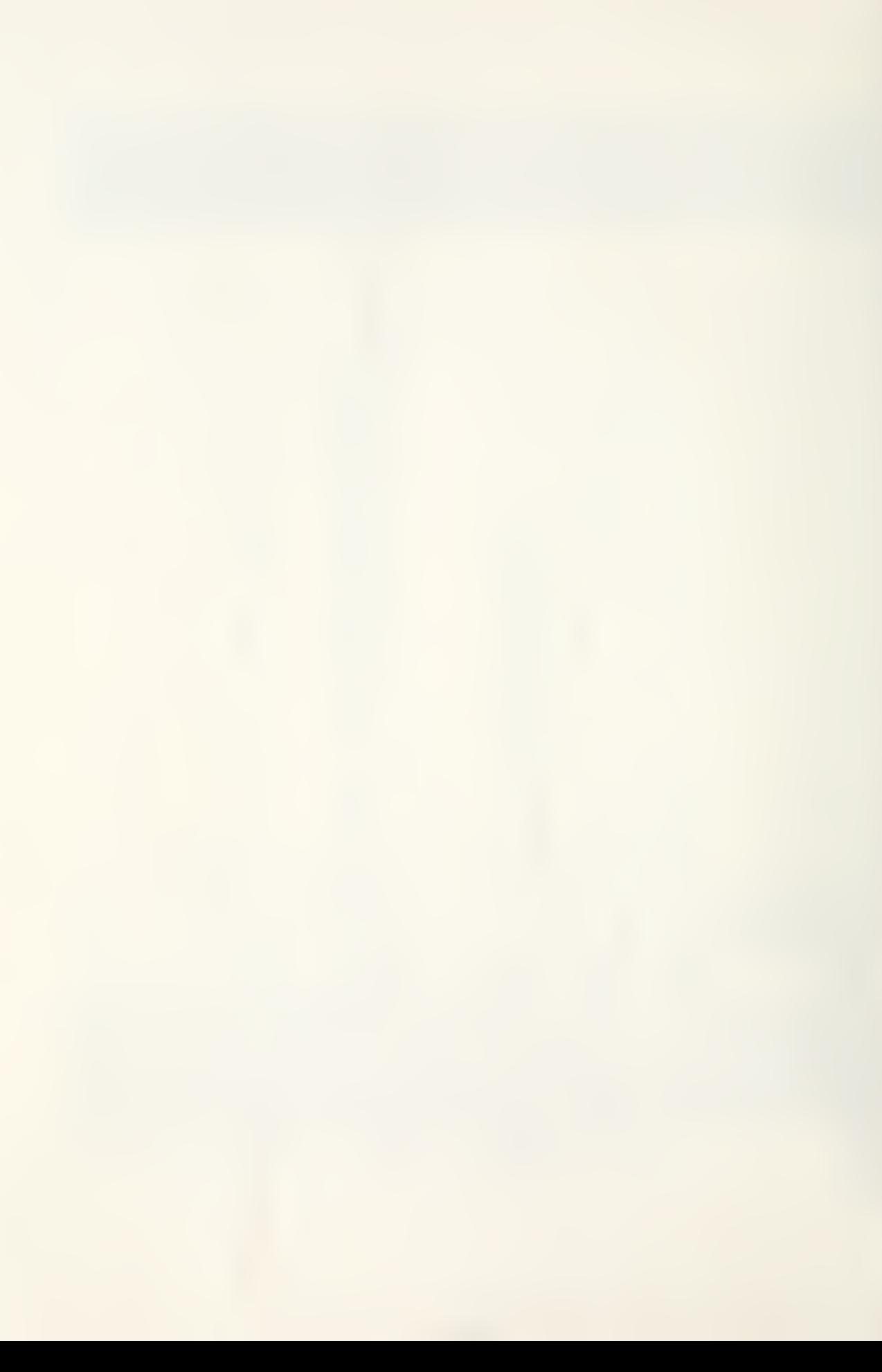

```
PLOT
                                                                                                                                                                                                                                                                                                                                       MULTIPLE
                                                                                                                                                                                                                                                                                                                                        FOR
                                                                                                                                                                                                                                                                                                                                        \mathcal{L}SCALE
                                                                                                                          PLOT LP TO 4 INDIVIDUAL CURVES
                                                                                                                                                                                                                                                                                                                                        5ECALL RKUTTA (NN, T, X, DI, C, TC, XC, DX)
                                                                                                                                                                                                                                                                                                                                                                                                                    nm
                                                                                                                                                                                                                                                                                                                                        \overline{\Gamma}•ოო
                                                                                                                                             NUMPTS=-NUMPTS<br>
00 310 II=1,KK<br>
8 FORMAT(1H1)<br>
ITITLE(9)=KTITLE(2*II-1)<br>
ITITLE(9)=KTITLE(2*II-1)<br>
1TITLE(10)=KTITLE(2*II)<br>
2 CALL PLOTP(x2,Y2,NUMPTS,0)<br>
3 CALL PLOTP(x3,Y3,NUMPTS,0)<br>
4 CALL PLOTP(x4,Y4,NUMPTS,0)<br>
4 CALL P
                                                                                                                                                                                                                                                                                                                                        AXES
                                                                                                                                                                                                                                                                                                                                                                                                                     NUMPTS, 01
                                                            IF(C(10),EQ.6.) RETURN<br>3C TO 2000<br>IF(KK.EQ.0) GO TO 330<br>IF(MULTIP.NE.0) GO TO 97
                                                                                                                                                                                                                                                                                                                                       AL ON G
11 60 10 76
                                                                                                                                                                                                                                                                                                                                                                                                                                                          മമഗ്ഗ
                                                                                                                                                                                                                                                                                                                                       CURVE
                                                                                                                                                                                                                                                                                                                                                                                                       ۵
                                                                                                                                                                                                                                                                                                                                                                                                                                     .<br>السواجب
                                                                                                                                                                                                                                                                                                                                                                                                                                                       \mathbf{M}\mathord{\times}₹
                                                                                                                                                                                                                                                                                                                                                           \begin{array}{ll} \mathtt{BIOX} = \mathtt{00}\mathtt{.} \\ \mathtt{BIOX} = \mathtt{0}\mathtt{.} \\ \mathtt{BIOX} = \mathtt{0}\mathtt{.} \\ \mathtt{SMLY} = \mathtt{0}\mathtt{.} \\ \mathtt{SMLY} = \mathtt{0}\mathtt{.} \\ \mathtt{SMLY} = \mathtt{AMA1}\mathtt{.} \\ \mathtt{SMLY} = \mathtt{AMA2}\mathtt{.} \\ \mathtt{SMLY} = \mathtt{AMA2}\mathtt{.} \\ \mathtt{SMLY} = \mathtt{AMA2}\mathtt{.} \\ \mathtt{SMLY} = \mathtt{AMAI = \begin{cases} I & I \\ I & I \end{cases}<br>I = \begin{cases} I & I \\ I & I \end{cases}<br>I = \begin{cases} I & I \\ I & I \end{cases}DUMMY
                                                                                                                          PRINT
                                                                                                                                                                                                                                                                                                                                       PLOT
                                                                                    Ġ
                                                                                                                                                                               998
                                                                                                                                                                                                                                           312513400
                                                                                                                                                                                                                                                                                                                                                                                                                                                                                                  310
                                         \bf{88}90
                    8791311\overline{5}m90\sigma\bar{\sigma}مہ
                                                                                                                  ပပပ
                                \circပ
                                                                                                                                                                                                                                                                                                                              ပပပ
```
BEEN COMPLETED.,//) BEEN COMPLETED. THE , 11, 37H RUNS CALLED FOR HAVE .NE.NR) 60 TO 1000<br>67.1) 60 TO 333<br>6,226)<br>(//,43H THE ONE RUN CALLED FOR HAS  $\begin{array}{l} \begin{array}{l} \begin{array}{l} \begin{array}{l} \begin{array}{l} \begin{array}{l} \mathbf{-1} \ \mathbf{1} \ \mathbf{0} \end{array} & \begin{array}{l} \mathbf{-2} \ \mathbf{1} \ \mathbf{1} \ \mathbf{0} \end{array} & \begin{array}{l} \mathbf{-2} \ \mathbf{1} \ \mathbf{1} \ \mathbf{1} \ \mathbf{1} \ \mathbf{1} \ \mathbf{1} \ \mathbf{1} \ \mathbf{1} \ \mathbf{1} \ \mathbf{1} \ \mathbf{1} \ \mathbf{1} \ \mathbf{1} \ \mathbf{1} \$  $1413, 4141, 11$ <br> $1, 10MPT5, MODCUR$ MODCUR=3  $_{\circ}$  EL OTP(TX, TY, NT, 1 KIITLE(1<br>KIITLE(2 **TE(6,9999) ITITLE**  $X \cup Y$  $\begin{array}{rcl}\n1 &1 &1 &2 &3 &4 &5 &0 \\
1 &1 &2 &3 &4 &5 &0 \\
1 &1 &3 &4 &5 &0 \\
1 &1 &2 &5 &1 &0 \\
1 &1 &1 &1 &1 &1 \\
1 &1 &1 &1 &1 &1 \\
1 &1 &1 &1 &1 &1 \\
1 &1 &1 &1 &1 &1 \\
1 &1 &1 &1 &1 &1 \\
1$  $\frac{1}{2}$ , 22 J o IF(NRC)<br>LECORMAT<br>LECORMAT<br>LECORMAT<br>LECORMAT<br>LECORMAT JZ-<br>40¤ ₹ ⊲⊂ ৰ د د 412 413  $414$  $\overline{30}$ Ó  $\overline{2}$ 411  $22<sub>1</sub>$  $m_N$  $\overline{m}$  $mol$  $\ddot{\phantom{0}}$ 

acod

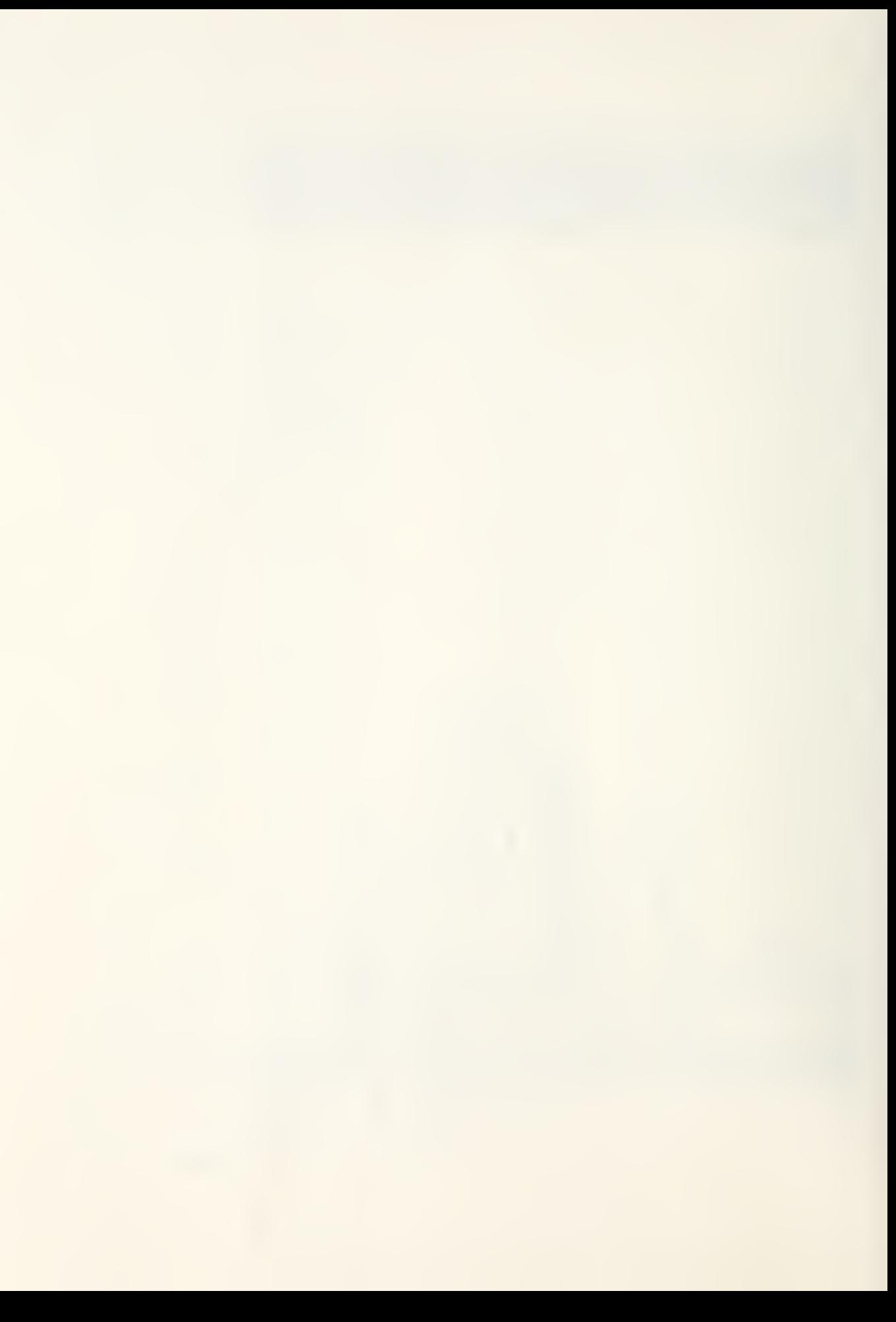

```
RKUTTA(/NN/,/T/,/X/,/DT/,/C/,/TC/,/XC//DX/)<br>(30), C(15), XC(30), DX(30), CT(4), AK(4,30)
                                                                                                                                                                                                                                                                                      I AK ( 1 + J ) +2 + O* ( AK ( 2 + J ) + AK ( 3 + J ) ) + AK ( 4 + J ) ) / 6 + C
                                                                                                                                                                                          ぅ
                                                                                                                                                                                      + C T (11)*AK (11-1;-\frac{4}{60} + 0+0,000001
                                                                                                                                                                                                                                           PT ADX (4)<br>CD TD 7
                                                                                                                                                        CT(II)*0T
                            J=\frac{1}{2}, \frac{C_1}{N(1)}<br>= \frac{X(1)}{6}SUBROUTINE R<br>
REAL*8 AK,C:<br>
REAL*8 AK,C;<br>
INDIC = C: (10)<br>
C: (10) = 0.550<br>
C: (2) = 0.550<br>
C: (4) = 1.550<br>
II=0<br>
II=0<br>
II=1+1
                                                                                                                                                                                                                              J = 1, NN\frac{4}{10}\tilde{z}∓
                                                                                                                                                                                                                                                                                                        \overline{\phantom{a}}\frac{1}{1}P
                                                                                                                                                                                                                                                                                                      \overline{\mathbf{u}}T_{0}<br>
T_{0}<br>
T_{0}<br>
T_{0}<br>
T_{0}<br>
T_{0}<br>
T_{0}<br>
T_{0}<br>
T_{0}<br>
T_{0}<br>
T_{0}<br>
T_{0}<br>
T_{0}<br>
T_{0}<br>
T_{0}<br>
T_{0}<br>
T_{0}<br>
T_{0}<br>
T_{0}<br>
T_{0}<br>
T_{0}<br>
T_{0}<br>
T_{0}<br>
T_{0}<br>
T_{0}<br>
T_{0}<br>
T_{0}<br>
T_{0}URN
                                                                                                                                                                                                                                                                                        ï
                                                                                                                                                                                                                                                                                       \frac{1}{2}CACAR<br>CACAR<br>CXORM
                                                                                                                                                                                                                                             ΧH
                                                                                                                                                                                                                               Ò
                                                                                                                                                                                                                                 ≏
                                                                                                                                                                                                                              m +\overline{r}\overline{\mathbf{v}}L۲
```
## BIBLIOGRAPHY

- 1. U.S. Army Foreign Science and Technology Center Report FSTC-1202-75, The Roland-1 Armored Self-Propelled AA Missile System, by Johannes and Weyand, p. 9-20, 10 June 1976.
- 2. Gibson, J. E., Nonlinear Automatic Control, p. 237, 342, 439-449, McGraw-Hill, 1963.
- 3. Goodstein, R., "Guidance Law Applicability for Missile Closing," Guidance and Control of Tactical Missiles , AGARD Lecture Series No. 52, 1972.
- 4. Heap, E., "Methodology of Research into Command- to- Lineof -Sight and Homing Guidance," Guidance and Control of Tactical Missiles, AGARD Lecture Series No. 52, 1972.
- 5. Ogata, K., Modern Control Engineering, p. 153-154, 537-538, 563-605, 663-704, Prentice-Hall, 1970.
## INITIAL DISTRIBUTION LIST

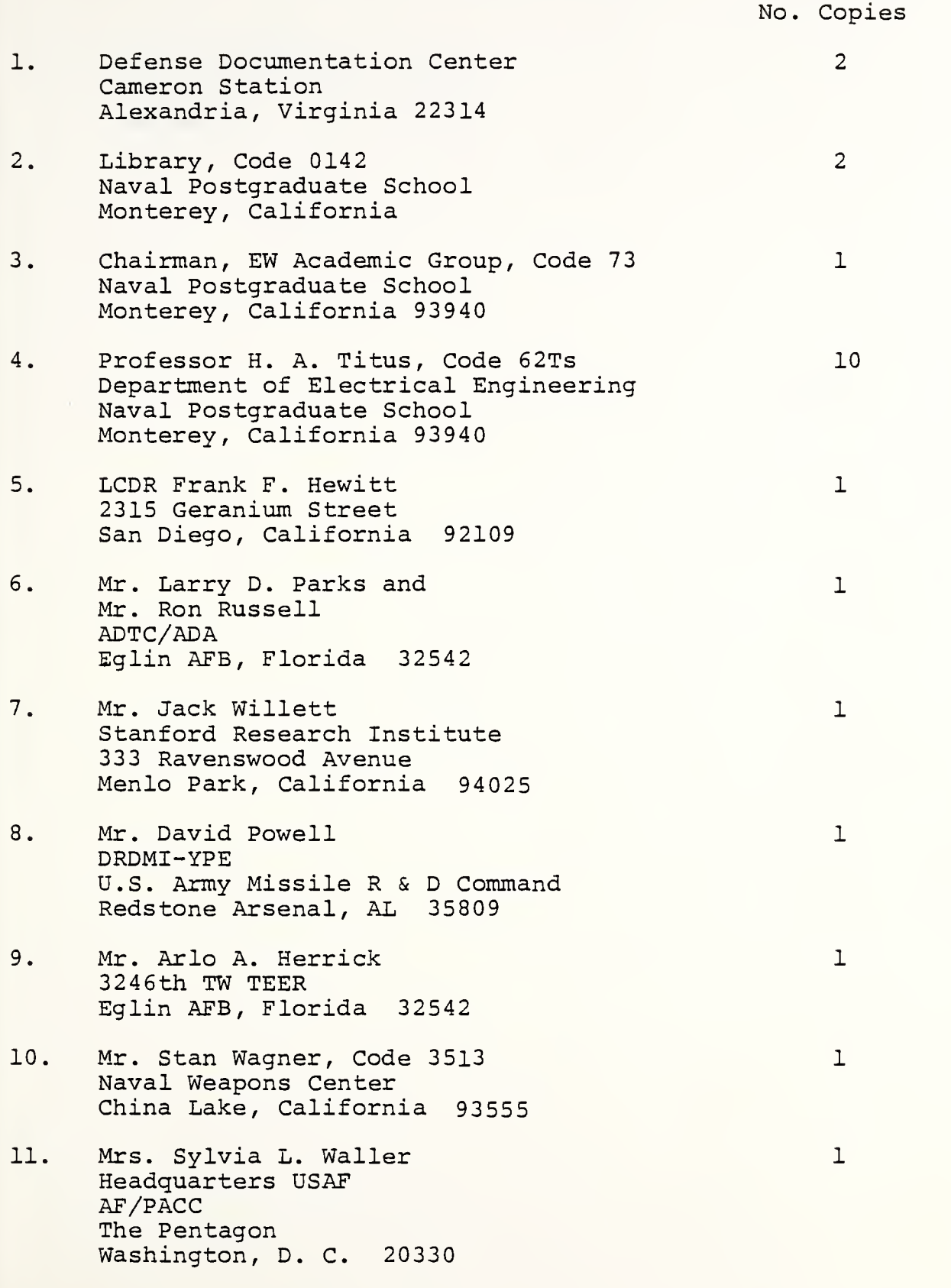

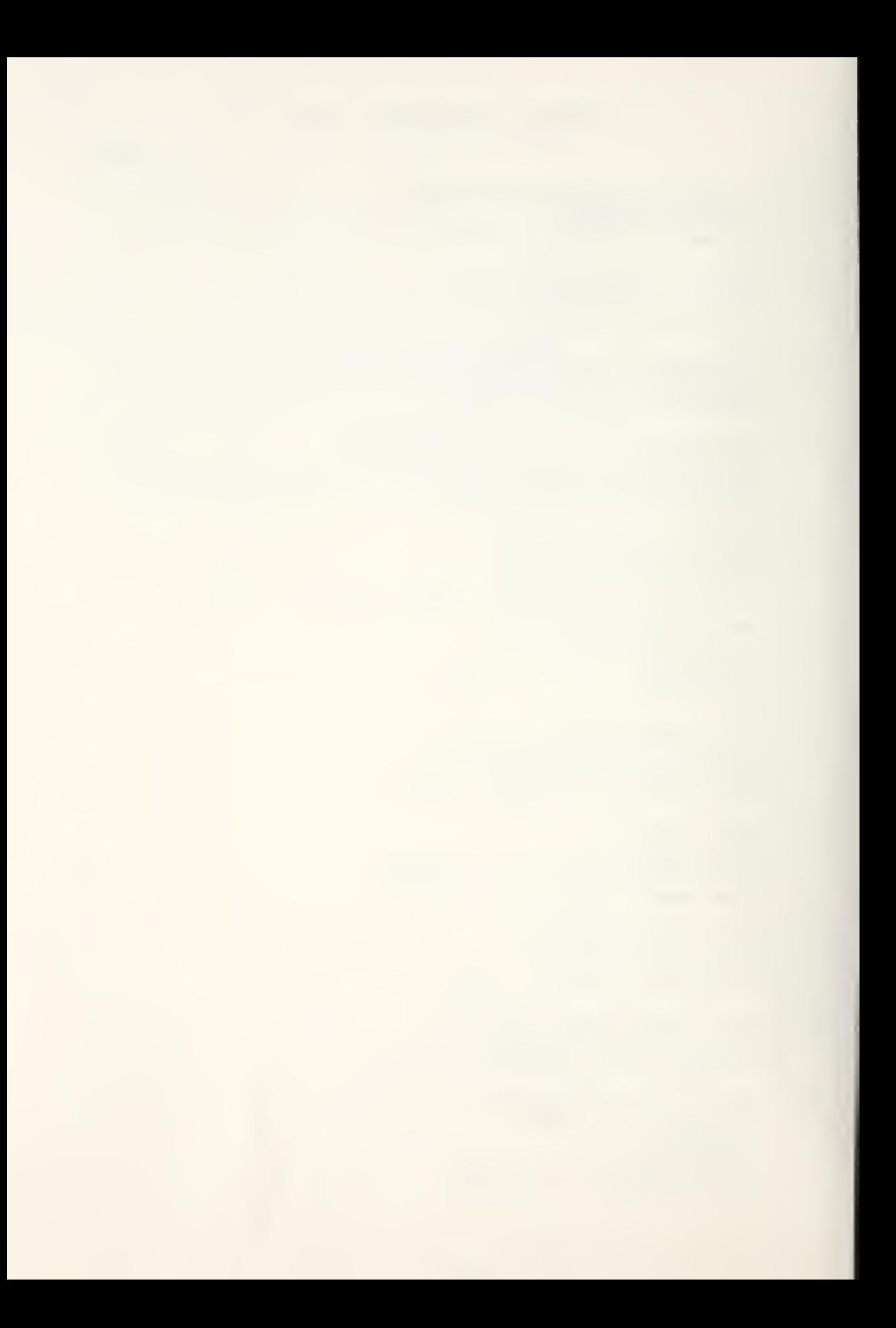

12. Mr. Vern Green Naval Air Systems Command AIR 53322E Washington, D. C. 20361

 $\mathbf 1$ 

 $\ddot{\phantom{a}}$ 

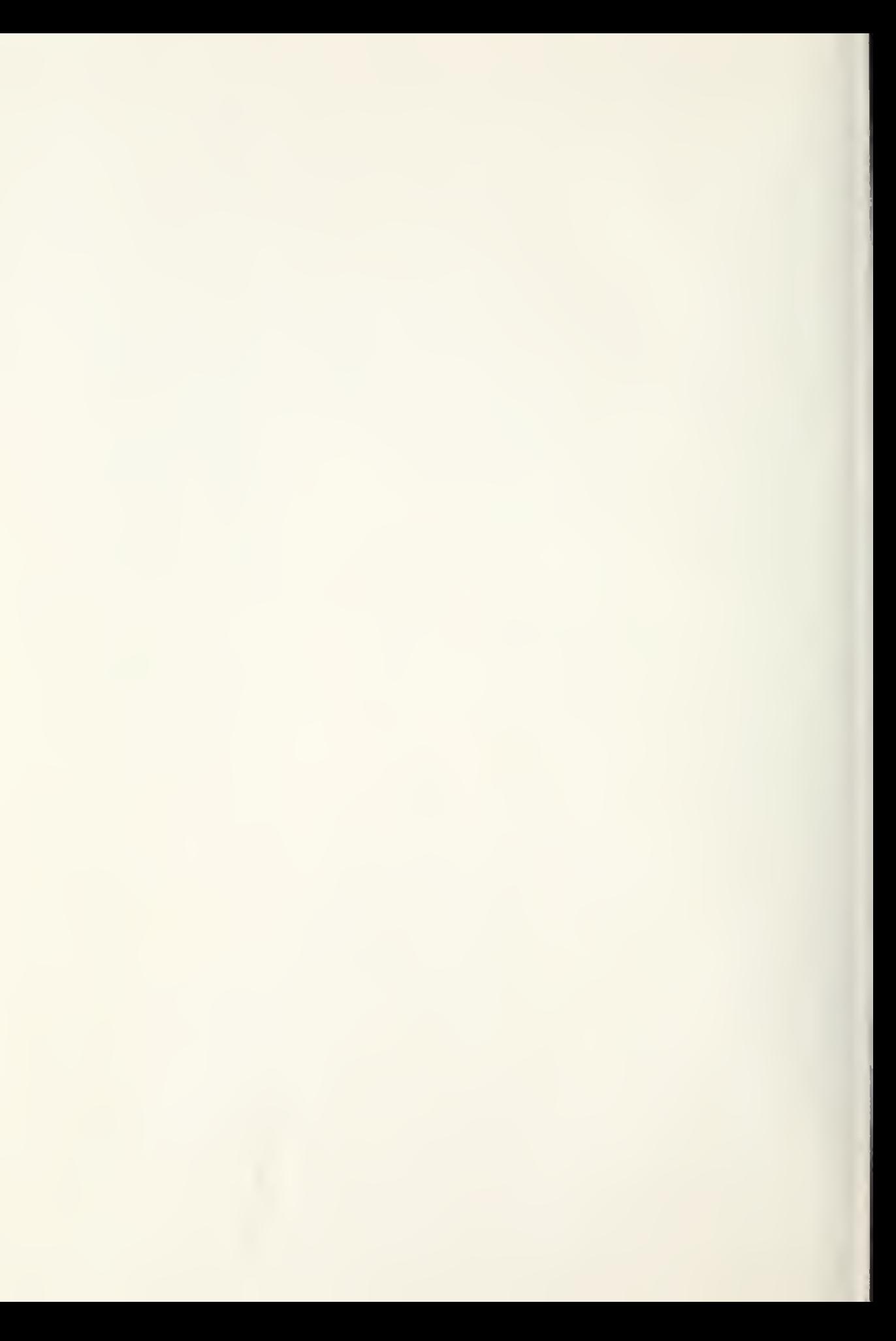

## Thesis H5262445 Hewitt 180760 Computer simulated development of improved command to line-of-sight missile guidance techniques. 30 APR 80 6 HJR 86  $10^{10}$  255831 24 FEB 89  $^{1}2^{1}4^{1}$ К 180760 Thesis H5262445 Hewitt Computer simulated  $c.1$ development of improved command to line-of-sight missile guidance techniques.

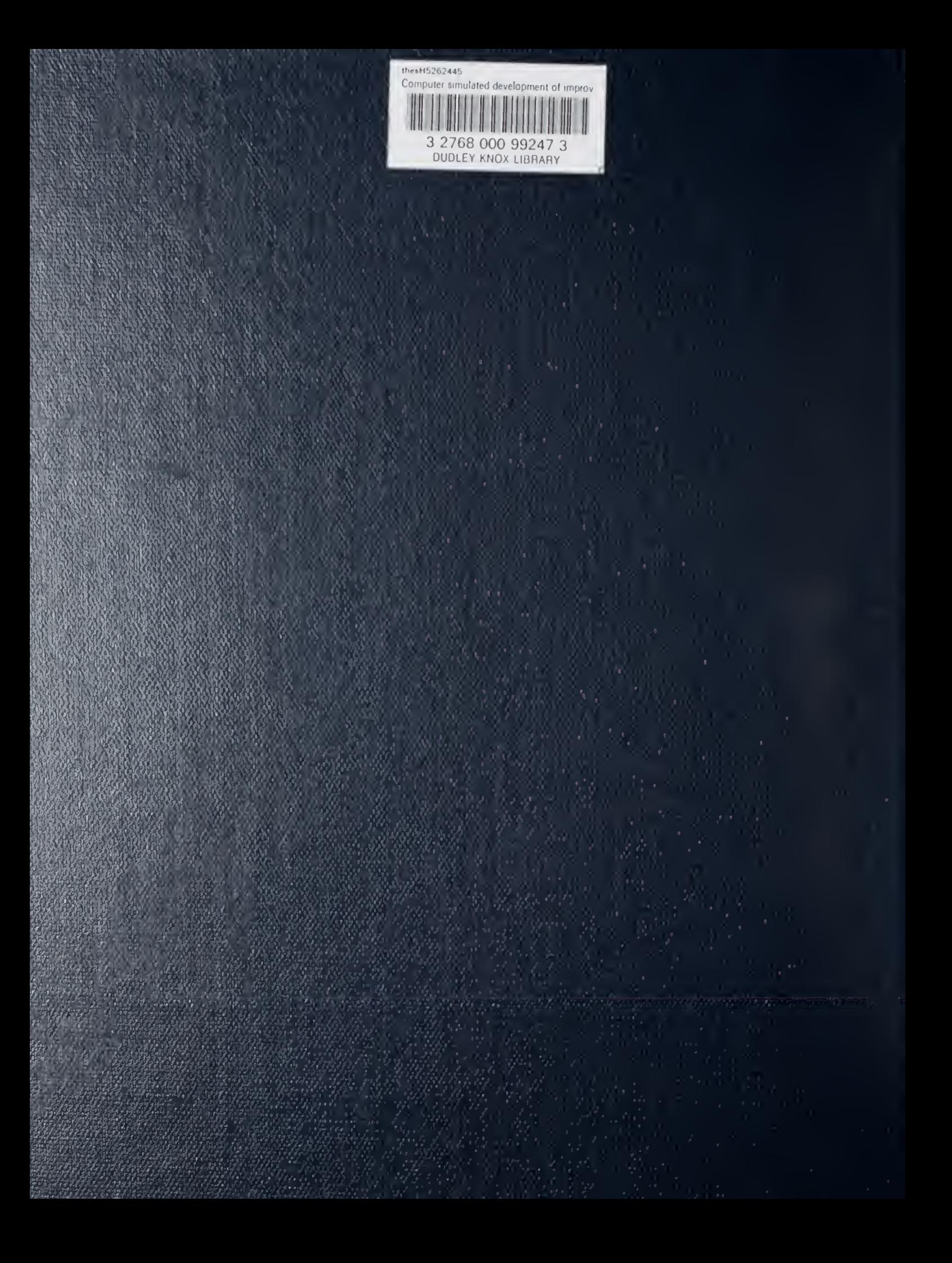